# **MEMORIAS TÉCNICAS NACIONAL**

# **ENCUESTA EXHAUSTIVA CENEC 2011**

# jabre la puerta al futuro!

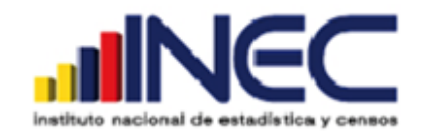

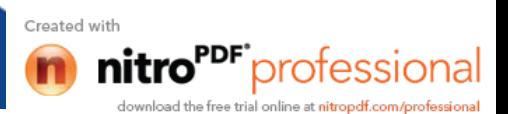

# **PRESENTACIÓN**

La Memoria de la Encuesta Exhaustiva tiene por objetivo sistematizar información relevante respecto al proceso de ejecución de esta encuesta, en particular respecto a sus antecedentes, metodología y principales resultados.

Esta Memoria representa la voluntad del Instituto Nacional de Estadística y Censos INEC, para dar a conocer a sus usuarios una síntesis de la información documentada realizada en la Encuesta Exhaustiva Fase II del Censo Nacional Económico 2010 durante los años 2012-2013.

El presente documento da cuenta de aspectos claves para comprender las distintas etapas involucradas en el proceso de ejecución de la encuesta, así como el contexto en el que se sitúa, cómo surge y cuáles son los objetivos de este proyecto.

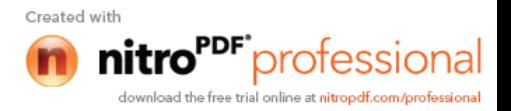

# **INDICE**

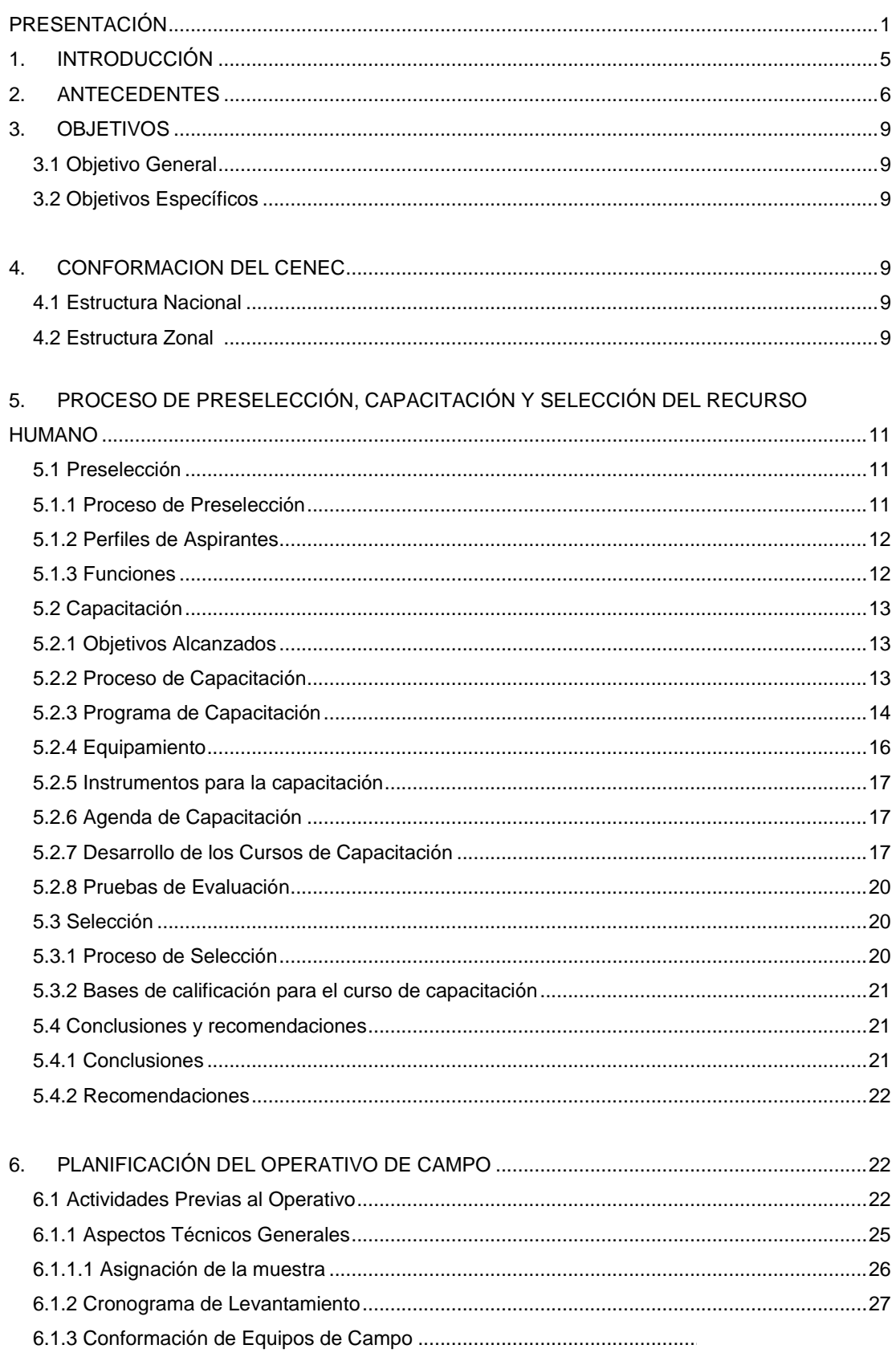

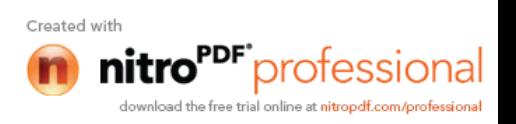

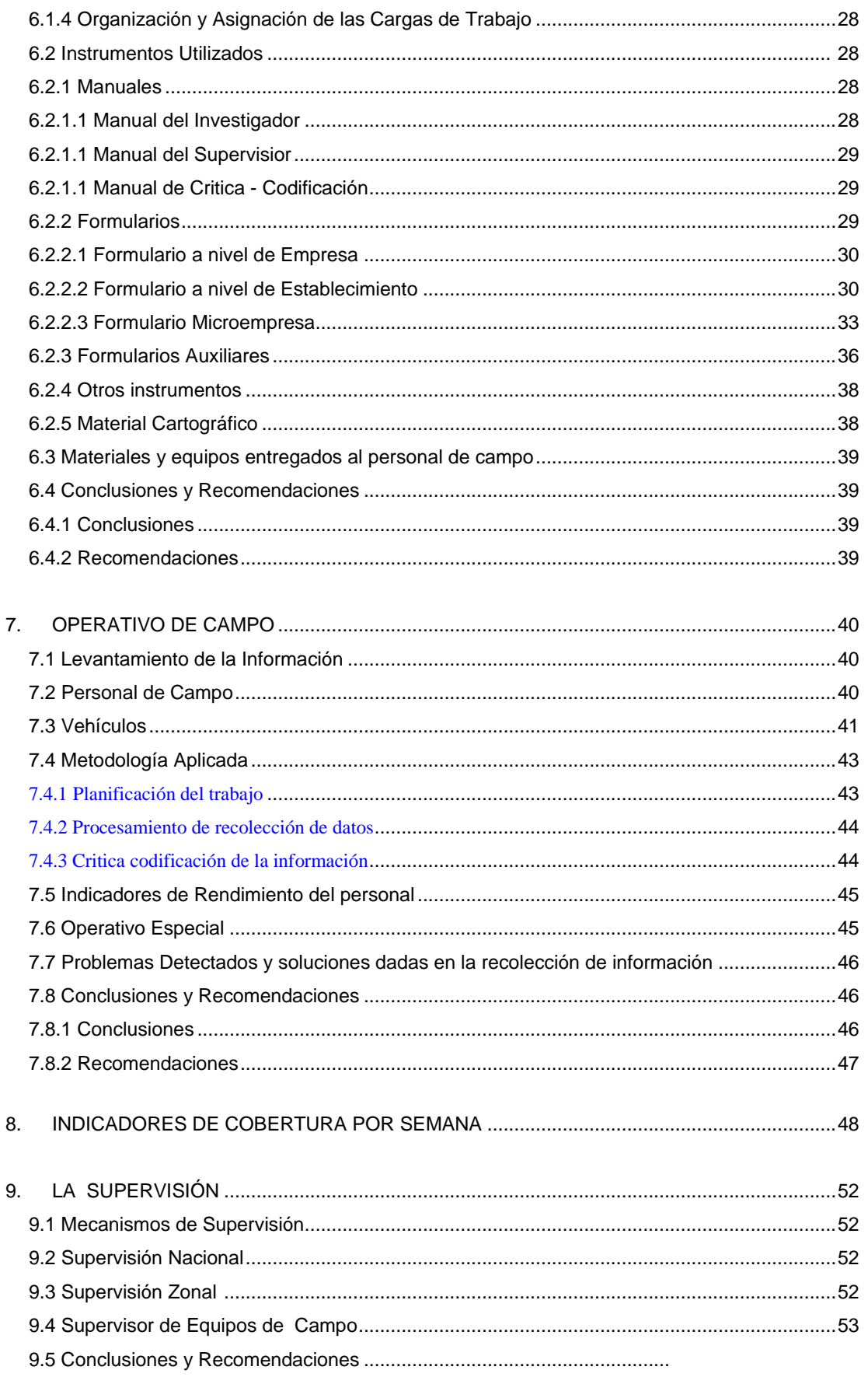

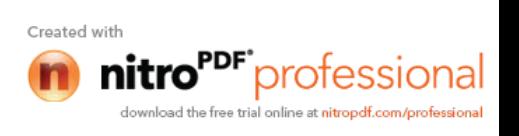

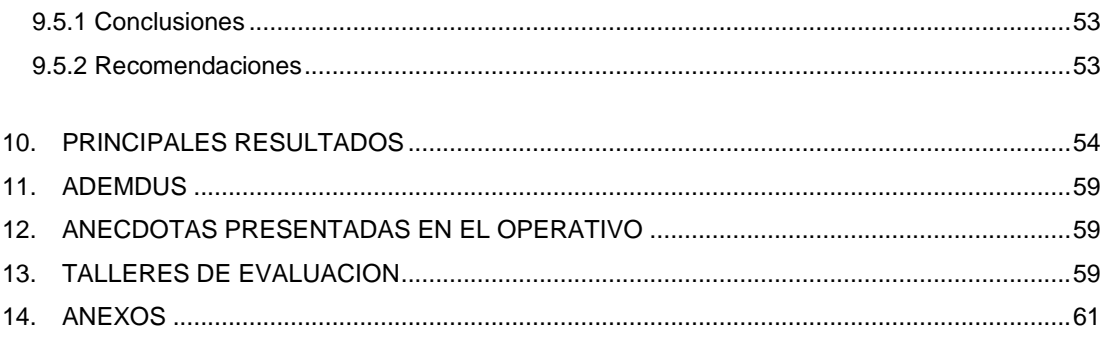

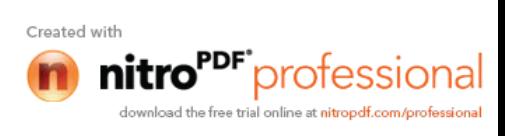

# **1. INTRODUCCIÓN**

El INEC, está realizando una serie de actividades estadísticas con el fin de desarrollar el "Sistema Nacional de Estadísticas Económicas" (SNEE).

Entre las mismas se encuentra la Encuesta Exhaustiva a Empresas y Establecimientos, Fase II del CENEC 2010, que cubre las ramas de actividad: Manufactura, Electricidad, Gas, Agua, Comercio y Servicios no financieros; con el fin de captar por vía directa la información para estimar las cuentas de; producción y generación del ingreso primario y otras variables conexas.

Bajo este contexto, surge la necesidad de generar una Memoria, al detalle de las actividades desarrolladas y los resultados obtenidos, en la Encuesta Exhaustiva a Empresas y Establecimientos, Fase II del CENEC 2010, que recopile esta información en un documento de consulta que se propone, como objetivo general, ser una referencia para hacer cualquier tipo de análisis respecto a la encuesta, ya sea en relación a la revisión de sus procedimientos, los cambios existentes de una versión a otra, o las tendencias de los resultados, entre otros posibles propósitos.

La presente Memoria se estructura en 12 Divisiones. En primer lugar se hace una revisión de los Antecedentes de la Encuesta Exhaustiva. En segundo lugar, se presentan los Objetivos Generales y Específicos que tiene la encuesta, posteriormente se detallan diversos aspectos de la Metodología y los aspectos operativos de la encuesta, incluyendo el diseño metodológico, el levantamiento de la información. Así como también indicadores de cobertura de la encuesta, desde una categorización de aquellos datos finales de reporte.

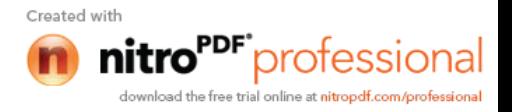

## **2. ANTECEDENTES**

El Instituto Nacional de Estadística y Censos (INEC) contó con la aprobación del Gobierno Central para ejecutar el Censo Nacional Económico 2010, la operación estadística más importante para el análisis económico nacional; es así como se planificó la ejecución del CENEC, a los 30 años, toda vez que el último censo se efectuó en el año 1980; tiempo en el que no se ha contado con un mapa desagregado del aparato productivo industrial para el territorio nacional ni marcos de muestreo para ejecutar encuestas económicas representativas que provean datos e indicadores suficientes para el cálculo de los equilibrios de la economía.

El Censo Nacional Económico permitió:

- Contar con información estadística económica desagregada territorialmente y por ramas de actividad.
- Disponer de un universo de investigación para el diseño de encuestas económicas coyunturales y estructurales.
- Brindar información para actualizar las Cuentas Nacionales.
- Alimentar el Sistema Nacional de Información.
- Aportar a la generación de políticas económicas nacionales y regionales.
- Disponer de un Directorio de Empresas para investigaciones económicas continuas

El Censo es, un recuento exhaustivo de todas y cada una de las unidades económicas que conforman el sector productivo, su ubicación, así como el registro de sus características principales, se efectúo en ciudades de 2000 y más habitantes (áreas amanzanadas), cabeceras cantonales independientes de su tamaño, corredores viales principales que llegan o parten de las capitales provinciales, zonas especiales con actividad económica representativa y grandes empresas.

Para obtener los resultados esperados del CENEC 2010, fue necesario cumplir con tres etapas censales, actualización cartográfica, empadronamiento y encuesta exhaustiva, las mismas que arrojan los productos estadísticos que justifican la realización del censo.

La primera etapa se realizó en sinergia con el Censo de Población y Vivienda, inició en Noviembre de 2008 y finalizó en agosto 2010; consistió en la actualización cartográfica o pre-censo, cuyos datos fueron utilizados en la planificación de las cargas de trabajo para el censo nacional económico 2010.

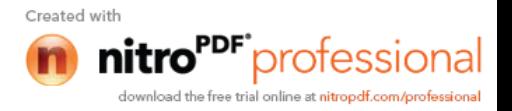

La segunda, el Censo o Empadronamiento de Establecimientos Económicos, inicio el 06 de septiembre 2010 y terminó el 15 noviembre del mismo año; permitió disponer de información básica del universo de establecimientos económicos.

La tercera etapa, la Encuesta Exhaustiva, mediante la cual se investigó a nivel sectorial y se levantó información económica detallada, en base a una muestra tomada del universo investigado en el empadronamiento, se ejecutó en dos periodos, el primero y de acuerdo a la planificación inicial, del 30 de julio al 14 de diciembre del 2012 y el segundo del 4 de febrero al 30 de mayo del 2013; la interrupción fue debido a que, para retomar las diferentes actividades del proyecto para el año 2013, se requería de la elaboración y aprobación del documento habilitante.

Etapas del censo económico y Cronograma tentativo:

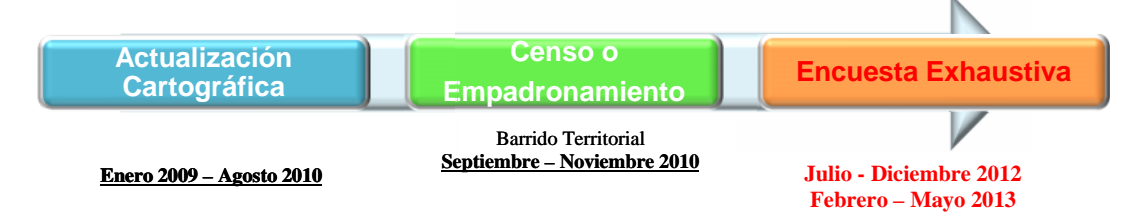

En sí, el Censo Nacional Económico se ejecutaría en dos fases, la Fase I, Empadronamiento o Barrido Territorial, en el que se registraron todas las unidades de investigación presentes al momento del empadronamiento y la Fase II, la Encuesta Exhaustiva. En sí, el Censo Nacional Económico se ejecutaría en dos fases, la Fase<br>Empadronamiento o Barrido Territorial, en el que se registraron todas las unidades<br>investigación presentes al momento del empadronamiento y la Fase II,

Uno de los objetivos alcanzados, en la fase I, fue establecer el directorio de establecimientos económicos, del cual se extrajo la muestra de empresas y establecimientos, a los cuales se aplicaría la Encuesta Exhaustiva 2011, Fase II del CENEC.

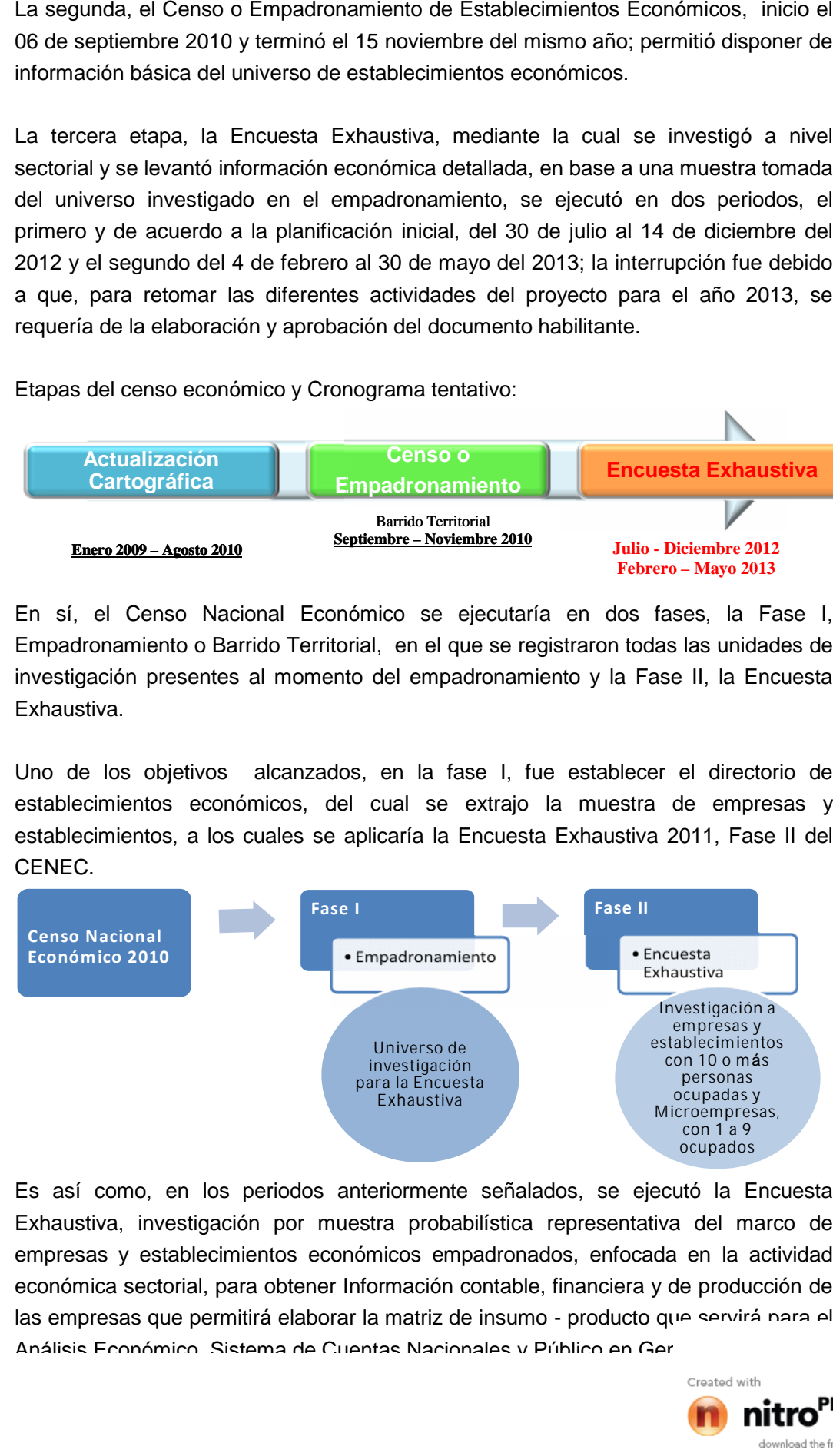

Es así como, en los periodos anteriormente señalados, se ejecutó la Encuesta Exhaustiva, investigación por muestra probabilística representativa del marco de empresas y establecimientos económicos empadronados, enfocada en la actividad económica sectorial, para obtener Información contable, financiera y de producción de las empresas que permitirá elaborar la matriz de insumo - producto que servirá para el Análisis Económico, Sistema de Cuentas Nacionales y Público en Ger

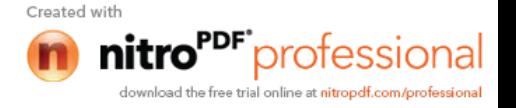

Esta operación estadística demandó de un diseño metodológico y operacional, logística y manejo financiero, planificación e instrumental técnico, organización y programación tecnológica y se sustenta en actividades institucionales definidas a priori, probadas y congruentes con el universo definido y los marcos de muestreo requeridos para las investigaciones estadísticas a ejecutar.

Las actividades deben conjugarse y alinearse para generar productos concertados, útiles y de aceptación nacional, los cuales son: el mapa representativo y actualizado del aparato productivo del Ecuador y de la funcionalidad sectorial económica, además de los indicadores macroeconómicos como el valor agregado, consumo intermedio, formación bruta de capital fijo, personal ocupado y la producción nacional del país.

La Encuesta Exhaustiva, con cobertura a nivel nacional, se refiere a la información económica de la empresa o establecimiento del año 2011; levantada mediante formulario impreso. Para la codificación de la actividad económica se utilizó la "Clasificación Ampliada de las Actividades Económicas" CIIU Rev. 4, y para la codificación de productos, la Clasificación Central de Productos CPC 2. Investiga a empresas con sus establecimientos que tienen las ramas de actividad de Manufactura, Electricidad, Gas, Agua, Comercio y Servicios no financieros.

Adicionalmente hay que recalcar el hecho de que en el país se ha ejecutado un "Censo Nacional Económico" a los 30 años con una Fase II, "Encuesta Exhaustiva", efectuada a una muestra de alrededor de 38.000 empresas y establecimientos, información levantada en formularios de amplio desglose; estos detalles exigen una validación de gran magnitud, como es el hecho de validar alrededor de 295.822 items entre Materias Primas y Productos, del sector manufacturero y 693.062 items a nivel de todos los sectores económicos investigados, en empresa y microempresa; insumos para el cálculo de variables agregadas como son: "Personal Remunerado, Consumo Intermedio, Valor Agregado, Formación Bruta de Capital Fijo y Producción", que sirven para la elaboración de la "Contabilidad Nacional", siendo el principal usuario el Banco Central del Ecuador, además para la construcción de la "Matriz Insumo Producto" y las "Encuestas Industriales del año 2011", por lo cual es de responsabilidad de la Institución como rector y productor de Información Estadística Económica, el precautelar la confiabilidad y consistencia de dicha información.

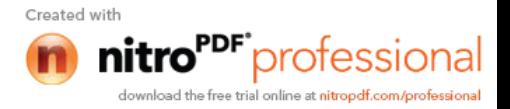

## **3. OBJETIVOS**

#### **3.1 Objetivo General**

 El objetivo de la Encuesta Exhaustiva es el de recoger datos y generar información útil para establecer la funcionalidad e interrelación de los sectores económicos, por medio de un muestreo probabilístico y estratificado, para dimensionar la producción nacional y fijar las bases de las Encuestas Económicas permanentes que realiza el INEC, para la elaboración de la política pública y la toma de decisiones de los agentes económicos del país.

#### **3.2 Objetivos Específicos:**

- Proveer información sobre las principales características funcionales de las empresas y establecimientos residentes, la actividad productiva que desarrolla con sus interrelaciones sectoriales, y acceso a mercados.
- Ofrecer un panorama comprensivo de la actividad productiva congruente con la situación económica del país.
- Servir de base para la ejecución de encuestas fundamentales en el muestreo probabilístico.
- Formar un directorio actualizado para encuestas futuras.
- Generar indicadores a nivel macro.

### **4. CONFORMACIÓN DE LOS EQUIPOS TÉCNICOS**

#### **4.1 A nivel nacional**

Para la ejecución de la Encuesta Exhaustiva a nivel Nacional el Equipo Técnico estuvo conformado de la siguiente manera:

- 1 Jefe de la Unidad CENEC
- 4 Asistentes Nacionales
- 1 Responsable Nacional de Análisis
- 1 Asistente de Análisis

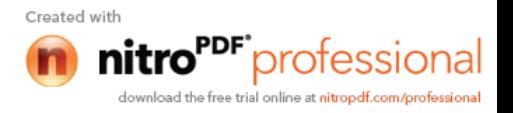

• 1 Analista de Crítica Digitación

A nivel nacional operativamente la ejecución de la Encuesta, dependió de una Jefatura de la Unidad CENEC, cuyas tareas y actividades estuvieron enmarcadas dentro de los lineamientos establecidos.

#### **4.1 Estructura Zonal**

A nivel Zonal, el Director Zonal lideró el Operativo a través del Responsable Zonal de la Encuesta Exhaustiva, que a su vez cuento con el apoyo de un Asistente; según la estructura descrita, bajo su responsabilidad se encuentra el personal de campo, Supervisores y Investigadores y cuenta con el apoyo del personal de las Encuestas Económicas.

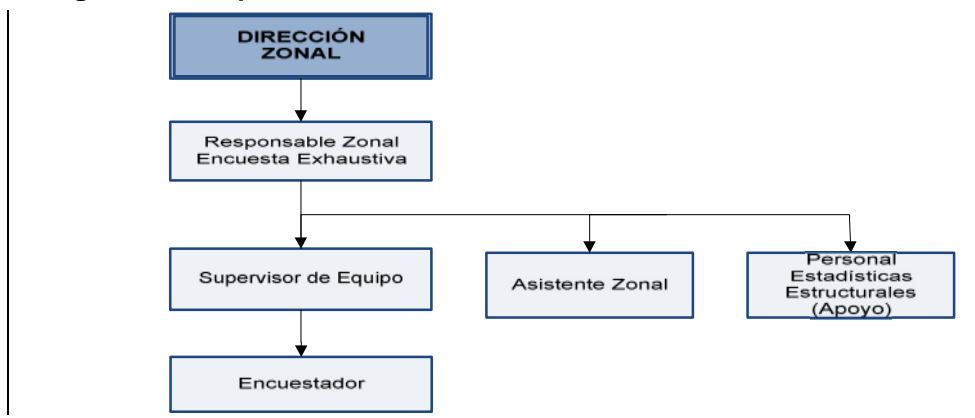

**Diagrama 1. Esquema estructural Zonal de la Encuesta Exhaustiva.**

**Supervisores de Campo:** Responsables del trabajo realizado por los 4 investigadores a su cargo.

**Investigadores:** Quienes estuvieron a cargo de la recolección de la información, cuidadosamente seleccionados y capacitados teórica y prácticamente.

**Críticos codificadores**: Encargados de revisar la consistencia de la información y codificar los campos necesarios.

**Digitadores**: Personal encargado del ingreso de la información, a través del sistema creado para el efecto.

**Validadores**: Personal encargado de revisar la consistencia de la información en base a las mallas de validación.

**Controladores de calidad:** Quienes revisaban la información ingresada mediante un sistema automático de control de calidad.

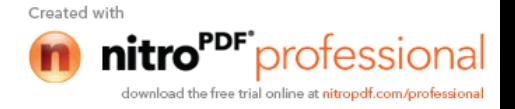

A nivel zonal el Equipo Técnico, estuvo conformado así:

| DENOMINACIÓN INSTITUCIONAL                   | No.<br><b>PERSONAS</b> |
|----------------------------------------------|------------------------|
| Responsable Zonal Censal                     | 4                      |
| Asistente Zonal Censal                       | 4                      |
| Administrador de Red                         | 6                      |
| Asistente de Redes                           | 1                      |
| Analista de Planificación y Control          | 6                      |
| Responsable de Crítica - Codificación        | 4                      |
| Responsable de Archivo                       | 4                      |
| Críticos - Codificadores                     | 100                    |
| Digitadores                                  | 35                     |
| Validadores                                  | 14                     |
| Supervisores de equipo operativo de<br>campo | 58                     |
| Investigadores de Campo                      | 230                    |
| Total                                        | 466                    |

**Cuadro 1. Total personal encuesta exhaustiva**

Todo este personal cumplió con todas las actividades enmarcadas dentro los lineamientos establecidos.

#### **5. PROCESO DE PRESELECCIÓN, CAPACITACIÓN Y SELECCIÓN DEL RECURSO HUMANO**

Para el desarrollo de las actividades de la Encuesta Exhaustiva, se llevó a cabo este proceso en cada una de las Direcciones Zonales, mismas que cumplieron los requisitos mínimos exigidos. Los encargados de la preselección serían los responsables de suscribir las actas y cuadros de selección respectivos, mediante lo cual abalizarán la transparencia del proceso.

#### **5.1 Preselección**

#### **5.1.1 Proceso de Preselección**

En cada Zonal los responsables de la encuesta utilizaron como mecanismos de preselección del personal, la convocatoria a través de los medios que Talento Humano considere necesarios así como: el uso de las bases de datos de una empresa ofertante de reclutamiento en línea y bases de datos de las Unidades de Talento Humano de las Direcciones Zonales del INEC.

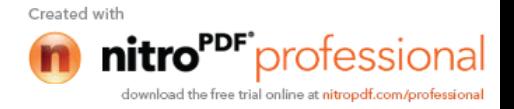

Para el desarrollo de este proceso se consideró lo siguiente:

- Que la preselección esté a cargo a cargo del personal de Talento Humano del INEC con la participación de los Directores Zonales o sus delegados, los Responsables Zonales de la Encuesta Exhaustiva o su delegado y el Jefe de la Unidad de Talento Humano, en las Direcciones Zonales. A nivel nacional un delegado del Equipo Técnico de la Encuesta Exhaustiva y un delegado de la Dirección de Talento Humano. Para evitar cualquier irregularidad en este proceso estas actividades no podrían ser delegadas a otras áreas.
- Que exista una supervisión del proceso por parte del Responsable Nacional del Proyecto o su delegado.
- Que las Unidades de Talento Humano revisen los documentos y califiquen si cumplen o no con los requisitos establecidos en la convocatoria. Las y los participantes que cumplan los mencionados requisitos, pasarán a participar del curso de capacitación.
- Que a los cursos de capacitación asistieran los preseleccionados más un porcentaje adicional de convocados, dependiendo de la necesidad de cada zonal, con la finalidad de tener personal de reserva capacitado.
- Que durante la entrevista, el Responsable Zonal de la Encuesta Exhaustiva, explique e informe en forma clara y detallada, todos los aspectos relacionados con el trabajo de acuerdo a la normativa legal vigente.

#### **5.1.2 Perfiles y Funciones de Aspirantes**

Para el desarrollo de la encuesta Exhaustiva se citó al personal con los siguientes perfiles:

- $\checkmark$  Administrador de Red
- $\checkmark$  Analista de planificación y Control
- $\checkmark$  Responsable Zonal de Crítica- Validación
- $\checkmark$  Críticos- Codificadores
- $\checkmark$  Digitadores
- $\checkmark$  Validadores
- $\checkmark$  Supervisores
- $\checkmark$  Investigadores

Se solicitó que los aspirantes cumplan con los perfiles y funciones donde se detalle las actitudes técnicas conductuales para campo y procesamiento para e

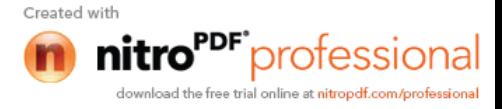

encuesta exhaustiva y con las funciones acordes a los requerimientos del CENEC. **(Ver anexo 1).**

#### **5.2 Capacitación**

La capacitación, para la selección del personal a contratar, tuvo como objetivo primordial desarrollar habilidades y colocar bases sólidas para los conocimientos requeridos en el proceso exhaustivo.

#### **5.2.1 Objetivos Alcanzados**

- Perfeccionar al personal en el puesto de trabajo en función de las diferentes actividades para la ejecución de la Encuesta Exhaustiva mediante un proceso estructurado.
- Capacitar al personal involucrado a contratar en base al contenido de los manuales; las leyes reglamentos y procedimientos que rigen el operativo, sobre conceptos y definiciones fundamentales, así como también desarrollar habilidades en el uso de los instrumentos de investigación, formularios auxiliares y demás aspectos relacionados al operativo. ación, para la selección de<br>desarrollar habilidades y co<br>en el proceso exhaustivo.<br>**tivos Alcanzados**<br>eccionar al personal en el providades para la ejecución de<br>ucturado.<br>acitar al personal involucrac<br>uales; las leyes regl

#### **5.2.2 Proceso de Capacitación**

La capacitación para el personal involucrado en la ejecución de la Encuesta Exhaustiva se realizó en forma de cascada, conforme se ilustra a continuación:

#### **Figura 2. Esquema metodológico del proceso de Capacitación.**

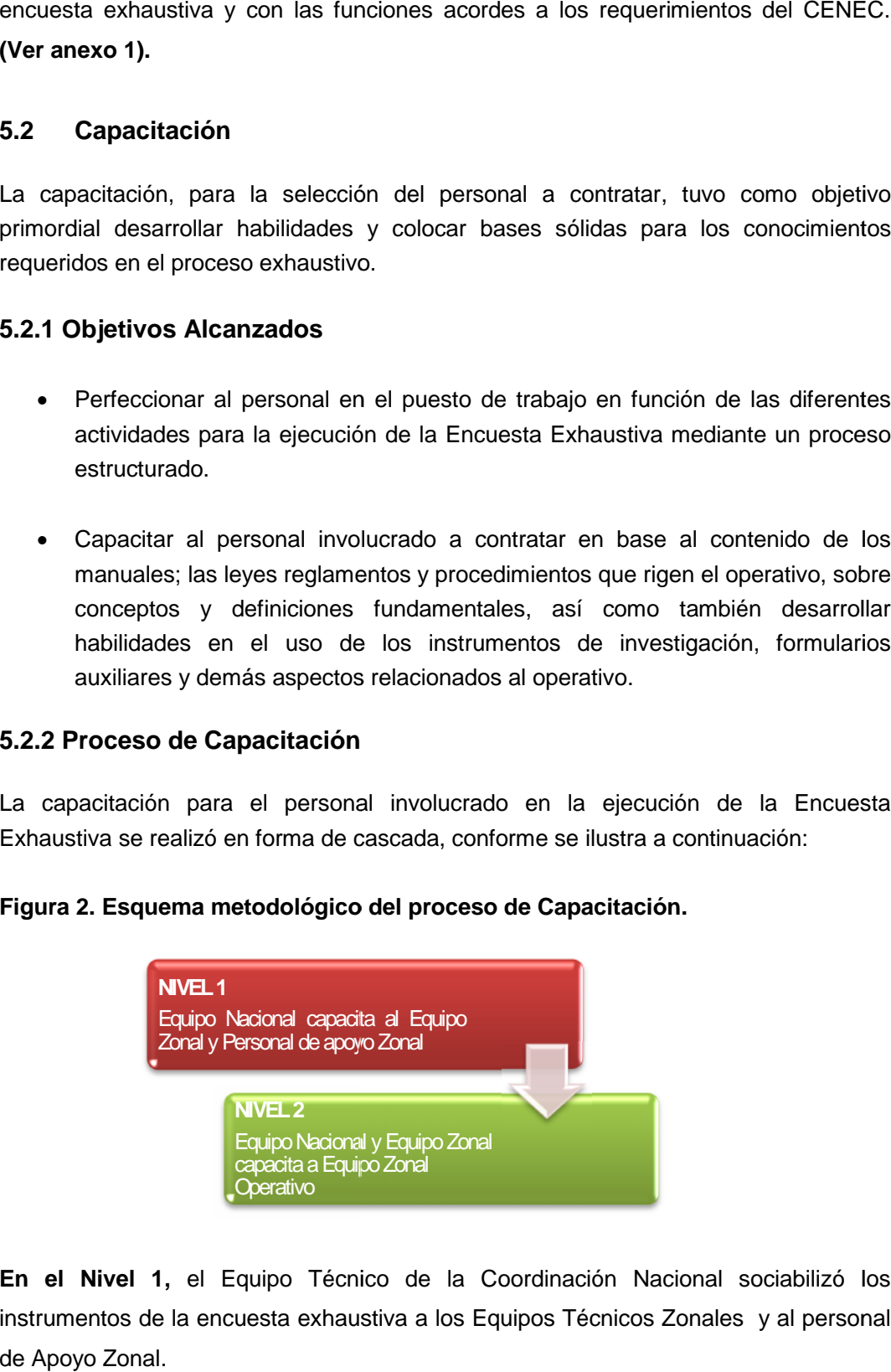

**En el Nivel 1,** el Equipo Técnico de la Coordinación Nacional sociabilizó los instrumentos de la encuesta exhaustiva a los Equipos Técnicos Zonales y al personal de Apoyo Zonal.

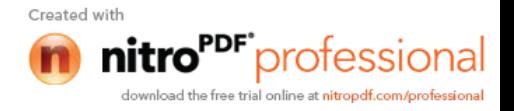

**En el Nivel 2**, El Equipo Técnico Zonal con el apoyo y la supervisión del personal de Administración Central se desarrollo el proceso de capacitación al Equipo Operativo que participó en actividades de campo.

La distribución a nivel Zonal del personal a capacitar se detalla en el siguiente cuadro:

|                | <b>Zonales</b> |              |              |              |              |
|----------------|----------------|--------------|--------------|--------------|--------------|
| Denominación   | <b>DINOR</b>   | <b>DILIT</b> | <b>DICEN</b> | <b>DISUR</b> | <b>Total</b> |
|                |                |              |              |              |              |
| Investigadores | 117            | 138          | 42           | 48           | 345          |
| Supervisores   | 30             | 35           | 10           | 12           | 87           |
|                |                |              |              |              |              |
| Procesamiento  | 81             | 93           | 30           | 35           | 239          |
| TOTAL          | 228            | 266          | 82           | 95           | 671          |

**Cuadro 2. Personal a capacitarse en las Direcciones Zonales año 2012**

En total el personal capacitado fue 671 personas, de los cuales se seleccionaron a los más idóneos, quienes formaron parte del Equipo Operativo y de Procesamiento (considerando el 50% de incremento para cubrir posibles eventualidades del proceso).

La capacitación se basó en el contenido de los manuales de Empresa, Establecimiento a nivel de cantón y Microempresa con sus respectivos formularios, mediante una metodología práctica.

#### **5.2.3 Programa de Capacitación**

El programa de capacitación se ajustó a la Agenda, cuyos temas fueron vinculados a la metodología del operativo y a todas las actividades a desarrollarse en campo, en las fechas establecidas, cumpliéndose en los siguientes eventos.

#### **Programa de Capacitación Nivel 1**

El objetivo básico del programa de Capacitación Nivel 1, fue la sociabilización y revisión de los instrumentos para la Encuesta Exhaustiva, **(Ver anexo 2)** dirigido al Equipo Técnico de las Direcciones Zonales, para que desempeñaran como instructores del Equipo Operativo de Campo, en función de las diferentes actividades a desarrollarse, mediante el contenido de los manuales; las leyes reglamentos y procedimientos que rige a la Encuesta Exhaustiva, sobre conceptos y definiciones fundamentales, así como también desarrollar habilidades en el uso de formularios auxiliares y demás aspectos relacionados al operativo.

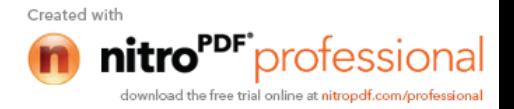

Una vez formado los criterios en el personal del Equipo Técnico Zonales, acerca de los instrumentos que se utilizó en la encuesta exhaustiva, procedieron a impartir sus conocimientos al equipo técnico de campo, personal que cumplió con el adecuado desempeño de las funciones.

#### **Cuadro 3. Esquema general del programa de Capacitación Nivel 1. (Equipo Técnico Nacional y Zonal).**

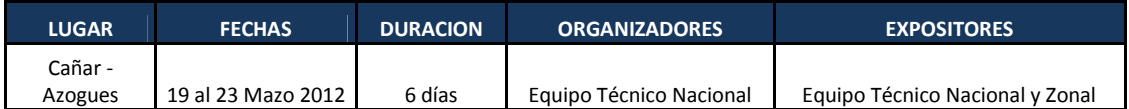

En el Taller de sociabilización sobre el Manual del Investigador, se establecieron algunos Acuerdos **(Ver anexo 3)** con los cuales se realizaron algunos ajustes a los Instrumentos para la encuesta exhaustiva (Manual del Investigador a nivel de Empresa y Establecimientos y Microempresa, Formularios (Empresa y sus establecimientos y Microempresa), Manual del Critico Codificador y formularios auxiliares.

*Con la sociabilización de los instrumentos para la encuesta exhaustiva se inició al desarrollo técnico de la prueba piloto (Empresas y Establecimientos - Marco de Lista y Microempresas – Marco de Área) procesos realizados en los meses de abril y mayo de 2012. (Ver anexo 4)*

#### **Programa de Capacitación Nivel 2**

Continuando con el programa de Capacitación Nivel 2, los responsables de cada una de las zonales iniciaron con la capacitación al personal operativo de campo (Investigadores, Supervisores y Procesamiento), en las diferentes cedes ubicadas para el efecto. **(Ver anexo 5)**

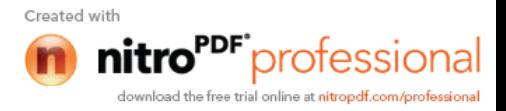

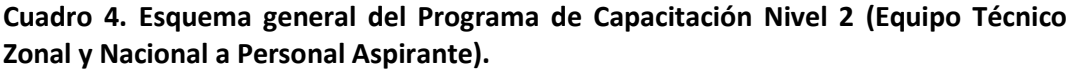

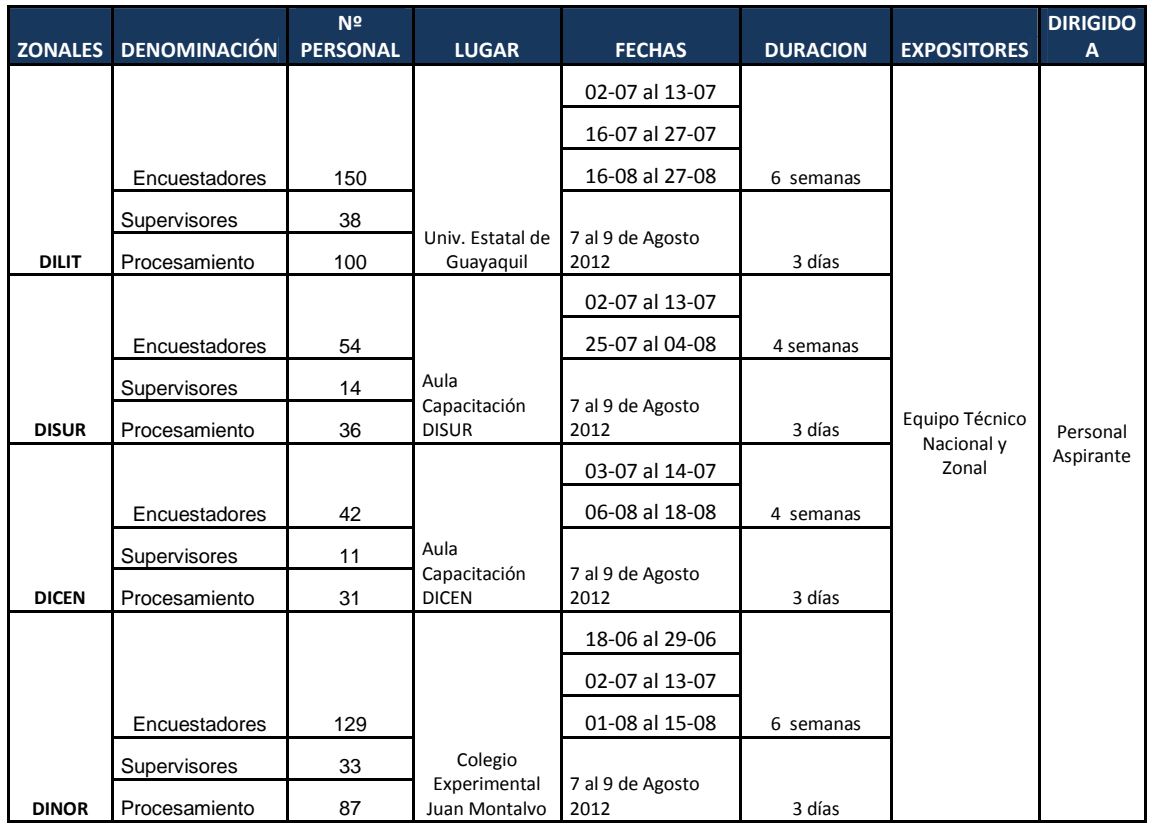

#### **5.2.4 Equipamiento de las aulas de capacitación**

En cada una de las aulas de capacitación de las Zonales, fue necesario contar con el apoyo logístico para garantizar el éxito del evento, además del recurso humano; se requirió de un equipamiento básico con los recursos que se señalan a continuación:

 Aulas de capacitación.- Para la capacitación las Direcciones Zonales gestionaron el alquiler de aulas y equipos (de ser necesario) de acuerdo al número de aspirantes.

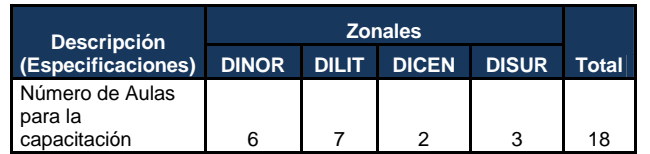

#### **Cuadro 5. Número de aulas en cada Zonal.**

- Mobiliario; mesas y sillas
- Tableros para tiza líquida
- Tiza liquida

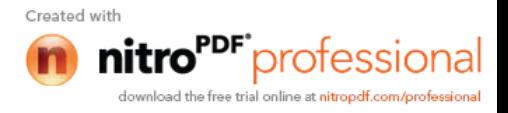

- Borrador de tiza liquida
- Computador portátil
- Proyector

#### **5.2.5 Instrumentos para la capacitación**

Para un adecuado proceso de capacitación se utilizó los instrumentos a continuación mencionados:

- Presentación en diapositivas
- Agendas y horarios
- Manuales de (Empadronador, Supervisor de equipo, Revisor) Boletas Censales para prácticas.
- Formularios Auxiliares
- Formatos para control de asistencia
- Formatos para registro de calificaciones
- Formatos para evaluación
- Lápices y Borradores
- Libretas de apuntes
- Formularios CENEC Encuesta Exhaustiva, para prácticas.

#### **5.2.6 Agenda de Capacitación**

Para cumplir con el programa de capacitación, el equipo técnico nacional elaboró agendas de capacitación, las mismas que contenía temas vinculados con la metodología del operativo y que involucraban a todas las actividades a desarrollarse en la encuesta exhaustiva; adicionalmente, se registra el desarrollo de cada una de las jornadas de capacitación con el objetivo de documentar el nivel de aprendizaje del personal, la calidad de las exposiciones, infraestructura, asistencias de las personas capacitadas, etc. **(Ver anexo 6).**

#### **5.2.7 Desarrollo de los Cursos de Capacitación**

Se Inició con la capacitación de los manuales de Empresa y sus Establecimientos, Microempresas y sus formularios en la Zonal Norte, del 18 al 29 de junio de 2012, proceso que contó con el apoyo del personal técnico de la Zonal Centro. Debido al número de personal y falta de Instructores especialmente en las zonales grandes, fue necesario la colaboración de la Zonal Centro y personal de Administración Central. La distribución de instructores para la primera capacitación fue de la siguiente manera:

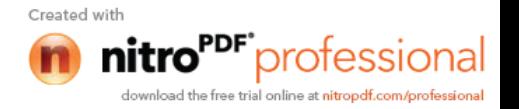

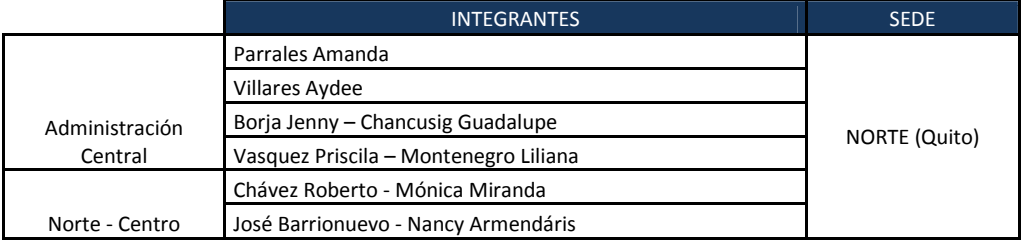

#### **Cuadro 6. Zonal Norte integrantes capacitación del 18 al 29 de Junio 2012**

Debido a la deserción del personal en el proceso de capacitación fue necesario que la Zonal Norte programe un segundo curso de capacitación que se efectuó del 2 al 13 de Julio 2012.

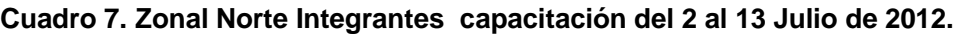

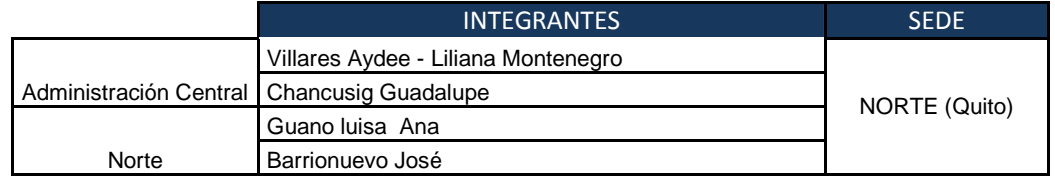

En las Direcciones Zonales Litoral, Centro y Sur el proceso de capacitación fue del 2 al 13 de Julio 2012, la Zonal de Litoral tuvo la colaboración de Administración Central.

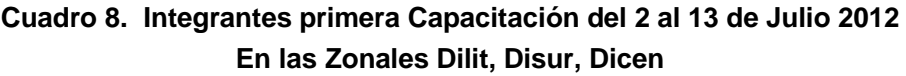

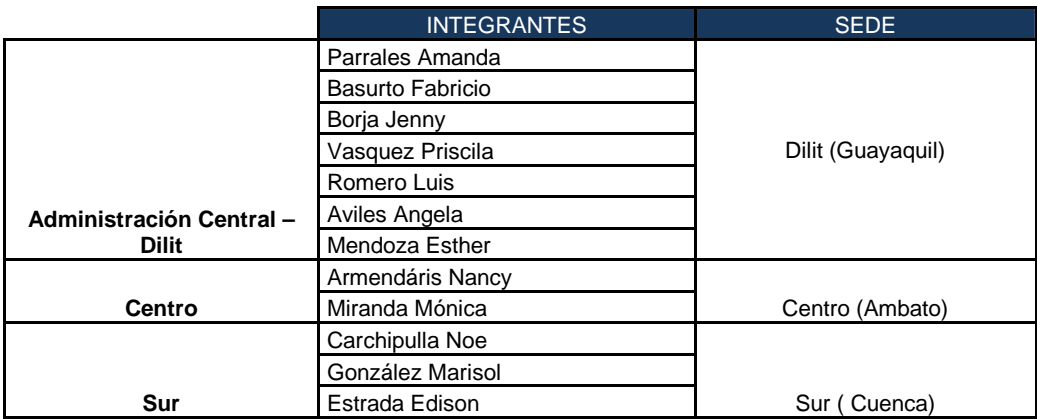

En conclusión, en las 4 Direcciones Zonales existió la falta de personal para el levantamiento de información en campo, esta situación obligó a realizar varias capacitaciones, tal como se muestra a continuación un panorama completo del número de capacitaciones.

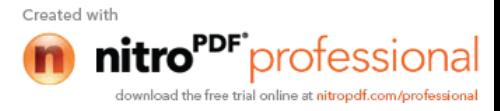

| <b>DIRECCIONES</b><br><b>ZONALES</b> | <b>PRIMERA</b><br><b>CAPACITACIÓN</b> | <b>SEGUNDA</b><br><b>CAPACITACIÓN</b> | <b>TERCERA</b><br><b>CAPACITACIÓN</b> |
|--------------------------------------|---------------------------------------|---------------------------------------|---------------------------------------|
| <b>NORTE</b>                         | 18-06 al 29-06                        | 02-07 al 13-07                        | 01-08 al 15-08                        |
| <b>LITORAL</b>                       | 02-07 al 13-07                        | 16-07 al 27-07                        | 16-08 al 27-08                        |
| <b>CENTRO</b>                        | 03-07 al 14-07                        | 06-08 al 18-08                        |                                       |
| <b>SUR</b>                           | 02-07 al 1307                         | 25-07 al 04-08                        |                                       |

**Cuadro 9. Total de Capacitaciones en cada zonal para la Encuesta Exhaustiva– 2012**

Después de la capacitación del manual del Investigador se dio inicio con la capacitación de los Críticos Codificadores desde el 7 al 9 de agosto 2012, para este proceso se seleccionó al personal que ya fue capacitado en la primera etapa en el manual de Empresa y establecimiento. El personal que participaría en este curso fue seleccionado en base rendimientos y destrezas. Para la capacitación del manual de Critica Codificación participó el Equipo Técnico de Administración Central como se detalla en el cuadro siguiente.

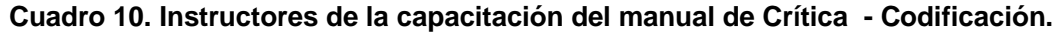

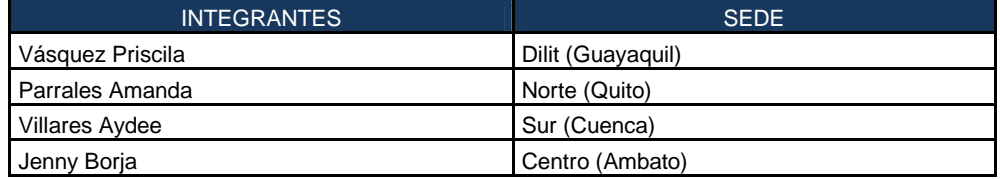

Para el *año 2013,* se extendieron las diferentes actividades del proyecto, en la capacitación únicamente se llevó a cabo una re instrucción e inducción al personal a contratar en el contenido de los manuales; las leyes reglamentos y procedimientos que rigen el operativo, sobre conceptos y definiciones fundamentales, así como también reforzar las habilidades en el uso de los instrumentos de investigación, formularios auxiliares y demás aspectos relacionados al operativo, la re instrucción estuvo a cargo del Responsable de cada Zonal.

**Cuadro 11. Personal a re instruir en las Direcciones Zonales año 2013**

|                | <b>Zonales</b> |              |              |              |              |
|----------------|----------------|--------------|--------------|--------------|--------------|
| Denominación   | <b>DINOR</b>   | <b>DILIT</b> | <b>DICEN</b> | <b>DISUR</b> | <b>Total</b> |
| Investigadores | 24             | 28           |              | 16           | 68           |
| Procesamiento  | 17             | 21           | ິ            | 11           | 52           |
| <b>TOTAL</b>   |                | 49           |              | 27           | 120          |

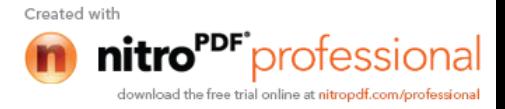

*Al finalizar el proceso de capacitación, la Dirección de Estadísticas Económicas solicitó un informe Técnico, con el fin de conocer como se ejecutó el evento*. **(Ver anexo 7)**

#### **5.2.8 Pruebas de Evaluación**

Una vez terminada la capacitación, se evaluó al personal aspirante para poder determinar el grado de captación de la información transmitida.

Durante el desarrollo del curso se consideraron y aplicaron varios parámetros de evaluación, tomando en cuenta aspectos de vital importancia relacionados con la actividad a desempeñar:

- Llenado de formulario en clases.
- Pruebas escritas parciales
- Asistencia y participación en las aulas.
- Prueba teórica general.

Las plantillas de la prueba teórica general y pruebas parciales, estuvieron elaboradas por el Equipo Técnico Nacional. Además los Instructores que intervinieron en el curso de capacitación fueron los encargados de calificar las pruebas de evaluación y la calificación la hicieron de acuerdo a la base contemplada en los Lineamientos.

#### **5.3 Selección**

#### **5.3.1 Proceso de Selección**

La selección del personal, estuvo a cargo de cada una de los responsables Zonales de la Encuesta Exhaustiva y un funcionario de la Unidad de Talento Humano, quienes fueron responsables de suscribir las actas, cuadros de selección definitiva en base a los reportes de Preselección de Personal y Cursos de Capacitación (nómina de personal elegible).

La Selección del Personal para: los diferentes cargos, fue realizada de acuerdo a las pruebas teóricas y prácticas que se aplicaron durante la ejecución del curso de capacitación del cual se seleccionó al personal más idóneo para que participe en la ejecución de la Encuesta Exhaustiva.

Para ser designado para un cargo, debieron obtener mínimo 70/100 puntos de la nota total del curso de capacitación.

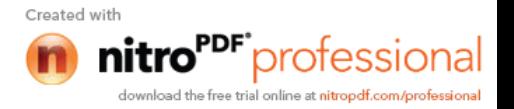

Del curso de capacitación para el personal de campo los responsable de la encuesta escogieron los mejores rendimientos y perfiles establecidos para seleccionar a los Supervisores Operativos, Críticos – codificadores.

Las calificaciones que entregaron los Instructores de los diferentes cursos de capacitación, fueron remitidas al Departamento de Recursos Humanos para la elaboración de los cuadros generales y Actas de Selección de Personal Definitivas.

#### **5.3.2 Bases de calificación para el curso de capacitación**

Para poder asistir al curso de capacitación, debe haber sido elegido dentro del proceso de Preselección de Personal.

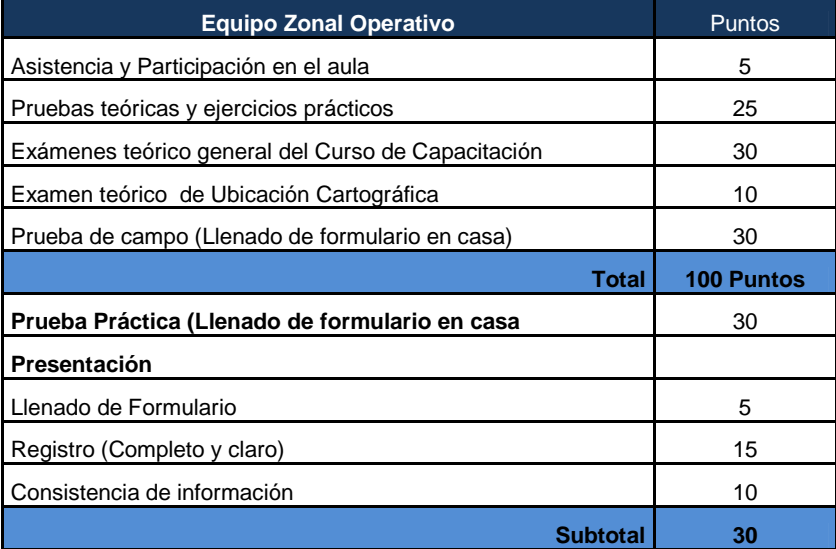

#### **Tabla 12. Base de calificación para el curso de capacitación**

#### **5.4 Conclusiones y recomendaciones**

#### **5.4.1 Conclusiones**

- La capacitación tanto para Investigadores como supervisores de campo, críticos codificadores, Digitadores y validadores se lo realizó de acuerdo a los temarios establecidos en la agenda dando la mayor explicación de todos y cada uno de los temas y conceptos así como las debidas aclaraciones de las diferentes preguntas que surgían de parte de los aspirantes.
- A dar inicio al manual de microempresa los alumnos notaban que era más fácil la comprensión de este manual, esto se debía a que la mayoría de secciones se parecían en cuanto a conceptos de empresa y establecimiento, por lo que fue una re-instrucción (recordatorio) de los términos ya vistos a

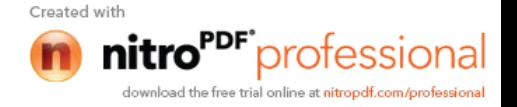

 El curso de capacitación permite obtener el personal idóneo y preparado, capaz de lograr una información de calidad, en especial en la capacidad de desenvolvimiento durante el operativo de campo, que tenga los conocimientos necesarios para resolver inquietudes o situaciones que se le pudieran presentar al personal.

#### **5.4.2 Recomendaciones**

- Debe existir una preparación adecuada de las personas que van a capacitar, para resolver todas las inquietudes de los participantes con soltura. Y las capacitaciones no sean únicamente lectura del contenido.
- Se recomienda que antes y durante el operativo se dé una re instrucción de acuerdo a las secciones que se han presentado falencias en cada una de las Zonales, tomando como base los trabajos realizados por el personal de acuerdo a lo revisado por cada uno de los instructores.
- Es necesario realizar una evaluación de conocimientos antes de iniciar la capacitación a cada uno de los instructores, para conocer su grado de comprensión en cuanto a conceptos y forma de llenado de los diferentes formularios.
- Es aconsejable que la selección del personal lo realice el departamento de Talento Humano conjuntamente con las personas responsables del proyecto, quienes conocen las necesidades y perfiles requeridos para el mismo a fin de arrancar con las actividades a tiempo, que a su vez evitaría las deserción del personal, perdida de material y en especial de tiempo.
- Cada día después de la jornada, debe haber una reunión con todos los instructores a fin de tratar asuntos sobre la capacitación, con la finalidad de estandarizar criterios.

#### **6. PLANIFICACIÓN DEL OPERATIVO DE CAMPO**

#### **6.1 ACTIVIDADES PREVIAS AL OPERATIVO**

De acuerdo a los lineamientos establecidos para el año 2012 y una vez obtenida la muestra con la que se trabajaría, se mantuvo una reunión en la ciudad de Ambato del 16 al 20 de Julio del 2012, **(Ver anexo 8)** para explicar a los responsables de cada zonales la metodología del levantamiento y a su vez cada una de las zonales preparó con anticipación todos los instrumentos y materiales, así como la ubicación de los

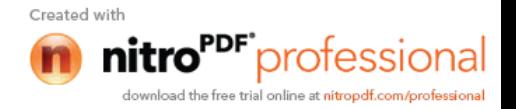

sectores y empresas con las que se iniciaría el operativo. De la misma forma las zonales fueron quienes organizaron la distribución de las cargas.

En el desarrollo de la Encuesta Exhaustiva se establecieron normas que faciliten el avance de actividades.

- Por parte de la persona responsable de la muestra se establece una muestra de las empresas y microempresas que serian objeto de la investigación a realizar el mismo que se identifica como Marco de Lista y Marco de Área.
- De igual forma por parte del equipo técnico nacional se provee a las zonales de los instrumentos necesarios a ser utilizados en la ejecución de la encuesta de acuerdo a lo que se detalla en este informe mas adelante con respecto a manuales, formularios, material auxiliar entre otros.

Para el año 2013, se reprogramaron las actividades, para se solicitó la asistencia de los responsables zonales a la ciudad de Quito los días 30 y 31 del mes de Enero 2013, con el objetivo planificar actividades y buscar estrategias para nivelar procesos pendientes. En esta reunión de trabajo se llega a establecer algunos compromisos que fueron plasmados en un acta.

# **ACTA DE ACUERDOS**

En la ciudad de Quito a Los 31 días del mes enero del 2013, el personal asistente luego de la reunión de trabajo convocada por la Coordinación Nacional Técnica del CENEC, llegaron a los siguientes acuerdos:

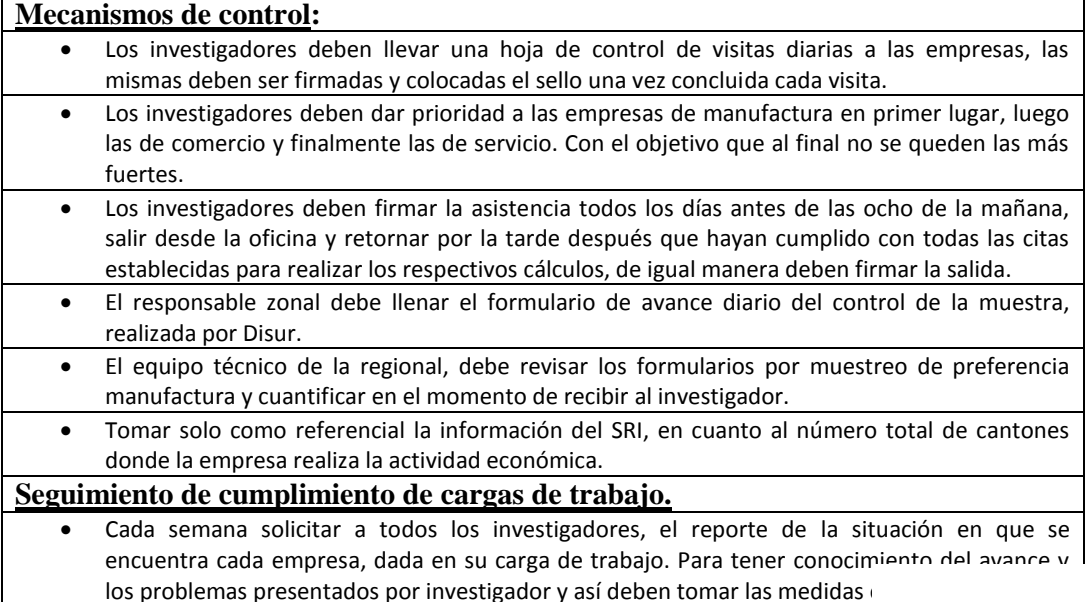

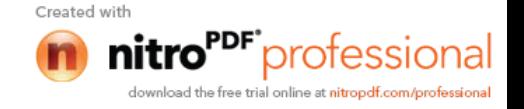

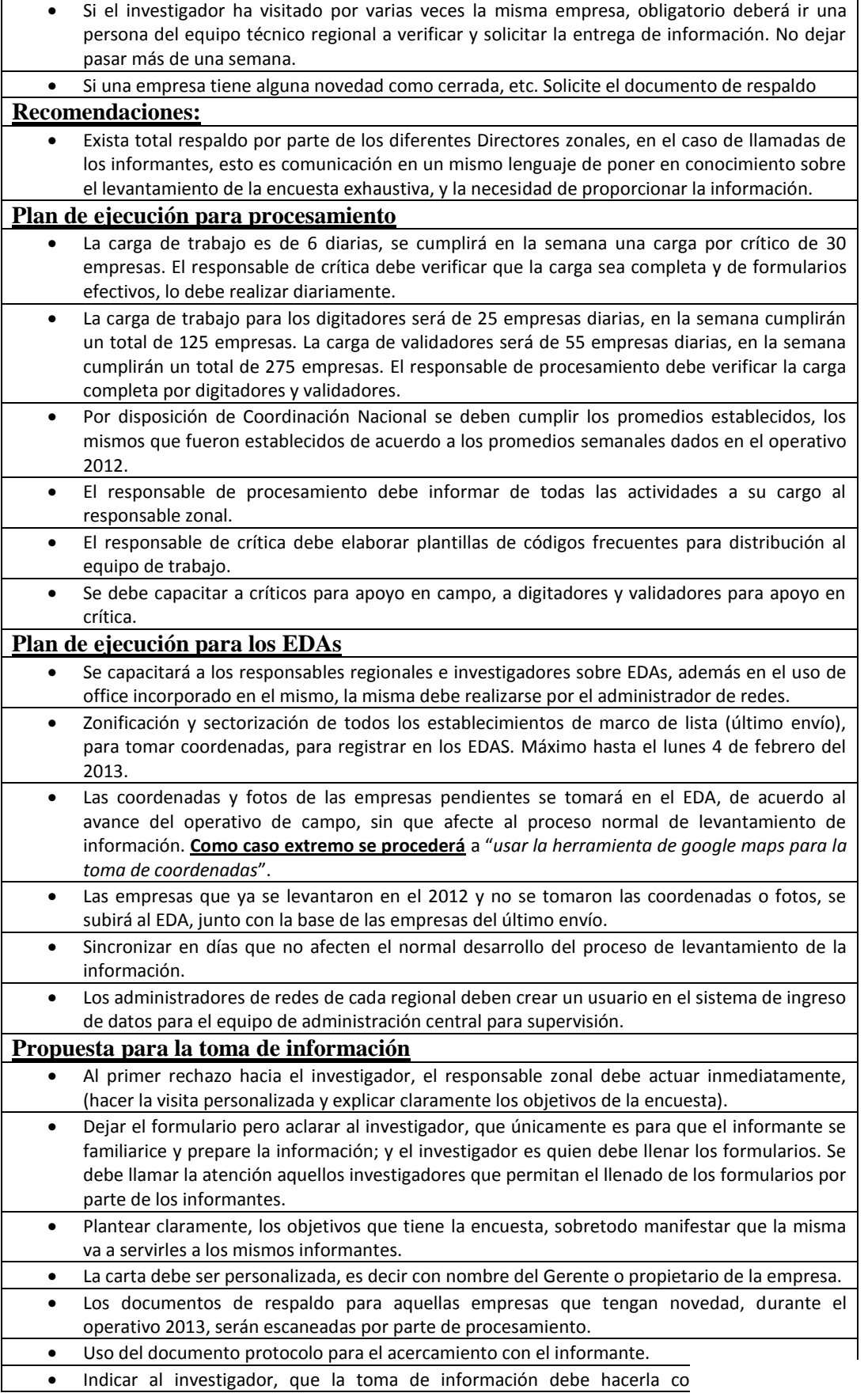

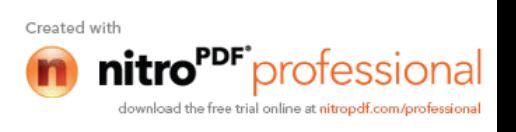

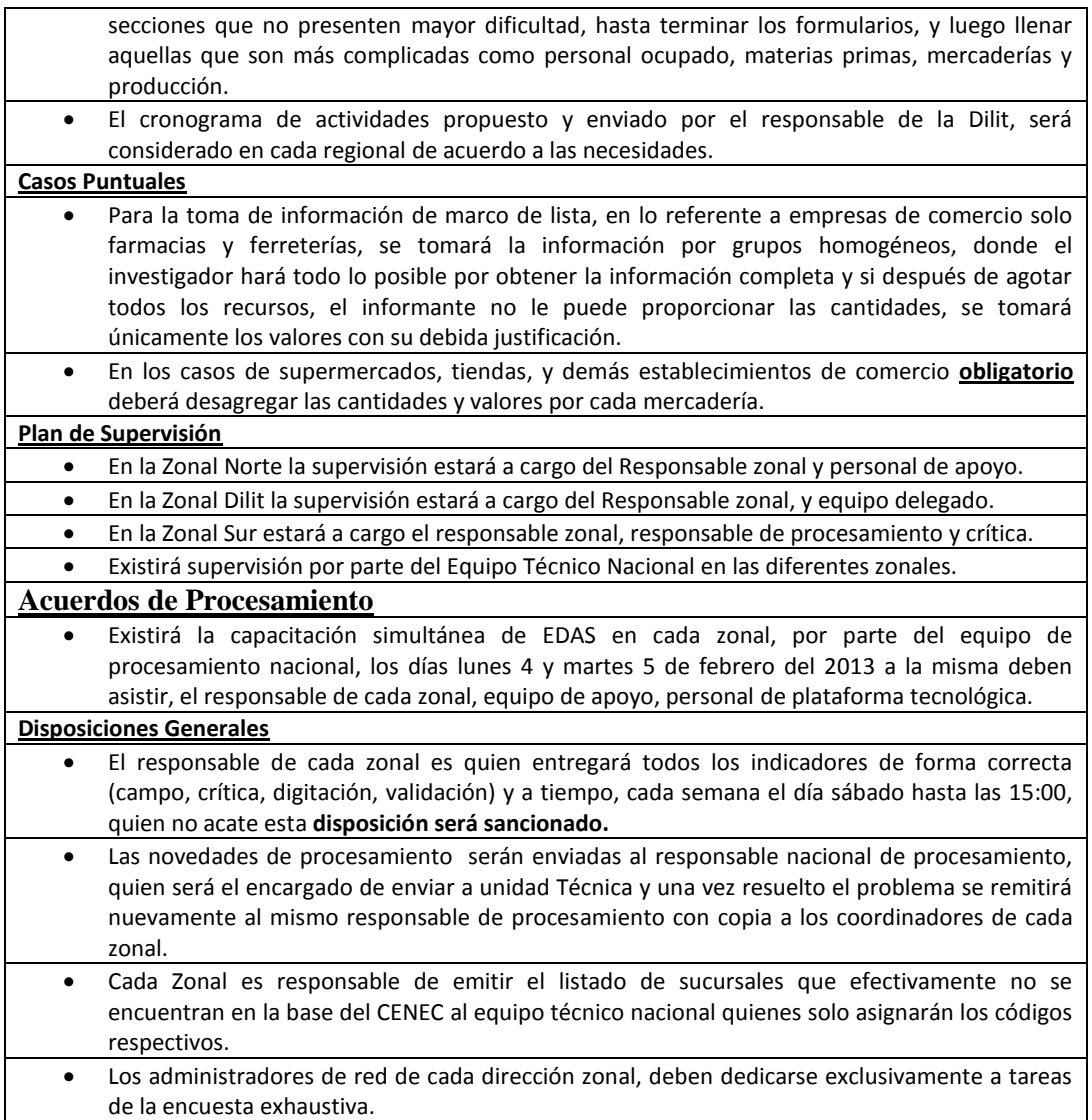

#### **6.1.1 ASPECTOS TECNICOS GENERALES**

Para el levantamiento de la encuesta se determina que: Marco de lista se debe realizar a través del directorio es decir el investigador debe llegar y encontrar a la empresas que esta seleccionada como tal, en el caso de las microempresas o marco de área se realiza el barrido del segmento seleccionado formado por un número definido de manzanas, sin embargo si dentro del segmento o manzana seleccionada se encontraban con empresas o establecimientos con personal mayor a 9 personas ocupadas no se levante, tampoco se levantan a microempresas que fuesen sucursales; pero si debía llevar un registro del número de sucursales micro se encontraron en cada uno de los segmentos.

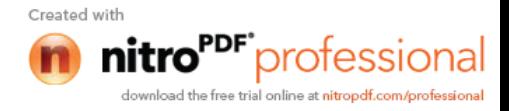

#### **6.1.1.1 ASIGNACIÓN DE LA MUESTRA**

De acuerdo a la metodología utilizada por el personal responsable de diseñar la muestra, para el Marco de Área, en una primera etapa selecciona Upas, conformadas por 500 empresas, a estas las divide en 5 segmentos, con alrededor de 100 microempresas cada uno; seleccionando a nivel nacional una muestra de 280 SMs distribuidos por provincia de acuerdo al tamaño de la población y de acuerdo a los coeficientes de variación entre cada provincia.

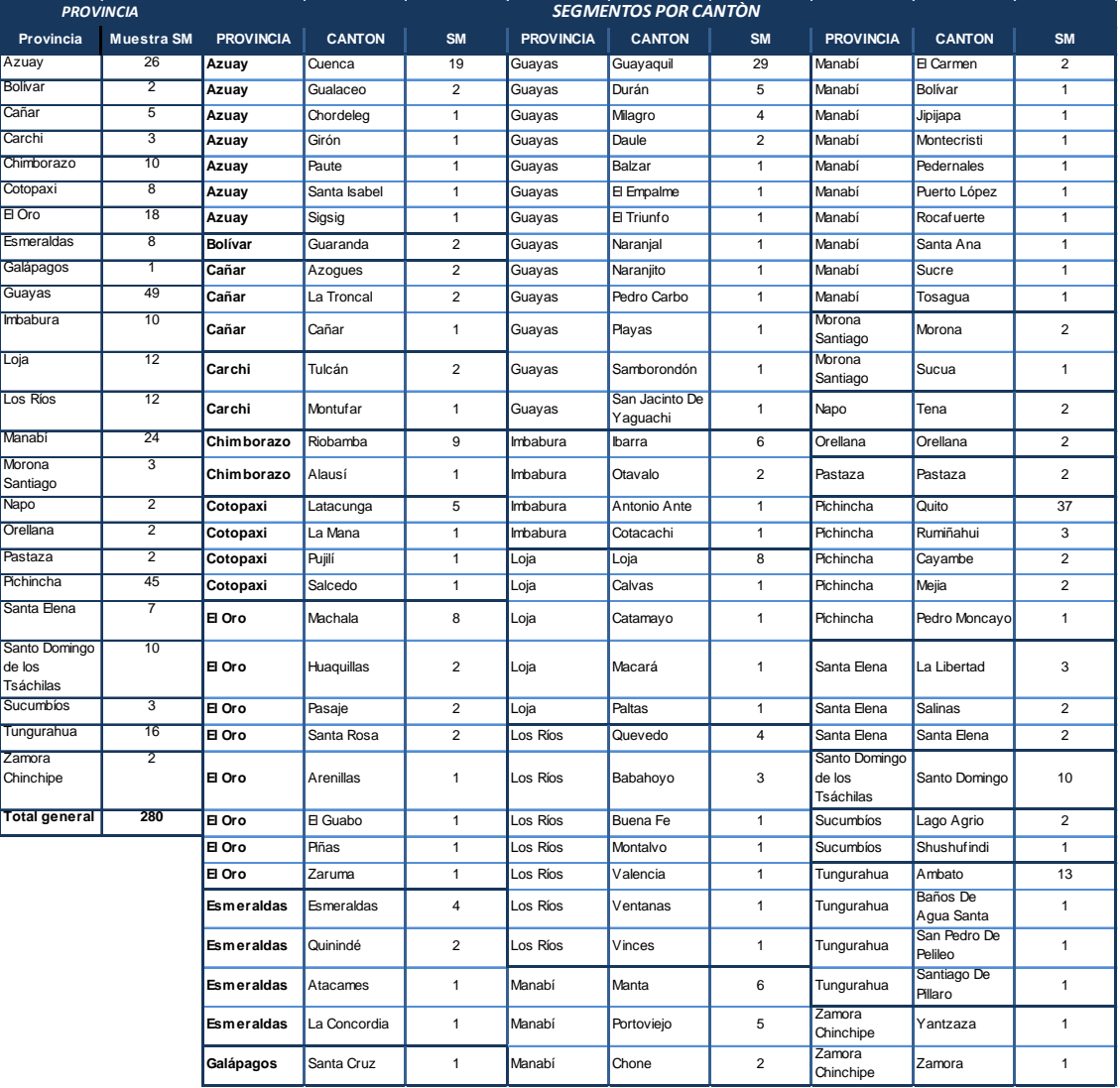

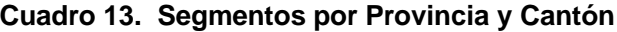

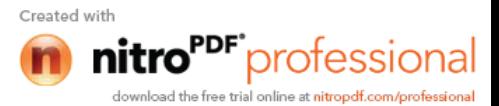

En el caso del Marco de Lista, el cálculo de la muestra lo hace a nivel de provincia mediante Muestreo Aleatorio Simple, para luego agregar a nivel de Zonal, obteniendo el siguiente número de empresas para la investigación:

| <b>ZONALES</b> | <b>MUESTRA SM</b> |
|----------------|-------------------|
| <b>DINOR</b>   | 3670              |
| <b>DICEN</b>   | 1005              |
| <b>DILIT</b>   | 3828              |
| <b>DISUR</b>   | 1310              |
| <b>TOTAL</b>   | 9813              |

**Cuadro 14. Muestra de marco de lista**

#### **6.1.1.2 CRONOGRAMA DE LEVANTAMIETO**

Esta actividad fue elaborada por el equipo técnico de las diferentes Zonales dando inicio el 30 de julio para el año 2012, mientras que para el año 2013 se inició el 4 de febrero. Cada Responsable Zonal estableció su programación considerando el número de empresas y microempresas.

El operativo se inicia con el levantamiento de la información de microempresa, pero en algunos casos se levantan información de Establecimiento según las circunstancias del lugar y el tiempo de las visitas.

#### **6.1.1.3 CONFORMACION DE EQUIPOS DE CAMPO.**

Antes del Operativo de campo se conformaron los equipos y se asignaron el número de empresas y segmentos a cada uno de los equipos, actividad a cargo de cada una de las zonales, de acuerdo a las destrezas y habilidades del personal seleccionado.

Los equipos para todas las zonales estuvieron conformados por 1 supervisor de campo, 4 investigadores y 1 vehículo por cada uno de los equipos.

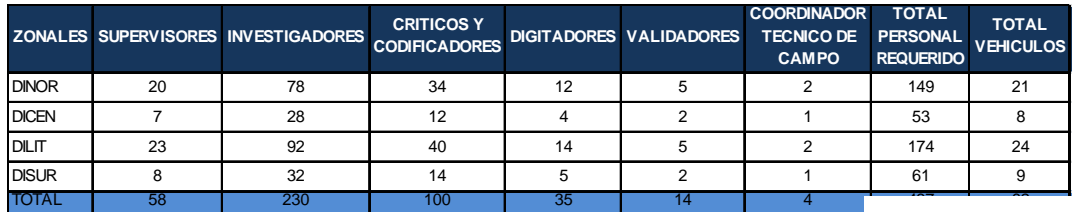

#### **Cuadro 15. Personal total del proyecto a nivel Zonal - 2012**

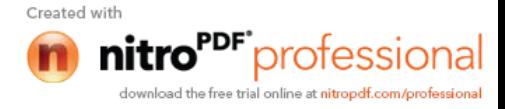

#### **6.1.1.4 ORGANIZACIÓN Y ASIGNACION DE LAS CARGAS DE TRABAJO**

Para la asignación de cargas se establece la responsabilidad y organización del equipo técnico zonal de acuerdo a la planificación y determinación del número de empresas o microempresas seleccionadas en la muestra, las mismas que fueron ingresadas a los Edas con la finalidad de facilitar a los responsables de las zonales puedan llevar un control en el avance del operativo y a la vez poder identificar las visitas realizadas a cada una de las empresas.

La planificación determina que las cargas por investigador deben ser de 3 empresas y establecimientos diarios (1 empresa de Marco de lista y 2 microempresas de Marco de Área), con resultado normal, es decir efectivas.

#### **6.2 INSTRUMENTOS UTILIZADOS**

Para llevar a cabo la ejecución de esta actividad fue necesario contar con instrumentos que administre los conocimientos necesarios a todos quienes estuvieran involucrados en la encuesta en forma directa o indirecta. Entre ellos tenemos:

#### **6.2.1 MANUALES**

Los manuales e instructivos que fueron fuentes de consulta e instrumentos importantes para el personal dentro del operativo de campo.

#### **6.2.1.1 MANUAL DEL INVESTIGADOR**

Este instrumento se constituyó en el documento base para la capacitación al personal involucrado en los diferentes procesos y fue marco de referencia para el correcto diligenciamiento de los formularios; el manual contempló: antecedentes, objetivo y estructura organizativa del proyecto, fundamentos metodológicos, definiciones, instrucciones básicas, disposiciones administrativas, operativas y técnicas en las primeras partes que deben ser de conocimiento general por la persona que está en campo representando a la institución.

Como se menciono en la metodología se realiza el levantamiento de la información en diferentes formularios para marco de lista y marco de área.

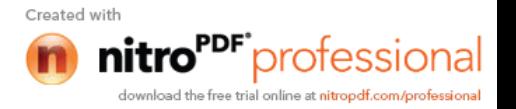

Los manuales y formularios que se constituyeron en Marco de Lista se detallan a continuación:

- > Manual de Empresa
- > Manual de Establecimiento
- > Formulario de Empresa
- Formulario Establecimiento a su vez se utilizan tres tipos de formularios de acuerdo al sector económico de las empresas con leves cambios entre ellos.

Manual y formulario que se constituyo en Marco de área se detalla a continuación:

- $\triangleright$  Manual de microempresas
- > Formulario de microempresa

#### **6.2.1.2 MANUAL DEL SUPERVISOR:**

Elaborado a fin de que sea fuente de guía para buen cumplimiento de las actividades del Supervisor de equipo e inclusive serviría de apoyo para las acciones que debía tomar con respecto al equipo a su mando.

#### **6.2.1.3 MANUAL DE CRÍTICA Y CODIFICACIÒN**

Este documento fue una guía para el personal responsable del control de la consistencia de la información levantada en campo, tomando en cuenta que es el filtro en el cual se detectarían todos los errores a tiempo por ende este instrumento fue elaborado bajo normas de calidad establecidas, el mismo que constituyó en una fuente obligada de consulta durante el respectivo proceso.

#### **6.2.2 FORMULARIOS**

Los formularios fueron instrumentos esenciales en el operativo de campo, por lo que se detalla la importancia de cada una de las secciones dependiendo del tipo de formulario al que se hace referencia

Formulario de a nivel de Empresa, Establecimiento y Microempresa. **(Ver anexo 9)**

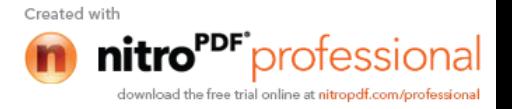

#### **6.2.2.1 FORMULARIO A NIVEL EMPRESA**

Se determinan 10 secciones en la que se establece datos generales de la empresa visitada como:

- I. **Identificación y Ubicación.-**Esta sección capta la información básica que identifica y caracteriza a la empresa investigada.
- II. **Forma de propiedad, organización jurídica y Tenencia de capital de la empresa.-**esta sección es conocer la titularidad de la empresa y la responsabilidad de sus propietarios.
- III. **Datos de Informante principal de la Empresa.-** Se registra aquí el nombre del informante principal, su cargo, dirección donde informa, email y su número telefónico.
- IV. **Datos del Investigador.-** Se registrará aquí los nombres y el código con que se identifica al Investigador, el Supervisor y el Crítico codificador a cargo de la encuesta.
- V. **Actividades a las que se dedica la Empresa 2011.-** En esta Sección debe registrar tanto la actividad principal y las secundarias que la empresa realizó en el año 2011.
- VI. **Locales de la Empresa 2011.-** En esta sección se capta el número de cada uno de los locales en donde opera la empresa, en el primer cuadro se registra el local principal
- VII. **Actividad principal de la Empresa por Cantón 2011.-** Esta llenado de esta sección es primordial para poder identificar el tipo de formularios que se debe abrir y el número de acuerdo a los cantones que tiene.
- VIII. **Actividades Auxiliares de la Empresa 2011.-** Se registran el número de establecimientos Auxiliares o de apoyo que tiene la empresa para su propio uso.
- IX. **Tecnologías de la información y las comunicaciones (TIC) 2011.-** Captar información sobre la tenencia, uso e inversión en TIC en el 2011 que tuvieron las empresas a nivel nacional, provincial y de ciudades capitales provinciales.
- X. **Gasto de Protección Ambiental 2011.-** Se registra si la empresa invierte o tiene gastos en protección ambiental.

#### **6.2.2.2 FORMULARIO DE ESTABLECIMIENTO A NIVEL DE CANTÓN**

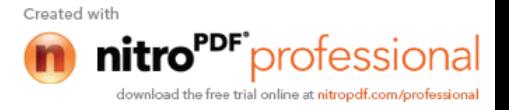

El Formulario de establecimiento a nivel cantón comprende diecinueve secciones que se describe a continuación cada una de ella:

- **I. Identificación y ubicación.-**Esta sección permite tener información sobre la ubicación del establecimiento y la identificación del mismo a nivel de cantón.
- **II. Actividades a las que se dedican los locales por cantón.-** Esta sección nos permite conocer las actividades: Principal, secundarias o auxiliares que desarrolla la empresa en cada cantón, sus principales bienes y servicios producidos o bienes revendidos, los principales insumos.
- **III. Personal Ocupado y Sueldos básicos en dinero 2011.-** En esta sección se obtiene información del personal ocupado del mes de noviembre del 2011, el promedio del personal ocupado mensual 2011, el número de horas trabajadas (ordinarias y extraordinarias) y sueldos básicos en dinero del personal ocupado durante todo el año 2011.
- **IV. Remuneraciones 2011.-** Se registro los pagos en dinero o en especie que una empresa o institución realiza a los trabajadores en compensación por su trabajo, las mismas que pueden ser corrientes y no corrientes.
- **V. Prestaciones Sociales no basadas en fondos especiales a cargo del empleador 2011.-** Se registran los pagos que permiten recibir "prestaciones sociales" a los trabajadores.
- **VI. Contribuciones de los empleados y empleador a Fondos de Seguridad Social y Cajas de Ahorros 2011.-** En esta sección permite obtener información sobre los montos de los aportes de los trabajadores y los empleadores a fondos especiales de la seguridad social, a fondos y cajas de ahorro.
- **VII. Materias Primas, materiales auxiliares, envases y embalajes 2011.-** El objetivo de esta sección es registrar las materias primas, materiales auxiliares, envases y embalajes, que la empresa tiene en sus inventarios iniciales, finales y la utilización que cada uno de ellas tuviera durante el periodo de referencia.
- **VIII. Combustibles, lubricantes, repuestos y accesorios 2011.-** El objetivo de esta sección es registrar los combustibles, lubricantes, repuestos y accesorios, que cada cantón tiene en sus inventarios iniciales.
- **IX. Mercaderías 2011.-** El objetivo de esta sección es registrar las mercaderías que las empresas compran para luego revenderlas. Se solicitara información referente a sus inventarios iniciales y finales, las adquisiciones, la utilización en la gestión, la reventa para conocer el movimiento del Inventario de mercaderías durante su proceso productivo.

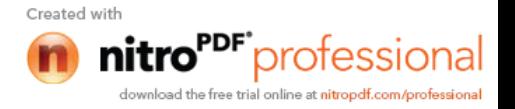

- **X. Energía eléctrica 2011.-** El objetivo de esta sección es registrar la energía eléctrica que adquiere y usa la empresa para el desarrollo de sus actividades.
- **XI. Agua 2011.-** El objetivo de esta sección es registrar información sobre el agua que adquiere y utilizar la empresa en los cantones que ejecuta su actividad.
- **XII. Impuestos y subsidios sobre la Producción 2011.-** En esta sección se registraron los valores pagados por la empresa en el cantón durante el período Fiscal 2011.
- **XIII. Otros gastos 2011**
	- **a. Bienes**
	- **b. Servicios**

En esta sección se capto otros gastos que formen parte del consumo intermedio y algunos que son formación bruta de capital fijo. Asimismo se captan algunos gastos que no corresponden ni a consumo intermedio ni a formación bruta de capital fijo que interesan, con el fin de apoyar las estimaciones del valor bruto de la producción por vías indirectas de determinados servicios.

**XIV. Producción, venta de bienes terminados y/o servicios ofrecidos 2011.-** En esta sección se conoce la producción y ventas de los bienes terminados y servicios ofrecidos por las empresas los mismos que son valorados a precios básicos, con referencia al año 2011.

#### **XV. Actividad comercial 2011**

- **a. Mercaderías propiamente dichas**
- **b. Materias primas y otros bienes**

Esta sección se obtiene información siempre y cuando el establecimiento del cantón tenga como actividad principal o secundaria la reventa, es decir es de comercio de bienes, para ello se define como mercadería propiamente dicha y puede ser también las ventas de otros bienes que no precisamente fueron adquiridos con esa finalidad.

**XVI. Otros Ingresos (Relacionados con otras actividades productivas) 2011.-** En esta sección se registrará los ingresos del establecimiento del cantón relacionados con otras actividades no investigadas en las secciones anteriores correspondientes al año de referencia que de hecho son eventuales o esporádicas, por tanto no se le ha tomado como actividades a las que se dedique la empresa.

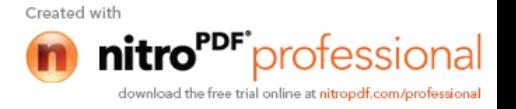

- **XVII. Investigación y Desarrollo 2011.-** La información que se obtiene en esta sección es sobre investigación y desarrollo que realizan las empresas, por cuenta propia, para descubrir, desarrollar o mejorar: productos y procesos de producción.
- **XVIII. Otros Inventarios 2011.-** La información registrada en esta sección es sobre los inventarios iniciales, finales y salidas extraordinarias dentro del período de referencia de bienes que en las secciones anteriores no han sido captados. Son bienes de propiedad del establecimiento en el cantón.
- **XIX. Formación Bruta de Capital Fijo 2011.-** En esta sección se registrará adquisiciones y salidas realizadas por la empresa, sean estos de origen nacional o importado que son activos fijos de la empresa.

Este tipo de formularios fueron dirigidos a tomar información a empresas con 10 o más personas ocupadas; Si el investigador observaba que la empresa contaba con personal ocupado menor a 10, procedería a llenar el formulario de **Microempresa,** siempre y cuando esta empresas haya sido seleccionada dentro de la muestra.

#### **FORMULARIOS DE ESTABLECIMIENTO:**

- 1. F II MEGA ( FORMULARIO DE MANUFACTURA A NIVEL CANTÒN)
- 2. F II COM ( FORMULARIO DE COMERCIO A NIVEL CANTÒN)
- 3. F II SNF ( FORMULARIO DE SERVICIOS A NIVEL CANTÒN)

**Como se indica anteriormente los tres formularios son similares con diferencia en la primera hoja.**

#### **6.2.2.3 FORMULARIO DE MICROEMPRESA.**

El Formulario de Microempresa comprende diecinueve secciones:

- **I. Identificación y ubicación.-**Esta sección capta la información básica que identifica y caracteriza a la microempresa investigada.
- **II. Naturaleza jurídica.-** El objetivo de esta sección es conocer la forma legal con la que está registrada la microempresa.
- **III. Registros contables.-** El objetivo de esta sección es conocer si la Microempresa tiene algún registro contable, tomando en cuenta que en muchas de las microempresas están formadas por 1 sola persona en la

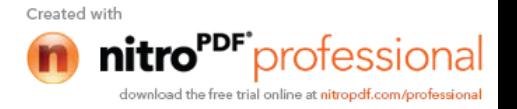

mayoría de los casos es el propietario y lleve solo un registro de ingresos y gastos.

- **IV. Actividades de la microempresa.-** En esta Sección se describe la actividad principal, los principales bienes producidos y los insumos utilizados en la producción, comercialización y/o servicio y las actividades secundarias de las Microempresas.
- **V. Local principal donde operó la microempresa, forma de ocupación, número de microempresas que operan en el local y otras características.-** En esta sección se captará el lugar donde opera la microempresa, las características y número de microempresas que se encuentren operando en el local.
- **VI. Personal ocupado y sueldos básicos en dinero 2011.-**En esta sección se registra información del personal ocupado en el mes de noviembre, personal ocupado promedio mensual del 2011 y sueldos básicos en dinero en el período de referencia.
	- **VII. Remuneraciones, prestaciones sociales y contribuciones patronales 2011.-** La importancia de esta sección es recopilar la información referida a las remuneraciones, prestaciones sociales y contribuciones patronales establecidos por ley ó los que la microempresa ofrece a sus empleados como pago por el trabajo realizado.
- **VIII. Comportamiento de la actividad económica año 2011.-** En esta sección la principal importancia es conocer los movimientos de las microempresas de enero a diciembre del año 2011 en cuanto a los ingresos obtenidos de: la venta de sus productos elaborados en el caso de manufactura, la reventa de las mercaderías en el caso de comercio y por la prestación de servicios para el caso de servicios.
- **IX. Días y horas de mayor actividad de la microempresa en la última semana de noviembre 2011.-** En esta sección se identifica los días y horas de mayor actividad, con la finalidad de tomar estrategias favorables para microempresas dependiendo del tiempo utilizado en las actividades realizadas, durante la última semana del mes de noviembre del año 2011.
- **X. Materias primas, materiales auxiliares, envases y embalajes, repuestos y accesorios, combustibles y lubricantes 2011.-** En esta sección se obtiene información de las materias primas, materiales auxiliares, envases y embalajes, repuestos y accesorios, combustibles y lubricantes, que la microempresa ha adquirido y utilizado durante el proceso productivo.

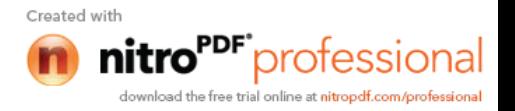

- **XI. Mercaderías 2011.-** En esta sección se obtiene información sobre las reventas de Mercaderías sin transformación realizadas durante el año de referencia de acuerdo a los movimientos realizados durante el año de investigación.
- **XII. Bienes producidos 2011.-** En esta sección se obtiene información de las cantidades y valores de los productos elaborados por las microempresa, si la actividad principal o secundaria es manufactura.
- **XIII. Otros gastos 2011.-** En esta sección se captan gastos en los que incurrió la microempresa, que no fueron considerados en ninguna de las secciones anteriores durante el año 2011.
- **XIV. Servicios ofrecidos 2011.-** En esta sección se registran los ingresos recibidos por le empresa por los servicios no financieros ofrecidos por las microempresas.
- **XV. Energía eléctrica y agua 2011.-** El objetivo de esta sección es obtener información de la cantidad y valor de la energía eléctrica y agua que la microempresa utilizó en el 2011.
- **XVI. Activos fijos 2011.-** En esta sección se trata de medir el valor de los bienes durables adquiridos en el 2011 por las unidades económicas para ser utilizados en el proceso productivo, prestación de servicios y la reventa de Mercaderías de la Microempresa.
- **XVII. Tecnologías de la información y las comunicaciones (tic) en el 2011.-** En esta sección se obtiene información del numero de microempresas que invierten o utilizan la tecnología para el desarrollo de sus actividades mediante esta herramienta.
- **XVIII. Datos del informante.-** Se registra datos de la persona quien proporciona la información.
	- **XIX. Datos: encuestador, supervisor y crítico codificador.-** Se anotarán aquí los nombres y el código con que se identifica al investigador, el Supervisor y el Crítico codificador que tuvieron a su cargo el levantamiento de la información.

De acuerdo a la metodología este tipo de formularios están dirigidos a tomar información a microempresas 1 a 9 personas ocupadas; Si el investigador observaba que la microempresa contaba con personal ocupado mayor a 10 personas en el recorrido del SM asignado no procedería a llenar ningún tipo de formulario a excepción de aquellas empresas de Marco de lista que hayan sido seleccionadas en la muestra, si fuera el caso se levanta la información en un formularios de Establecimiento.

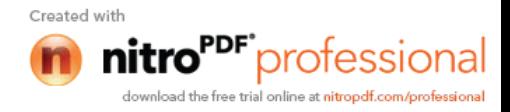
#### **6.2.3 FORMULARIOS AUXILIARES**

**Formulario Resumen de Cobertura (FRC – 01).-** Este formulario fue de uso del investigador, el mismo que fue incrementado en el Eda que fue un instrumento de apoyo en el control de cobertura y rendimiento diario de cada investigador. El investigador se encargaba de actualizar en los Eddas diariamente de acuerdo al avance realizado.

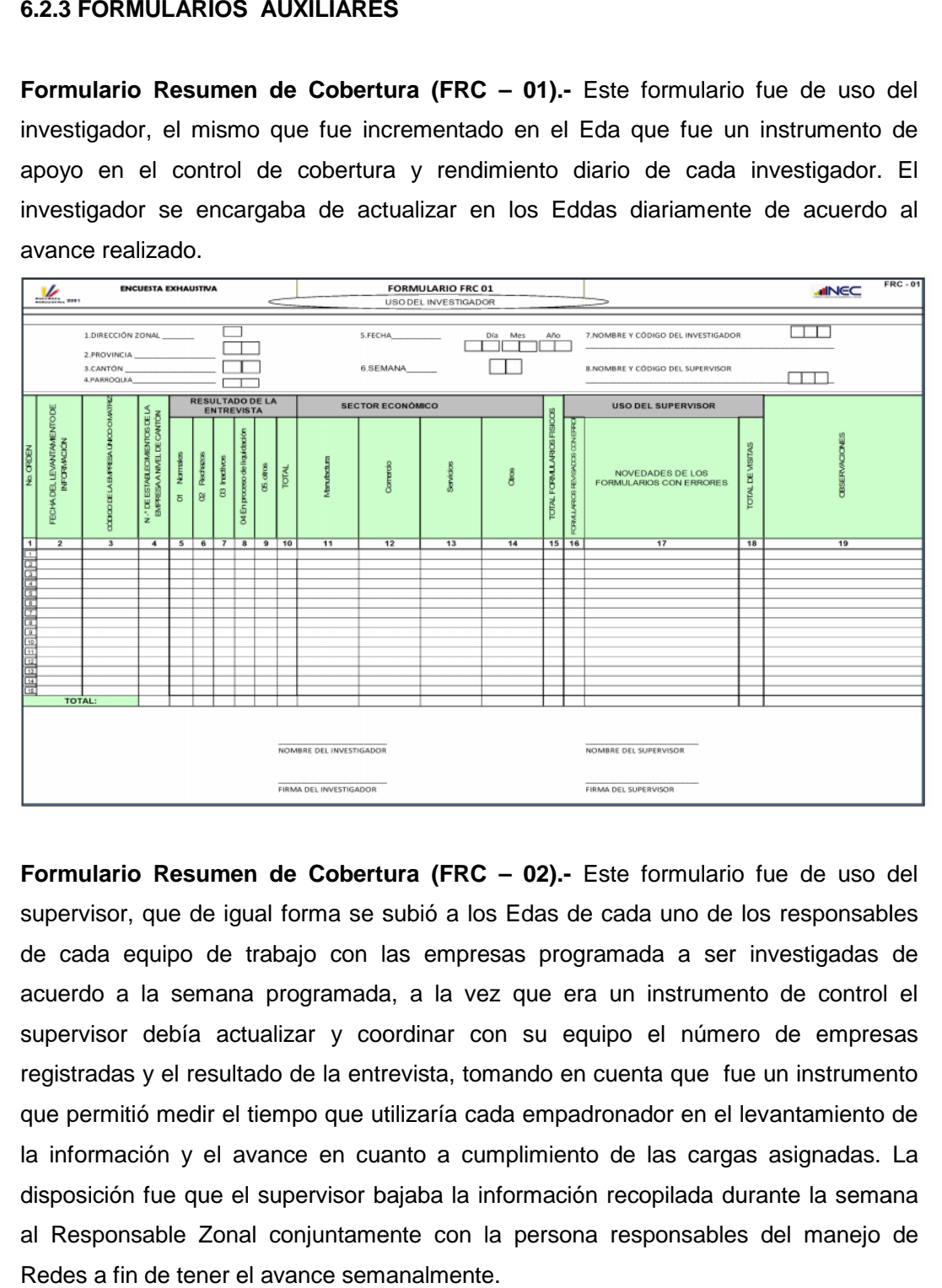

**Formulario Resumen de Cobertura (FRC – 02).-** Este formulario fue de uso del supervisor, que de igual forma se subió a los Edas de cada uno de los responsables de cada equipo de trabajo con las empresas programada a ser investigadas de acuerdo a la semana programada, a la vez que era un instrumento de control el supervisor debía actualizar y coordinar con su equipo el número de empresas registradas y el resultado de la entrevista, tomando en cuenta que fue un instrumento que permitió medir el tiempo que utilizaría cada empadronador en el levantamiento de la información y el avance en cuanto a cumplimiento de las cargas asignadas. La disposición fue que el supervisor bajaba la información recopilada durante la semana al Responsable Zonal conjuntamente con la persona responsables del manejo de Redes a fin de tener el avance semanalmente.

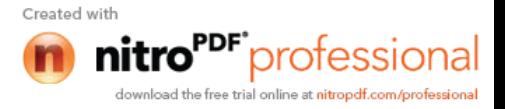

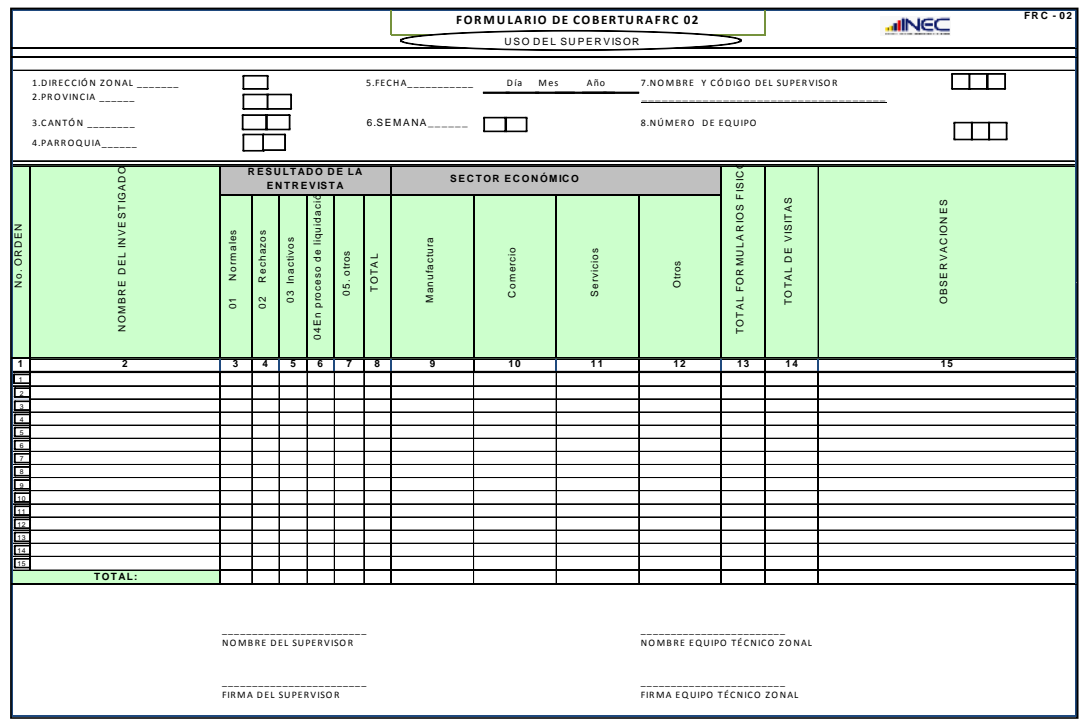

# **Formulario de seguimientos de establecimientos**

Este formulario fue utilizado para llevar tipo agenda de las empresas que han sido visitadas y mantener una agenda de citas, las mismas que debían cumplir los investigadores de acuerdo a las novedades presentadas.

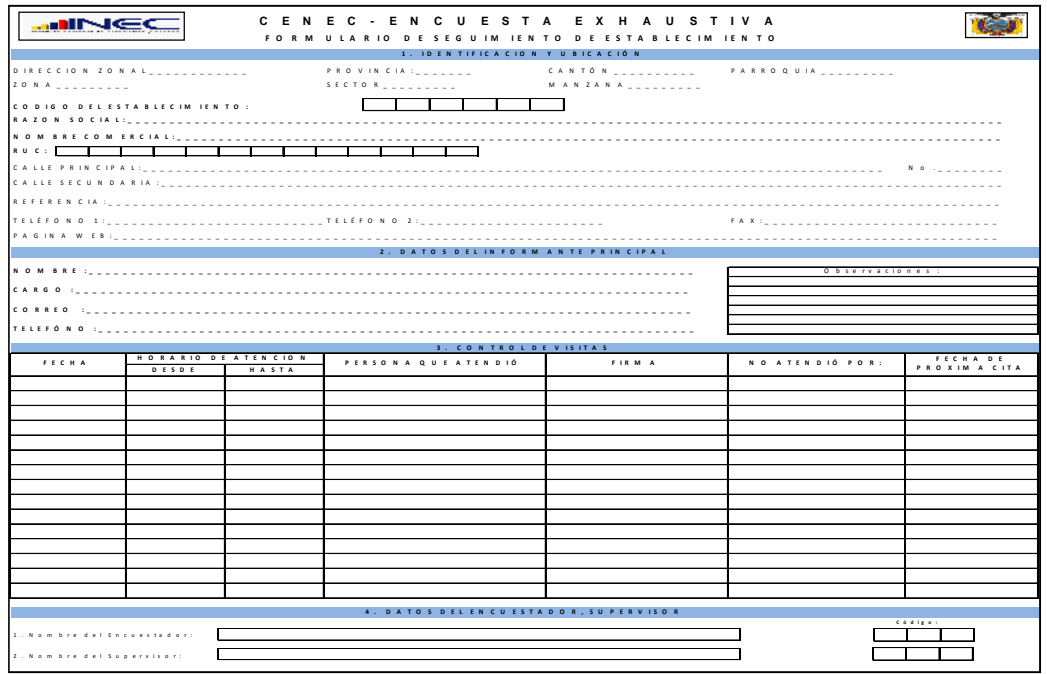

**Control de Material recibidos y entregados CMRE 01.-** La finalidad de este formulario fue el de llevar un control del material (formularios) que el supervisor de

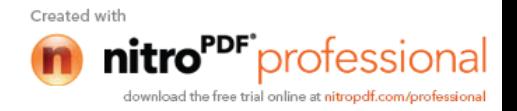

campo entrega a su equipo y a la vez registrar el material que recibe del quipo bajo su responsabilidad, para entregar ese material a la persona encargada de archivo quien era el encargado de receptar los formularios y entregar en cadena para que pasen por el resto de procesos como fue el caso de crítica y codificación y viceversa en caso que alguna de las boletas debía regresar a campo pasaría por el mismo proceso a fin de ser devuelto a supervisor quien sería el responsable de recuperar la información que haya sido mal tomada en campo y corregir la información, mediante este formulario tenían la constancia y el respaldo de la trayectoria de cualquier formulario y evitar confusiones en las mismas.

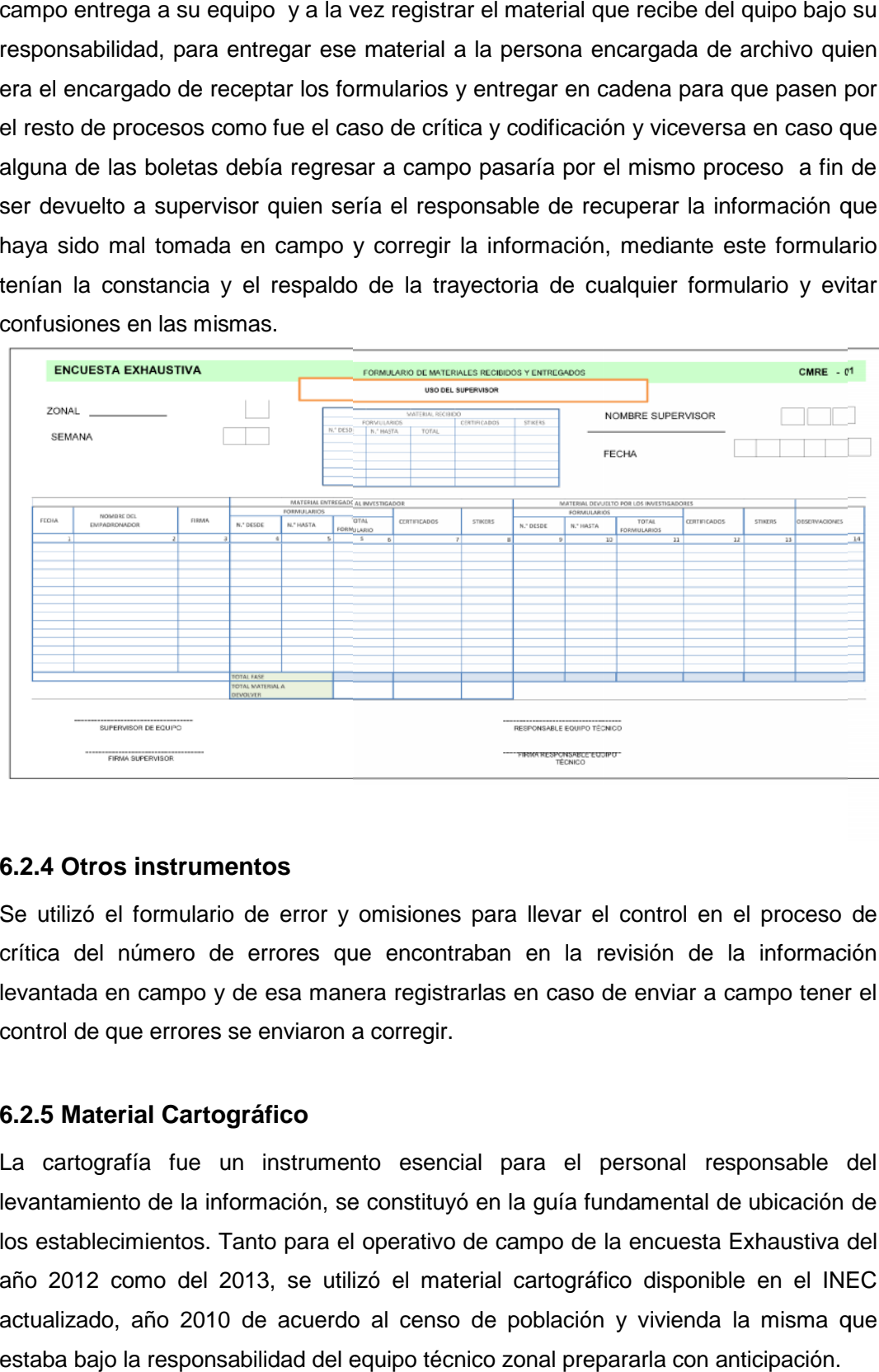

### **6.2.4 Otros instrumentos**

Se utilizó el formulario de error y omisiones para llevar el control en el proceso de crítica del número de errores que encontraban en la revisión de la información levantada en campo y de esa manera registrarlas en caso de enviar a campo tener el control de que errores se enviaron a corregir.

## **6.2.5 Material Cartográfico**

La cartografía fue un instrumento esencial para el personal responsable del levantamiento de la información, se constituyó en la guía fundamental de ubicación de los establecimientos. Tanto para el operativo de campo de la encuesta Exhaustiva del año 2012 como del 2013, se utilizó el material cartográfico disponible en el INEC actualizado, año 2010 de acuerdo al censo de población y vivienda la misma que estaba bajo la responsabilidad del equipo técnico zonal prepararla con anticipación.

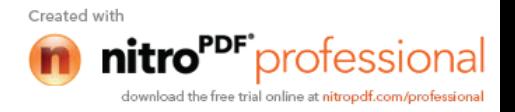

### **Planos**

Este material sirvió de guía para que al investigador se le facilite la ubicación de la empresa o microempresa que se encontraba asignada en su carga de trabajo.

## **6.3 Materiales y equipos entregados al personal de campo**

Para el levantamiento de la información el equipo técnico de las zonales entrego al personal de campo, el siguiente material:

- Credencial.
- Oficios de presentación.
- Planos del área asignado en la carga.
- Materiales como: Mochilas, Gorras, Chalecos, Esferográfico, Portaminas 07, Borrador, Apoya manos, calculadora de bolsillo, libreta, etc.
- Manuales de investigador, supervisor y critica validación.
- Formularios Empresa y Establecimiento y Microempresa.
- Formularios auxiliares: FRC-01, FRC-02, CMRE 01
- Edas

## **6.4 CONCLUSIONES Y RECOMENDACIONES**

### **6.4.1 CONCLUSIONES**

 Con el esfuerzo de todos se logró cumplir con lo planificado en la elaboración y preparación del material e instrumentos de apoyo que fue utilizado en el transcurso del tiempo para el desarrollo de la encuesta exhaustiva, después de haber realizado los ajustes necesarios con el firme propósito de que sean comprensibles y de fácil manejo para todos quienes formaron el equipo CENEC – Encuesta Exhaustiva, con respecto a manuales, formularios e instrumentos utilizados fue entregado a las zonales por parte del equipo técnico nacional de acuerdo a la muestra establecida para el efecto.

### **6.4.2 RECOMENDACIONES**

 Es necesario contar con el aporte de todo el personal, especialmente de aquel personal de mucha experiencia en campo a fin de compartir experiencias y facilitar la ejecución de los proyectos.

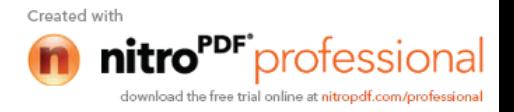

# **7. OPERATIVO DE CAMPO**

## **7.1 LEVANTAMIENTO DE LA INFORMACIÓN**

Como ya se ha expuesto en párrafos anteriores, el levantamiento de la información para el año 2012 inició el 30 de julio y concluyo el 14 de diciembre. Supervisores e investigadores procedieron a captar información según cargas de trabajo asignadas.

En el año 2013 el levantamiento de información estuvo dirigido únicamente a Empresa y Establecimiento (Manufactura, Comercio y Servicio) a nivel de cantón, para 10 y más personas ocupadas y se efectúo en los meses de febrero a mayo.

El equipo operativo gestionó el registro de los datos en los formularios, durante los cinco días laborables de cada semana, durante 20 semanas en el año 2012, y para el 2013 las semanas dependieron del número de empresas que había que diligencias, es así como en el caso de las zonales norte y litoral se realizó hasta en 15 semanas.

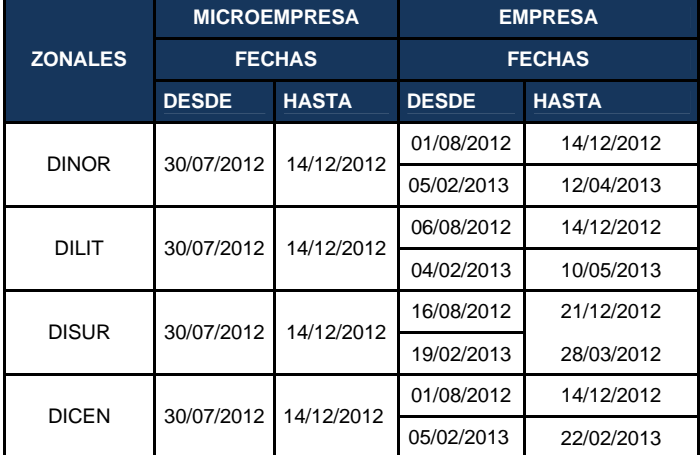

#### **Cuadro 16.Fechas de levantamiento de la información**

### **7.2 PERSONAL DE CAMPO**

El personal de campo en las zonales nunca se completó, en casi todo el operativo del año 2012 existió inestabilidad, por lo general por renuncias voluntarias. Por tal razón, a continuación, se presenta un bosquejo completo del comportamiento del personal desde el inicio del operativo de campo hasta el final; en donde se puede apreciar que en las semanas en que las zonales realizaban capacitaciones aumentaba el personal, pero luego iba retirándose.

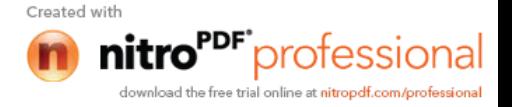

| <b>SEMANAS</b>      | <b>DINOR</b>                |    | <b>DILIT</b>   |              | <b>DICEN</b>                               |                | <b>DISUR</b> |              |  |
|---------------------|-----------------------------|----|----------------|--------------|--------------------------------------------|----------------|--------------|--------------|--|
|                     | Investigadores Supervisores |    | Investigadores | Supervisores | Investigadores Supervisores Investigadores |                |              | Supervisores |  |
| Semana 1            | 53                          | 20 | 79             | 23           | 23                                         | $\overline{7}$ | 25           | 8            |  |
| Semana 2            |                             |    |                |              |                                            |                |              |              |  |
| Semana 3            |                             |    |                |              |                                            |                |              |              |  |
| Semana 4            | 73                          | 20 |                |              |                                            |                |              |              |  |
| Semana 5            |                             |    |                |              |                                            |                |              |              |  |
| Semana <sub>6</sub> |                             |    |                |              |                                            |                |              |              |  |
| Semana 7            |                             |    |                |              |                                            |                |              |              |  |
| Semana 8            |                             |    |                |              |                                            |                |              |              |  |
| Semana 9            | 68                          | 20 |                |              | 22                                         | $\overline{7}$ | 29           | 8            |  |
| Semana 10           | 66                          | 20 | 76             | 22           | 25                                         | $\overline{7}$ | 28           | 8            |  |
| Semana 11           |                             |    | 76             | 23           | 28                                         | $\overline{7}$ | 26           | 8            |  |
| Semana 12           |                             |    |                |              | 27                                         | $\overline{7}$ |              |              |  |
| Semana 13           |                             |    |                |              | 26                                         | $\overline{7}$ |              |              |  |
| Semana 14           |                             |    | 80             | 23           | 27                                         | $\overline{7}$ | 25           | 8            |  |
| Semana 15           | 68                          | 20 |                |              |                                            |                |              |              |  |
| Semana 16           |                             |    |                |              |                                            |                |              |              |  |
| Semana 17           |                             |    | 58             | 10           | 22                                         | $\overline{7}$ |              |              |  |
| Semana 18           |                             |    |                |              |                                            |                |              |              |  |
| Semana 19           |                             |    |                |              |                                            |                | 16           | 8            |  |
| Semana 20           | 72                          | 20 |                |              |                                            |                |              |              |  |

**Cuadro 17. Comportamiento del Personal de Campo por Semanas de Investigación – 2012**

S puede observar que el comportamiento del personal es diferente en cada una de las Direcciones Zonales, primero por el número de Establecimientos económicos a investigarse, luego por el comportamiento del personal en las semanas de investigación y por último debido a la complejidad del proyecto en sí, quedando hasta la última semana el número de personal de campo como se ve en la tabla antes mencionada.

En el año 2013 se continuó con el levantamiento de la información de la encuesta exhaustiva, para esto se utilizó el personal capacitado y con experiencia en la fase adquirida en la fase ejecutada durante el año 2012. No es igual el número de personal en las diferentes zonales, esto debido al número de empresas a investigar, además las Zonales pequeñas requirieron de menos semanas para el operativo de campo.

#### **Cuadro 18. Personal de campo año 2013**

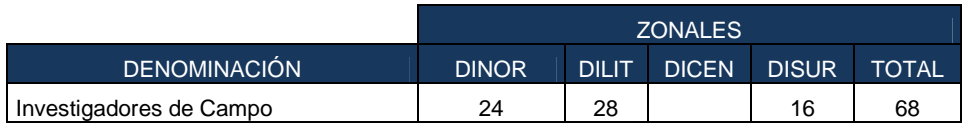

### **7.3 VEHICULOS**

Para el personal de Campo en la Encuesta Exhaustiva se requirió contratar camionetas durante la realización del operativo de campo, de

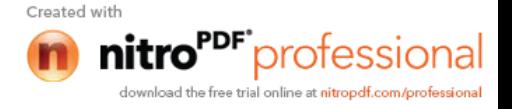

requerimientos Técnicos que se generaron en las Direcciones Zonales. Además para el desarrollo de las actividades a nivel nacional se contó con un vehículo alquilado, a continuación se detalla el número de vehículos a ser contratados.

| <b>ZONALES</b>         | NÚMERO DE<br><b>VEHÍCULOS</b> | N°. MESES |
|------------------------|-------------------------------|-----------|
| <b>DINOR</b>           | 23                            |           |
| <b>DILIT</b>           | 25                            |           |
| <b>DICEN</b>           |                               |           |
| <b>DISUR</b>           |                               |           |
| ADMINISTRACIÓN CENTRAL |                               |           |
| <b>TOTAL</b>           |                               |           |

**Cuadro 19. Total de Vehículos contratados año 2012**

Los vehículos para la Encuesta Exhaustiva que las Direcciones Zonales bebían contratar, de preferencia tenían que cumplir con las siguientes características:

- Modelo año 2008 en adelante
- Camionetas doble cabina con caseta cuatro puertas 4x2 o 4x4.
- Funcionamiento a gasolina o diesel
- Seguro de responsabilidad de vehículos contra terceros y SOAT.

El pago de los vehículos lo hicieron por día trabajado de acuerdo al reglamento vigente en la institución. En esos valores incluye los honorarios del chofer, gasto de combustible y pago de peajes. Los pagos fueron realizados de forma mensual sólo por los días trabajados previa la presentación de las hojas de rutas respectivas.

Además los trámites pertinentes para la contratación de vehículos, estuvo a cargo de las Unidades de Servicio Administrativo-Financiero y Asesoría Jurídica, en cada una de las Direcciones Zonales y en la Administración Central.

Para continuar con el levantamiento de información en el **año 2013**, cada Zonal contó con vehículos de acuerdo al número de equipos y por el tiempo programado.

| <b>ZONALES</b>         | NÚMERO DE<br><b>VEHÍCULOS</b> | N°. MESES |
|------------------------|-------------------------------|-----------|
| <b>DINOR</b>           |                               |           |
| <b>DILIT</b>           |                               |           |
| <b>DISUR</b>           |                               |           |
| ADMINISTRACIÓN CENTRAL |                               |           |
| <b>TOTAL</b>           |                               |           |

**Cuadro 20. Número Total de Vehículos contratados año 2013**

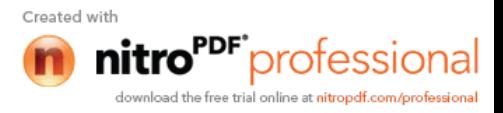

# **7.4 METODOLOGIA APLICADA**

### **7.4.1. Planificación del Trabajo**

Esta actividad estuvo a cargo de cada una de las zonales y dependía del número de establecimientos a investigar y del personal que le fuera asignado; en base a estos dos parámetros el equipo técnico zonal procedió con la conformación de equipos y la asignación de la carga.

La obligación del supervisor fue revisar conjuntamente con su equipo de trabajo las empresas y microempresas asignadas y de acuerdo a eso establecer distancias y tiempos para coordinar el recorrido e inclusive ayudo para organizar la disponibilidad del vehículo para todo el equipo.

De igual forma si el investigador tenía citas con alguna empresa siempre comunicaba al supervisor para poder ajustar tiempos y acompañar a la entrevista, a fin de que en caso de presentarse inquietudes fuera quien le ayudara a solventarlas especialmente aquellas personas que tenían debilidades en algunos temas.

Para poder obtener la información requerida por esta encuesta se establecieron algunas técnicas que sirvieron de guías al investigador con el objetivo de llegar al informante.

En primer lugar todo el personal que se encontraba inmerso en el proyecto estuvo predispuesto a realizar las actividades encomendadas a cada una de ellas. Continuamente el personal técnico zonal les tener una buena presencia ante los informantes, saludar de forma amigable y cordial, a fin de inspirar confianza. Considerando que la primera impresión que el investigador cause en el informante sería de vital importancia para asegurar el éxito de la entrevista, debió tener en cuenta lo siguiente:

- Saludar cordialmente antes de entablar cualquier conversación.
- Presentarse sin prisa, mencionando claramente su nombre y apellido.
- Mencionar a la persona que le atienda que es personal del INEC.
- **Preguntar por el informante adecuado.**
- Mostrar la credencial y el oficio de presentación, dando tiempo para que el informante pueda leer los datos asentados en dichos documentos.
- Explicar brevemente el motivo de la visita.

El saludo y una corta presentación serán necesarios como elemento

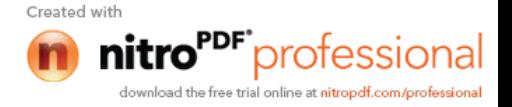

entrevista. De igual manera la despedida debe ser en forma corta y cordial.

#### **7.4.2. Procedimiento de Recolección de datos.**

De acuerdo a la cantidad de información que disponga la empresa y al tiempo disponible del informante dentro de su horario de trabajo, no se estableció límites de visitas; la entrevista se realizo en forma directa con el informante de acuerdo a los datos requeridos de la encuesta y al área de la empresa investigada.

En primera instancia se acudía al gerente general o Administrador de la misma, quien proporcionaría información de los movimientos y registros contables y en muchos de los casos de toda la empresa. Esta encuesta demandaba de varios informantes, sin embargo el nombre registrado era de la persona que mayor porcentaje de información había proporcionado.

A fin de llevar el control de avance o cobertura, se exigió reportes semanales, es decir dentro de los 5 días laborables, por esta razón descargaban la información de los EDAs los días sábados y los responsables zonales, fueron los encargados de hacer llegar los indicadores al equipo técnico nacional.

#### **7.4.3. Crítica Codificación de la información levantada**

En todas las Zonales existió un responsable de critica-codificación quien tenía a su cargo un equipo de trabajo de campo, éste velaría por el cumplimiento de la carga asignada correspondiente a la semana.

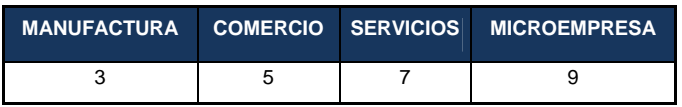

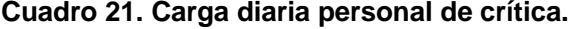

Adicionalmente el proyecto contó con un Jefe de crítica, quien debía coordinar y asignar las cargas de trabajo al equipo de crítica codificación; revisar 5 empresas diarias al lazar para poder evaluar el trabajo que estaba realizando el personal a cargo; enviar el informe de avance semanal del proceso incluyendo los errores, omisiones e inconsistencias encontradas.

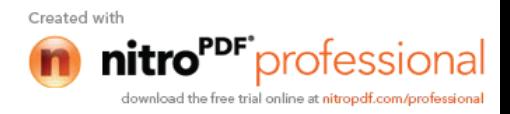

## **7.5 INDICADORES DE RENDIMIENTO DEL PERSONAL**

El rendimiento y la producción se llevaban semanalmente, lo que facilito al equipo nacional controlar la cobertura del operativo de campo y de los demás procesos; el siguiente cuadro muestra las variaciones en el rendimiento para los diferentes procesos.

| Semanas         | <b>DINOR</b>   | <b>DILIT</b>   | <b>DICEN</b>   | <b>DISUR</b>   | <b>META</b> |
|-----------------|----------------|----------------|----------------|----------------|-------------|
| S <sub>1</sub>  | 1              | 0              | 3              | $\overline{2}$ | 5           |
| S <sub>2</sub>  | 1              | 1              | 3              | $\overline{2}$ | 5           |
| S <sub>3</sub>  | 3              | 3              | 3              | 3              | 5           |
| S <sub>4</sub>  | $\overline{2}$ | 4              | 3              | $\overline{2}$ | 5           |
| S <sub>5</sub>  | 4              | 3              | $\overline{2}$ | 3              | 5           |
| S <sub>6</sub>  | $\overline{3}$ | 4              | 3              | 3              | 3           |
| S7              | 4              | 3              | $\overline{2}$ | 3              | 3           |
| S <sub>8</sub>  | $\overline{2}$ | $\overline{2}$ | $\overline{2}$ | $\overline{2}$ | 3           |
| S <sub>9</sub>  | 1              | 1              | $\overline{2}$ | $\overline{2}$ | 3           |
| S <sub>10</sub> | 1              | $\overline{2}$ | $\overline{2}$ | $\overline{2}$ | 3           |
| S <sub>11</sub> | 1              | 3              | $\overline{2}$ | 3              | 3           |
| S <sub>12</sub> | $\overline{2}$ | 3              | 4              | 2              | 3           |
| S <sub>13</sub> | 1              | 1              | 4              | 1              | 3           |
| S <sub>14</sub> | $\overline{2}$ | $\mathbf 0$    | 3              | 1              | 3           |
| S <sub>15</sub> | $\overline{2}$ | $\overline{2}$ | 4              | 1              | 3           |
| S <sub>16</sub> | $\overline{2}$ | $\overline{2}$ | 4              | $\overline{2}$ | 3           |
| S <sub>17</sub> | 1              | $\mathbf 0$    | 1              | 3              | 3           |
| S <sub>18</sub> | 1              | 1              | 1              | 1              | 3           |
| S <sub>19</sub> | 1              | 1              | 1              | 0              | 3           |
| S <sub>20</sub> | 1              | 1              | $\overline{2}$ | 0              | 3           |

**Cuadro 22. Rendimiento Personal de campo año 2012**

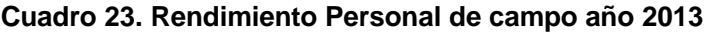

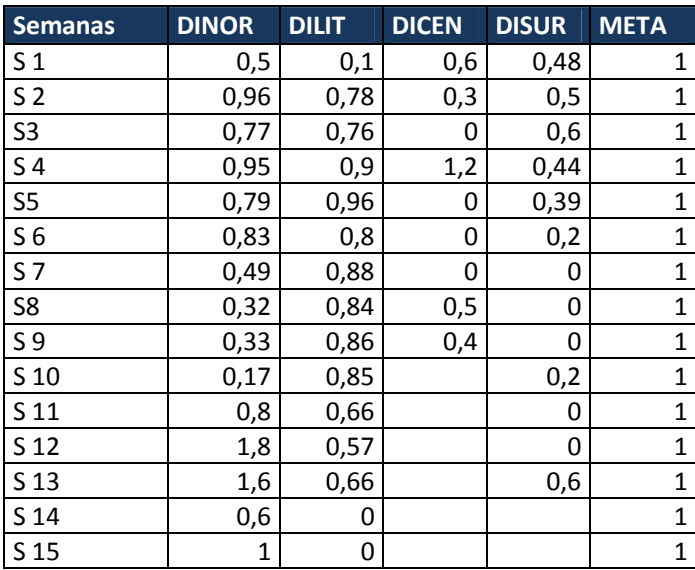

## **7.6 OPERATIVO ESPECIAL**

Como sugerencia del equipo técnico nacional hacia las zonales se definen equipos elites conformado con los mejores investigadores con el propósito de avanzar en el levantamiento de las empresas de marco de lista, tomando en cuenta el tiempo que se

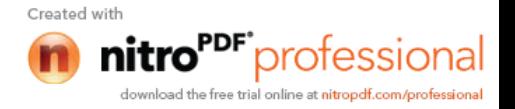

demora en levantar la información de acuerdo al tamaño de la empresas, estrategia que se toma a fin de agilitar el proceso de campo y cumplir con la planificación.

Sin embargo cada una de las zonales de acuerdo a situaciones presentadas eran quienes decidían como resolver inquietudes presentadas en sectores con novedades de grandes aglomeraciones como en el caso de la norte al levantar información sobre los establecimientos de un mercado de la ciudad de Quito entre esas algunas de las actividades está la de gestionar con las personas indicadas para que les ayuden con a información.

# **7.7 PROBLEMAS DETECTADOS Y SOLUCIONES DADAS EN LA RECOLECCIÓN DE INFORMACIÓN.**

Para dar solución a los problemas e inquietudes presentadas en campo en cualquiera de las zonales, la Jefatura del proyecto designó una persona del equipo técnico nacional como responsable para cada Zonal. A fin de tener una respuesta consensuada el equipo nacional se reunía y bajo un mismo criterio entregaba las solución lo más pronto posible, en la mayoría de los casos las consultas se hicieron vía telefónica, cuando el personal se encontraba en campo, de la misma forma se daban solución de acuerdo a la metodología aplicada. A continuación un ejemplo de consultas realizado por el personal de campo.

#### **Formulario de Empresa:**

Sección II: Forma de propiedad, Organización Jurídica y Tenencia de capital de la Empresa.

Cuando en el Ítem Nº2.- Organización Jurídica: Ha respondido el informante 2.1.7 Sociedad de Economía Mixta, en el Ítem 1.1 Sector Institucional donde se registrará? En este caso recordemos que una empresa pertenece a una sociedad de Economía Mixta cuando el aporte del capital está conformado por capital del sector público y privado, para la ubicación dependerá del porcentaje de aporte de cada una de ellas, si el porcentaje mayor proviene del sector privado deberá señalarse en sociedad no financiera Privada, caso contrario se podrá ubicar en sociedad no financiera pública si fuera el caso.

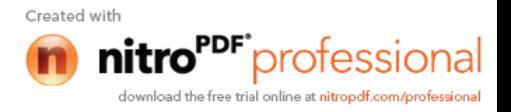

#### **7.8 CONCLUSIONES Y RECOMENDACIONES**

#### **7.8.1 CONCLUSIONES**

- La falta de experiencia en proceso de levantamiento de establecimientos económicos, ocasiono dificultas para cumplir con la carga de trabajo.
- Para el levantamiento de la información el Investigador no analizar los datos económicos proporcionado por el informante, en muchas ocasiones toma la información sin considerar la consistencia del mismo, motivo para ser reprocesado en campo.
- Durante el levantamiento de la información, los Responsables Zonales dieron seguimiento al personal operativo, con el fin de detectar inconsistencia en la información, y dar solución con una re instrucción al personal de campo como al de procesamiento (críticos – codificadores).
- Existió dificultad en el registro de información en el sector manufacturero debido a que el formulario solicitaba al detalle de todos los Materias Primas y Productos, y en algunos casos cuando la empresa tiene más de un establecimiento y en varios cantones del país.
- Los indicadores de Rendimientos no fueron los que se esperaba, a pesar del horario de trabajo prolongado que se dio.
- No se cumplió con el número de personal operativo que detallaba en los lineamientos, a pesar de varias capacitaciones desarrolladas en cada zonal, este inconveniente dio retraso para la correcta planificación de la encuesta exhaustiva.

#### **7.8.2 RECOMENDACIONES**

- Seleccionar al personal con conocimientos (contables) y experiencia, para el levantamiento de la información, con el fin de que no retrase la planificación.
- Analizar cada variable del contenido de los formularios, para cuando solicite la información no acepte datos irrelevantes.
- Desarrollar un cronograma de seguimiento permanente al personal con el fin de ver el rendimiento de cada uno.
- Realizar un cronograma de las citas con las empresas para el levantamiento de la información, para precautelar cualquier inconveniente presentado.
- Al inicio del levantamiento de la información se les entregó a cada zonal, este directorio debe ser actualizado con las novedades encontradas en campo, para así obtener un producto actualizado para la entrega del mismo.

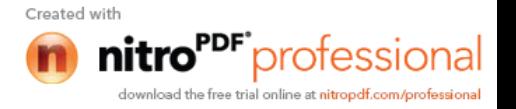

## **8. INDICADORES DE COBERTURA**

Con el objetivo de conocer el avance semanal de la encuesta exhaustiva (A nivel Empresa y Establecimiento y Microempresa), tanto en Marco de Lista y Marco de Área, por Actividad Económica y Resultado de la Entrevista. El Equipo Técnico Nacional desarrolló un modelo de Indicadores para las Zonales para el reporte semanal, para analizar el avance del levantamiento de la información.

En el siguiente cuadro se puede apreciar un panorama completo del año 2012 de Empresas y Microempresas investigadas por semana.

| Semana de       |                    | <b>Empresas</b>     |                    | <b>Micro</b>        |
|-----------------|--------------------|---------------------|--------------------|---------------------|
| Investigación   | <b>Planificado</b> | <b>Diligenciado</b> | <b>Planificado</b> | <b>Diligenciado</b> |
| S1              | 435                | 10                  | 1427               | 785                 |
| S <sub>2</sub>  | 225                | 28                  | 1651               | 1204                |
| S <sub>3</sub>  | 382                | 52                  | 2329               | 2071                |
| S4              | 230                | 92                  | 2146               | 1825                |
| S <sub>5</sub>  | 283                | 54                  | 3098               | 2644                |
| S <sub>6</sub>  | 261                | 74                  | 3175               | 2645                |
| S7              | 601                | 197                 | 2585               | 2455                |
| S8              | 1050               | 378                 | 2492               | 1476                |
| S9              | 2198               | 483                 | 747                | 557                 |
| <b>S10</b>      | 1463               | 426                 | 918                | 1401                |
| S11             | 806                | 373                 | 3502               | 1780                |
| <b>S12</b>      | 742                | 477                 | 4440               | 1780                |
| <b>S13</b>      | 0                  | 580                 | 0                  | 318                 |
| <b>S14</b>      | 0                  | 345                 | 0                  | 613                 |
| <b>S15</b>      | 0                  | 452                 | 0                  | 1281                |
| S <sub>16</sub> | 0                  | 320                 | 0                  | 1140                |
| <b>S17</b>      | 0                  | 360                 | 0                  | 320                 |
| <b>S18</b>      | 1137               | 349                 | 0                  | 170                 |
| S <sub>19</sub> | 0                  | 127                 | 0                  | 75                  |
| <b>S20</b>      | 0                  | 176                 | $\mathbf 0$        | 13                  |
| <b>Total</b>    | 9813               | 5353                | 28510              | 24553               |

**Cuadro 24. Empresas y Microempresas, Planificados y Ejecutado por semana de investigación año 2012**

El siguiente cuadro muestra la desagregación de las Empresas y Microempresas investigadas por Zonal.

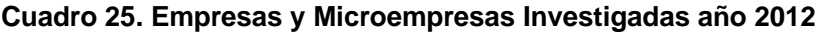

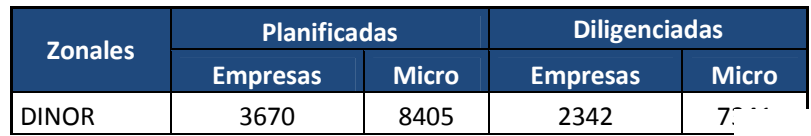

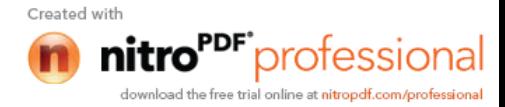

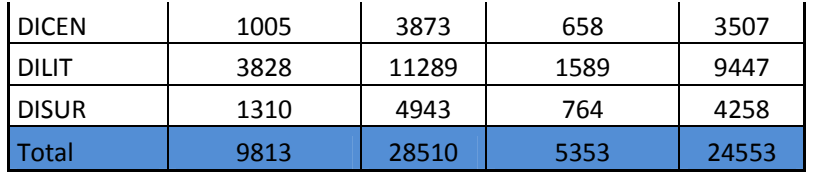

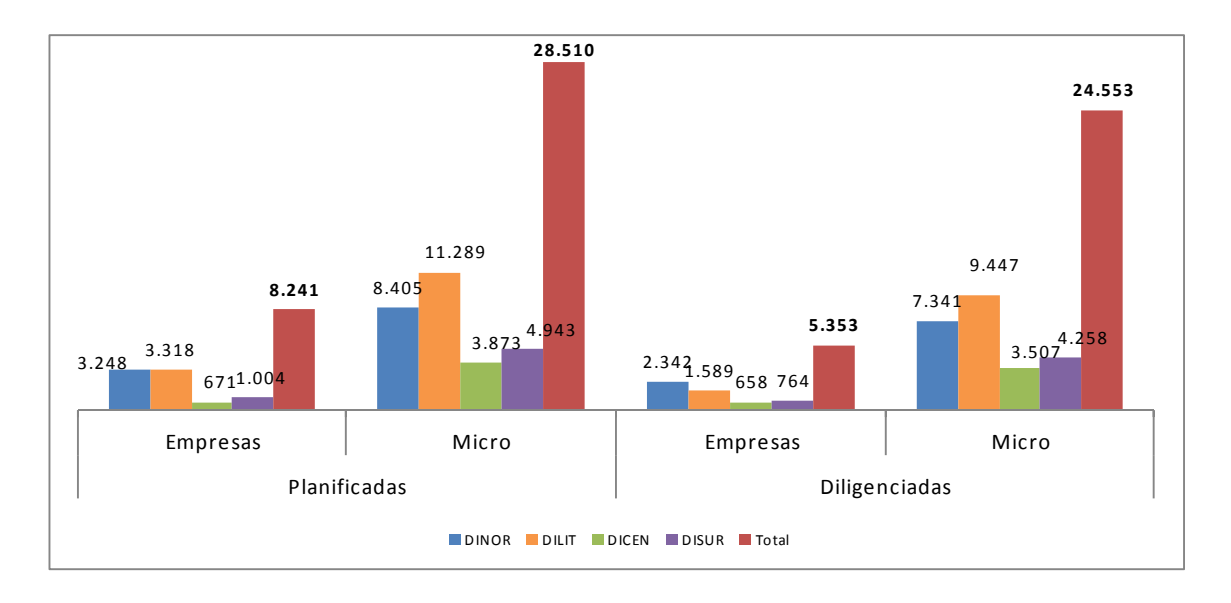

### **Cuadro 26. Empresa por Resultado de la encuesta año 2012.**

| Resultado de la              | Zonal        |        |         |     |              |  |  |  |  |
|------------------------------|--------------|--------|---------|-----|--------------|--|--|--|--|
| Encuesta                     | <b>Norte</b> | Centro | Litoral | Sur | <b>Total</b> |  |  |  |  |
| Normal                       | 2444         | 719    | 1775    | 743 | 5681         |  |  |  |  |
| Incompleta                   | 3            | 8      |         |     | 11           |  |  |  |  |
| Rechazo                      | 24           | 8      | 4       | 0   | 36           |  |  |  |  |
| Inactiva                     | 13           | 2      | 10      | 9   | 34           |  |  |  |  |
| En Proceso de<br>Liquidación | 12           | 3      |         | 3   | 25           |  |  |  |  |
| Otros                        | 90           | 1      | 14      | 11  | 116          |  |  |  |  |
| Total                        | 2586         | 741    | 1810    | 766 | 5903         |  |  |  |  |

**Cuadro 27. Empresa por Actividad Económica año 2012**

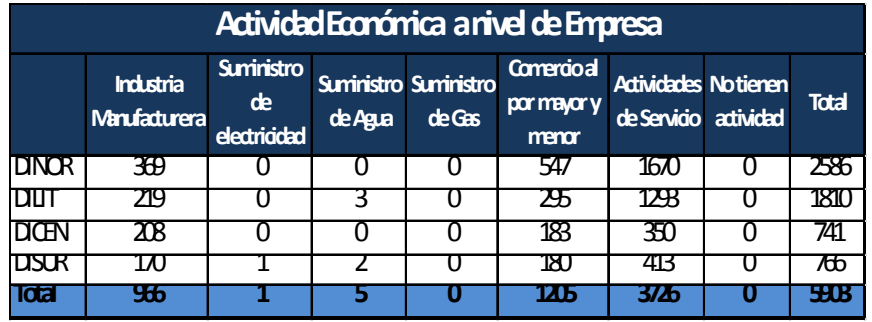

#### **Cuadro 28. Microempresas por Resultado de la encuesta año 2012.**

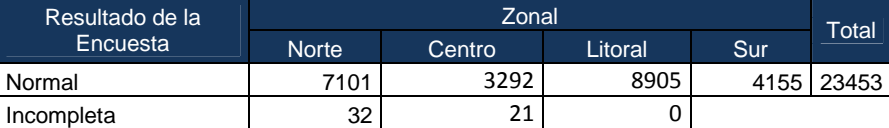

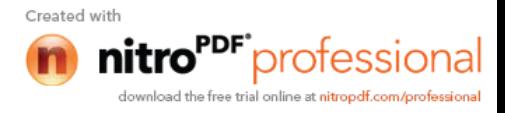

| Rechazo                      | 72   | 76   | 141  | 13   | 302   |
|------------------------------|------|------|------|------|-------|
| Inactiva                     | 64   | 24   | 191  | 50   | 329   |
| En Proceso de<br>Liquidación | 20   |      | 12   | 5    | 38    |
| Otros                        | 52   | 93   | 198  | 35   | 378   |
| Total                        | 7341 | 3507 | 9447 | 4258 | 24553 |

**Cuadro 29. Microempresa por Actividad Económica año 2012**

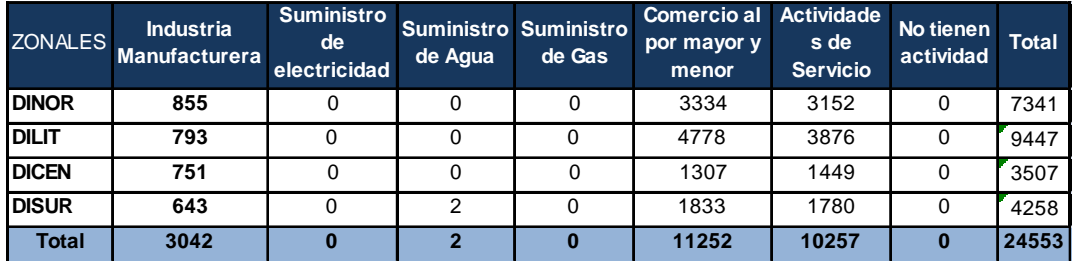

Seguidamente se explica la situación de investigacion, objeto del operativo **2013**. Una investigacion con mejores indicadores fruto del rendimiento.

| <b>Avance por Semana</b> |                |                |                |                |                |                |           |     |     |    |    |     |     |    |              |
|--------------------------|----------------|----------------|----------------|----------------|----------------|----------------|-----------|-----|-----|----|----|-----|-----|----|--------------|
|                          |                |                |                |                |                |                |           |     | S   | S  | S  | S   | S   | S  |              |
| $\overline{\text{S1}}$   | S <sub>2</sub> | S <sub>3</sub> | S <sub>4</sub> | S <sub>5</sub> | S <sub>6</sub> | S <sub>7</sub> | <b>S8</b> | S9  | 10  | 11 | 12 | 13  | 14  | 15 | <b>TOTAL</b> |
| 52                       | 69             | 92             | 114            | 95             | 99             | 59             | 31        | 40  | 20  | 4  | 9  | 8   | 3   | 5  | 700          |
| 14                       | 66             | 107            | 126            | 134            | 112            | 123            | 94        | 102 | 119 | 92 | 80 | 92  | 113 | 0  | 1374         |
| 3                        | 1              |                | 6              | 0              | 0              | 0              | 2         | 2   |     |    |    |     |     |    | 14           |
| 31                       | 40             | 48             | 35             | 31             | 13             | 0              | 0         | 0   | 1   | 0  | 0  | 3   |     |    | 202          |
| 100                      | 176            | 247            | 281            | 260            | 224            | 182            | 127       | 144 | 140 | 96 | 89 | 103 | 116 |    | 2290         |

**Cuadro 30. Número de Empresas Diligenciadas nacional año 2013**

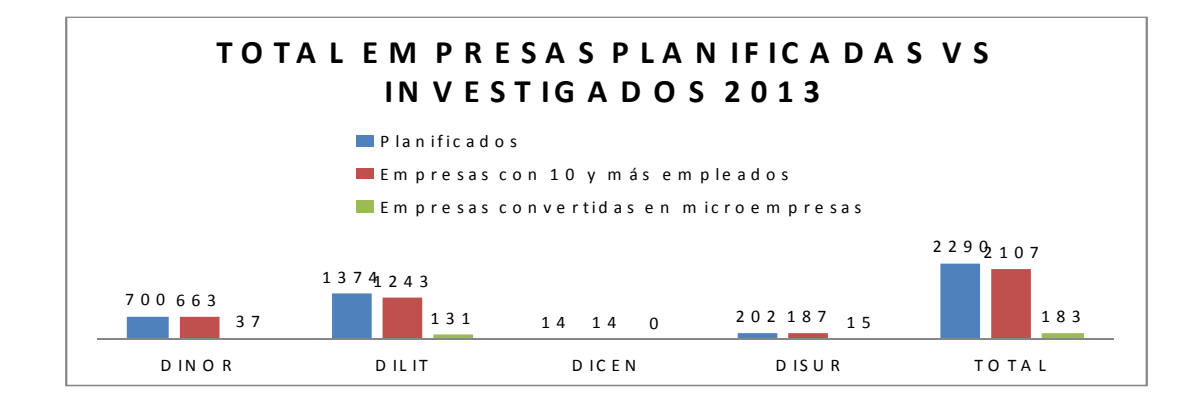

A continuación se presenta indicadores por actividad económica.

### **Cuadro 31. Número de Empresas de acuerdo a la actividad económica año 2013**

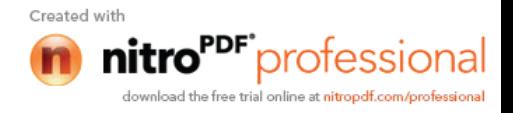

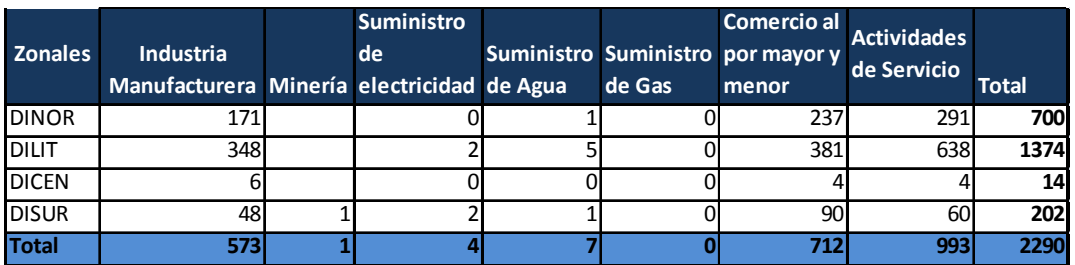

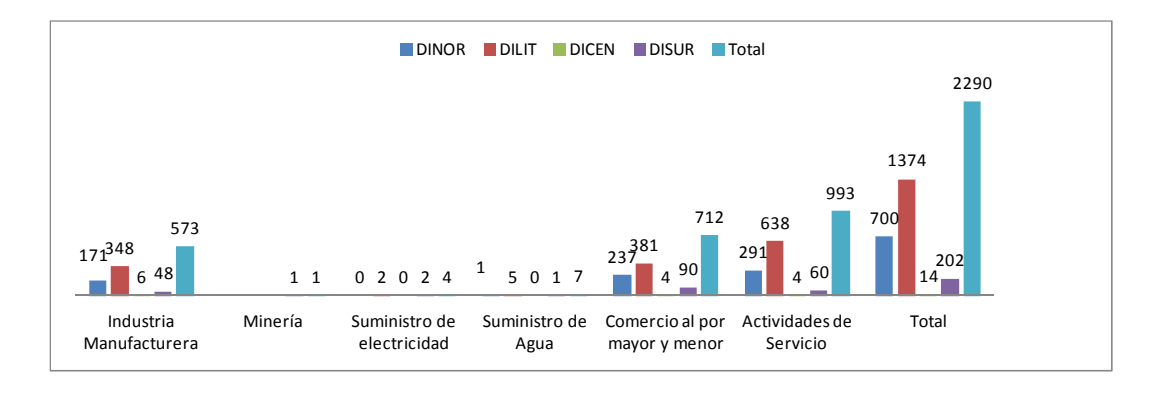

Un analisis a nivel nacional indica que según la actividad económica, el servicio muestra representatividad en las 4 zonales lo que significa un 64%, seguido de cerca de las actividades de comercio y manufactura respectivamente.

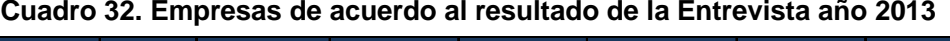

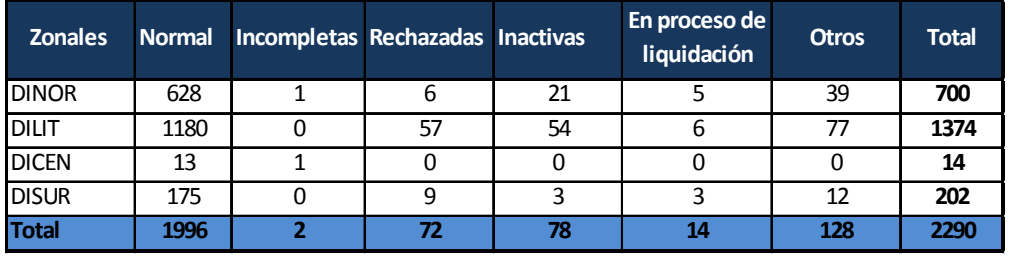

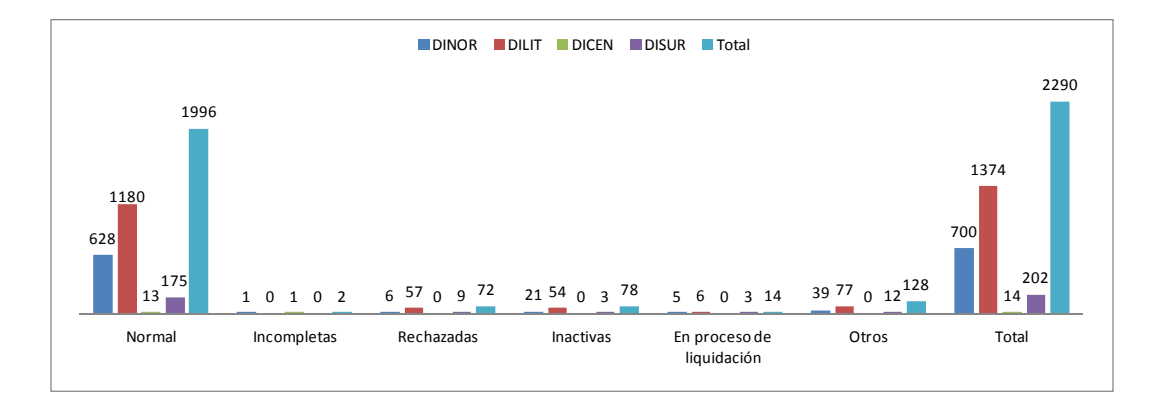

El indicador de resultado de la entrevista *otros* que refleja un 5.58% del total, que indico en su mayoria establecimientos cerrados definitivamente, aden

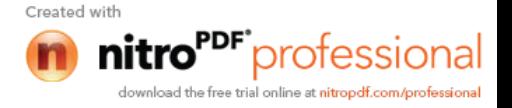

que el resultado *normal* , resultado que podria considerarse satisfactorio, aunque teniendo inactivas un número considerable.

# **9. LA SUPERVISIÓN**

# **9.1 Mecanismos de Supervisión**

Durante todo proceso de las actividades operativas del registro de la información, la supervisión es una tarea clave para asegurar calidad, confiabilidad y altos niveles de cobertura y credibilidad para la encuesta exhaustiva.

Bajo esta perspectiva, el propósito de la supervisión fue guiar, apoyar y asistir al personal de campo (Supervisores, Investigadores y Críticos Codificadores) para un buen desempeño en la realización de sus actividades. Encaminaron sus esfuerzos a lograr que todos los integrantes de los equipos de trabajo, cumplan a cabalidad las labores a ellos encomendadas.

# **9.2 Supervisión Nacional**

La supervisión a nivel nacional fue de forma esporádica durante todo el operativo, la falta de supervisión fue una necesidad fundamental para tener un control en cada zonal y detectar situaciones complejas en la toma de información.

La supervisión de la Directora de Estadísticas Economista Magaly Paredes a la zonal Sur fue imperativa y necesaria. Ella verifico a nivel de Equipo Técnico las herramientas para el control de rendimiento diario en campo, directorio de establecimientos entregados en campo, rendimiento semanal, y problemas relacionados a equipos, etc. el resultado de su evaluación en definitiva fue bueno, recalcando que falta presión a los equipos para mejorar rendimientos.

Otra supervisión fue del Sub director del INEC Ingeniero Jorge García con el fin de evaluar el avance del operativo.

Pese a la falta de supervisión se realizó únicamente un monitoreo en el cual el equipo técnico nacional se hizo cargo de cada una de las Direcciones Zonales, el mismo que llevaban un control en cuanto se refiere al campo técnico como al administrativo.

**9.3 Supervisión Zonal**

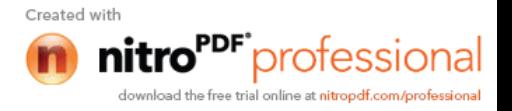

Los responsables de cada zonal fueron los encargados de supervisar el trabajo de los equipos, quienes tenían la tarea de identificar plenamente los aspectos del levantamiento en que podían mejorarse y brindar el apoyo a los supervisores de campo a su cargo. Encaminaron sus esfuerzos a lograr que todos los integrantes de los equipos de trabajo, cumplan a cabalidad las tareas a ellos encomendadas.

El equipo Técnico Zonal tenía actividades de supervisión como se detalla a continuación:

- Supervisión de los equipos de trabajo en campo.
- Observación del cumplimiento estricto de la metodología de investigación.
- Revisión de formularios para verificar el cumplimiento de la metodología.
- Re-instrucción a los investigadores, supervisores y críticos sobre los errores encontrados en la revisión.

# **9.4 Supervisor de Equipos de Campo**

A nivel de equipo el Supervisor era el encargado de la revisión de las boletas diligenciadas y verificación de formularios no efectivos, identificando los aspectos del levantamiento que podían mejorarse y el apoyo que debe brindar al equipo de empadronadores a su cargo.

Las tareas que cumplió el personal de supervisor de campo fueron tanto de carácter técnico conforme a lo dispuesto en el respectivo manual y tareas logísticas.

El supervisor de equipo tenía a su cargo el material asignado antes y después de la recolección de la información en campo.

## **9.5 Conclusiones y Recomendaciones**

## **9.5.1 Conclusiones**

- De parte del equipo técnico no hubo una constante supervisión directa en cada una de las Zonales con los Responsables de la encuesta.
- Supervisión y acompañamiento a entrevistas, por parte de los supervisores de equipo operativo, con el fin de controlar la calidad de la información.
- Apoyo y gestión en la toma de información.

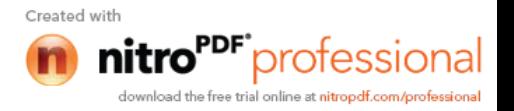

## **9.5.2 Recomendaciones**

- Debe considerarse la supervisión constantemente a nivel de las Direcciones Zonales, con el objetivo de asegurar la calidad, confiabilidad y altos niveles de cobertura y credibilidad que persigue la Encuesta Exhaustiva.
- Realizar constantes reuniones al finalizar cada jornada de trabajo con todos los supervisores de los grupos asignados a su cargo para aclarar y re instruir en los temas que tuvieron mayor confusión.
- Responsables Zonales dar solución a casos especiales presentados en el operativo de campo, cuando el supervisor no pueda dar solución.
- Elaborar un listado con los casos encontrados en el operativo de campo, a fin de transmitirlos en la re-instrucción de cada inicio de semana a todo el personal involucrado en el operativo de campo de la Encuesta Exhaustiva.

## **10. PRINCIPALES RESULTADOS**

A continuación se presentan los principales resultados entregados por la encuesta exhaustiva.

### **INDICADORES MACROECONÓMICOS, SEGÚN SECTOR ECONÓMICO**

Según los datos de la encuesta Exhaustiva de 2011, a nivel nacional se investigaron 13.946 (Cuadro 33) establecimientos, de las cuales; 3.903 (28%) correspondían a Comercio, 7.005 (50,2%), Servicios y 3.037 (21,7%) eran de Manufactura. A nivel de provincia, el mayor volumen de establecimientos económicos se encuentran en las provincias de Guayas (28,3%), Pichincha (34.6%) y Azuay (8%) respectivamente (Cuadro 34).

### **PERSONAL OCUPADO.**

Del total de personal ocupado, el 25,05% es de comercio, 40,6% de servicios y 34,3% a Manufactura (Cuadro 33). Así mismo, si analizamos por provincia vemos que las provincias que poseen mayor número de personas son las provincias (Cuadro 34).) de; Pichincha (45,5%), Guayas (31,6%) y Azuay (6,5%).

#### **REMUNERACIONES**

Del total nacional de remuneraciones (Cuadro 33) el 28,5% corresponde a Comercio, 35,4% a Servicios y el 36,1% a Manufactura. A nivel de provincia (Cuadro 34) vemos que el mayor porcentaje de remuneraciones tiene Pichincha (51,6) seguido de Guayas (31%) y Azuay (5,9).

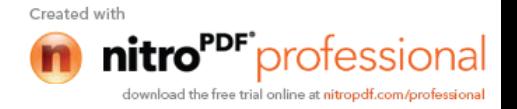

#### **PRODUCCION TOTAL**

El mayor aporte al sector productivo del país (Cuadro 33), en lo que va durante el periodo 2011, lo realizo el sector Manufacturero con una contribución del 65,6% seguido de los sectores de Servicios (20,4%) y Comercio (14%). A nivel de provincia, vemos que las provincias que más contribuyeron fueron las provincias (Cuadro 34) de: Pichincha (64,4%) seguido de Guayas (23,5%) y Azuay (3,7%).

#### **CONSUMO INTERMEDIO**

En referencia al consumo intermedio de la encuesta Exhaustiva 2011, el mayor porcentaje lo concentra el Sector Manufactura (68,2%) seguido de los sectores de Servicios (16,9%) y Comercio (14,9%) respectivamente (Cuadro 33). Por su parte, Pichincha contribuye con un valor de 52,8% respecto del Total, seguido de las provincias de Guayas (30,29%) y Azuay (4,97%) según Cuadro 34.

### **VALOR AGREGADO**

El porcentaje del Valor Agregado generado a nivel nacional (Cuadro 33). Lo concentra mayoritariamente el sector Manufacturero (63,9%) seguido de Servicios (22,7%) y Comercio (13,4%). Así mismo, las provincias que mayor aportan con el valor agregado son; Pichincha (71,91), Guayas (19,01%) y Azuay (2,9%), según Cuadro 34.

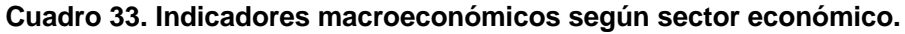

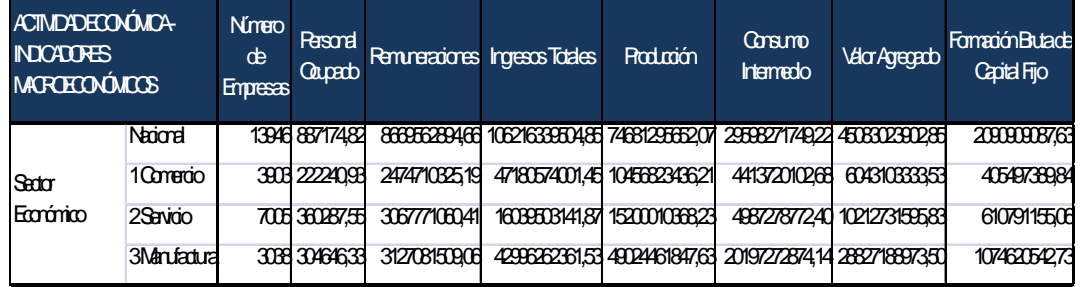

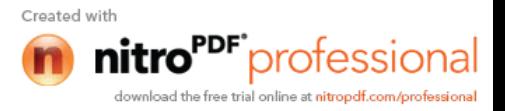

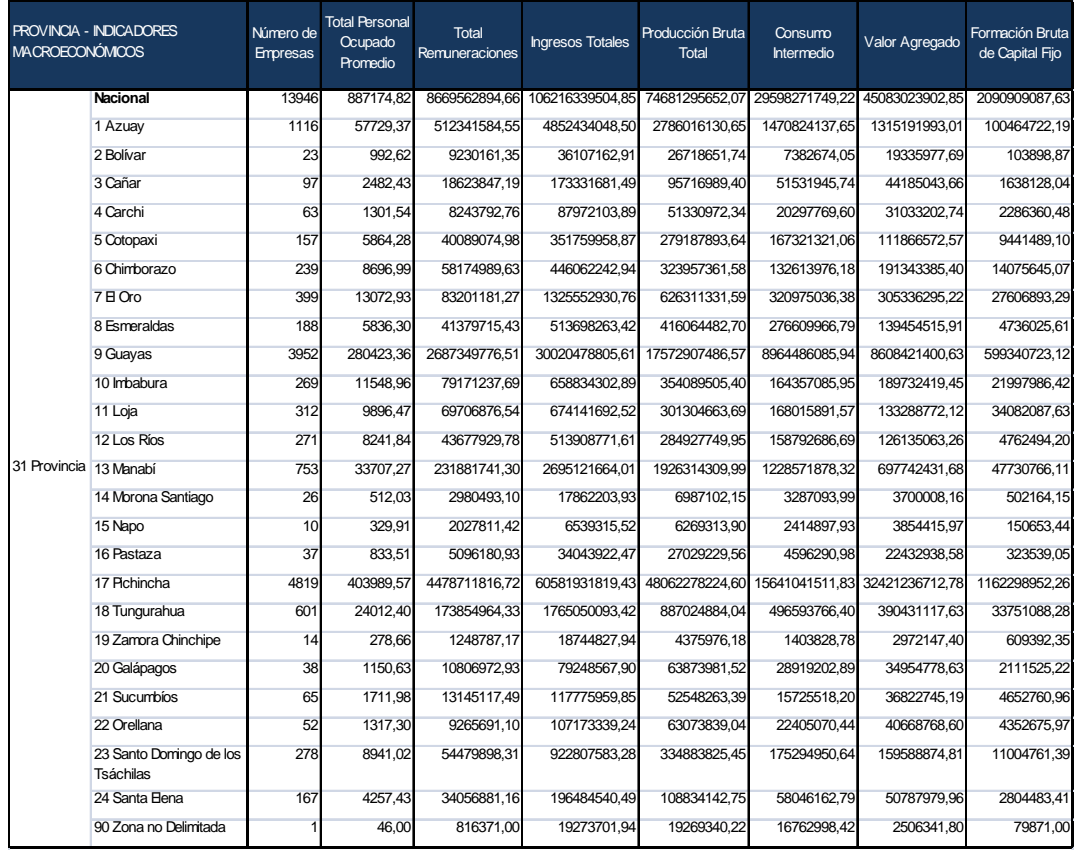

### **Cuadro 34. Indicadores macroeconómicos según provincia**

### **Cuadro 35. Número de empresas que invierten en tic por tamaño de empresa y sector económico**

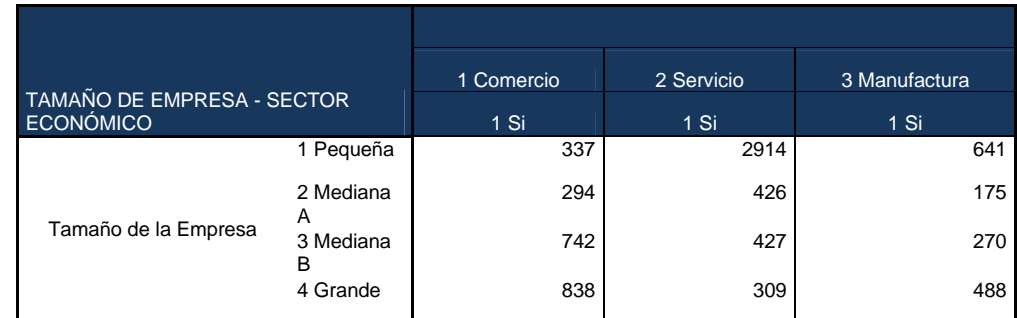

Como muestra el cuadro 42, a nivel nacional, el mayor volumen de empresas que invierten en TIC es en el sector económico de Servicio (51.84%); a continuación Comercio (28.14%); y finalmente Manufactura (20.02%). En cambio si hacemos el análisis por el Tamaño de empresas que invierten en TIC, la pequeña y grande empresa son las más representativas dentro del tamaño de empresa con el 37.06% y 10.66%, respectivamente.

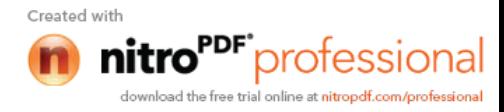

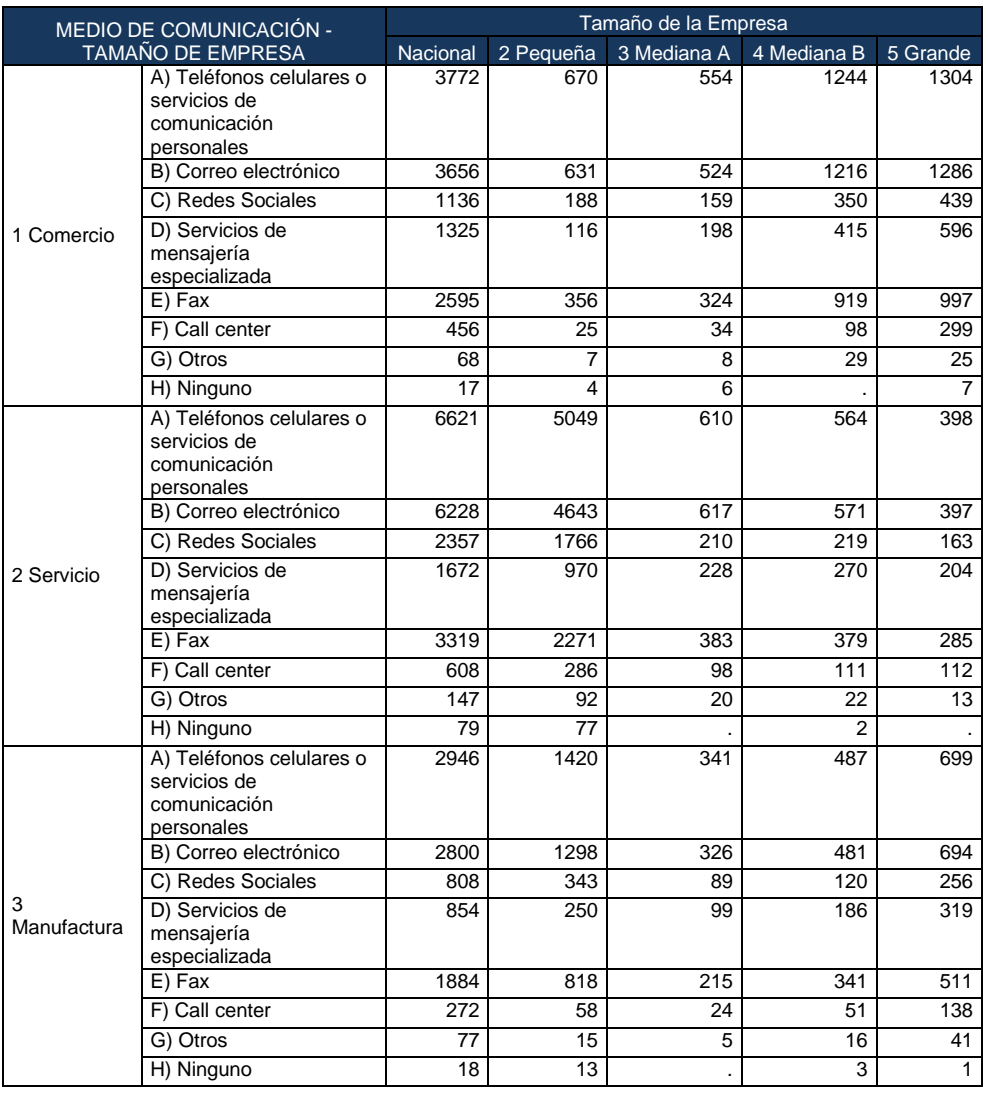

## **Cuadro 36. Medio de comunicación más utilizado por tamaño de empresa**

El medio de comunicación más utilizado por tamaño de empresa es la Pequeña Empresa con los medios de comunicación: Teléfonos celulares o servicios de comunicación personales y correo electrónico con el 53.51% y 51.81%, respectivamente. Además es de destacarse que el sector de Servicios sigue predominando.

**Cuadro 37. Número de empresas que realizan gasto ambiental por provincia**

|                                   |          | Sector Económico                                              |      |                |  |  |  |
|-----------------------------------|----------|---------------------------------------------------------------|------|----------------|--|--|--|
| <b>TAMAÑO DE EMPRESA - SECTOR</b> |          | 2 Servicio<br>1 Comercio<br>3 Manufactura                     |      |                |  |  |  |
| <b>ECONÓMICO</b>                  |          | 1 ¿Ha realizado la empresa Gastos en Protección<br>Ambiental? |      |                |  |  |  |
|                                   |          | 1 Si                                                          | 1 Si | 1 Si           |  |  |  |
|                                   | Nacional | 470                                                           | 1095 | 862            |  |  |  |
|                                   | Azuay    | 46                                                            | 115  | 118            |  |  |  |
| 31 Provincia                      | Bolívar  |                                                               | 9    | 6              |  |  |  |
|                                   | Cañar    | 5                                                             | 20   | $\overline{ }$ |  |  |  |
|                                   | Carchi   | 4                                                             | 6    |                |  |  |  |

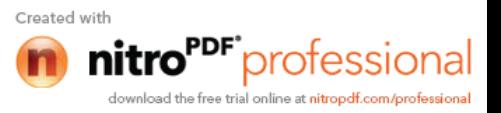

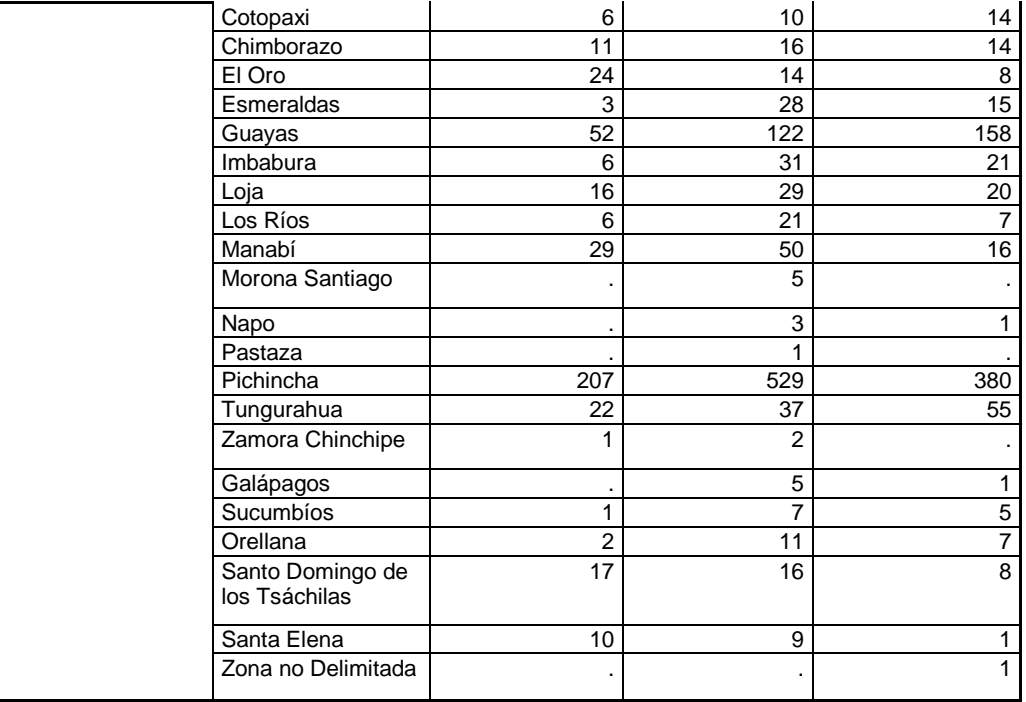

Del total nacional de las empresas que realizan gasto ambiental por provincia, el 48.29% corresponde al sector económico de Servicio en la provincia de Pichincha, seguido del sector manufacturero con el 44.15% en la misma provincia; las dos primeras son las más representativas en el ámbito nacional.

## **11. ADEMDUS**

El Equipo Técnico Nacional a fin de precautelar la calidad de la información y con el propósito de mantener la homogeneidad de criterios, sobre la base de los errores frecuentes reportados por procesamiento y cuantificados mediante las supervisiones se generó un Ademdun en la ciudad de Guayaquil el 22 de agosto del 2012 (**ver anexo 10**), y se enviaron a las Direcciones Zonales como instructivos a aplicarse en campo.

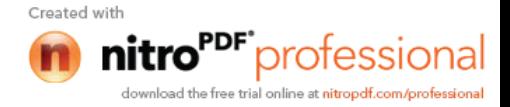

## **12. ANECDOTAS PRESENTADAS EN EL OPERATIVO**

Si nos ponemos a contar las anécdotas encontradas fueron varias entre discusiones, desacuerdos, risas de todo un poco, no podemos dejar pasar una de ellas que fue desesperante.

Los día en que se elaboraron los manuales y formularios para la ejecución de la encuesta, fueron frecuentemente desesperantes de todo el equipo técnico nacional, pues el tiempo corría a pasos agigantados y aun teníamos pendientes actividades; en estos apuros se vio fue mucha solidaridad en el equipo, especialmente en la asignación de tareas, en caso de que alguien aun no terminaba todos apoyaban hasta que la actividad sea culminada, sin importar la hora; es así como un día viernes en que un integrante del equipo viajaba a su provincia, como todas los viernes, casi le dejo el bus por salir muy noche, no había ni taxi a esa hora y todos desesperados

Como anécdota el hecho de que este proyecto fue uno de los más fructíferos en todos los sentidos, como es el caso de que por primera vez recibieron la bendición de ser madres (4 mamitas que conformaban el equipo técnico nacional), con quienes se compartieron experiencias, inquietudes, consejos, etc.

## **13. TALLERES DE EVALUACIÒN**

De acuerdo a la planificación y a los lineamientos establecidos se cumplió el cronograma de talleres, en las fechas determinadas para analizar el avance y cobertura del operativo de campo, problemas administrativos-financieros, técnicos y procesamiento en cada regional, con la finalidad de no retrasar las actividades en cada uno de los procesos, tomando en cuenta que la principal herramienta fue la sociabilización de las inquietudes presentadas y posibles soluciones.

 $\triangleright$  La primera evaluación de avance del operativo de campo se realizo en la ciudad de Guayaquil las fechas 21y 22 de Agosto del 2012. **(Ver anexo 11)**

Como producto de este taller realizado se obtuvo el ademdun antes mencionado que ayudaría a disuadir inquietudes y solucionar problemas presentados en los procesos de acuerdo a las experiencias de cada una de las zonales.

 $\triangleright$  Se adjunta agenda de la segunda evaluación realizada en la ciudad de Cuenca la semana del 19 al 21 de Septiembre, en la que se presentan las novedades

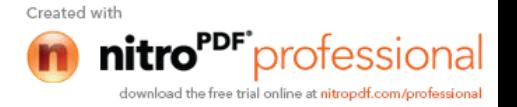

encontradas en campo y el avance de acuerdo a la planificación.**(Ver anexo 12)**

Estas evaluaciones establecían compromisos tanto para el equipo técnico nacional como para cada uno de los responsables zonales con el propósito de cumplir con las necesidades de la encuesta. Compromisos que se daba seguimiento en cada zonal por el equipo técnico de la Nacional. **(Ver anexo 13).**

# **ANEXO 1**

**Denominación: ANALISTA DE TECNOLOGÍAS DE LA INFORMACIÓN Y COMUNICACIÓN 1 (ADMINISTRADOR DE RED).**

**Grupo Ocupacional:** Servidor Público 3.

• Instrucción formal:

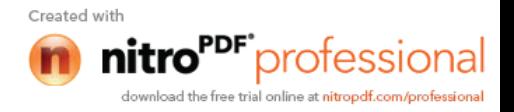

- **Experiencia**
- Mínima de 2 años en: Análisis-programación de sistemas de información; aplicación de la metodología RUP; modelamiento, desarrollo y administración de bases de datos (Preferible Sybase, MySql, Postgress) ; desarrollo de aplicaciones orientadas a objetos; desarrollo y administración de sistemas de información utilizando software y bases de datos de uso libre bajo ambiente web; Manejo del software Power Builder, últimas versiones, eclipse; plataforma Java, Java Standard Edition 5 o Superior, Enterprise Java Beans 5 o Superior, Java Server Faces, Frameworks, Spring, Hibernate; manejo de software Adobe Flex Builder, JDBC, JSP, SWT; servidores de Aplicaciones Tomcat 5 o superior; deseable experiencia en proyectos de desarrollo de sistemas de información relacionados con la estadística y administrativos.

Capacitación y/o Conocimientos:

- Conocimiento en el desarrollo de sistemas de información empleando UML y RUP.
- Administración de base de datos (Sybase, MySQL, Postgress)
- Conocimiento en software (Power Builder, Adobe Flex Builder, JDBC, JSP, SWT)
- Sistema de Contratación Pública o Gestión de Bienes
- Conocimiento en la implementación y la administración de bases de datos.
- Competencias Conductuales:
	- **Iniciativa**
	- Conocimiento del entorno
	- Aprendizaje continúo
	- **Ser proactivo**
	- Trabajo en equipo
- Competencias Técnicas:
	- Habilidad Analítica
	- Análisis de operaciones

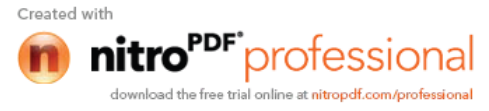

- Monitoreo de los procesos
- Generación de Ideas
- **Pensamiento conceptual**
- **Manejo de recursos materiales**
- **•** Pensamiento analítico

## **Productos:**

Aplicaciones en línea

# **Actividades:**

- Interactuar con el equipo multidisciplinario para el desarrollo de aplicativos administrativos.
- Apoyar en el análisis, diseño, desarrollo e implementación de sistemas de información requeridos por la Institución
- Realizar pruebas de operatividad de los sistemas a implementarse
- Brindar transferencia de conocimientos de los sistemas implementados.
- Elaborar la documentación de los sistemas a implementarse
- Ejecutar otras actividades relacionadas con el área de desarrollo de sistemas informáticos

**Remuneración:** Establecida por el Ministerio de Relaciones Laborales. **Viáticos:** El pago de viáticos estará establecido según la escala de Ministerio de Relaciones Laborales y Resolución del INEC vigentes.

# **Denominación: ASISTENTE DE TECNOLOGÍAS DE LA INFORMACIÓN Y COMUNICACIÓN (ASISTENTE DE RED)**

## **Grupo Ocupacional:** Servidor Público 1

- Formación Académica:
	- Tercer Nivel, cursando tercer Año o sexto semestre en Informática o carreras afines.
- Experiencia:
	- Mínima de un año en trabajo con redes de computadores y comandos AT Modem para dispositivos móviles.

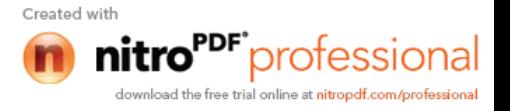

 Mínima de un año en trabajo en desarrollo de aplicaciones web Java y GWT.

- Capacitación:
	- **Microsoft Office (Word, Excel, Power Point, Project, Visio).**
	- **Programación lenguaje java.**
- Competencias Conductuales
	- **Trabajo en equipo**
	- Orientación al servicio
	- **Flexibilidad**
	- Orientación de resultados
	- Conocimiento del entorno organizacional
	- **Iniciativa**
	- Aprendizaje continúo
- Competencias Técnicas
	- **Monitoreo y control**
	- Recopilación y organización de la información
	- **Requisitos Adicionales:**
	- Disposición para trabajar a presión y en horario extendido
- Productos:
	- Red de comunicaciones en funcionamiento.
- Actividades:
	- Desarrollo de aplicativos Web para visualización y control de la encuesta.
	- Mantener la disponibilidad de la red de datos.
	- Acatar los protocolos y normativas dispuestas para el procesamiento.
	- Verificar el normal funcionamiento de los equipos de computación.

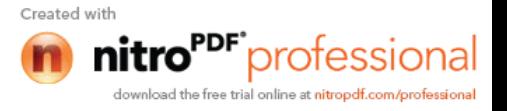

- Preparar informes sobre novedades presentadas en la red de datos.
- Apoyo en administrar los controles y validaciones automáticas en los diferentes sistemas.
- Manejar una bitácora de problemas y soluciones dadas.
- Apoyar a la etapa de procesamiento en las actividades que se requieran.

**Remuneración:** Establecida por el Ministerio de Relaciones Laborales. **Viáticos:** El pago de viáticos estará establecido según la escala de Ministerio de Relaciones Laborales y Resolución del INEC vigentes.

# **Denominación: ASISTENTE DE ESTADÍSTICAS ECONÓMICAS (ANALISTA DE PLANIFICACIÓN Y CONTROL)**

**Grupo Ocupacional:** Servidor Público 1.

- Formación Académica:
	- Tercer Nivel, cursando tercer Año o sexto semestre enEstadística, Economía, Contador Público Autorizado, Auditoría o carreras afines con disponibilidad a tiempo completo.
- Experiencia:
	- Mínima 1 año en Operativos de Campo y Levantamiento Cartográfico, control y monitoreo usando indicadores de gestión operativos.
- Capacitación:
	- Conocimientos en Actualización Cartográfica
	- Conocimientos en Contabilidad General y Contabilidad de Costos.
	- **Microsoft Office (Word, Excel, Power Point).**
- Requisitos Adicionales:

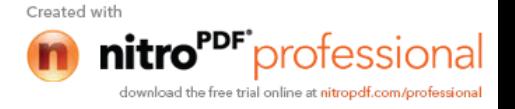

- Disposición para trabajar a presión y en horario extendido
- Competencias Conductuales
	- Trabajo en equipo
	- Orientación de resultados
	- Construcción de relaciones
	- Conocimiento del entorno organizacional
	- **Iniciativa**
	- Aprendizaje continuo.

## **Productos:**

Cargas de trabajo bien estructuradas

## **Actividades:**

- Actualizar permanentemente el Directorio de Empresas de la muestra.
- **Planificar y elaborar las cargas de trabajo**
- Asignar cargas de trabajo acorde con los cronogramas establecidos en la investigación.
- Apoyar en la solución a los problemas operativos y de calidad encontrados en campo.
- Preparar informes técnicos con indicadores de gestión operativos relacionados con el control del Directorio de Empresas.
- Brindar soporte en todas las actividades técnicas y operativas requeridas para la Encuesta Exhaustiva

**Remuneración:** Establecida por el Ministerio de Relaciones Laborales.

**Viáticos:** El pago de viáticos estará establecido según la escala de Ministerio de Relaciones Laborales y Resolución del INEC vigentes.

**Denominación: ASISTENTE DE ESTADÍSTICAS ECONÓMICAS (RESPONSABLE DE CRÍTICA – CODIFICACIÓN)**

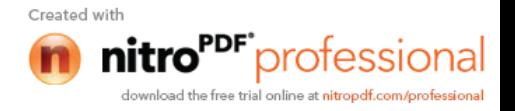

## **Grupo Ocupacional:** Servidor Público 1.

- Formación Académica:
	- Tercer Nivel, cursando tercer Año o sexto semestre en Estadística, Economía, Contador Público Autorizado, Auditoría o carreras afines con disponibilidad a tiempo completo.
- Experiencia:
	- Mínima de un año en crítica-codificación de encuestas sociales, económicas y/o censos que realiza el INEC u otra Institución, Manejo de CIIU y CPC, haber realizado trabajos en campo de cualquier investigación estadística.
- Capacitación y/o Conocimientos:
	- Conocimientos en Contabilidad General y Contabilidad de Costos.
	- Conocimientos de ofimática).
- Requisitos Adicionales:
	- Disposición para trabajar a presión y en horario extendido
- Competencias Conductuales:
	- **Trabajo en equipo**
	- Orientación de resultados
	- Construcción de relaciones
	- Conocimiento del entorno organizacional
	- **Iniciativa**
	- Aprendizaje continúo
- **Productos:**
	- **Información de calidad**

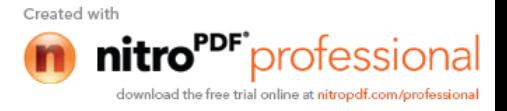

## **Actividades:**

- Coordinar con el responsable zonal las cargas de trabajo para codificación.
- Supervisar la distribución de cargas de trabajo para la crítica codificación.
- Revisar el material codificado y criticado en forma aleatoria, por los equipos de trabajo.
- Informar al responsable zonal la ejecución y el desarrollo del trabajo asignado.
- Estudiar detenidamente el manual de crítica-codificación.
- Otras actividades que asigne el responsable zonal.

**Remuneración:** Establecida por el Ministerio de Relaciones Laborales. **Viáticos:** El pago de viáticos estará establecido según la escala de Ministerio de Relaciones Laborales y Resolución del INEC vigentes.

# **Denominación: Asistente de Estadísticas Económicas (Responsable de Archivo)**

## **Grupo Ocupacional:** Servidor Público 1.

- Formación Académica:
	- Tercer Nivel, cursando tercer Año o sexto semestre en Estadística, Economía, Contador Público Autorizado, Auditoría o carreras afines con disponibilidad a tiempo completo.
- Experiencia:
	- Mínima 1 año en Operativos de Campo y Levantamiento Cartográfico, control y monitoreo usando indicadores de gestión operativos.
- Capacitación y/o Conocimientos:

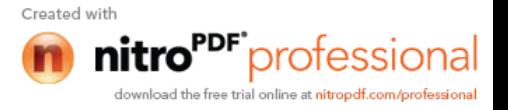

- Conocimientos en Actualización Cartográfica
- Conocimientos en Contabilidad General y Contabilidad de Costos.
- **Microsoft Office (Word, Excel, Power Point).**
- Requisitos Adicionales:
	- Disposición para trabajar a presión y en horario extendido
- Competencias Conductuales
	- **Trabajo en equipo**
	- Orientación de resultados
	- Construcción de relaciones
	- Conocimiento del entorno organizacional
	- **Iniciativa**
	- Aprendizaje continúo
- Productos:
	- **Inventario de formularios completo y bien organizado.**
- Actividades:
	- Recibir los formularios físicos de campo.
	- Revisar, contabilizar, clasificar y almacenar los formularios según códigos de provincia, cantón, parroquia, zona y sector, manzana.
	- Controlar que exista un apropiado almacenamiento de los formularios por sector y su correspondencia con el lugar físico.
	- Ingresar y actualizar en el sistema de control de archivo los registros de codificación de acuerdo con las especificaciones de los sectores recibidos y ajustados acorde a cada fase donde se encuentran las carpetas censales.
	- Emitir reportes sobre el registro de formularios a cualquier nivel según provincia, cantón, parroquia hasta zona y sector.
	- Otras actividades que asigne el responsable regional.

**Remuneración:** Establecida por el Ministerio de Relaciones Laborales.

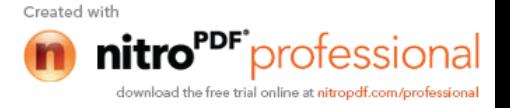

**Viáticos:** El pago de viáticos estará establecido según la escala de Ministerio de Relaciones Laborales y Resolución del INEC vigentes.

# **Denominación: CRÍTICOS - CODIFICADORES**

**Grupo Ocupacional**: Servidor Público de Apoyo 2.

- Formación Académica:
	- Bachiller Contador, o de preferencia estudiante universitario con dos años en carreras de tercer nivel Estadística, Economía, Contabilidad, Auditoría o carreras afines con disponibilidad a tiempo completo.
- Experiencia:
	- Mínimo seis meses de experiencia como revisor, crítico codificador en proyectos de investigación económicos y sociales, control y monitoreo usando indicadores de gestión.
- Capacitación:
	- Conocimientos en Contabilidad General y Contabilidad de Costos.
	- Conocimientos de ofimática).
- Requisitos Adicionales:
	- Disposición para trabajar a presión y en horario extendido
- Competencias Conductuales
	- **Trabajo en equipo**
	- Orientación de resultados
	- Construcción de relaciones
	- Conocimiento del entorno organizacional
	- **Iniciativa**

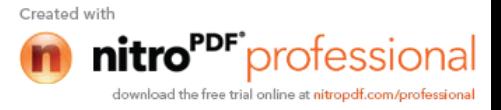

### Aprendizaje continúo

## **Productos:**

Información digitada de calidad

## **Actividades:**

- Revisión de las carpetas de cada área de investigación o sector disperso y ordenar secuencialmente por número de establecimiento.
- Revisar la estructura interna de la información de cada establecimiento.
- Revisar que no haya omisiones, duplicaciones u otros errores en la información censal.
- Validar la codificación de las respuestas abiertas: geográficas y características económicas.
- Revisar y/o corregir los resúmenes de establecimientos económicos.
- Registrar los cambios realizados en hojas de trabajo.
- Informar al responsable de crítica-codificación sobre carpetas y/o formularios que contengan información que no esté de acuerdo a la naturaleza de la investigación censal.
- Estudiar detenidamente el manual de crítica.
- Otras actividades que asigne el responsable regional.

**Remuneración:** Establecida por el Ministerio de Relaciones Laborales.

**Viáticos:** El pago de viáticos estará establecido según la escala de Ministerio de Relaciones Laborales y Resolución del INEC vigentes.

## **Denominación: DIGITADORES**

**Grupo Ocupacional:** Servidor Público de Apoyo 2.

Formación Académica:

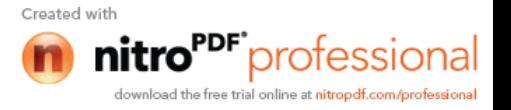

- Bachiller en general o en Informática o de preferencia 2 años en carreras de tercer nivel en Ingeniería Informática, Estadística, Administración, Economía o ramas afines.
- Experiencia:
	- Mínima de seis meses en digitación, revisión en encuestas de hogares u otras investigaciones sociales que realiza el INEC u otra Institución.
- Capacitación:
	- Conocimientos de ofimática.
- Requisitos Adicionales:
	- Disposición para trabajar a presión y en horario extendido
- Competencias Conductuales:
	- Trabajo en equipo
	- Orientación de resultados
	- Construcción de relaciones
	- Conocimiento del entorno organizacional
	- Iniciativa
	- Aprendizaje continúo
- Productos:
	- Información digitada de calidad
- Actividades:
	- Coordinar con el Responsable Zonal de Critica-Codificación, Administrador; sobre los problemas de calidad presentados para buscar las mejores soluciones.
	- Revisar con el sistema de validación las inconsistencias

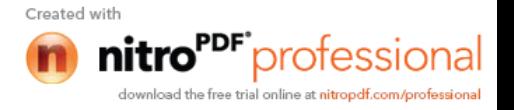
presentadas en los formularios.

- **Imprimir el reporte de inconsistencias y coordinar con la gente de** crítica las soluciones.
- Solucionar física y digitalmente las inconsistencias detectadas.
- Organizar el material para re-escaneo de imágenes y luego unificarlo.
- Otro tipo de Controles que ameriten revisión.
- Otras actividades que asigne el responsable zonal.

**Remuneración:** Establecida por el Ministerio de Relaciones Laborales. **Viáticos:** El pago de viáticos estará establecido según la escala de Ministerio de Relaciones Laborales y Resolución del INEC vigentes.

## **Denominación: VALIDADORES**

**Grupo Ocupacional:** Servidor Público de Apoyo 2.

- Formación Académica:
	- Bachiller Contador, o de preferencia estudiante universitario 2do. Año o egresado con estudios superiores acreditados en Estadística, Economía, Contador Público Autorizado, Auditoría o carreras afines con disponibilidad a tiempo completo.
- Experiencia:
	- Mínima de seis meses como revisor, crítico codificador en proyectos de investigación económicos y sociales, control y monitoreo usando indicadores de gestión.
- Capacitación:
	- Conocimientos en Contabilidad General y Contabilidad de Costos.
	- Conocimientos de ofimática).
- Requisitos Adicionales:
	- Disposición para trabajar a presión y en horario extendido

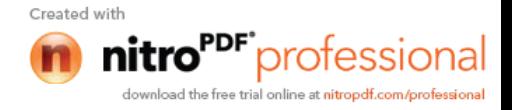

- Competencias Conductuales:
	- Trabajo en equipo
	- Orientación de resultados
	- Construcción de relaciones
	- Conocimiento del entorno organizacional
	- **Iniciativa**
	- Aprendizaje continúo

#### **Productos**

Información o base de datos validada

#### **Actividades:**

- Verifica la información digitada de acuerdo a las Mallas de Validación.
- Validar que no haya omisiones, duplicaciones u otros errores de la información.
- Valida las inconsistencias confrontando la información digitada versus la información en los formularios.
- Informar al responsable de crítica-codificación sobre carpetas y/o formularios que contengan información que no esté de acuerdo a la naturaleza de la investigación censal.
- Estudiar detenidamente el manual de crítica y las el plan de validación.
- Otras actividades que asigne el responsable zonal.

**Remuneración:** Establecida por el Ministerio de Relaciones Laborales.

**Viáticos:** El pago de viáticos estará establecido según la escala de Ministerio de Relaciones Laborales y Resolución del INEC vigentes.

#### **Denominación: SUPERVISOR DE EQUIPO OPERATIVO**

- Formación Académica:
	- Bachiller Contador, de preferencia estudiante universitario o egresado con estudios superiores acreditados en Estadística, Economía, Contabilidad, Auditoría o carreras afines con disponibilidad

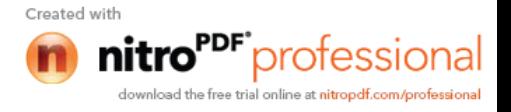

#### completo.

- Experiencia:
	- Mínima 6 meses como encuestador y/o supervisión de equipos, y/o crítico – codificador en proyectos de investigación de campo, control y monitoreo usando indicadores de gestión operativos.
- Capacitación:
	- Conocimientos en Contabilidad General y Contabilidad de Costos.
	- Manejo de Microsoft Office (Word, Excel, Power Point).
- Competencias Conductuales:
	- **Trabajo en equipo**
	- Orientación de resultados
	- Construcción de relaciones
	- Conocimiento del entorno organizacional
	- Iniciativa
	- Aprendizaje continúo
- Competencias Técnicas:
	- Instrucción
	- Orientación / asesoramiento
	- Planificación y gestión
	- **Monitoreo y control**
	- **Pensamiento analítico**
	- Juicio y toma de decisiones
	- **Compresión oral y escrita**
	- Expresión oral y escrita.
- Productos
	- Formularios Diligenciados Información de calidad levantada

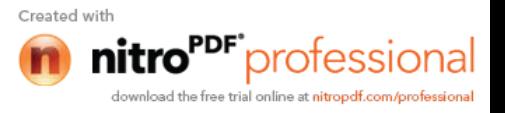

Actividades:

- Supervisar al equipo de trabajo.
- Asignar cargas de trabajo acorde con los cronogramas establecidos en la investigación.
- Asegurar que los resultados de trabajo en equipo estén de acuerdo a los parámetros operativos requeridos.
- Dar solución a los problemas operativos y de calidad encontrados en campo.
- Crear equipos de mejora continua para la solución de problemas operativos.
- Dirigir al equipo asegurando que el trabajo esté acorde con las directrices impartidas.
- Preparar informes técnicos con indicadores de gestión operativos.
- Brindar soporte en todas las actividades técnicas y operativas requeridas para la Encuesta Exhaustiva
- Llenar los reportes de control operativo requeridos para la investigación.
- Honorarios.- \$ 733
- Viáticos .-\$ 17 dólares diarios

## **Denominación: INVESTIGADOR DE CAMPO.**

- Formación Académica:
	- Bachiller Contador, estudiante universitario o egresado con estudios superiores en Estadística, Economía, Contabilidad, Auditoría o carreras afines con disponibilidad a tiempo completo.
- Experiencia:
	- Mínima de 6 meses de experiencia como encuestador y/o supervisión de equipos, y/o crítico – codificador en proyectos de investigación de campo, control y monitoreo usando indicadores

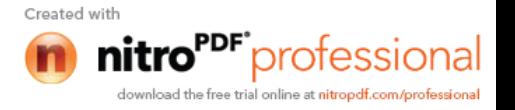

#### de gestión operativos.

- Capacitación:
	- Conocimientos en Contabilidad General y Contabilidad de Costos.
	- Manejo de Microsoft Office (Word, Excel, Power Point).
- Competencias Conductuales:
	- Trabajo en equipo
	- Orientación de resultados
	- Construcción de relaciones
	- Conocimiento del entorno organizacional
	- Iniciativa
	- Aprendizaje continúo
- Competencias Técnicas:
	- Habilidad analítica
	- Recopilación de información
	- Organización de la información
	- **Identificación de problemas**
	- Compresión oral y escrita
	- **Expresión oral y escrita**

#### **Productos**

Información de calidad levantada

#### **Actividades:**

- Cumplir con las instrucciones técnicas, operativas, metodológicas y normativas del Supervisor de Equipo Operativo.
- Utilizar adecuadamente los instrumentos de investigación de acuerdo a lo dispuesto en el manual.
- **-** Obtener información confiable de las empresas y estableci

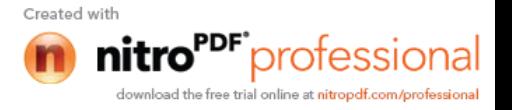

económicos.

- Rectificar errores en función a directrices del Supervisor de Equipo Operativo.
- Organizar y cubrir las cargas de trabajo asignadas de acuerdo con las directrices emanadas
- Ejecutar la recolección analítica de la información de empresasestablecimientos.
- Revisar la información recolectada en función a los parámetros establecidos por la investigación
- **Comunicar novedades detectadas**
- Honorarios.- \$675,00 dólares americanos.
- Viáticos.- \$ 17,00 dólares americanos.

#### **ANEXO 2**

### **Agenda - Sociabilización y revisión de instrumentos para encuesta exhaustiva Censo nacional Económico - 2010 (Del 19 al 23 de marzo del 2012)**

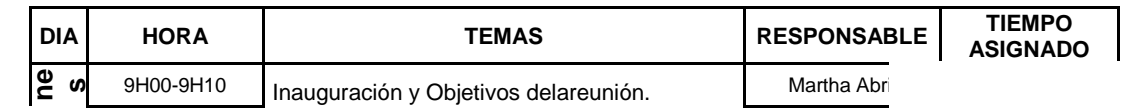

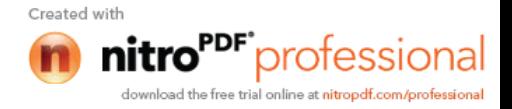

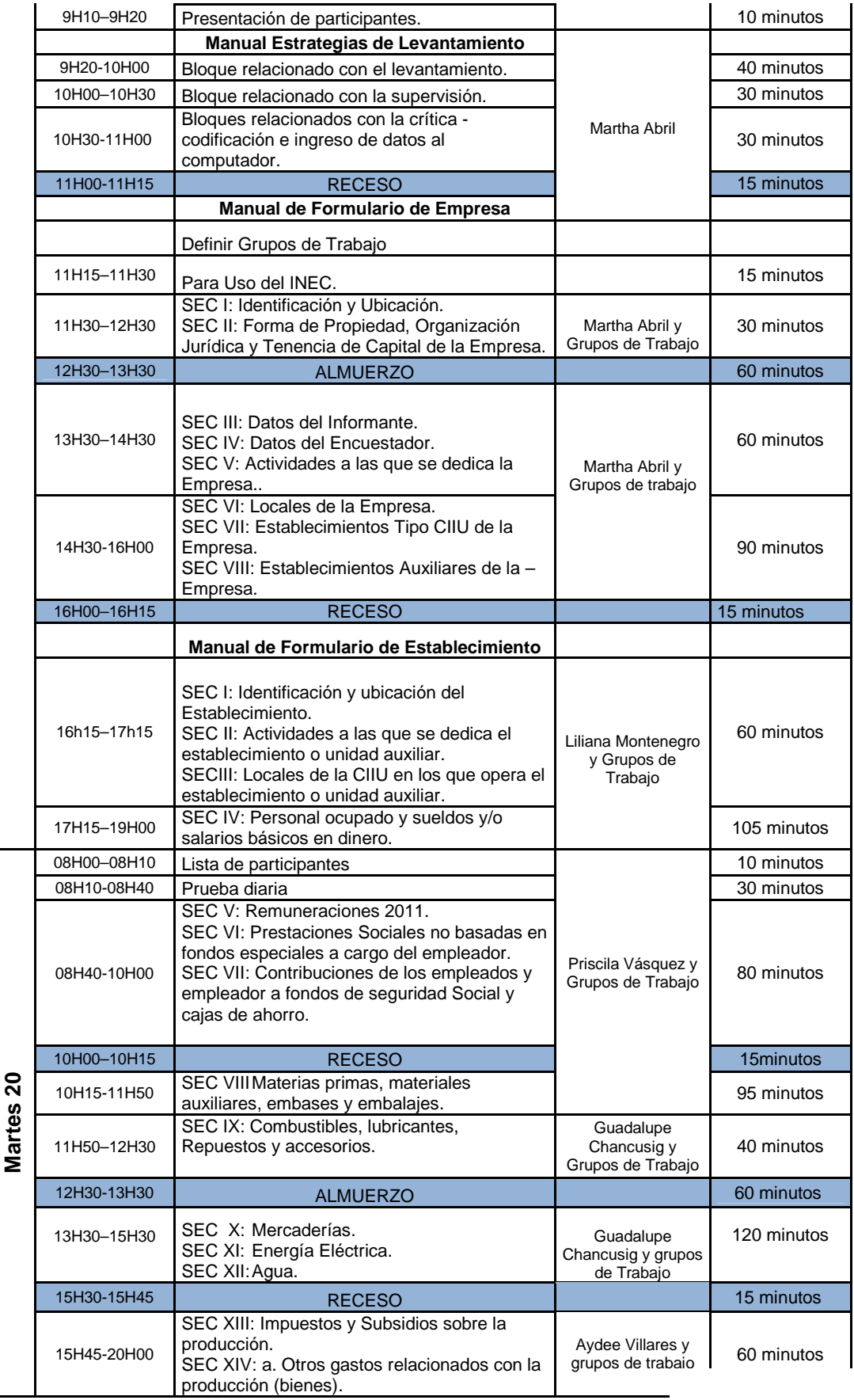

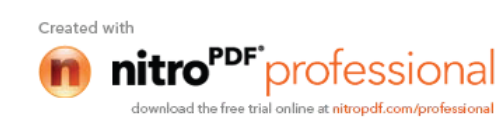

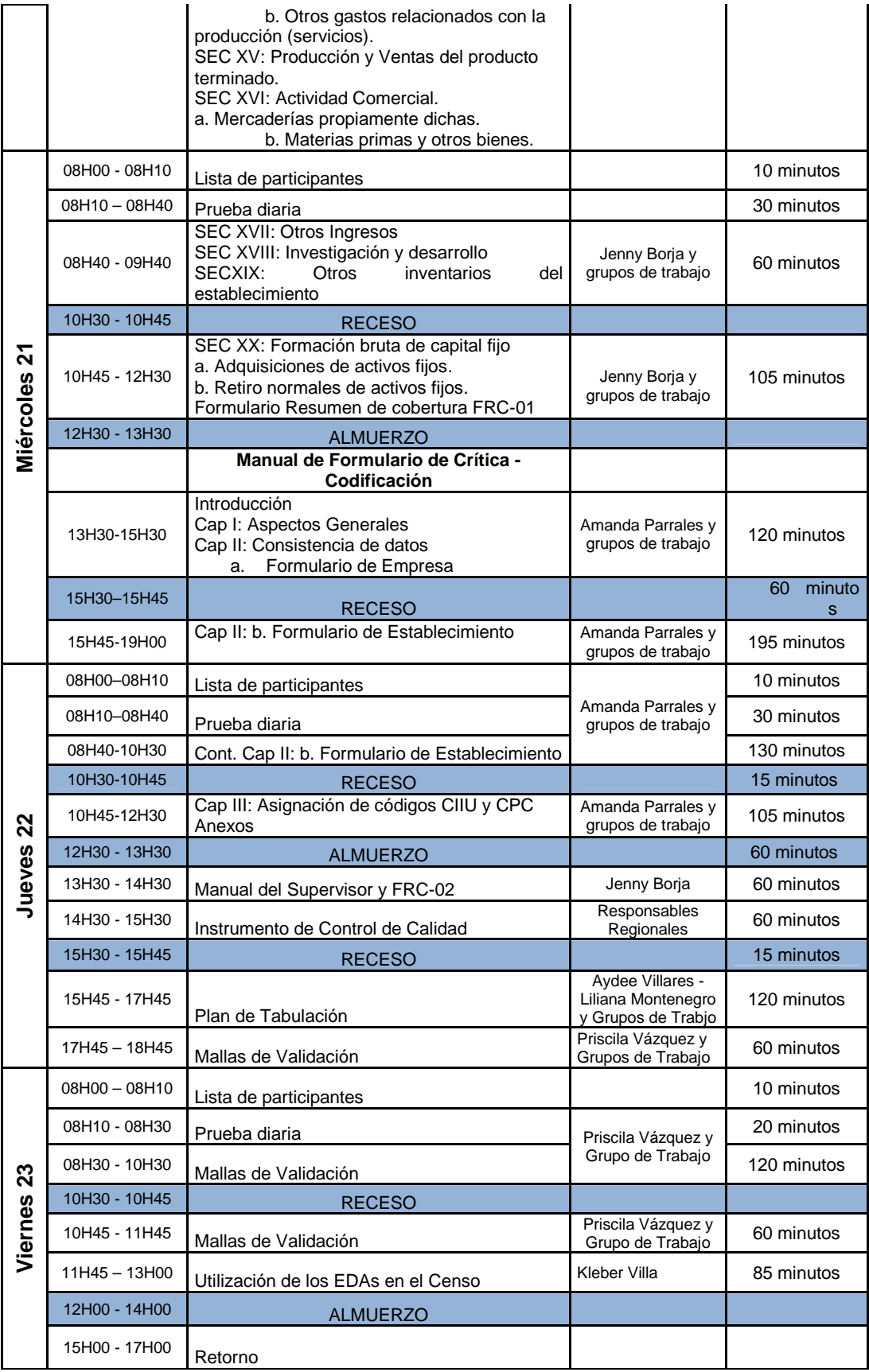

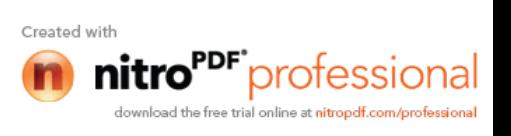

## **PERSONAL PARTICIPANTE EN SOCIABILIZACIÓN**

#### **Coordinación Nacional Técnica**

- 1. Ing. Martha Elizabeth Abril Flores
- 2. Amanda Isabel Parrales Tumbaco
- 3. Miryam Priscila Vázquez Amaya
- 4. Janneth Liliana Montenegro Rosero
- 5. Irma Aydee Villares Villafuerte
- 6. Jenny Patricia Borja Sisalema
- 7. Guadalupe Elizabeth Chancusig Llano

#### **Zonal Norte**

- 8. Roberto Stalin Chaves Centeno
- 9. José Luis Barrionuevo Guerra
- 10. Wilsón Narváez Enríquez

#### **Zonal del Litoral**

- 11. Luis Alfredo Romero Apolinario
- 12. Ángela María Avilés Arreaga

#### **Zonal Centro**

- 13. Nancy del Rocío Armendáris Chicaiza
- 14. Mónica Alexandra Miranda Villacís

#### **Zonal Sur**

- 15. Marisol González Orozco
- 16. Noé Alberto Carchipulla Zhunyo

#### **Procesamiento:**

- 17.Edwin Orlando Cholota Morocho
	- 18. Carlos Israel Núñez Miranda
	- 19. Willan Eduardo Naranjo Duran
	- 20. Kleber Humberto Villa Tello
	- 21. César Rodolfo Vicuña Méndez

#### **Estadísticas Estructurales Económicas**

22. Francisco Camacho Dillón

## **ANEXO 3**

## **Acuerdos del Taller de sociabilización de los instrumentos para la encuesta exhaustiva**

En la ciudad de Azogues, a los 23 días del mes de marzo, siendo las 12h00, el personal asistente a la Sociabilización de la Encuesta Exhaustiva, u

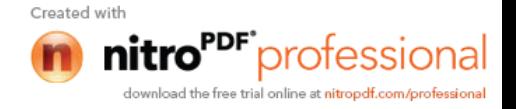

los respectivos instrumentos a utilizarse (manuales, formularios, mallas, tabulados) se llega a determinar los siguientes cambios y compromisos:

#### **Manual de Empresa Objetivos de las encuestas**

Redefinir los objetivos detalladamente página 5.

### **Materiales**

- Se corrigió formulario de empresa y de establecimiento.
- Página 9 se borró gorras y chalecos, en su lugar va portafolios.
- Se agregó directorio de empresas, material cartográfico.

# **Metodología del levantamiento de información. -Técnicas para realizar la entrevista**

- Agregar descripción de presentación en las diferentes empresas.
- Toda la información numérica debe ser registrada con números enteros, excepto el personal promedio de la Sección IV del formulario de establecimiento.

## **Uso INEC**

- Cambio en el título igual al formulario. **"Uso INEC"**
- Resultado de la entrevista cambiar párrafo.
- 04 inactivo: se cambia la toma de información es la del año 2011 en lugar de mes.
- En el manual se aumenta la palabra especifique en la opción 6 *Otros* para que concuerde con el formulario.
- *Resultado de la entrevista:* aclarar las Secciones que obligatoriamente tenga que llenar el encuestador.
- *Resultado de la entrevista:* Enumerar cuando es clausurado, incautado o embargado.
- *Resultado de la entrevista: poner en el manual si es clausurado tendrá que regresar a campo dentro de la fecha del operativo para levantar la información del mismo.*
- *Resultado de la entrevista:* si el resultado de la encuesta es incompleta o rechazo debe aclararse en el manual si existe esto debe informar a su jefe inmediato y si se agotó todas las formas posibles de recabar información, el formulario debe constar con la firma del supervisor y también del Responsable Zonal.

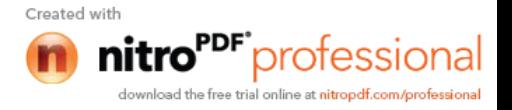

#### **Sección I. Identificación y Ubicación**

- Se cambia número de las zonales.
- En nombre o Razón social se especifica los casos que se pueden dar cuando son empresas no constituidas en sociedad y razón social cuando son empresas constituidas en sociedad.
- En nombre comercial cambiar lo referente a la línea cuando este igual y poner que debe transferirse lo que está escrito en la Razón Social.
- **Número de Matriz o Establecimiento:** Añadir en el manual que el nuevo número debe ser asignado preguntando primero al Equipo de Planta Central.
- **Dirección de la Matriz o Establecimiento Único.** Quitar observaciones referencia y agregar en el campo respectivo la descripción de la misma.
- **Dirección de la Matriz o Establecimiento Único:** si existe cambio de dirección y no corresponde a la regional debe informar a su jefe inmediato para que se envié por escrito a las regionales respectivas para que se levante la información.
- En página web y email se debe escribir con sus caracteres respectivos, mayúsculas y minúsculas.
- **Apartado postal:** se incluye concepto.
- **Año de constitución**, poner concepto amplio.
- **Ruc:** aumentar RISE. Se agregó nota aclaratoria respecto al tercer dígito de las empresas privadas constituidas en sociedad.
- **Ruc:** aumentar que el RUC sea obligatorio en las Sociedades.
- **El encuestador debe realizar todas las preguntas que consten en los formularios y si alguno de ellas no tiene información debe trazar una raya.**
- **Grupo económico:** agregar conceptos de **Nombre y Número de Grupo económico.** en la opción si contesta NO pase a la Sección 2. Se coloca 13 cuadros en el detalle de Grupo económico en el campo RUC.

**Sección II. Forma de Propiedad, organización jurídica y tenencia de capital de la Empresa.**

- Se eliminó de opción de cooperativas de ahorro y crédito.
- Agregar que el encestador debe tomar en cuenta todas las preguntas que tienen relación.
- Aclarar que cuadros para códigos no registre el encuestador.
- Especificar con claridad los conceptos de la forma de propiedad y organización jurídica.

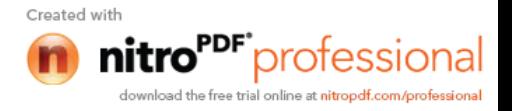

 En la Sección 2 preguntas 1.Forma de propiedad y 2. Organización jurídica no poner una X dentro del circulo pote último dígito de cada ítem. Por ejemplo.<br>() 1.1.2 Sociedad no Financiera Pública

## **Sección IV. Datos del Encuestador, Supervisor y Crítico codificador.**

Cambiar en el Titulo y en el numeral **3** a **Nombre de Critico Codificador**.

## **Sección V. Datos del Encuestador, Supervisor y Crítico codificador.**

- Ampliar toda la Sección V, tomando en cuenta los detalles del manual de crítica.
- En el formulario se elimino la opción 2 Transferencias a otros establecimientos de la empresa.
- Aclarar cómo se debe describir la actividad principal de todos los establecimientos (Manufactura, Servicio o Comercio).
- Ampliar el concepto de insumos de forma clara para poder llenar dicho campo.
- Poner ejemplos del Destino, opción Propio Uso.
- Anexo en caso de que exista actividades adicionales.
- Aclarar cuando se trata de una activad cuando es de garaje, o cuando es auxiliar.

#### **Sección VI. Locales de la Empresa.**

- En el formulario agregar línea para separar los números de locales que tiene la empresa.
- Eliminar la página Web de los locales porque es la misma de la Sección I.
- En la Sección VI en el manual corregir el gráfico ya que tiene una X y no losnúmeros 1 ó 2.
- Realizar hojas de anexo cuando existan más de 8 locales, que será con el mismo formato de la Sección VI y contenga el número de la empresa o establecimiento.
- Si son más de 16 locales el encuestador deberá solicitar al informante que le envíe todos los demás establecimientos en Excel con todos los datos de la Sección VI.
- Especificar cuando la actividad de Administración de la empresa es local auxiliares.

#### **Sección VII. Establecimientos tipo CIIU de la empresa.**

- Cambiar el ejemplo gráfico ya que no concuerda los títulos con el manual.
- Cambiar el título por actividad principal y secundaria.

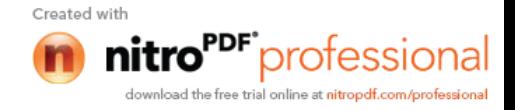

#### **Sección VIII. Establecimientos auxiliares de la empresa.**

- Añadir en el manual que la suma sea el 100%.
- Añadir antes de observaciones una pregunta que cite "Usted puede separar los costos de producción por actividad. Sí y No."

**Sección IX. Tecnología de Información y las Telecomunicaciones (TIC'S) en el 2001.**

- Poner las preguntas del formulario de acuerdo al manual.
- En todas las preguntas en lugar de anote cambiar por marque.
- **Pregunta 1:** aclarar en el manual queel código 1. Si ó 2. No de acuerdo a la respuesta.
- **Pregunta 2:** corregir en el manual por la frase "Cuantas computadoras tiene la empresa al 31 de diciembre".
- **Pregunta 3:** aclarar en el formulario que se debe llenar de derecha a izquierda y si sobran recuadros llenar con ceros "0".
- **Pregunta 4:** aclarar en el manual que las respuestas se marquen con una "x".
- **Pregunta 5:** cambiar la pregunta "Su empresa tenía intranet en el 2011".
- **Pregunta 5:** en el manual eliminar el primer párrafo con la descripción que se encuentra en paréntesis.
- **Pregunta 6:** cambiar en el manual el último párrafo en lugar de "informante" por "empresa".
- **Pregunta 7:** se va a preguntar a los encargados de este capítulo si es porcentaje o números.
- **Pregunta 8:** Se va a cambiar las 3 definiciones y si es opción múltiple o es solo una (la principal).

Finalmente en este manual se adjuntara un glosario de términos económicos donde las regionales se comprometen con algunos términos.

Empresa

Local Establecimiento tipo CIIU Unidad Institucional Actividad Productiva Producción Consumo Intermedio Cuasi Sociedad Grupo económico

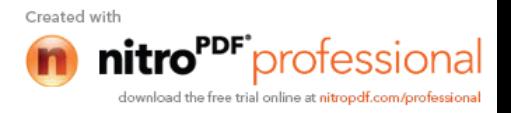

### Composición del capital pagado

Excedente de explotación

Luego de la prueba piloto cada regional se compromete a enviar todas las observaciones por capitulo del manual de Empresa. Además, se comprometen a enviar ejemplos para el formulario.

## **Consistencia de datos Formulario de empresa**

Se cambia los números de las zonales.

## **Sección I**

- Se cambia el nombre comercial se pone que siempre debe existir información.
- Si es sociedad el RUC debe ser obligatorio.
- Añadir cruce de propio uso

## **Sección II**

Cuadros de códigos de otros forma de propiedad

## **Sección IV**

- Considerar los empleados para el formulario de comercio y servicio**.**
- Ajustar la malla de validación toda la Sección**.**

#### **Sección VIII**

- Se debe incrementar lo referente a la columna que se aumento (tipo)
- Se acuerda que toda la información deberá ser llena con números enteros excepto
- Se añadirá la pregunta del total de materias primas en el manual del encuestador, hacer la aclaración y el cruce.

#### **Sección IX**

- Aumentar que sea un error si viene el código
- Aumentar la columna tipo
- Aumentar el cruce de utilización en la gestión**.**

#### **Sección XI**

 Se añade que, en caso de existir información en ventas, los valores pueden ser igual o mayor**.**

#### **Manual de Establecimiento**

En todo el formulario completar con la palabra "Sección" los títulos.

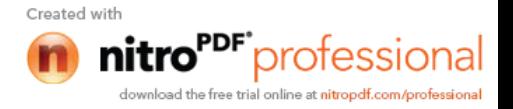

 Se comprometen las regionales a codificar las actividades que ya se encuentren pre impresas en los formularios.

### **Sección I. Identificación y Ubicación**

En el formulario

- En el título se agrega "del Establecimiento tipo CIIU."
- En el formulario se quita el recuadro que dice "sírvase enviar este formulario completamente lleno, en el plazo máximo de quince días a la siguiente dirección".
- Se elimina un cuadro para zonal regional
- El numeral 5 se pone igual a lo descrito en el formulario de empresa "No. de matriz o establecimiento único".
- Deben venir pre ingresos los códigos tipo CIIU de las actividades que ya se encuentren registradas.

#### En el manual

- En el título se agrega "y Ubicación."
- Se sociabilizo un aviso importante para que el encuestador tenga presente la ubicación del establecimiento." Señor encuestador, registre el código de provincia y cantón que consta en el directorio".
- En el manual se cambio en el numeral 6, se cambio el capítulo VI por el capítulo VII.
- Luego de la prueba piloto cada regional se compromete a enviar todas las observaciones por capitulo del manual de Establecimiento. Además, se comprometen a enviar ejemplos para el formulario.

#### **Sección II Actividades a las que se dedica el establecimiento**

Manual

- Se cambio el orden del objetivo.
- Se pone como ejemplos para destino propio uso. Un establecimiento se dedica a la fabricación de ropa de trabajo y decide que una parte de su producción también la realiza para sus empleados. Esto es uso propio**.**

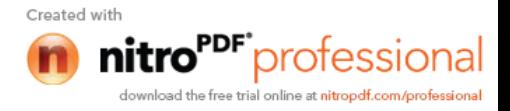

Una empresa se dedica a la compra y venta de muebles y parte de estos muebles se los hace quedar para sus secretarias que trabajan en el departamento de administración. Esto es uso propio.

 Incrementar un anexo de la Sección II, en un recuadro para el registro de actividades Secundarias adicionales del establecimiento.

## **Sección III Locales de la CIIU en los que opera el establecimiento.**

- Cambiar el titulo por "Locales tipo CIIU en los que opera el establecimiento"
- Se añade en el párrafo II de la misma ciudad.
- Se arregla en el manual el párrafo 1 lo referente al número de Sección se escribe VII.

#### **Sección IV Personal ocupado**

#### Formulario

- Referente a Total horas trabajadas 2011, se registra en el formulario de establecimiento horas ordinarias y extraordinarias.
- En el formulario se añade en la línea de total sume líneas 1+2+3+4+5+6+7.

#### Manual

- Añadir que si el encuestador se encuentra que si la empresa no laboró en el mes de noviembre, debe tomar información al mes más cercano ha noviembre que haya laborado.
- En el manual se aclara una explicación directa de personal ocupado promedio 2011:

Solicite al informante el personal ocupado promedio que laboró en todo el año 2011 por cada una de las categorías descritas y por hombre y mujer.

- Se pone en la página 11 en el literal 7 a renglón seguido empleados y obreros.
- Poner en el manual los rangos de número de horas.
- Todos los valores se tomaran enteros excepto personal promedio, cambiar ejemplos.

#### **Sección V Remuneraciones**

#### Formulario

- Se registró en el valor total la sumatoria de corriente y no corriente. Y de igual manera en aquellas filas que hay que sumar.
- En el formulario aumentar la opción 1.5.7

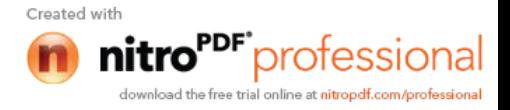

#### Manual

- En caso de no tener información en las diferentes categorías, se aclara que hay que registrar una línea vertical.
- Se añade una nota para el encuestador donde le aclara que el debe verificar que el valor registrado total de los sueldos y salarios básicos del capítulo IV, debe ser igual al valor total referente al capítulo V de la línea 1.1
- Los códigos que registra en este capítulo tienes que estar basado en base a una tabla de posibles casos que se presentes**.**

# **Sección VI Prestaciones sociales no basadas en fondos especiales a cargo del empleador 2011**

Formulario

- Se elimina primas por hijo y en su lugar se pone Subsidio familiar
- El punto **1.2** Asignación por nacimiento, muertes, matrimonios etc., se pasa de corrientes a no corrientes

#### Manual

- Se Elimina en el manual párrafo referente a relacionados con empresas en el pasado.
- Se ubica también en el manual de acuerdo a lo que se arregló en el formulario, lo relacionado a subsidio familiar y asignación por nacimiento, muertes, matrimonios

# **Sección VII Contribuciones de los empleados y empleador a fondos de seguridad social y cajas de ahorro 2011**

#### Formulario

- En el formulario se bloquea el casillero en empleados en la línea correspondiente a fondos de reserva.
- En el formulario se añade lo que se debe sumar en los diferentes literales.

Manual

En el manual se agrega aclaración respecto a los fondos de reserva.

#### **Sección VIII Materias primas, materiales auxiliares y envases y embalajes**

#### Formulario

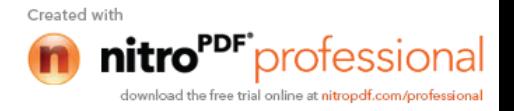

- Se crea una columna junto a descripción con el objetivo para registrar el tipo del bien donde el encuestador deberá colocar 1 para materia prima 2 materiales auxiliares y 3 envases y embalajes etc.
- En el formulario aumentar en los inventarios las fechas al 1 de enero y al 31 de diciembre.
- Colocar en Lugar, de origen nacional y de origen extranjero.
- Crear hojas de anexo si existen más de 12 materias primas, con el mismo formato.
- Se incrementara una pregunta donde se registrara el total de materias primas, materiales auxiliares y embases y embales.

## Manual

- Se colocará en el manual la tabla de unidades aceptadas.
- Se procede a reenumerar las columnas y en lo referente a transferencias por otros establecimiento de la empresa se aclara el concepto.
- Se coloca en el manual la fórmula para el inventario final.
- En Excel poner el mismo formato del formulario para cuando el investigador de un número considerable de materias primas.
- Si existe más de 12 tipos de materia prima se abrirán hojas de anexos para registrarlas donde debe constar un espacio para colocar el mismo número del formulario.

## **Sección IX Combustibles y lubricantes, repuestos y accesorios**

## Formulario

 Igualmente se creará una columna de tipo para saber si es un combustibles, o un lubricantes, etc.

## Manual

Poner sugerencia de combustibles cuando no existe inventario inicial.

## **Sección XI Luz**

Manual

- Se realizará una tabla de la luz y del agua de los valores máximos y mínimos.
- Si hay venta se registra al valor de la venta no del costo y aquí no se va igualar.
- Agregar al título 2011

## **Sección XII agua**

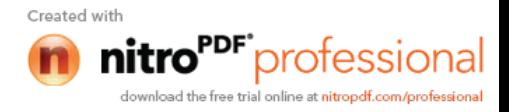

#### Formulario

 Agua se añade en el recuadro de nota que el agua para el hielo o las envasadoras se ponga en materia prima y no en esta Sección.

## **Sección XIII Impuestos y subsidios sobre la producción**

#### Formulario

- Se enumera al ICE como primero.
- Se pone como 2 a Impuestos sobre la producción
- Se unifica permisos con licencias de funcionamiento
- Se agrega numeral 2.4 Otros.

#### Manual

- En el ICE se eliminó lo referente al pago por servicios telefónicos.
- Se eliminó por el pago de servicios telefónicos
- Se eliminó al rubro de licencias, para unificar con el rubro de permisos de funcionamiento, en el cual se incrementó ejemplo: permiso de bomberos, salud, municipios, contribuciones de compañías
- En el manual se incrementó el rubro otros (impuestos) para el caso que existiere, y registre en líneas en blanco, por ejemplo impuesto ambiental, impuesto vehicular, impuesto a la salida del capital, etc.
- Se añadió que el IVA es un impuesto que grava la venta de productos, la reventa de bienes y/o servicios prestados.
- Se elimino el último párrafo referente al IVA. Así como también se agrego 3.1 IVA sobre ventas, el impuesto al valor agregado cobrado correspondiente al valor que la empresa………. 3.2 Sobre compras.- El impuesto al Valor agregado IVA pagado …… 3.2.1……
- Las regionales se comprometen a consultar el código tributario para aclarar a través de conceptos lo que es Deducible y no Deducible en las compras.

#### **Sección XIV a) Otros gastos relacionados con la producción (bienes)**

Formulario

 Se cambio Valor de las adquisiciones hechas a Residentes y no Residentes por País y Exterior.

**Sección XIV b) Otros gastos relacionados con la producción (servicios)** Formulario

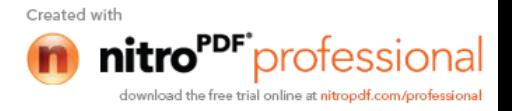

- Se cambio Valor de las adquisiciones hechas a Residentes y no Residentes por País y Exterior.
- Se añade una línea para el gasto de internet.

### Manual

- En la Página 48, Nota importante sobre el tipo de arrendamiento tipo leasing. Se deja en claro lo que se debe captar y no.
- Se eliminó la pregunta 4 de Trabajo de reparación no corrientes (que implican Formación Bruta de Capital Fijo) hecho por tercero. Puesto que esto debe captarse en la Sección XX.
- El numeral 3.4 Maquinaria y Equipo industrial.- Se relaciona con trabajos de reparación maquinaria y equipo.
- Se eliminó el párrafo sobre la pregunta 4 de Trabajo de reparación no corrientes (que implican Formación Bruta de Capital Fijo) hecho por tercero.
- Cada regional tendrá que preparar un listado recordatorio de otros componentes de consumo intermedio.

## **Sección XV Producción y Ventas de producto terminado 2011.**

Formulario

- Se añade una pregunta adicional que dice: Cual es el valor total de sus ventas por la elaboración de sus productos y por la prestación de sus servicios tanto en el país como en el exterior?
- Aumentar en los inventarios las fechas al 1 de enero y al 31 de diciembre

#### Manual

 Referente al arrendamiento financiero tipo leasing, En el caso que las ventas sean a leasing se registrará como ventas a crédito al momento que se transfiera el bien y el valor será de ese momento.

#### **Sección XVI. Actividad Comercial**

- Para registrar las mercaderías de la actividad comercial propiamente dicha y éstas corresponden a una misma línea de productos, se lo hará por grupos. Por ejemplo medicinas, electrodomésticos, artículos de ferretería.
- El caso que una empresa tenga muchos productos y no podamos registrar la medida, irá en unidad de medida sin unidad, es decir sin cantidad, pero tendrá valores.

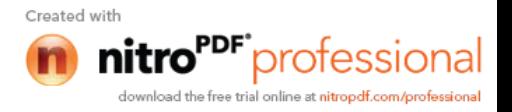

# **Sección XVII Otros ingresos relacionados con actividades productivas del establecimiento**

Formulario y Manual

- El Encabezado se cambió: Otros Ingresos (relacionados con otras actividades productivas del establecimiento 2011)
- Las columnas de Residentes y no Residentes fueron reemplazadas por País y Exterior.
- El numeral 3, Alquiler de inmuebles (excepto terrenos), se eliminó las filas correspondientes a Residenciales y No Residenciales.
- Numeral 9 del manual, Otros ingresos diversos del establecimiento, se eliminó la palabra "diversos".
- Todos los rubros que están preestablecidos en el formulario de establecimiento serán previamente codificados.

## **Sección XVIII. Investigación y desarrollo 2011**

 Se recalca que la valorización de la investigación será preferentemente a precios básicos de mercado.

## **Sección XIX Otros inventarios del establecimiento 2011**

- En la prueba piloto las regionales se encargarán de ver cuáles son los posibles inventarios para describirlos en el formulario, si no existiera ninguno se quitará este rubro.
- Se incrementó fecha a las existencias iniciales y finales en el formulario. Al 01- 01-2011 y al 31-12-2011.

## **Sección XX Formación bruta de capital fijo 2011.**

De acuerdo a la sociabilización se quedó en mejorar en su totalidad la Sección.

#### **Formulario de Servicio**

- Sección Producción y ventas del producto terminado 2011, en la utilización se agregó servicios prestados o ventas de productos en el país.
- En el manual hay que detallar y aclarar que Secciones se van a registrar para los formularios de comercio y servicio.

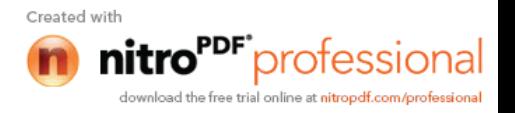

## **Formulario FRC01**

- Hoja de seguimiento de control de visitas y avance de las Secciones, para justificar sus actividades y constancia que estuvo en la empresa.
- Del taller saldrá una plantilla de indicadores.

## **Manual de Crítica**

- Se elimina de materiales de escritorio, los borradores y post it; se añade hojas para notas aclaratorias.
- El crítico dispondrá de material cartográfico.
- Se aumenta en las tareas del jefe de crítica que los formularios en algunos casos sean dirigidos.

#### Sección II

Añadir un cuadro de códigos para la forma de propiedad

## Sección IV

 Considerar la explicación para los empleados de establecimientos de comercio y servicio.

### Sección VIII

 Se debe explicar en lo referente a la columna tipo que se aumento en el formulario.

#### Sección VIII y IX

 Aumentar la explicación de la columna tipo que se aumento en el formulario de establecimiento.

#### Sección XI

 En el manual se añade que si existe venta que los valores pueden ser mayores o iguales.

#### Sección XIV

Se elimina también el numeral 4 de la sección XVI b.

#### Sección XV

 Para un control de precios las regionales se comprometen a obtener precios referenciales del año 2011, de otras encuestas (IPP, IPC)

#### Sección XVIII

• Se elimina el párrafo donde se indica que debe abrir otro formu

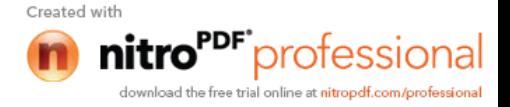

Sección XX

 Se aclara que primero se realice los cambios al formulario y al manual de establecimiento y se considere cualquier cambio hecho en este manual.

Asignación de Códigos

 Se debe aclarar el código CIIU que deben registrar para las diferentes secciones.

Anexo Control de Material

Se incrementa que debe ser con tres copias el control de material.

Anexo del Control de Errores

Debe añadirse la sección IX TICs.

## **Manual del Supervisor**

- Es conveniente hacer una reunión previa con el equipo seleccionad,: supervisores, encuestadores, críticos, digitadores y conductores, con el fin de impartir normas a los conductores y responsabilidades al resto del equipo.
- Incrementar una norma que el señor conductor tiene la obligación de dejar al equipo de trabajo den sus domicilios.
- Se cambio el párrafo del literal 4.3 **Después del operativo**.
- Se tiene que tener listo el Logotipo para el vehículo antes de iniciar el operativo.
- Aclarar que el supervisor es un equipo más del miembro de trabajo y cuando acompañe al encuestador a la entrevista deberá participar en la misma.
- Los responsables zonales, su asistente y el equipo de apoyo deben también acompañar a los encuestadores para la observación de entrevistas.
- La entrega del material del supervisor para la etapa de crítica debe ser diariamente.
- Los reportes de avance de trabajo deben entregar semanalmente.
- El equipo técnico de cada regional, y el supervisor deben realizar las llamadas telefónicas permitinentes previas para realizar las citas a las diferentes empresas.
- Se incrementa en los materiales a cargo del supervisor: los Edas, material cartográfico y el manual de crítica.
- Realizar un documento de entrega recepción para el supervisor ya que son custodios de todos los materiales entregados como Edas, material cartográfico, etc.

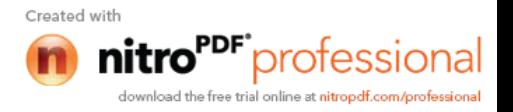

- Se incrementa lo siguiente: los formularios no se pueden romper por ningún motivo, en caso de deterioro se deberá reemplazar el mismo y grapar la nuevo formulario.
- Se cambio la palabra fase a semanal para control de materiales recibidos.

## **Mallas de Validación**

En la sociabilización se llegó al acuerdo en cambiar la orientación, es decir, son mallas para el crítico y establecer reglas de acuerdo al manual del crítica.

#### **Resumen de compromisos**

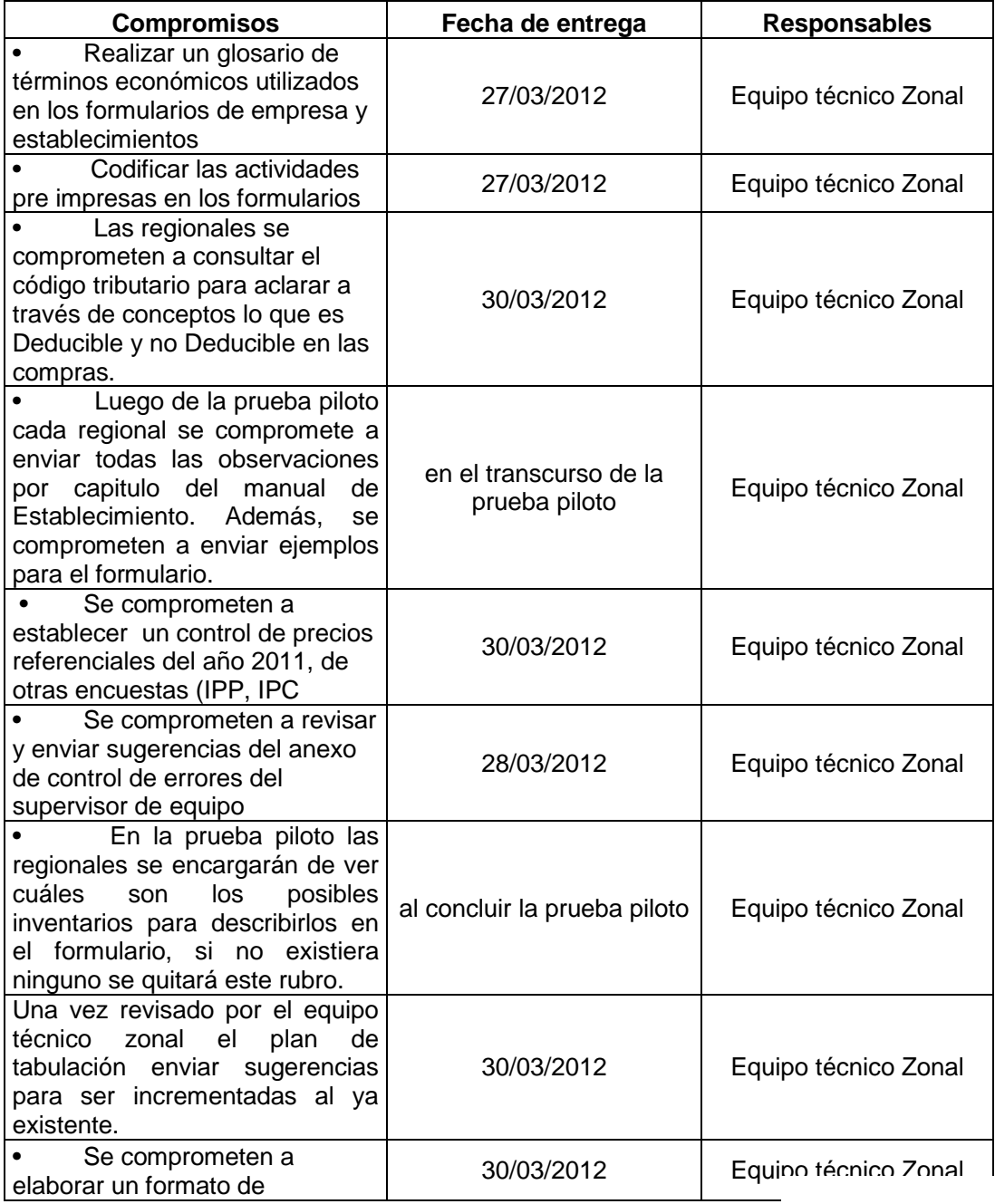

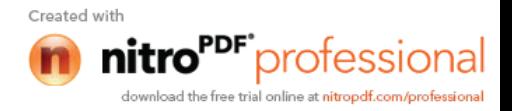

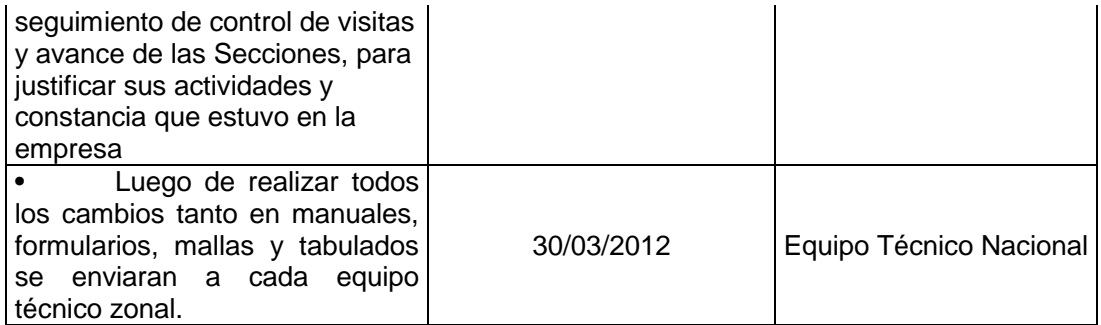

#### **COORDINACION NACIONAL TECNICA**

\_\_\_\_\_\_\_\_\_\_\_\_\_\_\_\_\_\_\_\_\_\_\_\_\_\_\_\_\_\_\_\_\_\_\_

\_\_\_\_\_\_\_\_\_\_\_\_\_\_\_\_\_\_\_\_\_\_\_\_\_\_\_\_\_\_\_\_\_\_\_

\_\_\_\_\_\_\_\_\_\_\_\_\_\_\_\_\_\_\_\_\_\_\_\_\_\_\_\_\_\_\_\_\_\_\_

\_\_\_\_\_\_\_\_\_\_\_\_\_\_\_\_\_\_\_\_\_\_\_\_\_\_\_\_\_\_\_\_\_\_\_

\_\_\_\_\_\_\_\_\_\_\_\_\_\_\_\_\_\_\_\_\_\_\_\_\_\_\_\_\_\_\_\_\_\_\_

\_\_\_\_\_\_\_\_\_\_\_\_\_\_\_\_\_\_\_\_\_\_\_\_\_\_\_\_\_\_\_\_\_\_\_

\_\_\_\_\_\_\_\_\_\_\_\_\_\_\_\_\_\_\_\_\_\_\_\_\_\_\_\_\_\_\_\_\_\_\_

\_\_\_\_\_\_\_\_\_\_\_\_\_\_\_\_\_\_\_\_\_\_\_\_\_\_\_\_\_\_\_\_\_\_\_

\_\_\_\_\_\_\_\_\_\_\_\_\_\_\_\_\_\_\_\_\_\_\_\_\_\_\_\_\_\_\_\_\_\_\_

\_\_\_\_\_\_\_\_\_\_\_\_\_\_\_\_\_\_\_\_\_\_\_\_\_\_\_\_\_\_\_\_\_\_\_

Ing. Martha Elizabeth Abril Flores

Amanda Isabel Parrales Tumbaco

Miryam Priscila Vázquez Amaya

Janneth Liliana Montenegro Rosero

Irma Aydee Villares Villafuerte

Jenny Patricia Borja Sisalema

Guadalupe Elizabeth Chancusig Llano

Cesar Rodolfo Vicuña Méndez

**Zonal Norte** Andrea Carolina Medrano Alarcón

Roberto Stalin Chaves Centeno

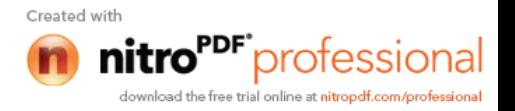

José Luis Barrionuevo Guerra

**Zonal del Litoral** Luis Alfredo Romero Apolinario

\_\_\_\_\_\_\_\_\_\_\_\_\_\_\_\_\_\_\_\_\_\_\_\_\_\_\_\_\_\_\_\_\_\_\_

\_\_\_\_\_\_\_\_\_\_\_\_\_\_\_\_\_\_\_\_\_\_\_\_\_\_\_\_\_\_\_\_\_\_\_

\_\_\_\_\_\_\_\_\_\_\_\_\_\_\_\_\_\_\_\_\_\_\_\_\_\_\_\_\_\_\_\_\_\_\_

\_\_\_\_\_\_\_\_\_\_\_\_\_\_\_\_\_\_\_\_\_\_\_\_\_\_\_\_\_\_\_\_\_\_\_

\_\_\_\_\_\_\_\_\_\_\_\_\_\_\_\_\_\_\_\_\_\_\_\_\_\_\_\_\_\_\_\_\_\_\_

\_\_\_\_\_\_\_\_\_\_\_\_\_\_\_\_\_\_\_\_\_\_\_\_\_\_\_\_\_\_\_\_\_\_\_

\_\_\_\_\_\_\_\_\_\_\_\_\_\_\_\_\_\_\_\_\_\_\_\_\_\_\_\_\_\_\_\_\_\_\_

\_\_\_\_\_\_\_\_\_\_\_\_\_\_\_\_\_\_\_\_\_\_\_\_\_\_\_\_\_\_\_\_\_\_\_

\_\_\_\_\_\_\_\_\_\_\_\_\_\_\_\_\_\_\_\_\_\_\_\_\_\_\_\_\_\_\_\_\_\_\_

\_\_\_\_\_\_\_\_\_\_\_\_\_\_\_\_\_\_\_\_\_\_\_\_\_\_\_\_\_\_\_\_\_\_\_

Ángela María Avilés Arreaga

**Zonal Centro** Nancy del Rocio Armendáris Chicaiza

Mónica Alexandra Miranda Villacis

**Parte de Procesamiento:** Edwin Orlando Cholota Morocho

Carlos Israel Núñez Miranda

Willan Eduardo Naranjo Duran

Kleber Humberto Villa Tello

**Zonal Sur**

Marisol González Orozco

Noé Alberto Carchipulla Zhunyo

**Jefe de la Unidad de Estadísticas Estructurales**

\_\_\_\_\_\_\_\_\_\_\_\_\_\_\_\_\_\_\_\_\_\_\_\_\_\_\_\_\_\_\_\_\_\_\_

Francisco Camacho Dillón

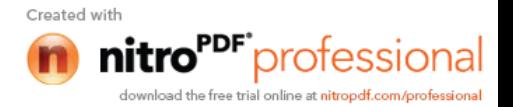

## **ANEXO 4**

# **INFORME TÉCNICO PRUEBA PILOTO MICROEMPRESA**

#### *ANTECEDENTES*

En el presente documento se presenta los aspectos esenciales al desarrollo técnico de la prueba piloto de la "Encuesta Exhaustiva a Microempresas- Fase II del CENEC 2011" actividades que se han realizado después de tener la sociabilización de los i

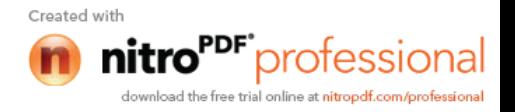

utilizados para complementar el levantamiento de las empresas que forman el aparato productivo de nuestro país.

Esta prueba se aplicó a los establecimientos seleccionados por los responsables de cada zonal, dependiendo de la aceptación del informante para colaborar con la investigación que se está realizando:

Como siempre se cuenta con la participación de los responsables de cada una de las zonales, quienes fueron los encargados de la ejecución del nuevo formularios a realizarse a las microempresas seleccionadas, en las tres ramas más importantes para la investigación a realizarse, así tenemos: manufactura, comercio y servicios, con la finalidad de permitirnos orientar la metodología y la aplicación de los diferentes formularios en el levantamiento de la información de campo.

Para proceder a la realización del levantamiento de la información, se reproducen los instrumentos de trabajo a ser utilizados (manuales, cuestionarios a nivel de empresa, establecimiento y oficio circular a ser entregados a las empresas).

La experiencia adquirida en la aplicación del formulario de Empresa y Establecimiento fue de gran ayuda, ya que en la mayoría de datos que se registrarán en este formulario tiene relación con los mencionados.

## **ANÁLISIS TÉCNICO DE LA PRUEBA PILOTO ENCUESTA EXAHUSTIVA A MICROEMPRESA -FASE II CENEC 2011**

#### **OBJETIVOS**

 $\triangleright$  Implementar una nueva metodología que pudiera ser comparada con otros países, a fin de tener una información a detalle del aparato productivo del país, tomando en consideración a las microempresas que constituyen un porcentaje alto en el país.

#### **OBJETIVOS ESPECIFICOS**

 $\triangleright$  Evaluar la disponibilidad y predisposición para entregar la información por parte de los empresarios o propietario de los establecimientos.

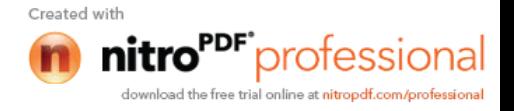

- $\triangleright$  Evaluar la acogida que tuviera la implementación de los instrumentos en esta investigación.
- Detectar en lo posible la mayoría de dificultades que se pudieran presentar en el trabajo de campo al momento de tomar la información.
- $\triangleright$  Sugerir mejoras y alternativas dependiendo de las dificultades presentadas, a fin de contar con los instrumentos idóneos los mismos que serán una ayuda al investigador que estará realizando el trabajo en campo.

#### **Planificación del Operativo de Campo**

El personal responsable del operativo planificó el desarrollo de las actividades dependiendo del número de microempresas que podían visitar, de acuerdo a la agenda, con la finalidad de presentar al informante en sí el objetivo de la investigación y sobre todo obtener información de las secciones que fueran posibles en la primera cita.

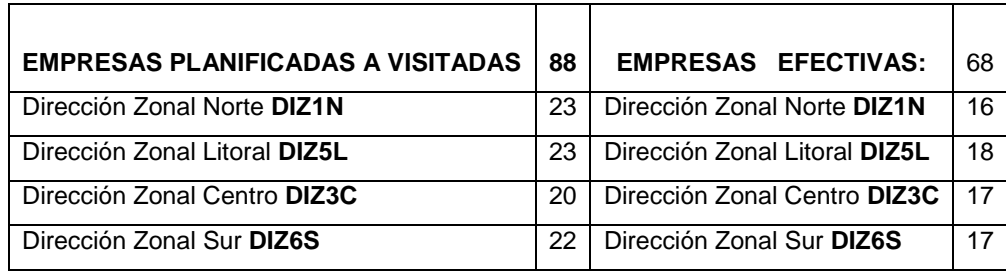

#### **Cronograma de trabajo**

Para la ejecución de las actividades a ser desarrolladas el personal técnico de cada zonal se organizo para seleccionar las empresas que les ayudarían con información para realizar la prueba piloto, el cronograma a realizarse previo a las visitas de las empresas fue el mismo que se utilizó para levantar la información en establecimientos y empresas.

1. Retroalimentación de los conocimientos necesarios, para poder desarrollar las actividades de la mejor forma.

2. Preselección de las microempresas posibles a ser visitadas, en algunas regionales utilizaron el mapeo, que les ayudaba a delimitar la zona donde visitarían sean estas por mayor concentración o afinidad.

- 3. Impresión los instrumentos necesarios (formularios, manuales, hojas volantes etc.
- 4. Visitas a los establecimientos de la microempresa.
- 5. Diligenciamiento de formularios
- 6. Crítica codificación

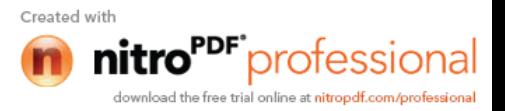

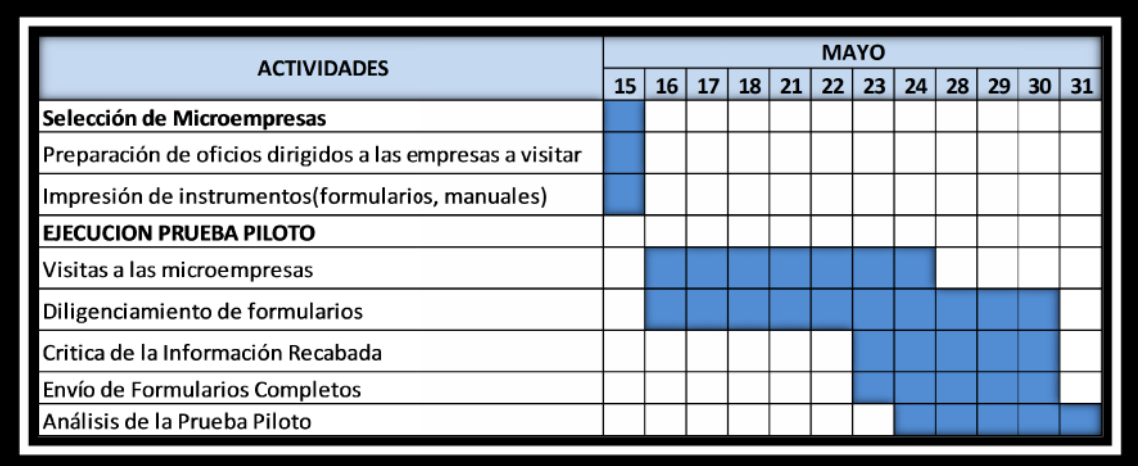

#### **Capacitación a personal de apoyo de**

Para este proceso no hubo capacitación a personal de apoyo en ninguna de las zonales, el operativo fue realizado netamente por los responsables. netamente los responsables.

#### **Cargas de Trabajo**

Las cargas de trabajo fueron establecidas dependiendo del número de microempresas que tuvieran la posibilidad que el informante les ayude con la información requerida, independientemente de las microempresas que visitarán.

#### **Operativo de Campo**

El desarrollo del levantamiento de la información, constituyo un punto importante la tuvieran la posibilidad que el informante les ayude con la información requerida,<br>independientemente de las microempresas que visitarán.<br>**Operativo de Campo**<br>El desarrollo del levantamiento de la información, constituyo un conocer los objetivos de la encuesta, además se les recordó que ellos ya participaron en el censo económico proporcionando información de su negocio y que esta es una continuación de la misma con un mayor desglose. Luego de lo cual se plantearon las preguntas en orden del formulario, respetando los filtros del cuestionario, realizando repreguntas para que se centre en el contenido de la entrevista y ayudando en muchos de los casos al informante a realizar las estimaciones necesarias para el llenado de las diferentes secciones, especialmente en aquellas que se necesitan describir en detalle. censo económico proporcionando información de s<br>la misma con un mayor desglose. Luego de lo cu<br>formulario, respetando los filtros del cuestionario,<br>en el contenido de la entrevista y ayudando en r<br>las estimaciones necesari Capacitación a personal de apoyo<br>Capacitación a personal de apoyo<br>Para este proceso on hubo capacitación a personal de apoyo en ninguna de las zonales, el<br>Poperativo fue realizado netamente por los responsables.<br>Cargas de

#### **Tiempo de Implantación de la Encuesta**

Como se mencionó el objetivo de realizar la prueba piloto a parte de medir la calidad de instrumentos y metodología a ser utilizada fue medir los tiempos reales que toma el levantamiento de la información, en la mayoría de experiencias obtenidos por el personal técnico han coincidido que, el tiempo requerido para la implantación de la encuesta es de 3 horas, siempre y cuando el informante conociera la mayoría de movimientos que haya tenido la microempresa durante el periodo de referencia que se está investigando. Como se mencionó el objetivo de realizar la prueba piloto a parte de medir la calidad de<br>instrumentos y metodología a ser utilizada fue medir los tiempos reales que toma el<br>levantamiento de la información, en la mayoría de

#### **Resultados de la Entrevista Entrevista**

Como se pudo observar el cuadro,refleja el número de entrevistas efectivas en su gran mayoría Como se pudo observar el cuadro,refleja el número de entrevistas efectivas en su gran mayoría<br>son completas, existen muy pocas incompletas, esto se debe a la ventaja de <u>ser pequeñas en</u>

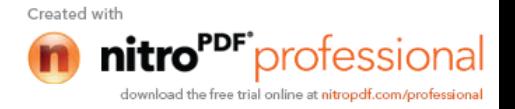

muchos de los casos no cuentan con registros contables y por ende la información que se registrará en este formulario van hacer estimados por porcentajes según la metodología.

#### **Tiempos de crítica:**

Por tratarse de empresas de menos de 10 empleados el tiempo aproximado para la crítica y codificación, tomó aproximadamente 40 minutos por formulario, según la experiencia obtenida por los responsables técnicos zonales, quienes estuvieron realizando la prueba piloto para poder medir todos los instrumentos necesarios en el desarrollo de esta investigación.

#### **Conclusiones**

- Constituyo una etapa de aprendizaje importante que dio pautas de cómo proceder en campo y servirá para transmitir experiencias a los nuevos investigadores para su desenvolvimiento
- En cuanto a la descripción por ítems en las secciones X, XI y XII el nivel de respuesta disminuye ya que en algunos casos el informante se impacienta por el desglose pedido.
- La información que se obtiene para el llenado del formulario en su mayoría es a base de estimaciones, por no disponer de registros desagregados por ítem, a pesar de que indican tener un contador, debiendo resaltar que lo que hacen los contadores es solamente las declaraciones mensuales para el SRI, en algunos casos.

#### **Recomendaciones**

- Poner en consideración las sugerencias contempladas en este informe.
- Homologar las codificaciones tanto en las nomenclaturas CIIU y CPC de la sección XIII.
- Tener en cuenta el tiempo de levantamiento de la información en campo, crítica, etc., lo que servirá como base para la elaboración de las cargas de trabajo.
- Capacitación de las nomenclaturas CIIU y CPC para manejar las mismas conceptualizaciones en cuanto a su asignación.

# **INFORME TÉCNICO PRUEBA PILOTO**

**Empresas y Establecimientos Económicos 2011**

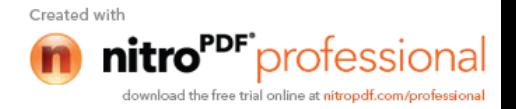

#### *ANTECEDENTES*

Este documento contiene aspectos referentes al desarrollo técnico de la Prueba Piloto de la "Encuesta Exhaustiva a Empresas y Establecimientos de 10 y más personas ocupadas-Fase II del CENEC 2011", cuyo operativo de campo se desarrollo del 2 al 30 de abril de 2012, en cada una de las cuatro Direcciones Zonales yen CoordinaciónNacional:

- Dirección Zonal Norte
- Dirección Zonal Litoral
- Dirección Zonal Centro
- Dirección Zonal Sur
- Coordinación Nacional E.E.

Los Responsables y Asistentes Zonales fueron los encargados de levantar la información en los formularios diseñados para el efecto, en las empresas seleccionadas por muestreo y asignadas a cada Dirección Zonal;se investigóestablecimientos económicos dentro de las tres ramas más importantes: manufactura, comercio y servicios, con la finalidad de poner a prueba la metodología y los diferentes instrumentosa aplicarse en el operativo de campo.

Con este objetivo en cada una de las oficinas zonales se procede a reproducir Manuales, Formularios a nivel de empresa y establecimiento, oficio circular a ser presentado en las empresas seleccionadas para este operativo.

Previo al inicio de esta actividad, en la tercera semana del mes de marzo del 2012, se efectúo el Taller de "Sociabilización y Revisión de los Instrumentos a aplicarse en la ejecución de la Encuesta Exhaustiva". Posteriormente a fin de alcanzar destrezas en el manejo de los instrumentos, en cada una de las oficinas Zonales, fue necesario efectuar una retroalimentación práctica de los conocimientos adquiridos en el mencionado taller de ejecutado en la ciudad de Azogues.

## *ANÁLISIS TÉCNICO DE LA PRUEBA PILOTO*

#### **ENCUESTA EXAHUSTIVA A EMPRESAS Y ESTABLECMIENTOS ECONÓMICOS 2011**

**1. OBJETIVO GENERAL**

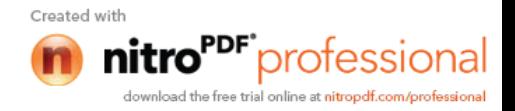

 Probar la metodología propuesta para la ejecución de la Encuesta Exhaustiva, Fase II del Censo Nacional Económico.

#### **1.1 OBJETIVOS ESPECIFICOS**

- Evaluar la disponibilidad y predisposición para entregar la información por parte de los Informantes.
- Evaluar el diseño de los formularios y demás instrumentos de investigación.
- $\triangleright$  Detectar las posibles dificultades que se puedan presentar en el operativo de campo.
- $\triangleright$  Implementar mejoras y ajustes a los instrumentos de investigación propuestos, a fin de contar con los más idóneos.

#### **2. PLANIFICACIÓN DEL OPERATIVO DE CAMPO**

El personal responsable del operativo, en cada una de las oficinas zonales, planificó las actividades inherentes al proceso y elaboró su cronograma respetando el intervalo de tiempo establecido para el efecto, desde el 26 de marzo al 30 de abril, incluidas las labores preparatorias.

#### **2.1 Cronograma de Trabajo**

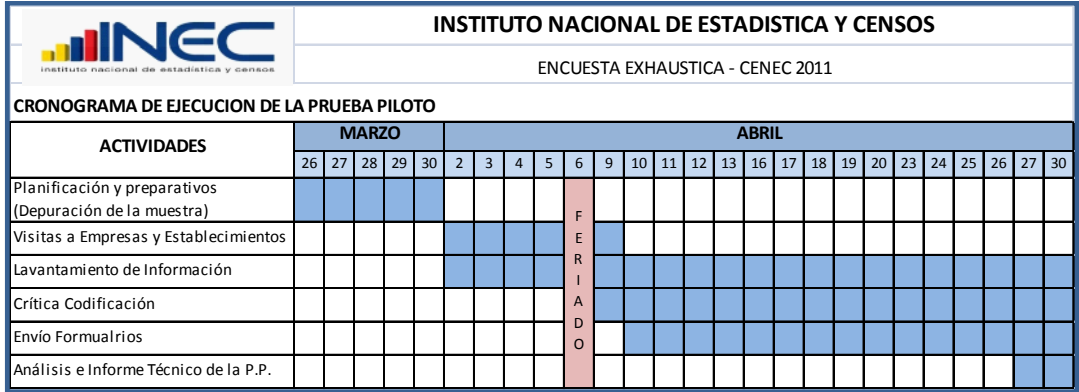

#### **2.2 Selección de la Muestra**

La selección de la muestra estuvo a cargo de la Dirección de Metodologías; se estableció un tamaño de 200 Empresas a nivel nacional, 50 por cada Zonal, distribuidas en los tres sectores económicos, Manufactura, Comercio y servicios.

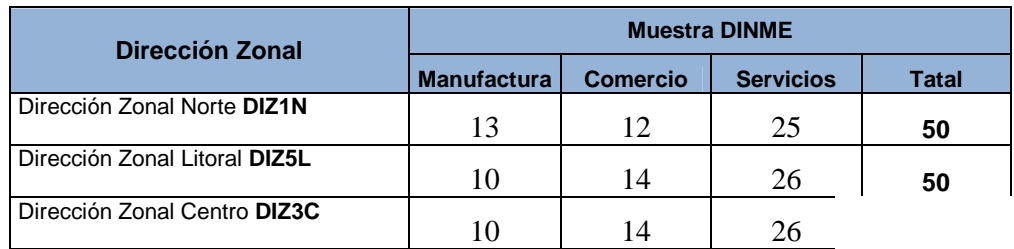

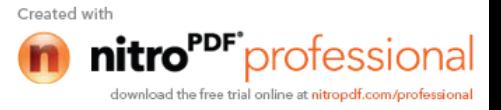

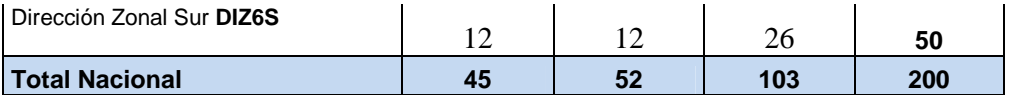

#### **2.3 Depuración de la muestra**

Una vez recibida la muestra, calculada por la Dirección de Metodologías, en cada Dirección Zonal, procedieron a revisar y depurar, debido a que se encontraban insertos algunos establecimientos financieros y del sector gobierno que no forman parte del marco muestral de la Encuesta Exhaustiva.

La muestra quedó establecida de la siguiente manera:

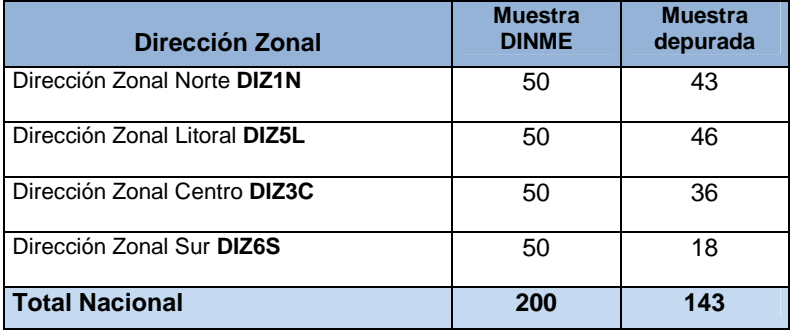

#### **2.3 Capacitación a personal de apoyo**

En la Dirección Zonal Centro, debido a que se contó con la disponibilidad de personal con experiencia en las Encuestas Industriales, fue en la única donde se capacitó a 2 personas que apoyaron en el levantamiento de información. En las otras no fue posible contar con personal de apoyo.

#### **2.4 Cargas de Trabajo**

En las cuatro Direcciones Zonales, el levantamiento de la información en las diferentes empresas y establecimientos económicos, lo realizaron en base a cargas de trabajo, establecidas al dividir el número de empresas a visitar para el número de personas involucradas, tomando en cuenta el tiempo determinado para la ejecución de la prueba piloto.

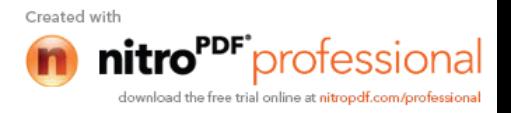

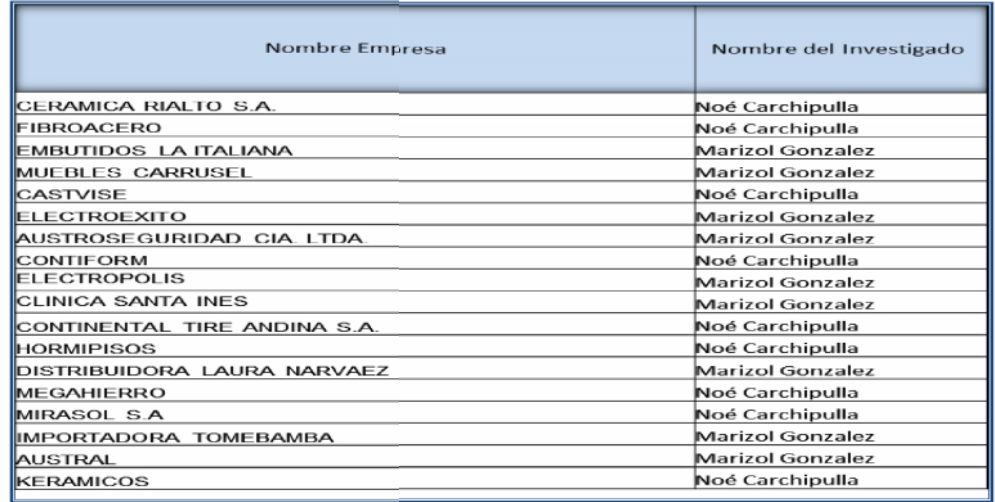

#### **3. OPERATIVO DE CAMPO**

#### 3.**1 Modalidad de acercamiento a la Empresa y Establecimiento Económico**

Enla ejecución del operativo de campo, a fin de llegar a las empresas o a los informantes, se aplicaron dos modalidades. La primera fue ponerse en contacto con el contador o gerente de la empresa para establecer una cita, en ésta se explicarían los objetivos de la visita y si era posible, si el informante disponía de tiempo, se iniciaría con el llenado del formulario, luego de efectuar la implantación de la encuesta. Concluido el tiempo dispuesto por el informante, se procedía a establecer una nueva cita.

La segunda alternativa, que en muchos de los casos dio buenos resultados, fue visitar a las empresas sin previo aviso, es decir sin establecer ninguna cita; esta modalidad se aplicó más en las ciudades grandes como Quito y Guayaquil, con un buen porcentaje de aceptación, por lo menos en lo que fue la primera visita. Al igual que la modalidad anterior, luego de la primera entrevista se procedía a establecer las subsiguientes.

Al informarles sobre los objetivos de la encuesta y la información requerida, en muchos de los casos, el informante demostraba su amabilidad y apertura; sin embargo expusieron su opinión, al manifestar que era una información muy detallada y minuciosa, que requería de mucho tiempo y que a ese nivel de desagregación en ciertos casos no sería posible atender lo solicitado. empresas sin previo aviso, es decir sin establecer ninguna cita; esta modalidad se aplicó<br>en las ciudades grandes como Quito y Guayaquil, con un buen porcentaje de aceptación,<br>menos en lo que fue la primera visita. Al igua

#### 3.2 **Tiempo de Implantación de la Encuesta Tiempo de Encuesta**

La ejecución de la prueba piloto, a más de medir la calidad de instrumentos y metodología a seguir, también permitió medir los tiempos reales que toma el levantamiento de la información, la mayoría de responsables de este operativo ha coincidido que el tiempo requerido para la implantación de la encuesta a nivel de empresa y establecimiento, aproximadamente llega a un promedio de 45 minutos; tiempo en el cual el investigador explicó el objetivo del proyecto y la información que se requería para el llenado de las diferentes secciones de los formularios. Al detallar en cada una de las Secciones que información se requería, algunos informantes ya la información que se requería para el llenado de las diferentes secciones de los formularios.<br>Al detallar en cada una de las Secciones que información se requería, algunos informantes ya<br>manifestaban que en ciertos ítems 3.1 Modalidad de acercamiento a la Empresa y Establecimiento Económico<br>Enla ejecución del operativo de campo, a fin de llegar a las empresas o a los informantes, se<br>aplicaron dos modalidades. La primera fue ponerse en cont n de la prueba piloto, a más de medir la calidad de instrumentos y<br>pién permitió medir los tiempos reales que toma el levantamiento de<br>de responsables de este operativo ha coincidido que el tiempo rec<br>n de la encuesta a ni

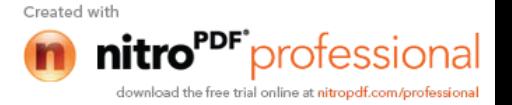

los costos por establecimiento tipo CIIU de la empresa, era mucho desglose, tomando en cuenta que la contabilidad lo llevan en forma general y unificada.

Tomando en consideración estos antecedentes, a continuación un cuadro donde constan el número de empresas visitadas:

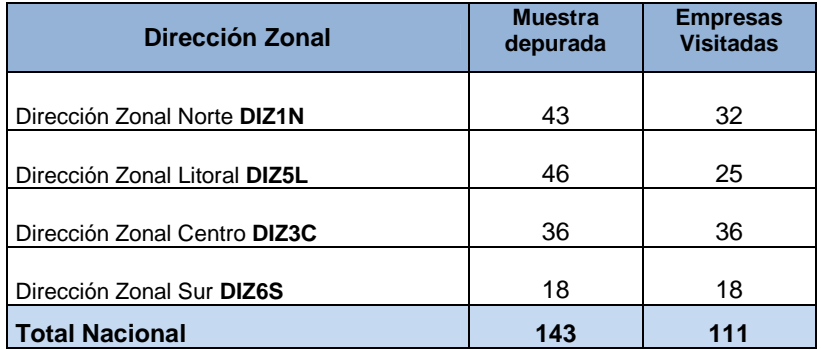

#### **3.3 Resultados de la Entrevista**

Concluido el tiempo programado para el operativo de campo, se obtuvieron los siguientes resultados:

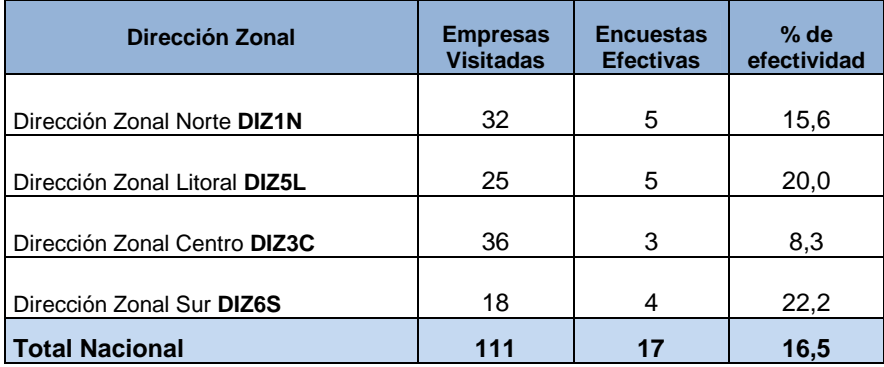

A nivel Zonal, las ciudades sedes para ejecutar la prueba piloto fueron: Quito, Guayaquil, Ambato y Cuenca. Adicionalmente, el equipo de Coordinación Nacional levantó la encuesta en 5 Empresas en la ciudad de Quito.

De los datos arrojados se desprende que la prueba piloto a nivel de Empresas y Establecimientos Económicos de 10 y más personas ocupadas no tuvo el éxito deseado; pues claramente se aprecia que de los 143 unidades de la muestra depurada, dado el corto tiempo programado para el evento, se alcanzó a visitar a 111 establecimientos, lo que representa un 77,6 %; del total de visitadas apenas un 15,3 % (17) resultaron efectivas, es decir que se tomó toda la información tanto en el formulario a nivel de Empresa como de Establecimiento tipo CIIU.

En lo que respecta al operativo a nivel de equipo de Coordinación Nacional, se logró obtener la información de las 5 Empresas visitadas.

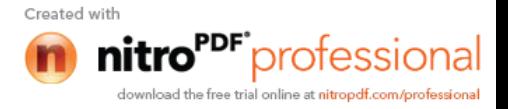
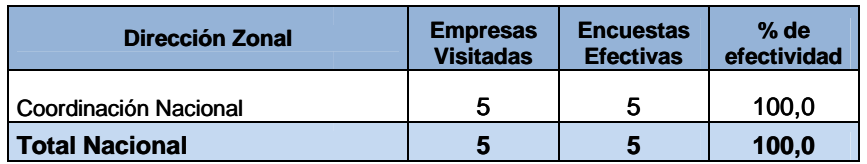

En la siguiente tabla se puede apreciar un panorama completo del trabajo de los Responsables de levantar la información. A las 143 Empresas y Establecimientos Económicos se realizaron 410 visitas; es decir 2,87, casi tres visitas por establecimiento. Se diligenciaron 88 formularios a nivel de empresa y 75 de establecimiento tipo CIIU; pero formularios diligenciados con el cien por ciento de información, apenas se levantaron 17 encuestas completas a nivel de todas las Direcciones Zonales. En la siguiente tabla se puede apreciar un panorama completo del trabajo de los Responsab<br>de levantar la información. A las 143 Empresas y Establecimientos Económicos se realiza<br>410 visitas; es decir 2,87, casi tres visita

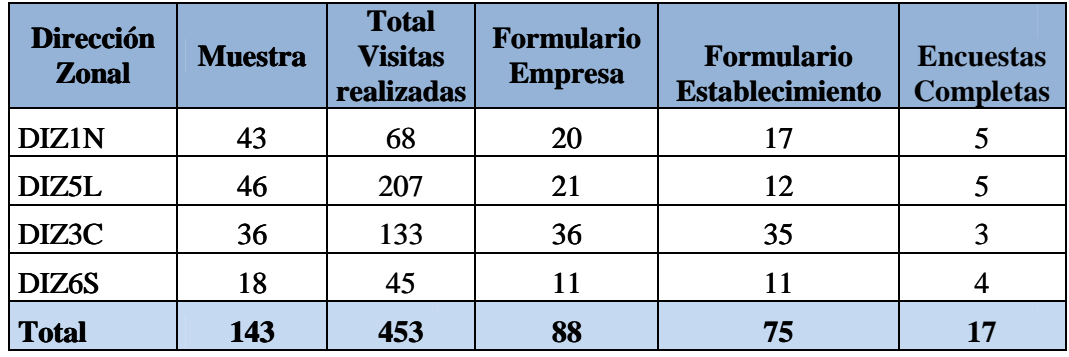

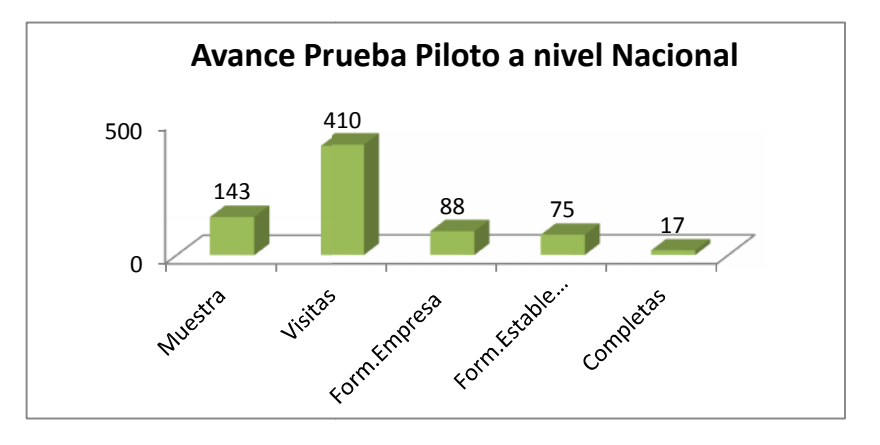

#### **3.4 Visitas realizadas 3.4 realizadas**

El número de visitas realizadas a las Empresas y Establecimientos Económicos también dependió del Sector económico al que pertenecía el establecimiento; es así como para las empresas manufactureras en promedio se visitaron entre 3 y 4 veces, con una duración de aproximadamente de 3 horas cada una. En el caso de empresas del sector comercio aproximadamente se necesitó 2 visitas de 3 horas cada una, para obtener la totalidad de datos.En una empresa de servicios el tiempo promedio para el llenado de la información fue de 2,5 horas en 2 visitas. El número de visitas y tiempo de llenado del formulario dependerá de la disponibilidad de tiempo del informante. visitas realizadas<br>
El número de visitas realizadas a las Empresas y Establecimiento;<br>
empresas manufactureras en promedio se visitaron entre 3 y 4 veces<br>
aproximadamente de 3 horas cada una. En el caso de empresas<br>
aprox número de visitas realizadas a las Empresas y Establecimientos Económicos<br>endió del Sector económico al que pertenecía el establecimiento; es así como<br>viensas manufactureras en promedio se visitaron entre 3 y 4 veces, con

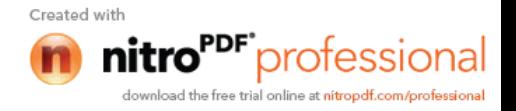

#### **3.5 Tiempos del levantamiento de la información**

Entre los objetivos de la prueba piloto estaba el de establecer los tiempos de diligenciamiento de los formularios por sección, esto serviría como referente para establecer las cargas de trabajo para cada investigador.

Al respecto se presenta una tabla de los tiempos empleados en el llenado de cada una de las secciones de los diferentes formularios aplicados.

#### **3.5.1 A nivel de Empresa:**

La ventaja del formulario de empresa, por su fácil diligenciamiento, fue que se lo pudo llenar en la mayoría de los casos directamente con el informante en la primera visita.

Los tiempos tomados son netos, es decir sin las interrupciones que en muchos de los casos tenía el informante por alguna razón que la empresa a la que presta sus servicios lo requería.

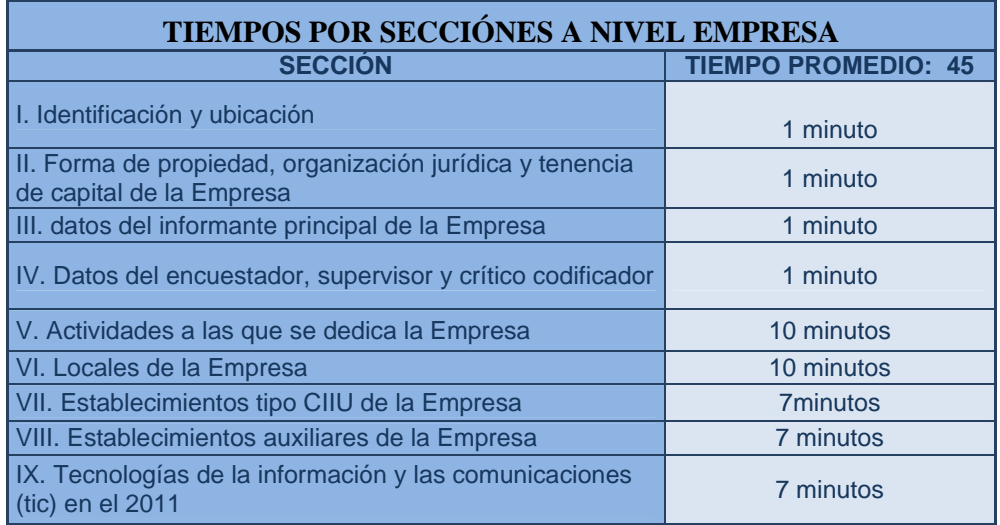

#### **3.5.2 Tiempos a nivel de Establecimiento:**

Debido a la falta de disponibilidad de tiempo suficiente y necesario para el diligenciamiento del formulario por parte del informante, en la mayoría de los casos, las entrevistas fueron muy rápidas, el informante proporcionaba documentos financieros, de los cuales el investigador debía tomar la información, que para efectos de la encuesta se requería. Ante estas circunstancias, se hizo todo lo posible para trabajar directamente con el informante,como lo exige la metodología de la Encuesta Exhaustiva. En las pocas reuniones de trabajo con el informante, se solicitaba aclaraciones sobre ciertos rubros de los documentos proporcionados, que aparentemente no eran compatibles con los descritos en los formularios.

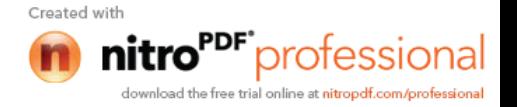

De acuerdo a lo expuesto, los tiempos empleados en el llenado de las 19 Secciones que conforman el formulario a nivel de establecimiento tipo CIIU son lo que se presenta en la siguiente tabla:

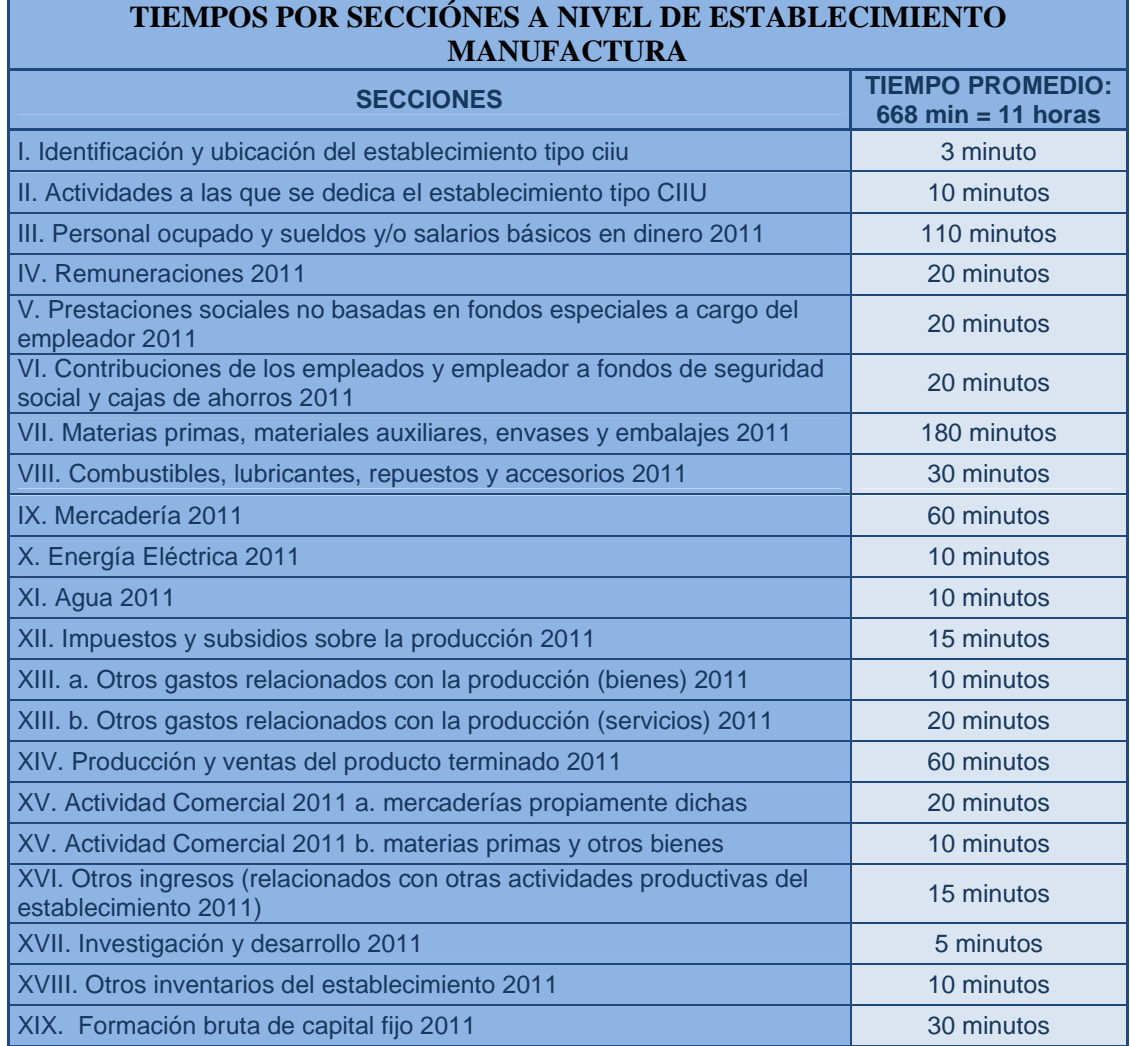

## **3.6 Problemas Presentados**

- No disponibilidad de tiempo del informante idóneo, la fecha en que se realizó la Prueba Piloto las empresas se encontraban realizando los informes de cierres de año fiscal, auditorías externas y entrega de los estados financieros para la superintendencia de compañías.
- Falta de Difusión.
- Gerentes o propietarios no permitían que el Contador o el informante idóneo dedicara tiempo a dar la información requerida.
- El corto tiempo destinado para el evento.
- El no contar con respaldo de una Ley de Estadística que exija al informante cooperar con la información.

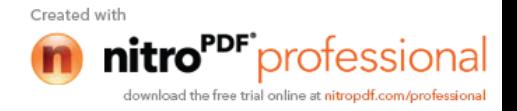

Por los problemas expuestos se obtuvo un alto porcentaje de rechazos y encuestas incompletas, con posibles citas en su mayoría para los meses posteriores (Mayo, Junio e incluso hasta Diciembre).

#### **4. Crítica Codificación de la Información:**

Los tiempos empleados en el proceso de Crítica Codificación de la información depende del número de ítem por Secciones. Hay que considerar que en secciones como Materias Primas, materiales auxiliares y embases y embalajes; Mercaderías, Producción, Activos fijos, etc., se codificaron cada uno de los ítems detallados en los espacios correspondientes. Adicionalmente fue necesario que el Crítico Codificador, a más de ubicar los códigos, revise la consistencia de la información en todo el formulario y entre formularios. Para todas las actividades descritas, se estimó un tiempo promedio de 3 horas darías por formulario.

#### **5. Conclusiones:**

- $\triangleright$  Basado en la ejecución de la Prueba Piloto y de acuerdo a la experiencia vivida, fue necesario efectuar algunos cambios en el formulario con la finalidad de ayudar tanto al informante como al investigador en el diligenciamiento del mismo.
- $\triangleright$  El mes destinado para esta actividad no ayudó en la obtención de resultados; fue época donde las empresas visitadas se encontraban en cierres de balances, auditorías externas, entregada de informes a los diferentes entidades controladoras, etc., razón ésta por lo que la mayoría de los informantes no disponían de tiempo requerido para proporcionar la información.
- $\triangleright$  Los informantes idóneos por lo general estaban ocupados en actividades relacionadas con la empresa y se encontraban fuera de ella, por lo que al acudir a las citas preestablecidas no se los encontraba, ocasionando pérdida de tiempo al investigador.
- En lo relacionado con el nivel de desagregación de la información, que era lo preocupante, en la mayoría de las empresas no hubo problema, pues cuentan con una contabilidad a detalle. Sin embargo, el problema radica en el temor de estregar el tipo de información solicitado por el INEC, que de acuerdo a los informantes es exclusiva de la empresa. En los casos donde fue imposible el desglose se trabajó tomando por grupos homogéneos, especialmente en los utilizados para la fabricación o elaboración de los productos.

#### **6. Recomendaciones:**

- $\triangleright$  De acuerdo a la experiencia se sugiere que los formularios se diseñe de la forma de un folleto, esto facilitaría al investigador el manejo de los mismos al levantar la información.
- Elaborar un listado con los casos encontrados en la prueba piloto, a fin de transmitirlos en la capacitación al personal preseleccionado para el operativo de campo de la Encuesta Exhaustiva.

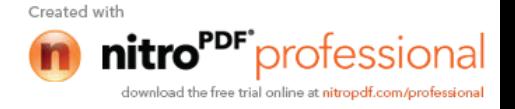

- Considerando el grado de dificultad en la toma de la información que exige esta encuesta, se sugiere seleccionar al personal que se ajuste al perfil requerido en Lineamientos. En lo posible que haya una fusión entre conocimiento de conceptos contables teóricos y experiencia en la captación del tipo de información que se requiere.
- Para futuras investigaciones de este tipo, se recomienda que la prueba piloto no se realice en los primeros meses del año, por lo menos hasta el mes de mayo, por los inconvenientes antes mencionados.
- $\triangleright$  Debido al grado de dificultad se recomienda ampliar el tiempo de investigación y bajar las cargas de trabajo.

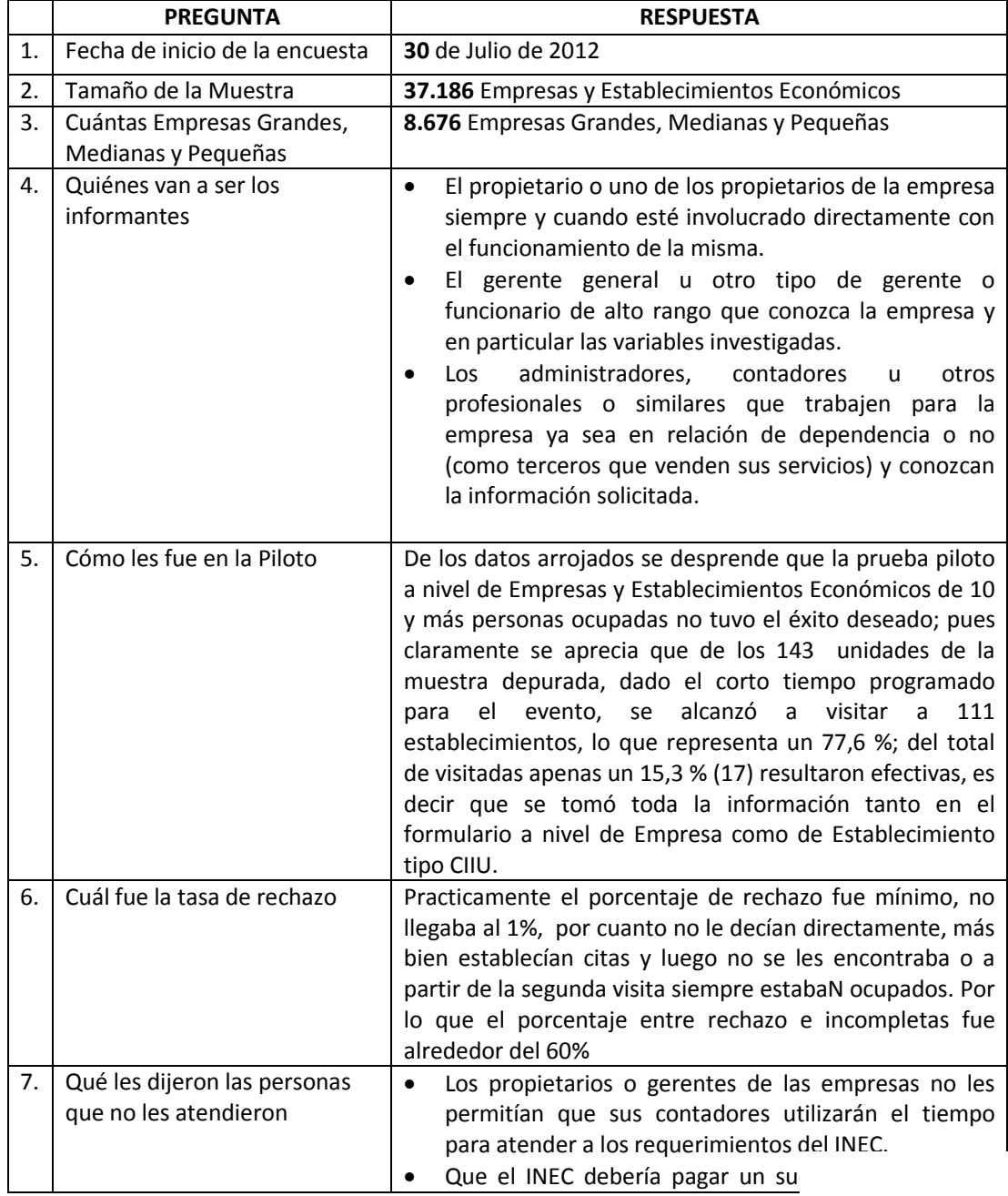

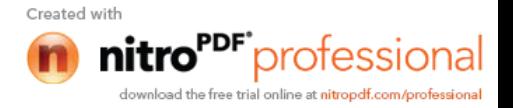

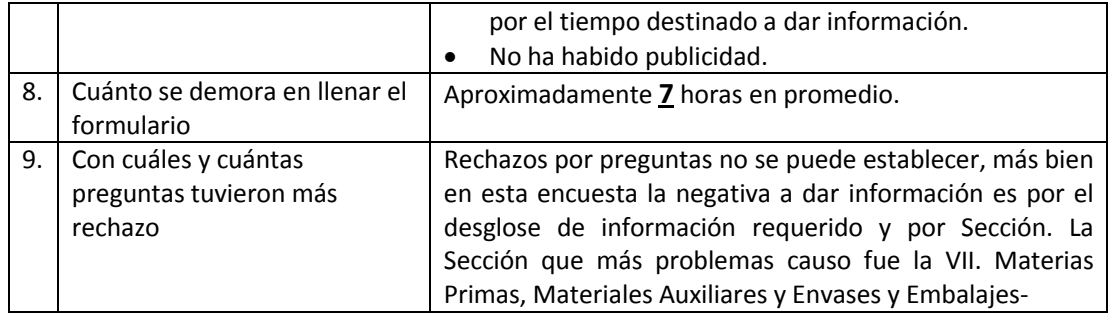

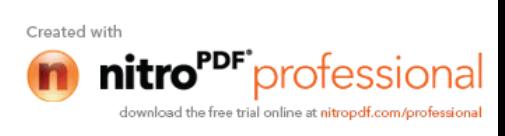

#### **HORA TEM AS TEM AS TEM AS TEM AS TEM PO A SIGN A D O 8 H 0 0 - 8 H 3 0 In auguración.**<br>A D O M inutos de la participa de la participa de la participa de la participa de la participa de la participa<br>A d O M inutos de la participa de la participa de la participa 8 H 3 0 - 9 H 1 0 Lista y presentación de participantes de la constante de la constantion de participantes de la constantion de participantes de la constantion de la constantion de participantes de la constantion de la con **M A NU A L ES D EL IN V ESTIG A D OR FORM ULARIO DE EM PRESAS** IN TRODUCCION, L EG ISL AC IÓN ESTAD ÍSTIC A 9H10 - 10H10 CHUISTACION ESTADISTICA<br>CONFINITIOS DE LAS ENCUESTAS A EMPRESAS Y ESTABLECIMIENTOS "EEE-FASE-CENEC 2010. EL INVESTIGADOR OBLIGACIONES, PROHIBICIONES Y SANCIONES, AL CANCE Y COBER IURA, VARIABLES A INVESTIGAR, PERIODO DE REFERENCIA, UNIDADES DE OBSERVACION, D O CUMENTO Y MATERIALES. 1 0 H 1 0 - 1 0 H 2 5 **REC ESO** 1 5 m i n u t o s METODOLOGÍA DEL LEVANTAMIENTO DE INFORMACIÓN U SO IN EC EJ ER C IC IO SECCIÓN I. ID ENTIFICACIÓN Y UBICACIÓN EJ ER C IC IO 1 2 H 3 0 - 1 3 H 3 0 **ALM U ERZO ALM U ERZO** 60 minutos SECCIÓN II. FORMA DE PROPIEDAD, ORGANIZACIÓN JURÍDICA Y TENENCIA DE CAPITAL DE LA EMPRESA EJ ER C IC IO SEC C IÓN III. D ATO S D EL IN FO RM AN TE P R IN C IP AL D E L A EM P R ESA 1 3 H 3 0 - 1 6 H 3 0 1 9 5 m i n u t o s SECCIÓN IV. DATOS DEL INVESTIGADOR, SUPERVISOR Y CRÍTICO CODIFICADOR SECCIÓN V. ACTIVIDADES A LAS QUE SE DEDICÓ LA EMPRESA 2011 LIS TA DE PARTICIPANTES P R UE B A D IA R IA S E C C IÓN V. A C TIVIDADES A LAS QUE SE DEDICÓ LA EMPRESA 2011 E J E R C IC IO S S EC C IÓN VI. LO C A LES DE LA EMPRESA 2011 10 H 10 + 10 H 25 **A**  $\blacksquare$  **RECESO** 15 minutos S E C C IÓN VI. LO C A LES DE LA EMPRESA 2011 E J E R C IC IO S 10H25 - 12H30 **10 A** SEC CIÓN VII. A C TIVIDAD PRINCIPAL DE LA EMPRESA POR CANTÓN 2011 E J E R C IC IO S 1 2 H 3 0 - 1 3 H 3 0 **ALM U ERZO ALM U ERZO** 60 minutos S E C C IÓN VIII. A C T IVID A D E S A UXILIAR E S D E LA EMPRESA E J E R C IC IO 13H30 - 16H30 **18 D AN ISBN AN ISBN A DE LAIREACH A CH**ON Y COMUNICACIÓN (TIC) 2011 S E C C IÓN X. GAS TO EN PROTEC C IÓN AMBIENTAL 2011 LISTA DE PARTICIPANTES P R UE B A D IA R IA 8 H 0 0 - 8 H 4 0 4 0 m i n u t o s**FORM ULARIO DE ESTABLECIM IENTO** LE VANTAM ENTO DE LA INFORMACIÓN 08H40 - 10H10 | ESTRUCTURA Y ORDEN DEL FORMULARIO DE ESTABLECIMIENTO POR CANTÓN | | 90 minutos S E C C IÓ N I. ID E N T IF IC A C IÓ N Y UB IC A C IÓ N E J E R C IC IO S 10H10 - 10H25 **4 1** 15 minutos S E C CIÓN HA C TIVIDAD A LAS QUE SE DEDICÓ EL ESTABLEC MENTO EN EL CANTÓN 2011 E J E R C IC IO S 1 2 H 3 0 - 1 3 H 3 0 **4 A LM U ERZO** 60 m inutios **60 m inutios 60 m inutios and set of the set of the set of the set of the set of the set of the set of the set of the set of the set of the set of the set of the set of t** S E C C IÓN IILP ER SONAL O C UP A DO Y SUELDOS BÁSICOS EN DINERO 10 H 25 = 12 + 30 12 5 m inutos **A G EN D A CA PA CITA CIÓ N EN CU ESTA EX H A U STIVA 2 0 1 1 (D e l 2 al 13 d e Julio d e l 2012)** 8 H 0 0 - 8 H 4 0 4 0 m i n u t o s 90 minutos **M A R TE S 3** 8 H 4 0 - 1 0 H 1 0 **LUN E S 2 M IÉ R C O LE S 4** 120 minutos 1 0 H 2 5 - 1 2 H 3 0

13 H 3 0 - 16 H 3 0 M inutos and the set of the SE R C IC O set of the SE R C IC O set of the SE R C IC O set of the SE R C IC O set of the SE R C IC O set of the SE R C IC O set of the SE R C IC O set of the SE R C IC O s

S E C C IÓN IV. R E M UN E R A C IONES 2011

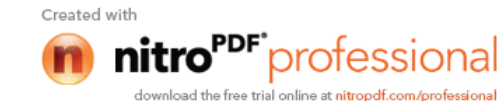

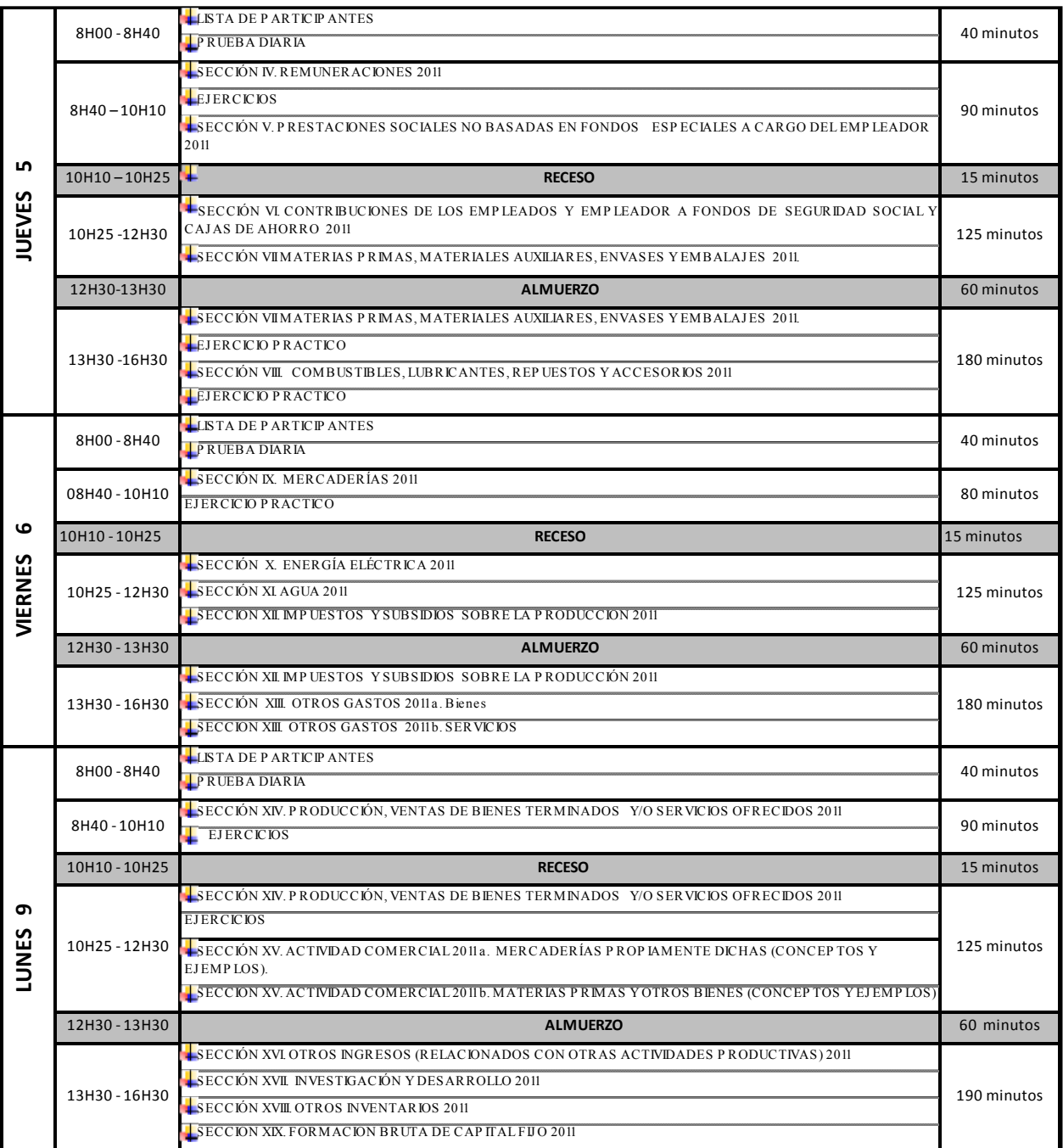

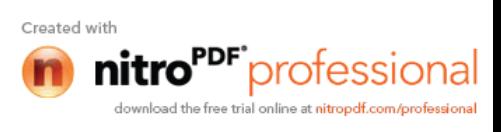

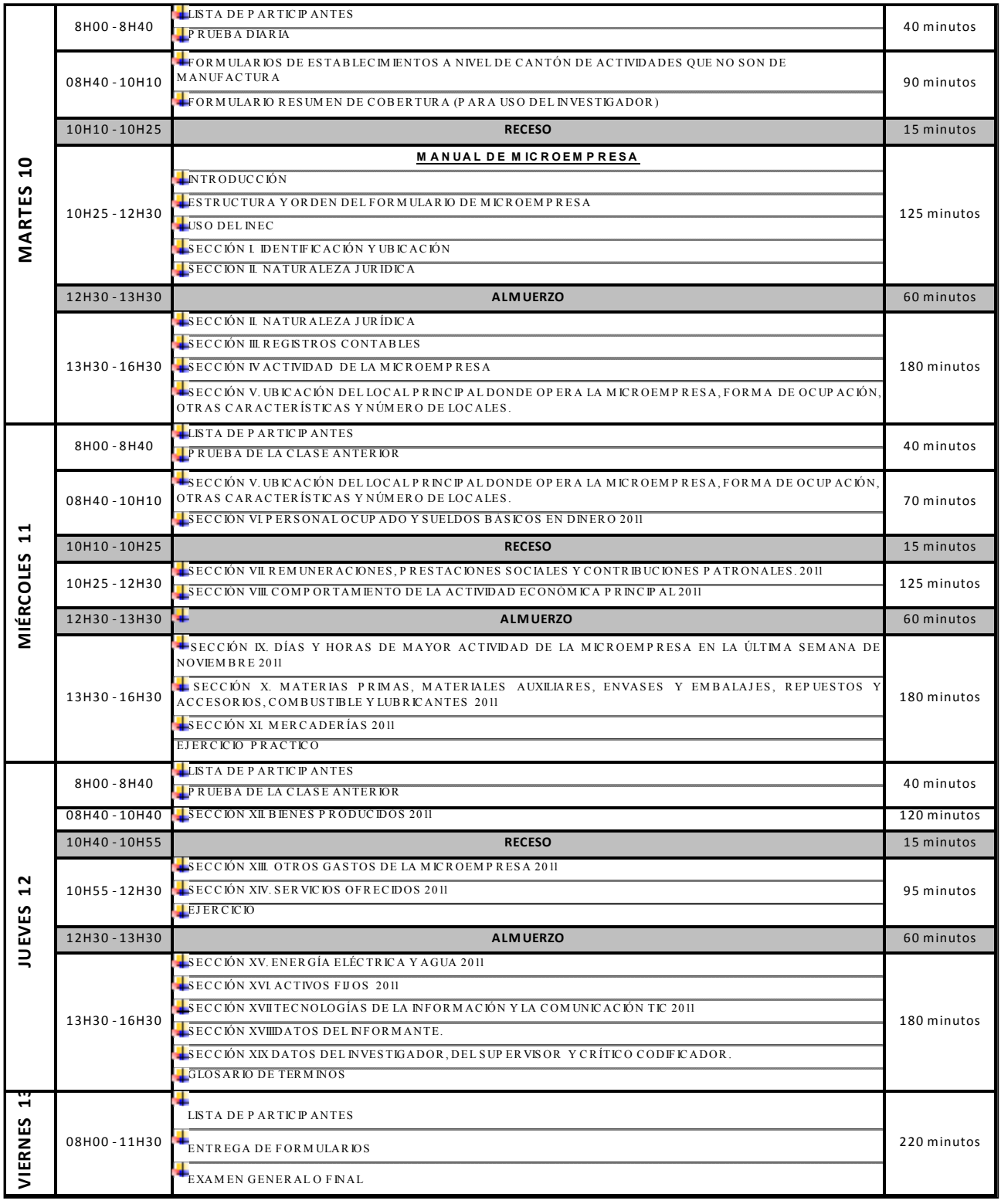

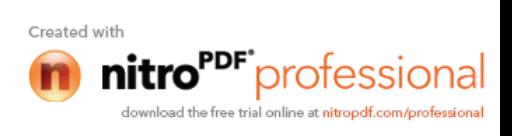

# **AGENDA**

# **CAPACITACIÓN MANUAL DE CRÍTICA CODIFICACIÓN**

**(Del 7 al 9 de Agosto del 2012)**

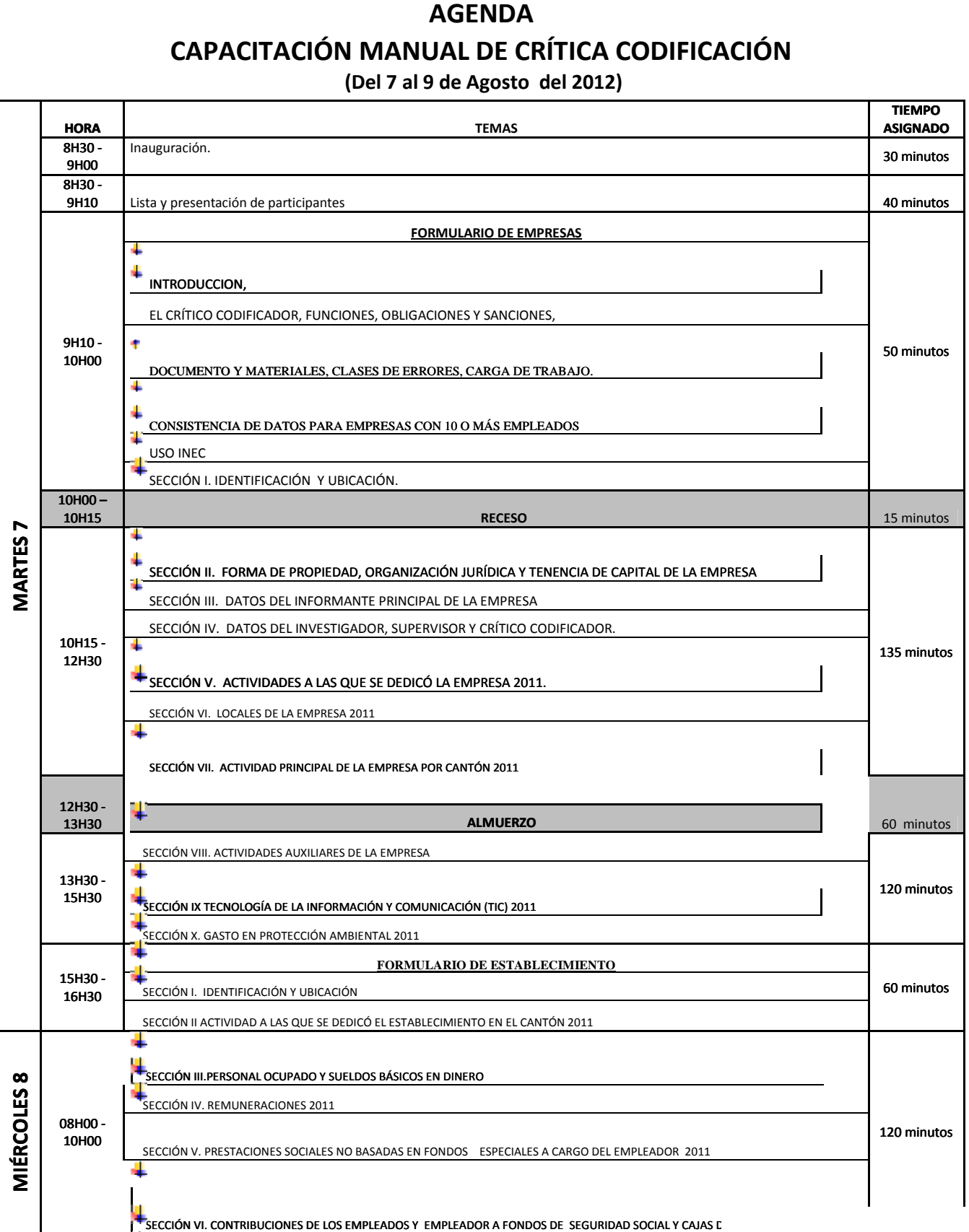

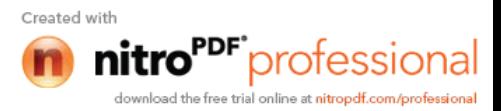

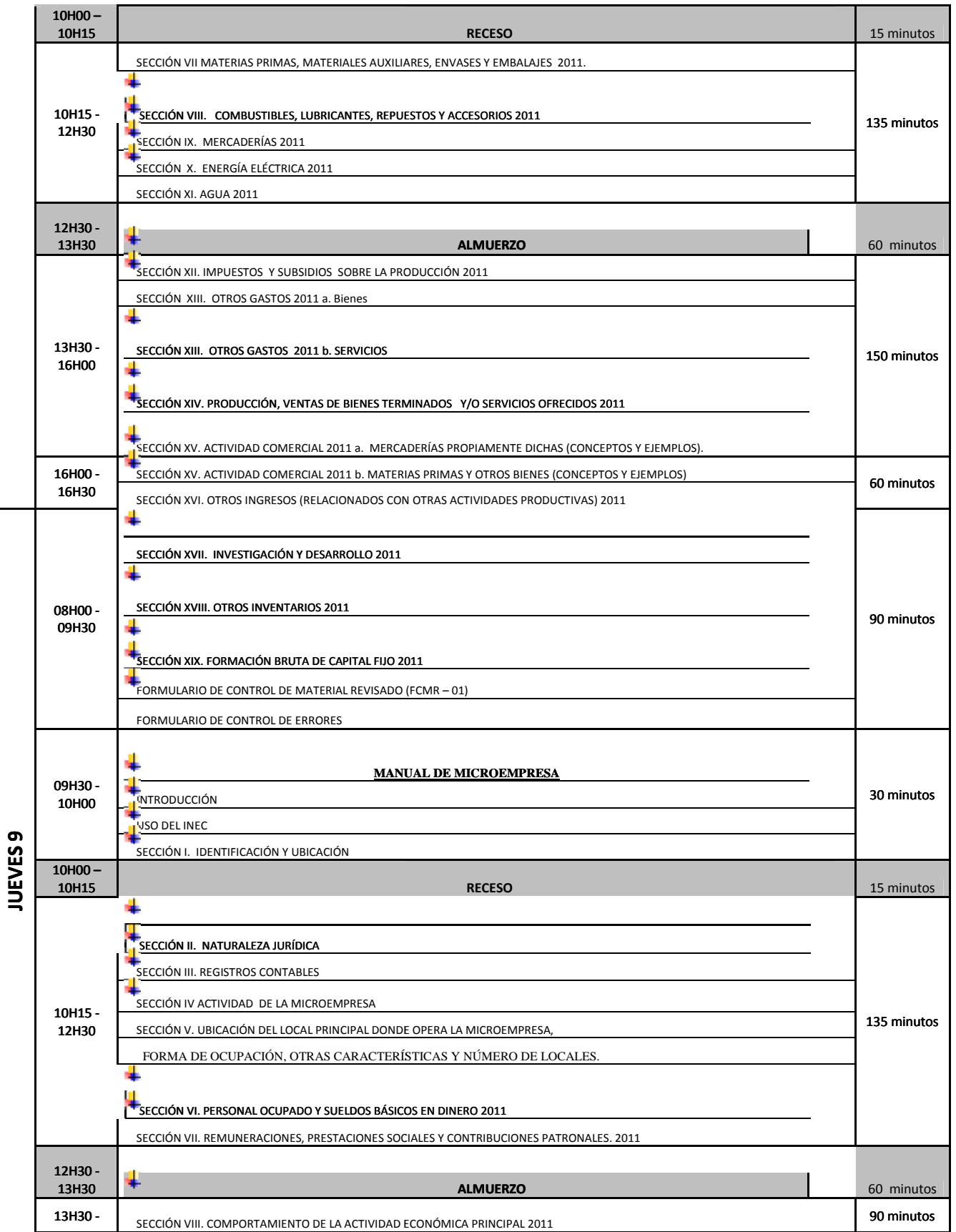

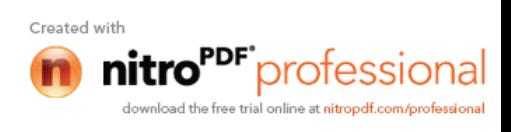

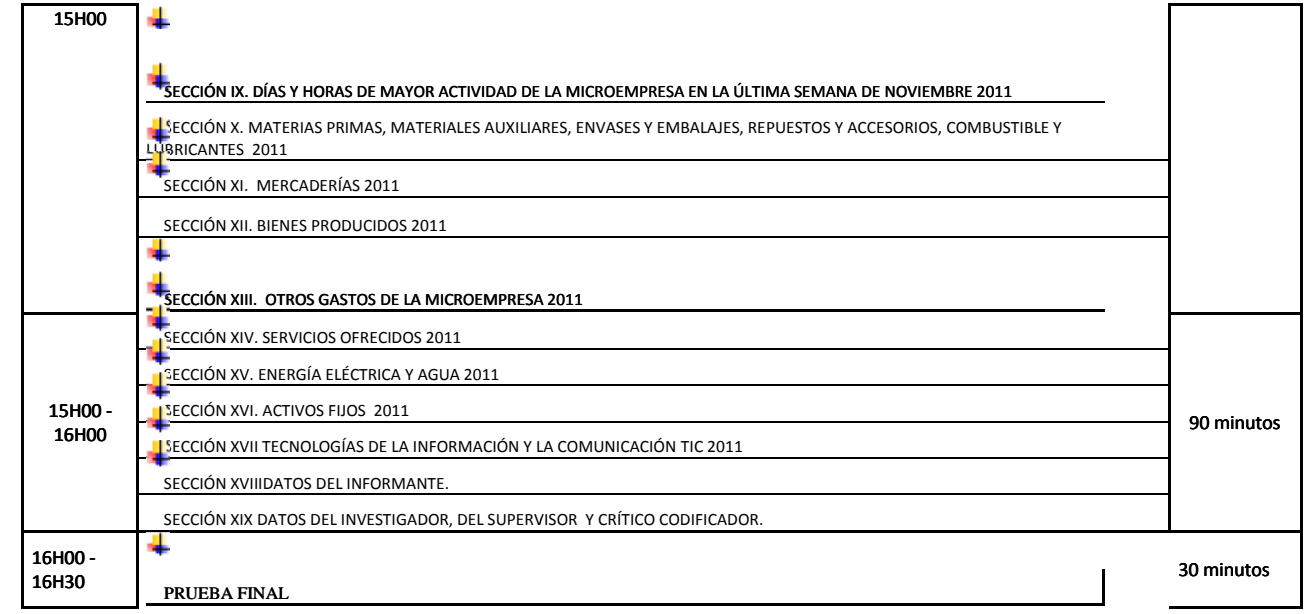

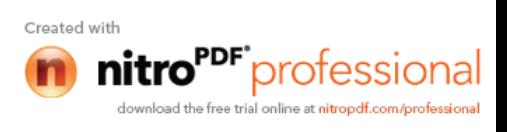

# **Informe Técnico del proceso de Capacitación Encuesta Exhaustiva 2012**

## **Introducción**

El Instituto Nacional de Estadística y Censos, llevará a cabo la realización de la Encuesta Exhaustiva, donde se tomará información económica detallada de las empresas y establecimientos que constan en el marco de lista para unidades grandes, medianas y pequeñas y marco de áreas para las microempresas, con el objetivo de dar a conocer las variables que integran las cuentas de producción y generación del ingreso primario y otras variables conexas.

Motivo para el cual se diseñaron formularios destinados al levantamiento de la información y la redacción de los manuales correspondientes que contienen temas relacionados a la información que se recabará en la encuesta mencionada y demás aspectos metodológicos para que el personal involucrado en la investigación desarrolle su labor con responsabilidad.El mismo que ayudará a la institución y al país de mantener datos actualizados del aparato productivo nacional.

Razón por lo que se ha visto en la necesidad de la realización de un informe técnico con puntos relevantes presentados durante la ejecución de las actividades previas al operativo de campo.

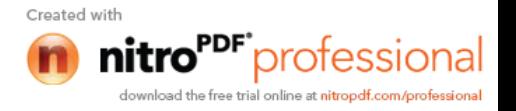

#### **Objetivos:**

## **General:**

Suministrar de conocimientos necesarios al personal preseleccionado para que puedan cumplir a cabalidad con esta responsabilidad, con la ayuda de una adecuada capacitación técnica y práctica, de manera que el investigador pueda desenvolverse con soltura durante la entrevista.

Conocer la logística utilizada por cada una de las Direcciones Zonales a cargo en la realización de actividades previo al operativo de campo, en especial la problemática presentada al momento de impartir los conocimientos al personal participante.

## **Específicos:**

- $\triangleright$  Conocer las dificultades que se presentaron en el proceso de la preselección y capacitación del personal en cada una de las Direcciones Zonales, a fin de establecer soluciones oportunas a las situaciones presentadas por todos, tomando en cuenta que es una encuesta nueva con metodología diferente que se está poniendo a prueba.
- $\triangleright$  Proporcionar soluciones a los problemas que se encuentren durante el proceso de capacitación del personal, con la finalidad de mantener un criterio unificado para impartir los conocimientos necesarios para el desarrollo de la encuesta.

#### **Infraestructura**

En lo referente al tema no existió problema en la mayoría de Direcciones Zonales se manejaron en forma adecuada, contaban con las suficientes aulas para el personal asistente con excepción de una de las Direcciones que debía contar con siete aulas para impartir la capacitación y solo disponían de 4 y el salón auditorio en las aulas de las universidad de Guayaquil, de igual forma el horario fue dificultoso ya que no estaba según la planificación de la agenda para poder cumplir con la capacitación lo que ocasionó en muchos de los casos atrasos, especialmente en los primeros días por iniciar tarde; luego de ser desocupadas las aulas por estudiantes de la mencionada institución, razón por lo que las clases se iniciaban a las 08:30 y se terminaba a las 16:00, por disposición de Sr. Responsables Luis Romero se ve en la obligación de avanzar lo más rápido posible.

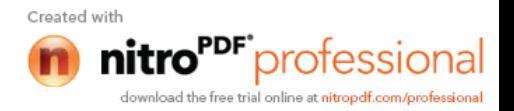

En la Dirección Zonal Norte lo que se pudo notar fue la falta de aseo en las aulas como en los baños, novedad que se pone en conocimiento para futuras capacitaciones tomar en cuenta el aseo del lugar.

#### **Planificación del operativo de Capacitación**

Todas las regionales seleccionaron el número de personal que iba a ser capacitado y el número de aulas e instructores necesarios para llevar a cabo dicha actividad, para lo cual contaron con el apoyo del personal del equipo Técnico Nacional por falta de personal para capacitar.

#### **Preselección del personal**

Previo a la capacitación se realizó la preselección del personal por parte del Departamento de Talento Humano y el equipo técnico zonal quienes participaron de las entrevistas realizadas a los posibles participantes al curso de capacitación de la encuesta Exhaustiva Cenec fase II, a cargo del Equipo Técnico de cada una de las direcciones zonales con el apoyo del Equipo Técnico de Coordinación Nacional para las dos grandes zonales: DIZ1N y DIZ5L, todas las capacitaciones realizadas con la finalidad de cumplir con el número de personal requerido para dar inicio al proyecto que deberá empezar el 30 de Julio del presente año.

Unos de los principales problemas encontrados en la todas las Zonales fue la preselección de los participantes, a pesar de las explicaciones entregadas por personal de Talento humano referentes al trabajo que se lo iba a realizar en campo, en el caso de supervisores e investigadores existió una gran demanda de deserciones durante el tiempo de la capacitación y en su mayoría por desconocimiento de cómo se trabaja en la institución , en otros casos muchas de las personas que habían sido preseleccionadas no sabían que debían presentarse al curso, estos casos se dieron por falta de comunicación, es así como muchas personas continuaban llegando durante los primeros días de la primera semana en la dirección zonal Litoral, a los que no se los pudo integrar por el retraso que tendrían con relación al resto de participantes.

En muchos de los caso existían personal preseleccionado con los que se contaba para impartir la capacitación, sin embargo en el momento de dar inicio varias personas no asistieron, razón por lo que al momento todas las zonales tienen déficit de personal para dar inicio el operativo de campo.

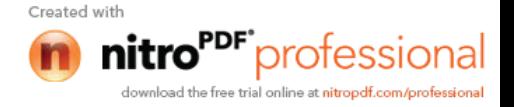

**Cuadro de personal de acuerdo a las etapas de preselección y selección para la capacitación por las Direcciones Zonales hasta el 26 de Julio del 2012. hasta el 26 de** 

| <b>CARGO</b>                            | <b>PERSONAL</b><br><b>REQUERIDO</b> |     |    |                | <b>PERSONAL</b><br><b>PRESELECCIONADO</b> |                |               |                          | PERSONAL QUE<br><b>ASISTE AL CURSO</b> |                 |               |                 | <b>SELECCIONADOS</b> |                          |              |               | PERSONAL FALTANTE |                |               |                |
|-----------------------------------------|-------------------------------------|-----|----|----------------|-------------------------------------------|----------------|---------------|--------------------------|----------------------------------------|-----------------|---------------|-----------------|----------------------|--------------------------|--------------|---------------|-------------------|----------------|---------------|----------------|
|                                         |                                     | N   | c  | s              |                                           | N              | C             | <sub>S</sub>             |                                        | N               | C             | S               |                      | N                        | C            | S             |                   | N              |               | S.             |
| SUPERVISORES E INVESTIGADORES           | 115                                 | 98  | 35 | 40             |                                           | 175 206        | 72            | 70                       |                                        | 106 108         | 28            | 40 <sup>1</sup> | 62                   | 76                       | 32           | 33            | 53                | 22             | 3             | $\overline{7}$ |
| <b>VALIDADORES</b>                      | 5                                   | 5   | 2  | $\overline{2}$ | 8                                         | 12             | 1             | 3                        | 7                                      | 10 <sup>1</sup> | $\mathbf{1}$  | 3               | 5                    | 5                        | 2            | $\mathcal{P}$ | 0                 | 0              | $\Omega$      | $\Omega$       |
| CRITICO-CODIFICADOR                     | 40                                  | 34  | 12 | 14             | 57                                        | 51             | 15            | 16                       | 44                                     | 35              | 10            | 13              | 34                   | 34                       | 10           | 13            | 6                 | $\Omega$       | $\mathcal{P}$ | $\mathbf{1}$   |
| <b>DIGITADORES</b>                      | 14                                  | 12  | 4  | 5.             | 22                                        | 64             | 9             | 9                        | 14                                     | 33              | 8             | 8               | 8                    | 12                       | 4            | 5.            | 6                 | $\Omega$       | 0             | $\Omega$       |
| ANALISTA DE PLANIFICACION Y CONTROL     |                                     | 2   |    | $\mathbf{1}$   |                                           | 3              | $\mathcal{P}$ | 1                        |                                        | $\mathcal{P}$   | $\mathcal{P}$ | $\mathbf{1}$    |                      | $\overline{\phantom{0}}$ | $\mathbf{1}$ | $\mathbf{1}$  | $\Omega$          | $\Omega$       | 0             | $\Omega$       |
| <b>RESPONSABLE DE ARCHIVO</b>           |                                     |     |    | 1              |                                           |                |               | 1                        |                                        |                 |               | 1               |                      |                          |              | 1             | $\Omega$          | $\Omega$       | 0             | $\Omega$       |
| <b>RESPONSABLE CRITICA-CODIFICACION</b> |                                     | 1   |    | $\overline{1}$ |                                           | $\overline{4}$ | 1             | $\overline{\phantom{a}}$ |                                        | 3               | $\mathbf{1}$  | $\mathfrak{p}$  |                      | $\mathbf{1}$             | $\mathbf{1}$ | $\mathbf{1}$  | $\Omega$          | $\Omega$       | 0             | $\Omega$       |
| <b>ADMINISTRADOR DE REDES</b>           |                                     |     |    | $\overline{1}$ |                                           |                |               | 1                        |                                        |                 | 1             | 1               |                      |                          | 1            | 1             | 0                 | $\Omega$       | 0             | $\Omega$       |
| <b>ASISTENTE DE REDES</b>               |                                     | 2   |    | 1              |                                           | 3              | 0             | 1                        |                                        | $\Omega$        |               | 1               |                      | $\Omega$                 | 0            | 1             | 0                 | $\overline{2}$ | 0             | $\Omega$       |
| <b>TOTAL</b>                            | 174                                 | 154 | 56 |                | 66 262 343 101 104 171                    |                |               |                          |                                        | 191             | 51            | 70 <sup>1</sup> | 109                  | 130                      | 51           | 58            | 65                | 24             | 5             | 8              |

**C** = Centro. **C**

 $S = Sur.$ 

Como se observa en el gráfico en todas las regionales existe faltante de personal, tomando en cuenta que estos datos en especial para la Dirección Zonal norte es el resultado de dos capacitaciones al personal e inclusive una re instrucción que se dio al personal que no aprobó en la primera capacitación realizada, sin embargo aun existe faltantes, para lo cual se les sugirió inicien un nuevo proceso de selección de personal a todas las regionales que aun cuentan con faltantes de personal, para poder cubrir con los equipos necesarios para realizar el operativo de campo como estuvo programado. Como se observa en el gráfico en todas las regionales existe faltante de personal,<br>tomando en cuenta que estos datos en especial para la Dirección Zonal norte es el<br>resultado de dos capacitaciones al personal e inclusive u Como se observa en el gráfico en todas las regionales existe faltante de personal,<br>tomando en cuenta que estos datos en especial para la Dirección Zonal norte es el<br>resultado de dos capacitaciones al personal e inclusive u

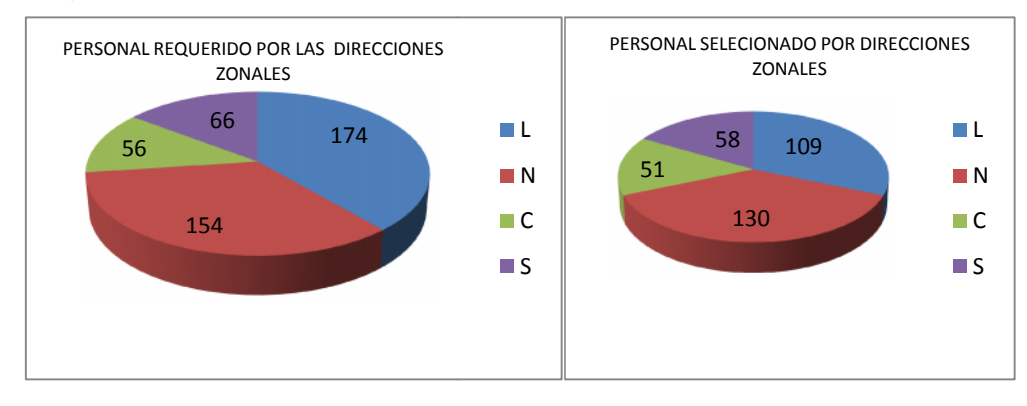

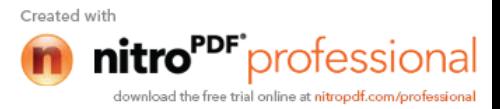

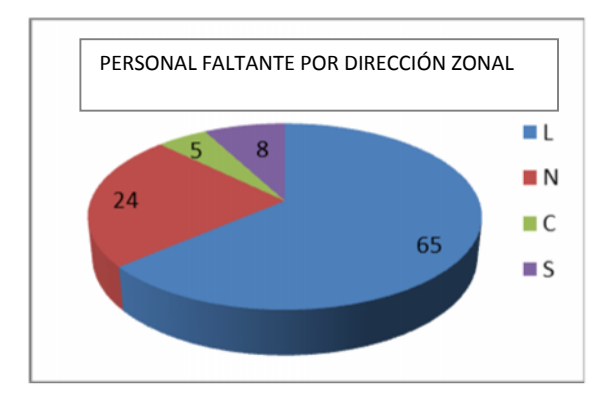

Uno de los grandes problemas que se tuvo con el personal de la Dirección Zonal Norte fue la selección de los participantes ya que no todos tuvieron conocimientos contables razón por la cual en muchos de los caso se tuvo una gran cantidad de deserción, por ende existió desgaste de los capacitadores.

## **Dificultades presentadas durante el curso de capacitación – Material, Equipos**

En casi todas las Direcciones Zonales se tomaron las debidas precauciones para contar con el material necesario a ser utilizado por el personal asistente al curso, en el caso de necesitar más formularios para realizar prácticas del llenado en clase se los solicito un juego de formularios extras para garantizar la mejor comprensión del personal mientras llenan los formularios a su vez se familiarizaban con el documento antes del ejercicio práctico enviado a casa.

Se solicitó al personal responsable Zonal Norte, más formularios para resolver ejercicios en clases, para que los aspirantes entreguen el trabajo solicitado. Lamentablemente al inicio supieron informar que cada persona del curso debería obtener el material por sus propios medios con la reproducción de copias, por esta situación se indicó que era responsabilidad de la regional el dotar del material suficiente para que se trabaje en el curso. Este material se nos entregó al finalizar la primera semana de capacitación.

#### **Problemas encontrados en las Evaluaciones diarias y en los Ejercicios en clase.**

En cuestión a las evaluaciones si se encontró inconvenientes ya que no fue claro el planteamiento de las preguntas y muy abiertas para dar todo tipo de respuesta. Se Sugiere que las evaluaciones sean objetivas claras y concretas, además complementar con la plantilla de cada evaluación para agilitar el proceso de calificación.

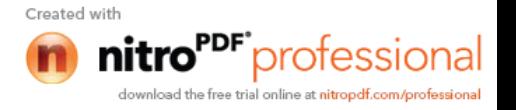

- Se detectó errores de forma en los ejercicios enviados de Planta Central. De igual manera no se contaba con muchos ejercicios proporcionados para la capacitación.
- Debido a que el horario no permitía culminar con el contenido de la agenda, se tenía que completar al día siguiente con los temas faltantes como se había hecho en la Dirección Zonal Norte tomando en cuenta que el horario se cumplía; pero por la complejidad en sí de la metodología se debía explicar a detalle en casos de que no estaba claro, tomando en cuenta que no todo el personal asistente tenia conocimientos de contabilidad, de la misma forma se tuvo problemas en la Dirección Zonal Litoral por la falta de tiempo ya mencionada anteriormente que para cubrir con la programación se avanzaba el día siguiente con lo que había quedado pendiente, situación que molesto a la persona de Recursos Humanos, pues manifestaba que no era justo que tengan privilegios para la toma de las evaluaciones.

#### **Examen final (Dificultades y sugerencias)**

- La evaluación final no presento mayor dificultad, excepto en las preguntas teóricas que deberían ser objetivas; las dudas que se presentó por parte de los postulantes fueron despejadas al instante por los facilitadores.
- El problema se presentó en el no cumplimiento del horario establecido para tomar la prueba se manifestó que sería en una hora y la misma era tomada dos horas más tarde.

#### **Soluciones a los problemas encontrados:**

- **4** Para mejorar la comprensión y reforzar la forma de llenar los formularios se elaboró ejercicios en clases a fin de que las capacitaciones sean más didácticas y fáciles de comprender por parte del personal.
- En el caso de que algún ejercicio tenía error pues dejábamos que los alumnos lo detecten para que aprendan a resolver posibles problemas que se les puede presentar cuando el personal se encontraría en campo frente al informante y supiera cómo resolverlo.

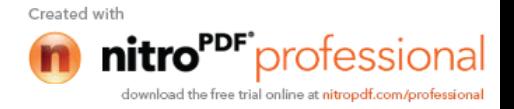

. Para poder solucionar las diferencias ocasionadas por la capacitación de los temas que no se pudieron cubrir el día anterior, se tuvieron que cubrir a como de el lugar según la agenda programada por disposición del Sr. Responsable de la Dirección Zonal Dilit Luis Romero. En muchos de los casos si entendió a buena hora pero si no lo hizo tendría que revisar en casa el manual; sin embargo existían algunos días que se tuvo que repetir cuando no se podía avanzar con las siguientes secciones si no estaba claro.

# **Dificultades encontradas en las secciones durante la capacitación**

# **Formulario a nivel de Empresa:**

- Sección II: Forma de propiedad, Organización Jurídica y Tenencia de capital de la Empresa.
- Sección V: Actividades a las que se dedica la Empresa.
- Sección VI: Locales de la Empresa.
- Sección VII Actividad Principal de la Empresa por Cantón
- Sección VIII Actividades Auxiliares de la Empresa 2011

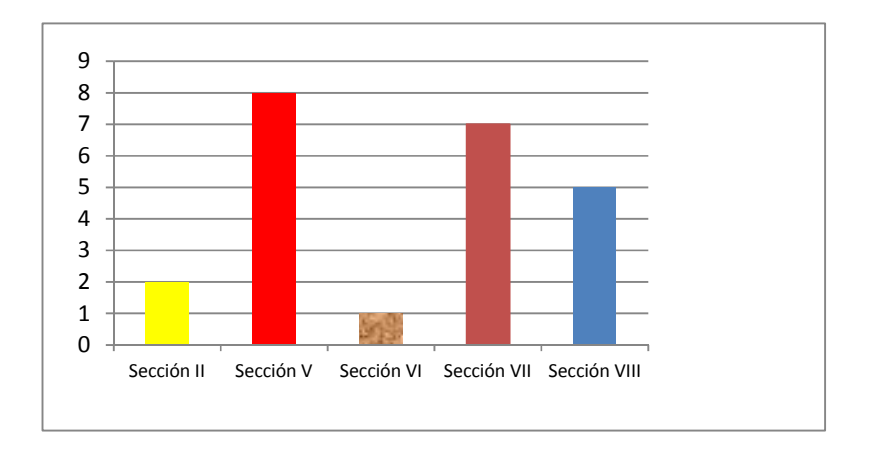

# **Formulario de Establecimiento a nivel de cantón:**

- Sección II: Actividades a las que se dedicó el establecimiento en el Cantón 2011.
- Sección III: Personal Ocupado y Sueldos y Salario Básicos en Dinero 2011.
- Sección VII: Materias Primas, Materiales Auxiliares, Envases y Embalajes 2011.
- Sección VIII: Combustibles. Lubricantes, Repuestos y Accesorios.
- Sección IX: Mercaderías 2011.
- Sección XIV: Producción, Ventas de Bienes Terminados y/o Servicios Ofrecidos.

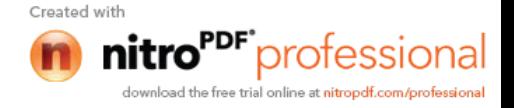

Sección XV: Actividad Comercial. A Mercaderías Propiamente dichas

Sección XVI: Otros ingresos (Relacionados con otras actividades Productivas) 2011.

Sección XVI: Otros ingresos (Relacionados con otra<br>Sección XIX: Formación Bruta de Capital Fijo 2011.

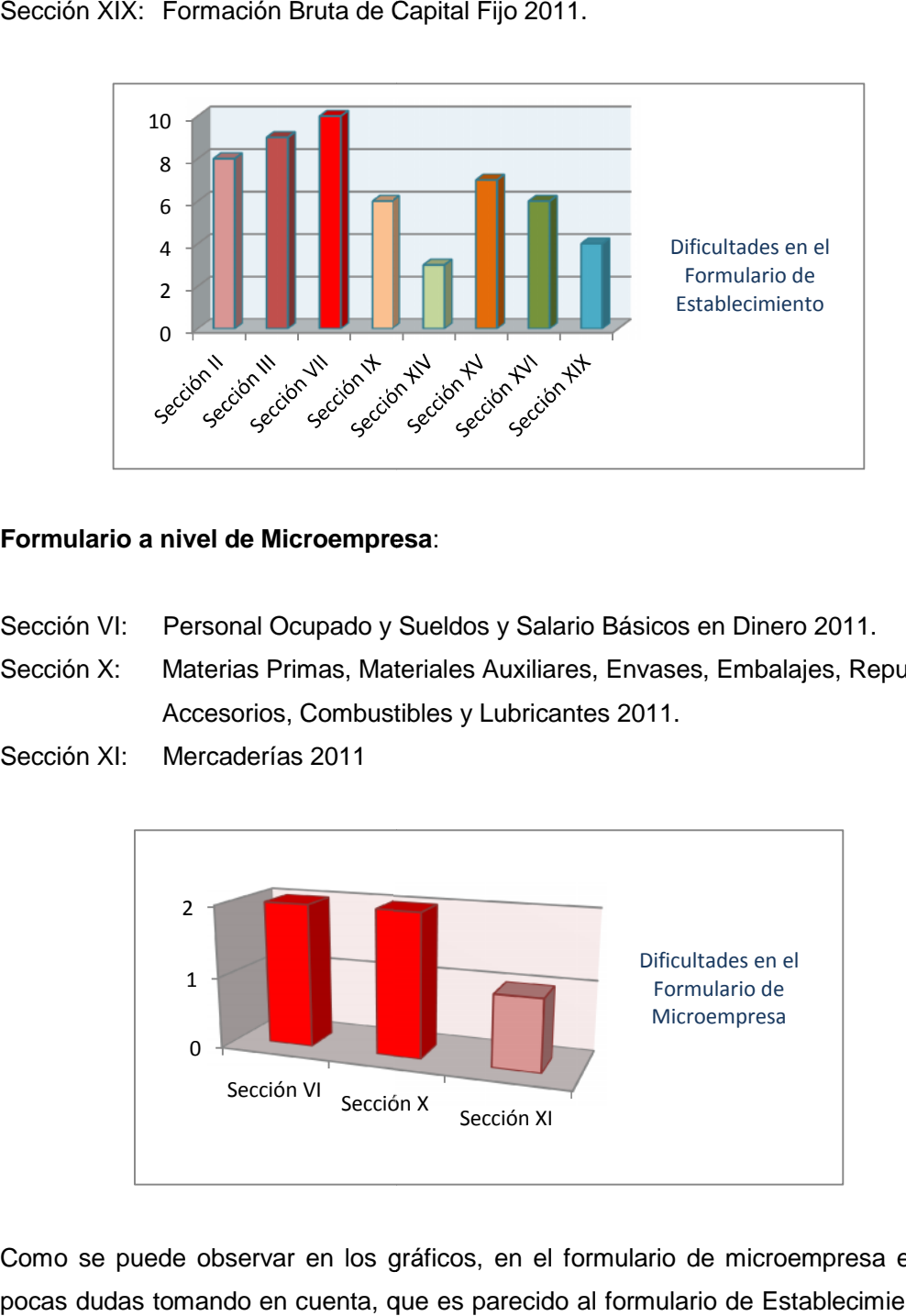

# **Formulario a nivel de Microempresa**: **a nivel**

- Sección VI: Personal Ocupado y Sueldos y Salario Básicos en Dinero 2011.
- Sección VI: Personal Ocupado y Sueldos y Salario Básicos en Dinero 2011.<br>Sección X: Materias Primas, Materiales Auxiliares, Envases, Embalajes, Repuestos, Accesorios, Combustibles y Lubricantes 2011.

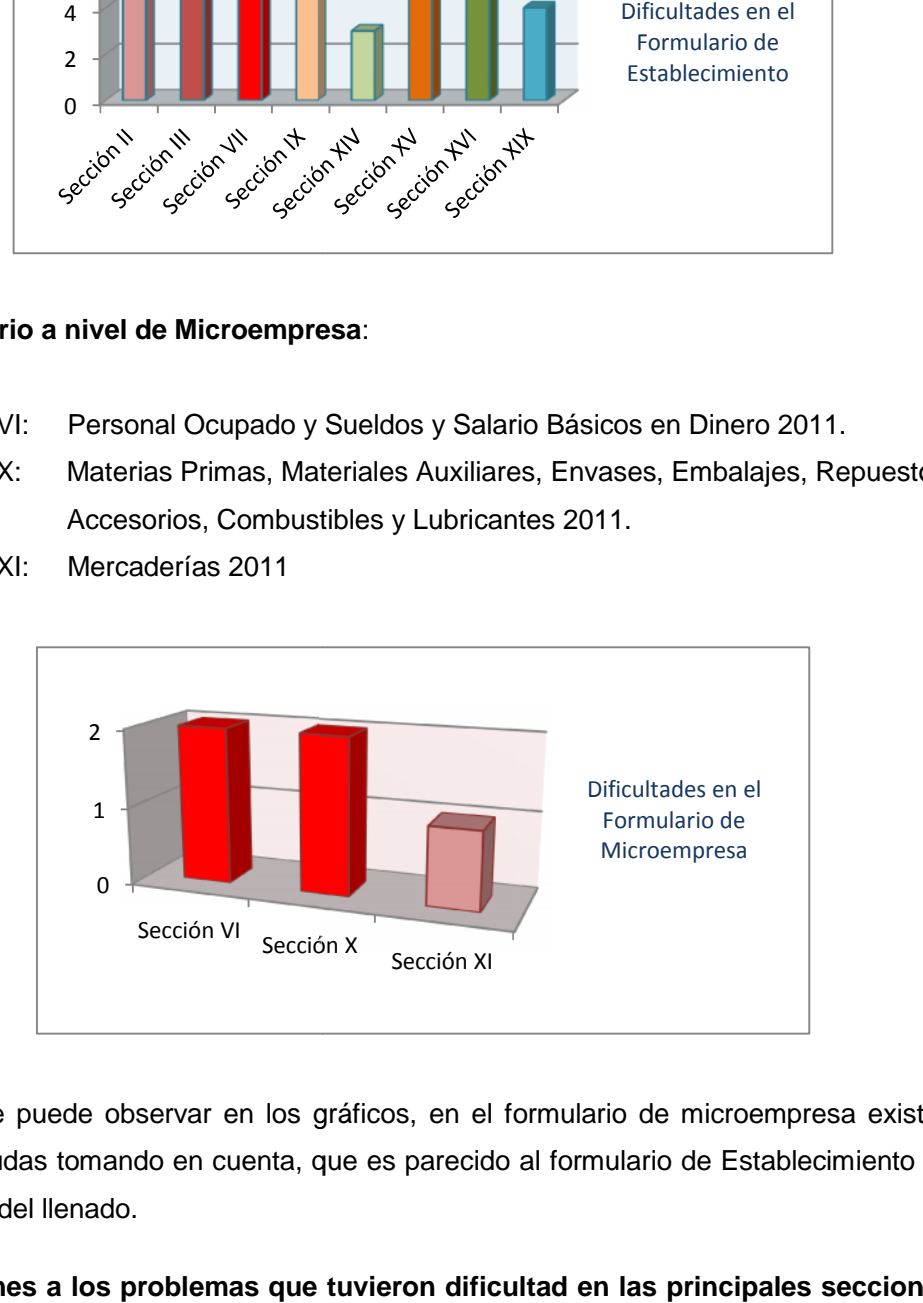

Sección XI: Mercaderías 2011

Como se puede observar en los gráficos, en el formulario de microempresa existen pocas dudas tomando en cuenta, que es parecido al formulario de Establecimiento en la forma del llenado.

**Soluciones a los problemas que tuvieron dificultad en las principales secciones tuvieron las principales mencionadas.**

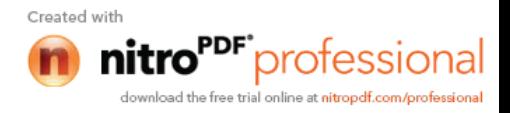

- Para todas las secciones de los formularios a nivel de Empresa, Establecimiento del cantón y Microempresa se realizó más ejercicios prácticos, tomando en cuenta que al realizar ejercicios que probablemente se van acercar a la realidad en campo es más fácil para la comprensión del llenado de cada una de las secciones, en especial poder diferenciar y a su vez relacionar cada una de ella de forma que el investigador tenga claro que datos corresponden a cada una de las secciones.
- Se enfatizó en la sección VII de materias primas en la forma de llenado para continuar con las siguientes secciones que tienen la misma forma de llenado, en el caso las secciones VIII y IX, en especial tomar en cuenta en las columnas de reventa lo que ocasionó mayor confusión en cuanto a que valor se debe registrar en este campo, que a su vez debe tener relación con los datos registrados en la sección XV a y XV b. según corresponda, dichos valores de esta sección siempre deberán ser mayores a los registrados en las secciones VII, VIII y IX, con esas explicaciones y los ejercicios realizados con relación a este tema fue más fácil para el personal la compresión del porque se toman de los valores de esa manera.
- ↓ También se les indicó que deben realizar el ejercicio práctico para que se den cuenta con el informante como tienen la información e ir detallando sección por sección.
- De igual forma se realización comparaciones de todas las sección en especial con la actividad que realiza la empresa y que secciones del formulario deberán estar obligatoriamente llenas y las que por su actividad mismo no deberá existir información.
- Se tuvo una participación activa de los aspirantes de acuerdo a la Zonal en las que asistimos quienes conocían mas de las actividades que se encontraban en sus ciudades quienes aportaron con ejemplos reales e inquietudes que podían presentarse en campo, a su vez ellos tomaban el rol de informantes e investigadores entre si, en forma práctica para poder ver la capacidad de llegar al informante y levantar la información, la misma que era plasmada en la pizarra para el análisis de todos a fin de manifestar sus puntos de vista en cuanto al registro si era correcto o no en caso de no ser correcto, la persona que detectaba el error pasaba a

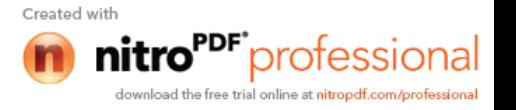

de las técnicas que se utilizó para que el personal se encuentre atento a los posibles caso que pudieran presentarse.

↓ Se realizaron ejercicios en equipo, que un representante debía defender el trabajo realizado, explicar a todos como fue resuelto ese ejercicio y si existía dudas en capacitador o los capacitadores estaba preparados para dar soluciones a las inquietudes presentadas, de la misma forma podíamos observar las aportaciones e inclusive novedades presentadas.

**Problemas frecuentes en las secciones de Empresa y establecimiento que se deberá tomar en cuenta para una reinstrución**

# **FORMULARIO DE EMPRESA:**

## **Sección II**:

- $\triangleright$  Forma de propiedad
- Organización jurídica
- $\triangleright$  Tenencia de capital de la empresa

Existen inconvenientes con la ubicación de la empresa en la categoría que corresponde y el capital no completa el 100%.

# **Sección V**:

- Descripción de las Actividades de la Empresa.
- Descripción de los principales bienes y servicios producidos o bienes revendidos.
- $\triangleright$  Los principales insumos.

Al momento de describir las Actividades de la Empresa no lo hacen en forma clara y precisa, tampoco existe relación con los principales bienes e insumos utilizados por la empresa para la realización de su actividad.

# **Sección VI**:

La información registrada en el local 1.

Existe incoherencia, es decir no coincidía la información registrada en la sección **I,** se olvidan que en este campo debe estar registrada la información de la matriz, por ende debe ser la misma que se registra en la sección I de Empresa, de igual forma tampoco coincide las actividades registradas en la sección V.

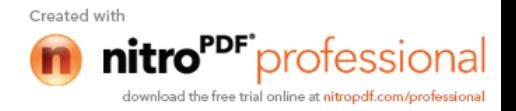

# **FORMULARIO DE ESTABLECIMIENTO:**

## **Sección II**:

Existe el mismo problema mencionado en el de Empresa

# **Sección III:**

- El cálculo del personal promedio.
- El cálculo del total de horas.

# **Sección VII:**

- Descripción del bien
- > Unidad de Medida
- Reventa

Al momento de registrar las Materiales primas, materiales auxiliares, envases y embalajes no lo realizan en forma clara y precisa, de igual forma al registrar la unidad de medida no es coherente con el bien descrito, no tienen claro la transformación de la unidad de medida dada por el informante al momento de registrar dependiendo del bien.

En cuanto a las columnas de reventa se debe recalcar que el valor a registrar será a precios de reposición más no al valor de la venta.

# **Sección IX**.

- > Llenan esta sección sin tomar en cuenta la actividad de la Empresa.
- Las mercaderías registradas en esta sección al momento de salir registran en bienes insumidos.

En el caso de manufactura no se debe llenar esta sección peor aún si no tienen actividad secundaría comercio y se encuentra con información completa.

Es otra de las confusiones que tienen cuando se trata de mercaderías que salen debe registrar en las columnas de reventas mas no en bienes insumidos.

# **Sección XIV**:

- > No registran la forma de valoración.
- Llenan esta sección en caso de manufactura y no llenan la sección VII.
- Es de comercio llenan la sección IX y esta sección.
- Cuando la actividad era servicios tampoco llenan esta sección.

No tienen claro las secciones que tienen relación o que obligatoriamente deben tener información de acuerdo a la actividad de la Empresa como los casos mencionados. **Sección XIX**: Formación Bruta de capital fijo 2011.

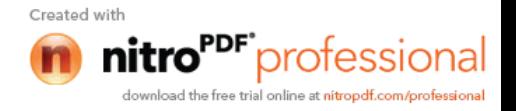

Se debe aclarar que se registrarán todos los activos que fueron adquiridos en el año 2011 mas no los de años anteriores que disponga la empresa.

También registraban en esta sección la adquisición de herramientas pequeñas. Tenían confusión cuando era remodelación de un activo fijo con la sección XIII

#### **Conclusiones:**

- La capacitación tanto para encuestadores como supervisores de campo, críticos codificadores, digitadores y validadores se lo realizó de acuerdo a los temarios establecidos en la agenda dando la mayor explicación de todos y cada uno de los temas y conceptos así como las debidas aclaraciones de las diferentes preguntas que surgían de parte de los aspirantes
- Debemos reconocer también que al momento de capacitar a los alumnos con y sin experiencia ayudó a reforzar nuestros conocimientos de forma que las inquietudes presentadas fueron desarrolladas por todos de acuerdo a sus diferentes puntos de vista, con ello ayudó a captar de una forma óptima.
- Como ya se mencionó anteriormente lo que se requiere con el desarrollo de la capacitación es obtener el personal idóneo y preparado capaz de lograr una información de calidad, en especial en la capacidad de desenvolvimiento durante el operativo de campo, que tenga los conocimientos necesarios para resolver inquietudes o situaciones que se le pudieran presentar al personal.
- Durante el tiempo de capacitación se notó a un gran número de personas que les importaba muy poco el aprender, lo único que requerían es tener un puesto de trabajo como fuera posible; sin embargo podemos recalcar que existió personal muy honesto y responsable que se preocupaba por aprender y si tenía preguntas las realizaba a fin de aprender.
- $\perp$  A dar inicio al manual de microempresa los alumnos notaban que era más fácil la comprensión de este manual, esto se debía a que la mayoría de secciones se parecían en cuanto a conceptos de empresa y establecimiento, por lo que fue una re-instrucción (recordatorio) de los términos ya vistos anteriormente.

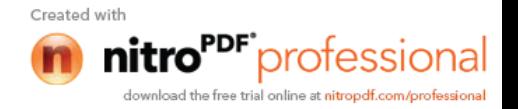

- **En la experiencia obtenida se ha podido notar que aun existen dudas por parte** de los capacitadores referente a la forma del llenado de algunas secciones que son de vital importancia.
- Faltó seriedad y sobre todo responsabilidad por algunas personas Responsables en cuanto a la entrega de las notas de pruebas y trabajos, los mismos que no fueron entregados a tiempo.

#### **Recomendaciones:**

- **L** Debe existir una preparación adecuada de las personas que van a capacitar, para resolver todas las inquietudes de los participantes con soltura. Y las capacitaciones no sean únicamente lectura del contenido.
- Se recomienda que antes y durante el operativo se dé una re instrucción de acuerdo a las secciones que se han presentado falencias en cada una de las Zonales, tomando como base los trabajos realizados por el personal de acuerdo a lo revisado por cada uno de los instructores.
- Durante el diligenciamiento de la información se debe realizar constantes reinstruciones ya que en campo se va a presentar situaciones muy diversas en cada una de las empresas y más aún cuando se trata de microempresas en las que no llevan contabilidad y deba el encuestador ayudar a estimar los datos al informante.
- Es aconsejable que la selección del personal lo realice el departamento de Talento Humano conjuntamente con las personas responsables del proyecto, quienes conocen las necesidades y perfiles requeridos para el mismo a fin de arrancar con las actividades a tiempo, que a su vez evitaría las deserción del personal, perdida de material y en especial de tiempo como se pudo notar de acuerdo a los informes presentados por las Zonales.
- De igual forma antes de realizar la preselección se debe explicar la logística que se aplica en la institución en cuanto a la ejecución del trabajo en campo, ya que existían muchos estudiantes que debían salir temprano porque debían asistir a clases, en todo caso sería recomendable no seleccionar estudiantes para la ejecución de trabajos en campo.

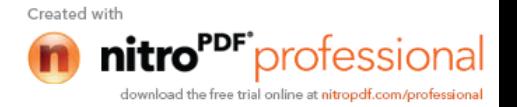

- Cada día después de la jornada, debe haber una reunión con todos las personas que están capacitando, para tratar asuntos propios sobre los temas que se han tratado durante el tiempo de capacitación, con la finalidad de estandarizar criterios, porque sabemos que nadie es perfecto podemos tener falencias e inclusive una mala comprensión del manual que ocasionaría confusión al capacitador por ende a quienes está transmitiendo sus conocimientos, precisamente para evitar este tipo de dificultades es mejor sociabilizar cualquier inquietud que se presente para en equipo encontrar soluciones optimas.
- Es necesario realizar una evaluación de conocimientos antes de iniciar la capacitación a cada uno de los instructores, para conocer su grado de comprensión en cuanto a conceptos y forma de llenado de los diferentes formularios.
- Se debe realizar evaluaciones por parte de los participantes hacia el instructor al finalizar el curso, de esta forma se podrá conocer cuál fue la falla y permita retroalimentar no solamente al que capacita sino al equipo completo de capacitadores.
- Para obtener resultados óptimos en la capacitación hizo falta tiempo por lo que debería haber tenido una duración 3 semanas.

#### **Sugerencias:**

Después de las experiencias obtenidas e informes presentados por todos quienes participamos de las capacitación se sugiere a las zonales realizar un control de calidad en las primeras semanas del operativo para que se pueda corregir a tiempo falencias que se presenten en el personal campo, quienes estarán a cargo del levantamiento de la información, de realizar esta actividad con la finalidad de obtener información correcta, verídica y confiable, que a su vez ayudará al desarrollo de las actividades con mayor agilidad.

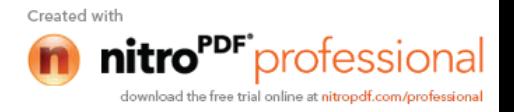

# **REUNIÓN DE PLANIFICACIÓN DEL OPERATIVO DE CAMPO**

**Objetivo:** Poseer una base de datos del Operativo de Campo, la cual debe estar planificada en base a cargas. Estas cargas de trabajo servirán para realizar la Sincronización en los EDAs, para asignar cargas de trabajo en cada uno de ellos, es la base para la ejecución móvil.

# **Metodología:**

De manera similar a cualquier Planificación del Operativo de Campo, se requiere la Muestra, la Cartografía y todo material que el personal de Campo de cada regional requiera. Se realizara la Planificación de acuerdo a las cargas de trabajo establecidas, y estas serán digitadas en el Sistema de Planificación.

# **Producto:**

Muestra del Operativo, planificada en base a Cargas, por Fase – Semana y EDA.

## **Adicional:**

Asentar los establecimientos que se encuentran sin identificación de Zona, Sector y Manzana, esto debido a la inclusión de establecimientos que no estuvieron en Fase 1.

# **Prerequisitos**

El personal de Campo, obligatoriamente debe llevar su Cartografía necesaria, Mapas, Planos, CA-06 y CA-04 así como su muestra (segmentada enviada por Coordinación Nacional).

El personal de Campo, debe llevar el número exacto de personas (EDAS) con su respectivo rol, esto no va a cambiar se mantiene lo establecido.

Cada equipo regional debe llevar laptops para ingresar la Planificación a la Base Centralizada de Planificación.

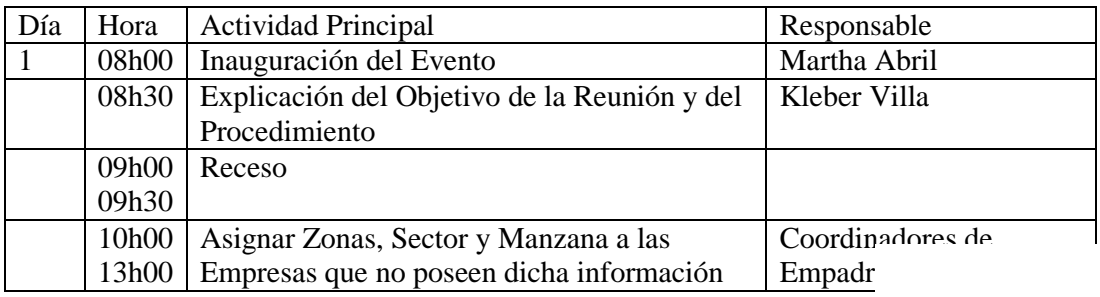

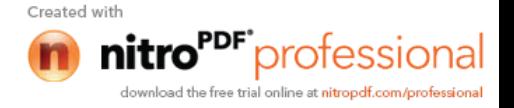

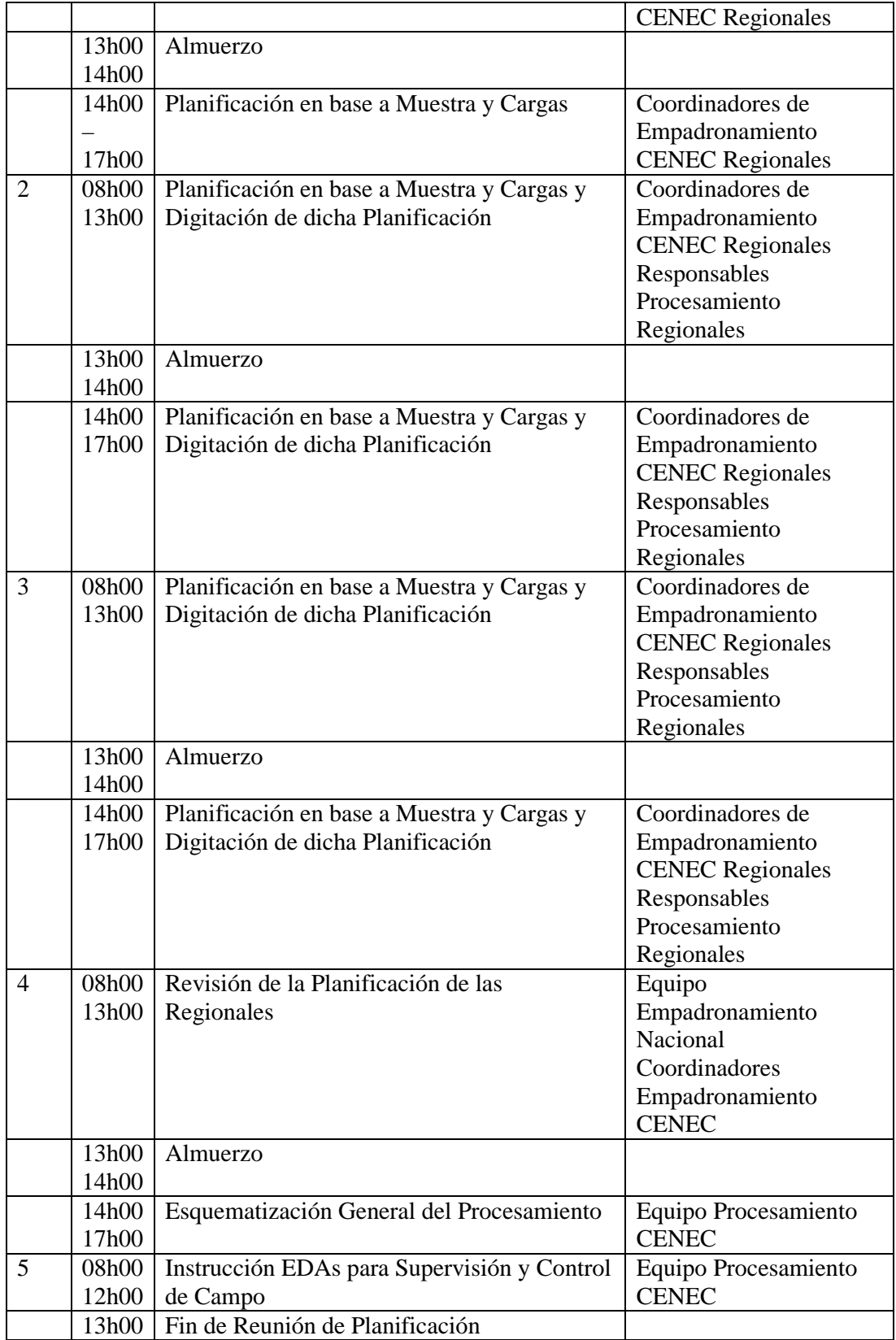

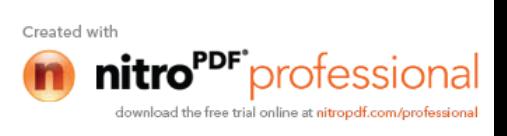

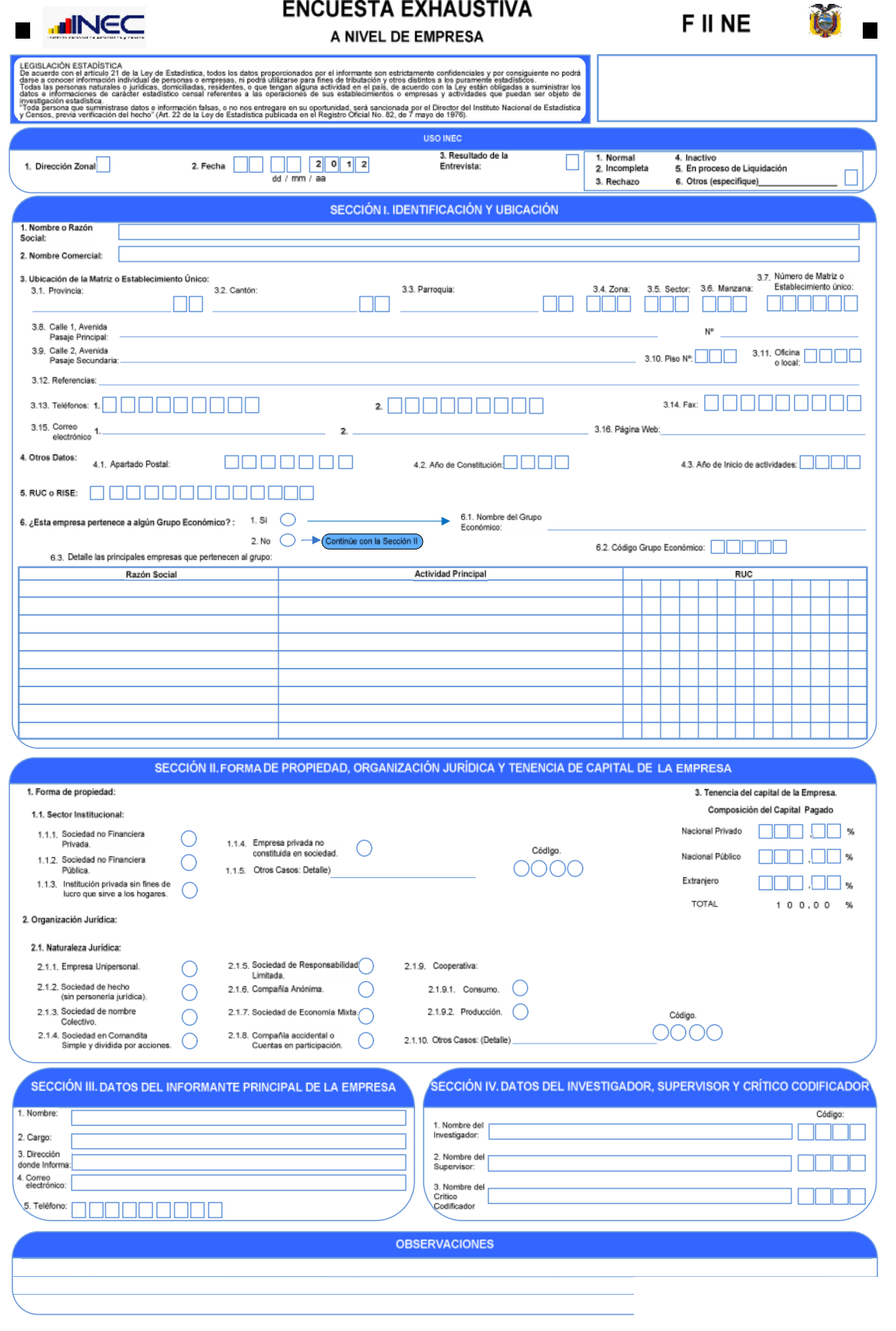

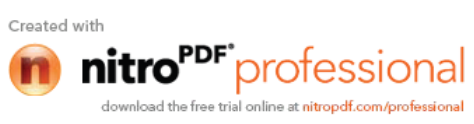

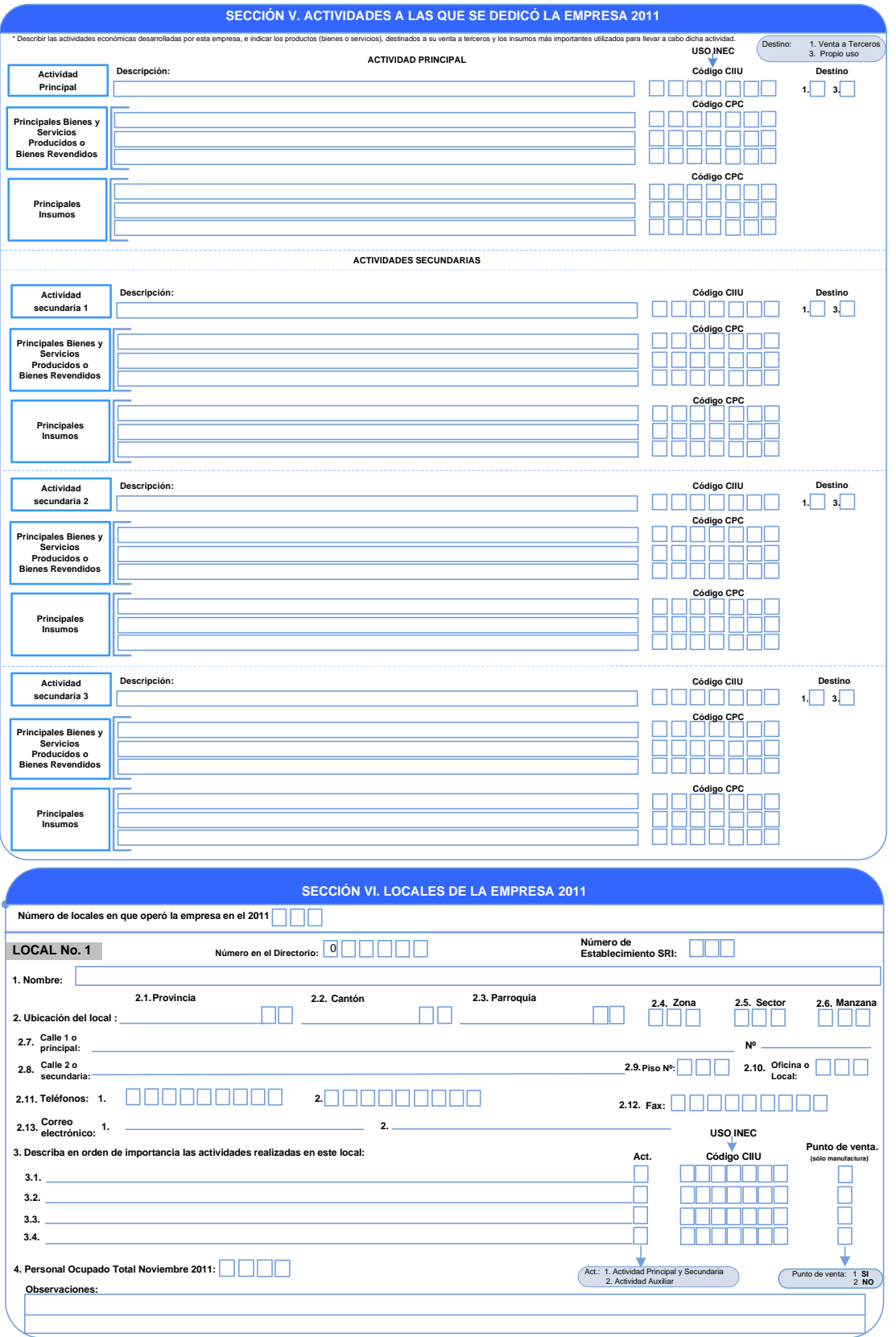

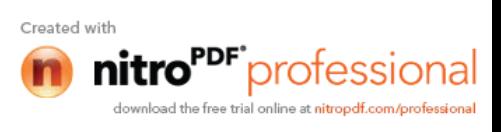

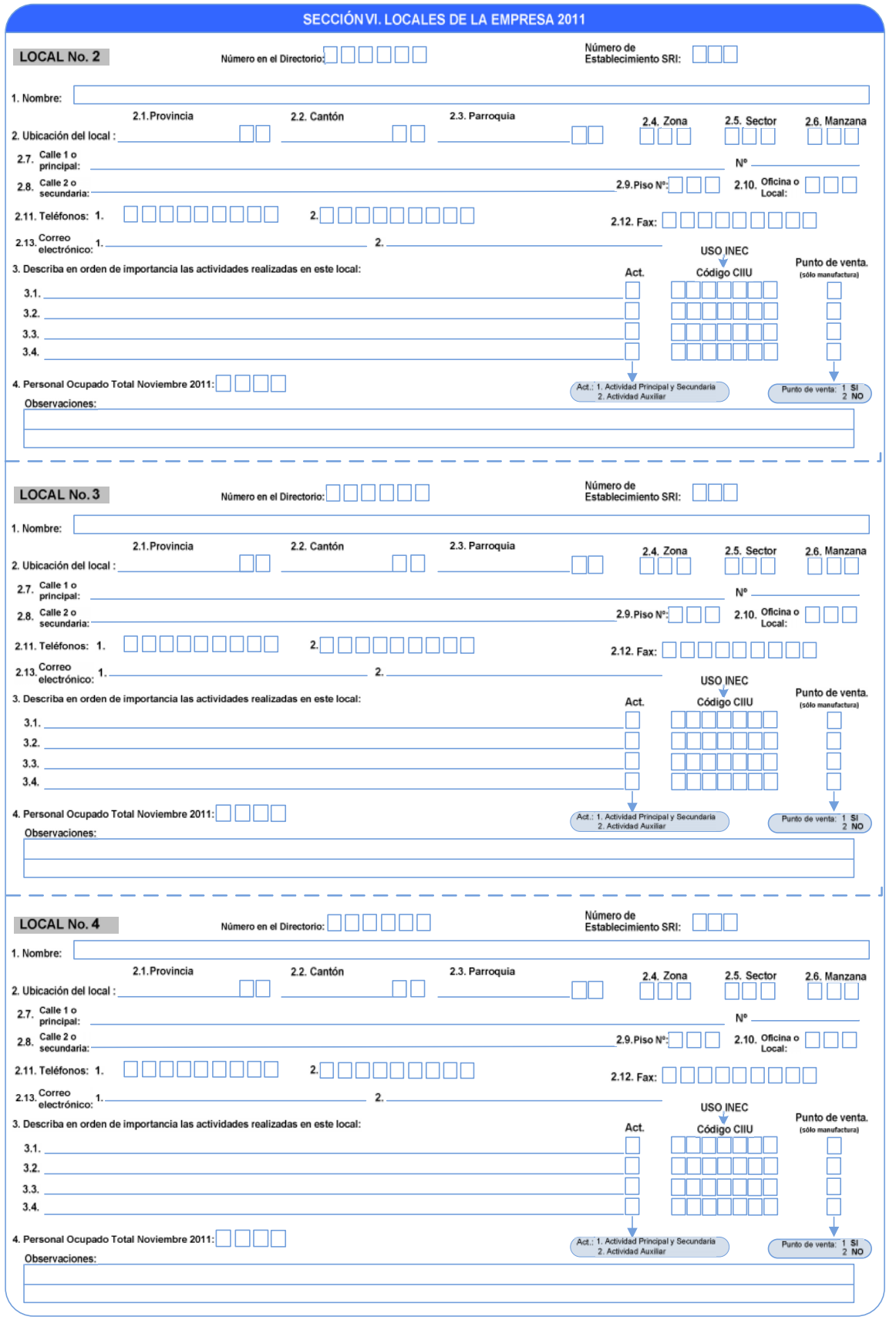

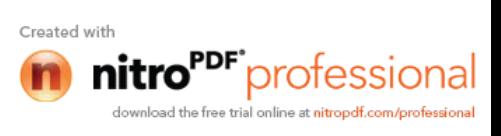

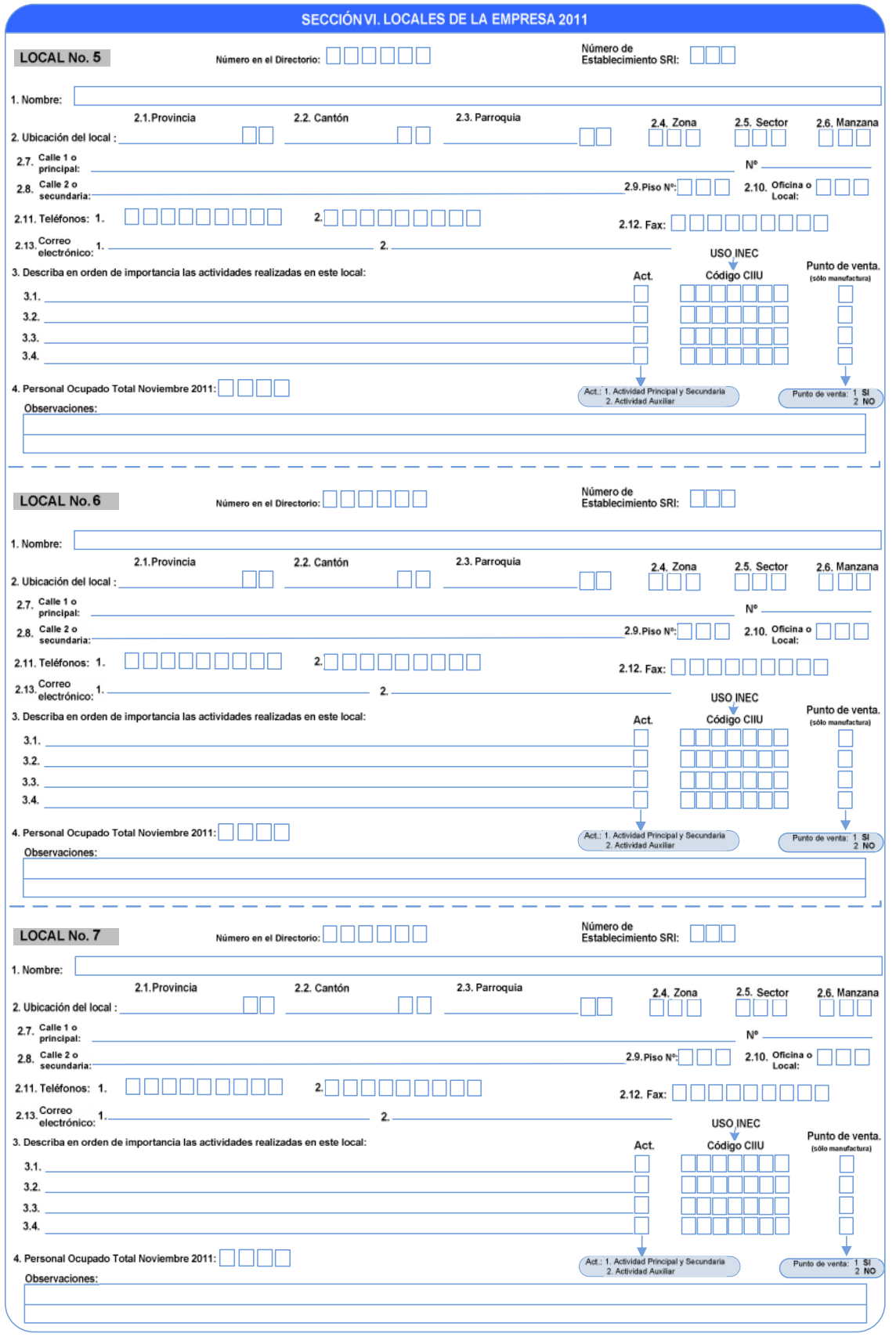

Created with<br> **11110<sup>PDF</sup>** professional<br>
download the free trial online at nitropdf.com/professional

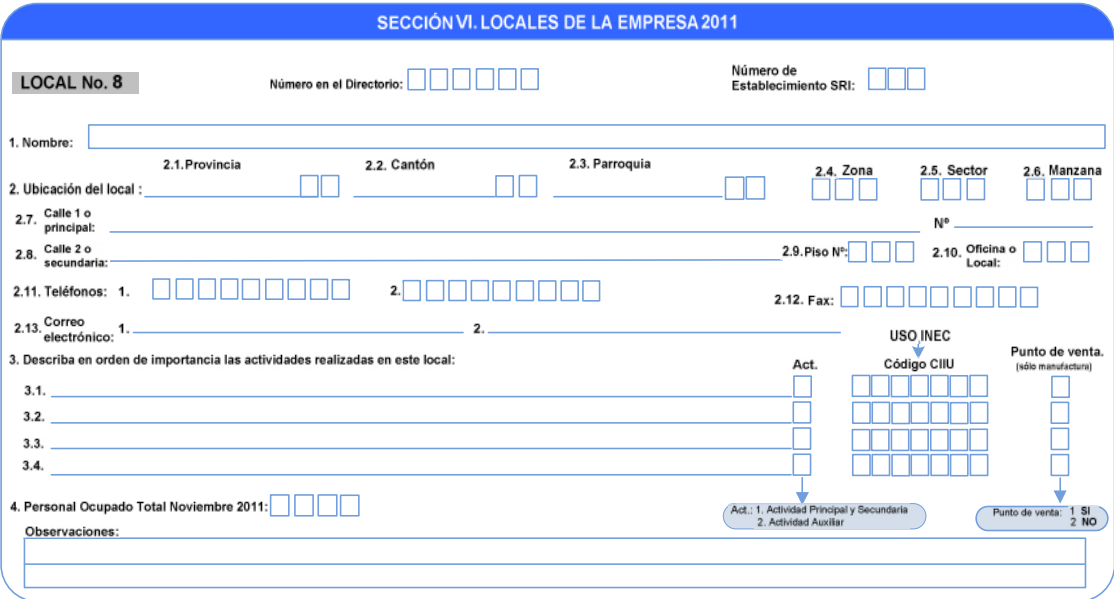

#### SECCIÓN VII. ACTIVIDAD PRINCIPAL DE LA EMPRESA POR CANTÓN 2011

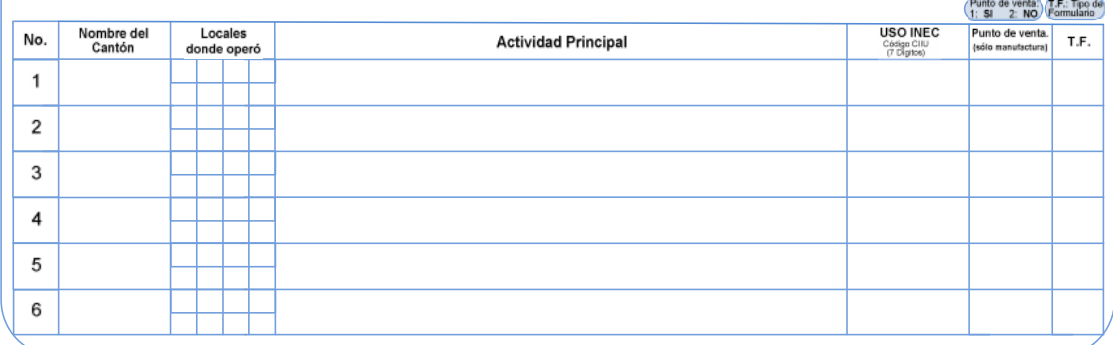

#### SECCIÓN VIII. ACTIVIDADES AUXILIARES DE LA EMPRESA 2011

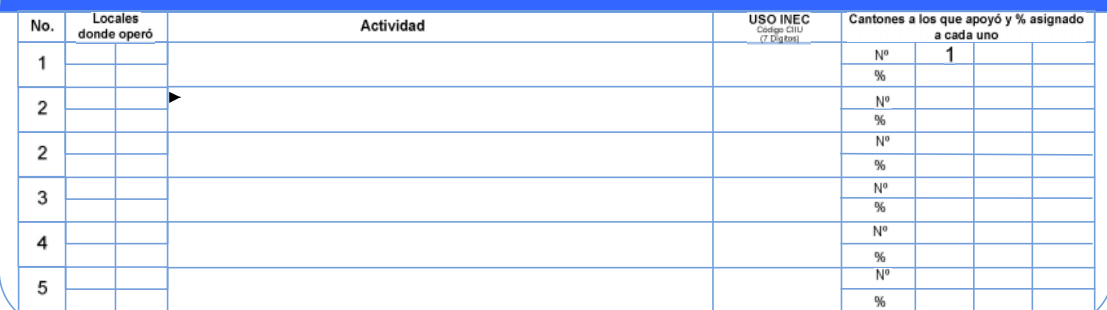

#### **OBSERVACIONES**

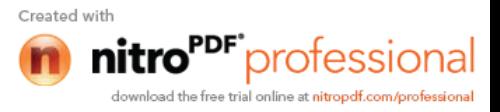

# SECCIÓN IX. TECNOLOGÍAS DE LA INFORMACIÓN Y LA COMUNICACIÓN (TIC) 2011

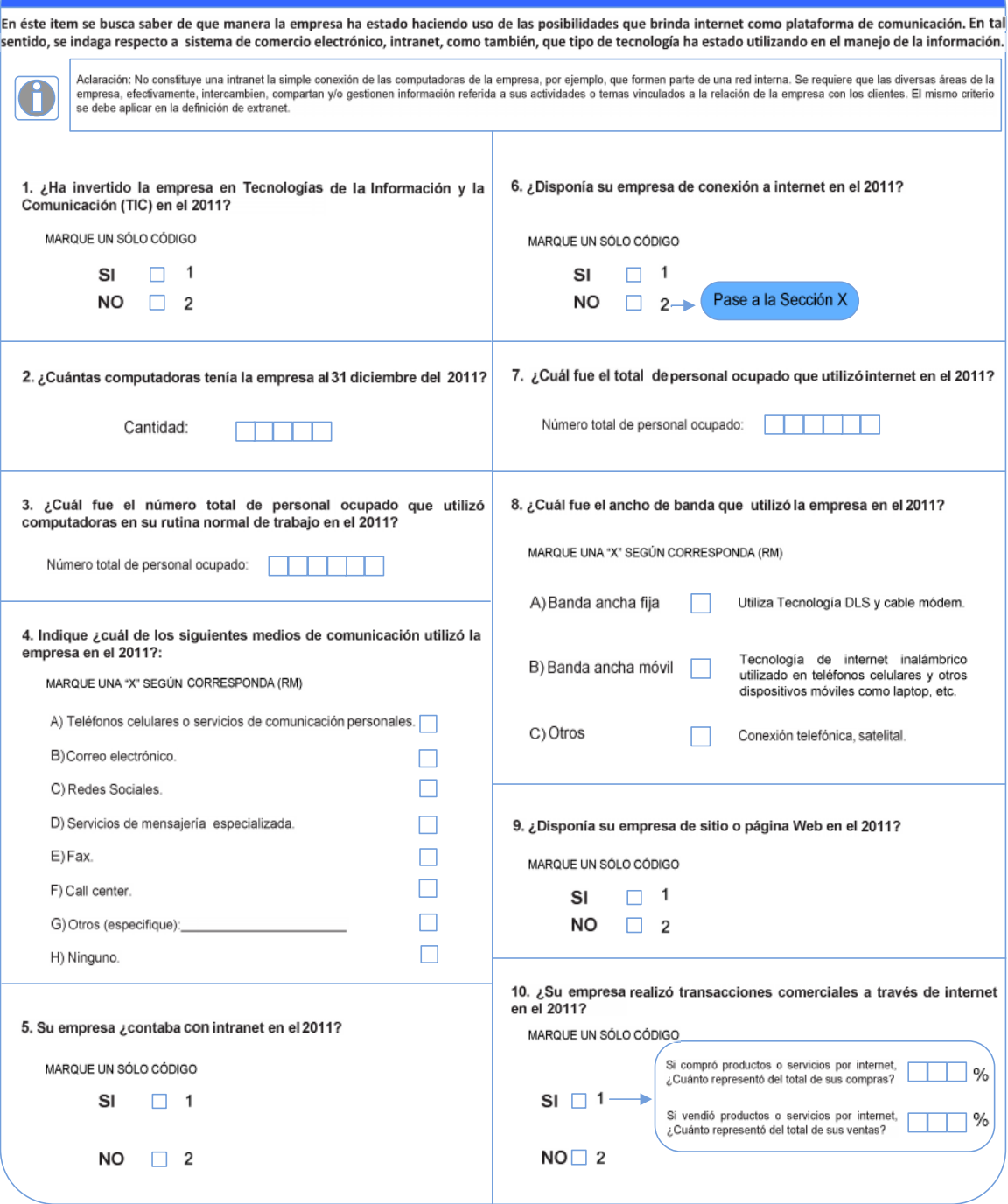

# **OBSERVACIONES**

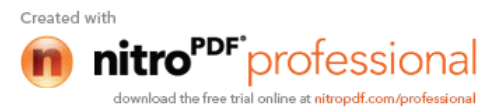

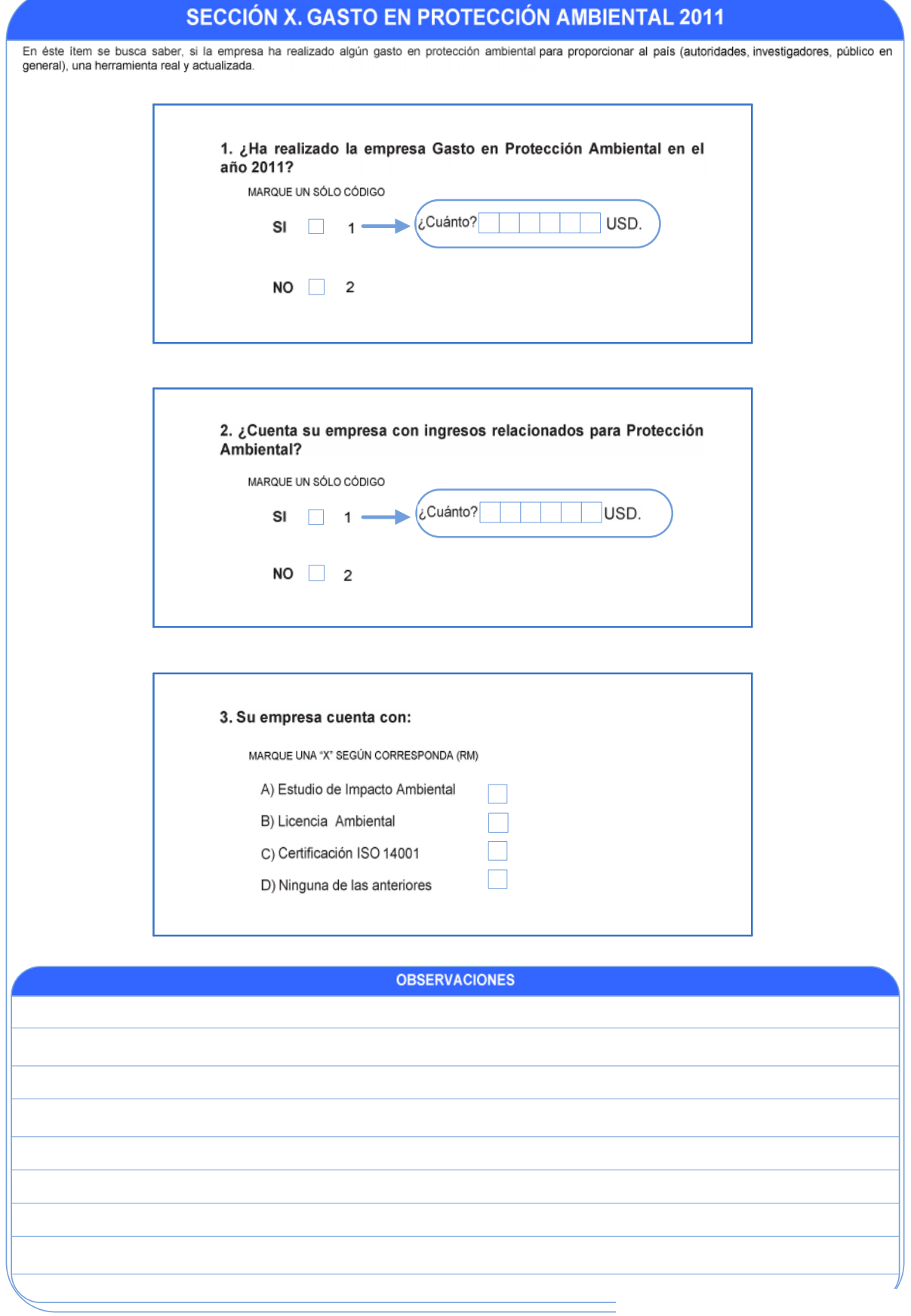

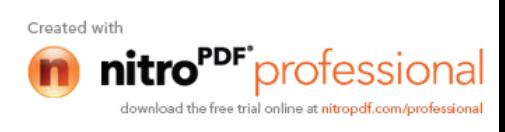

# *MANUFACTURA:*

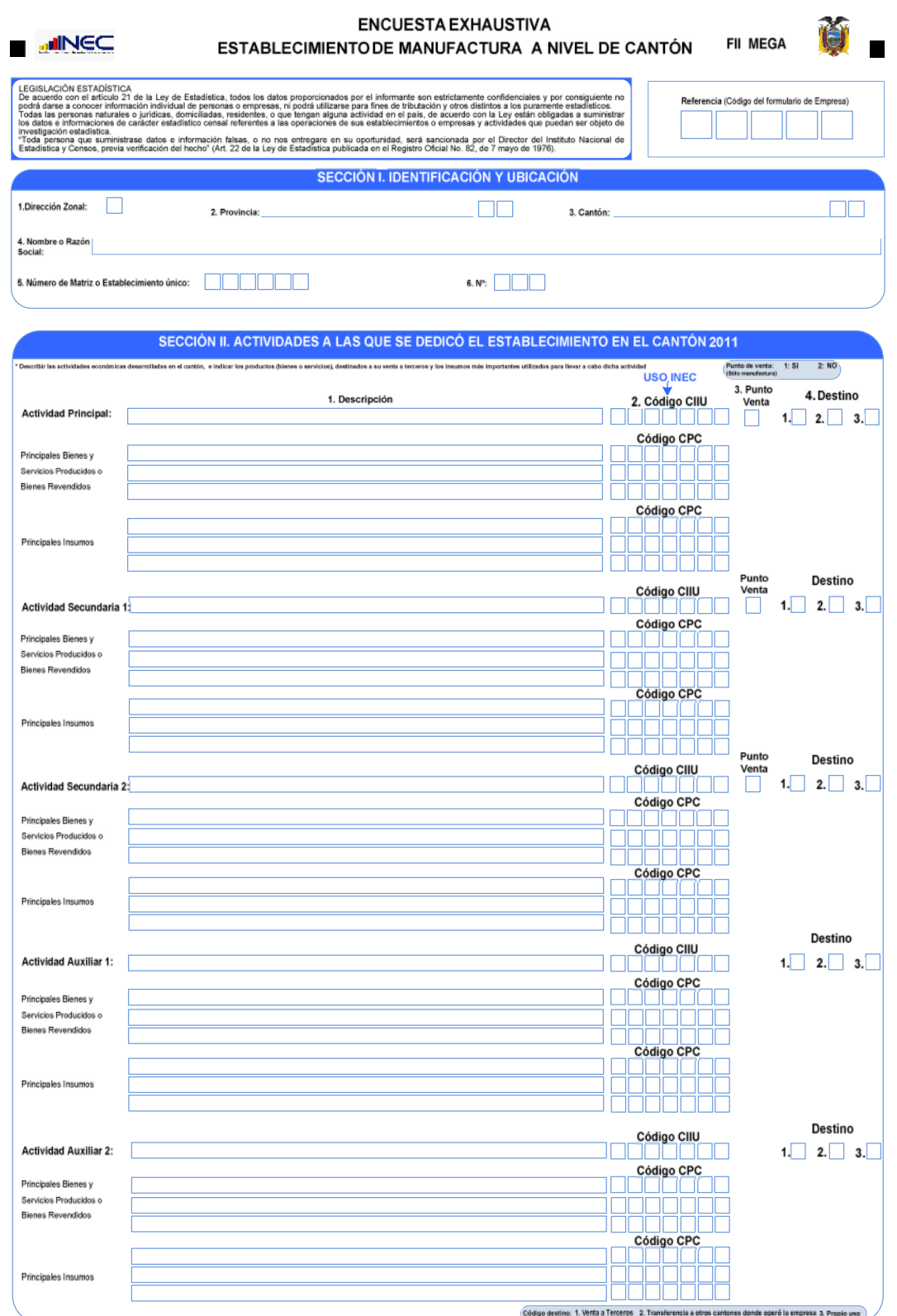

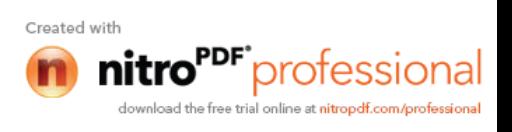
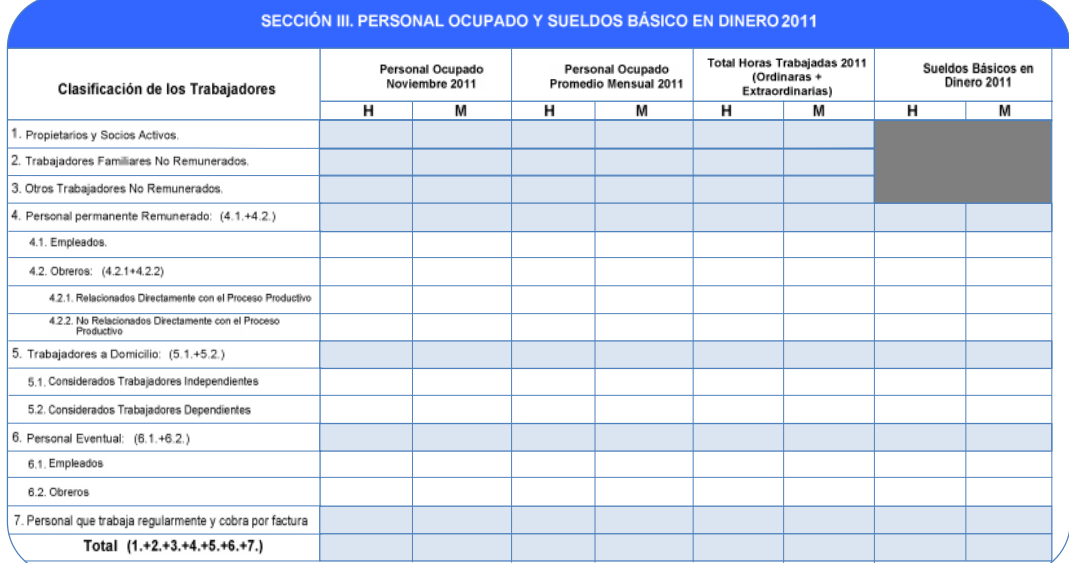

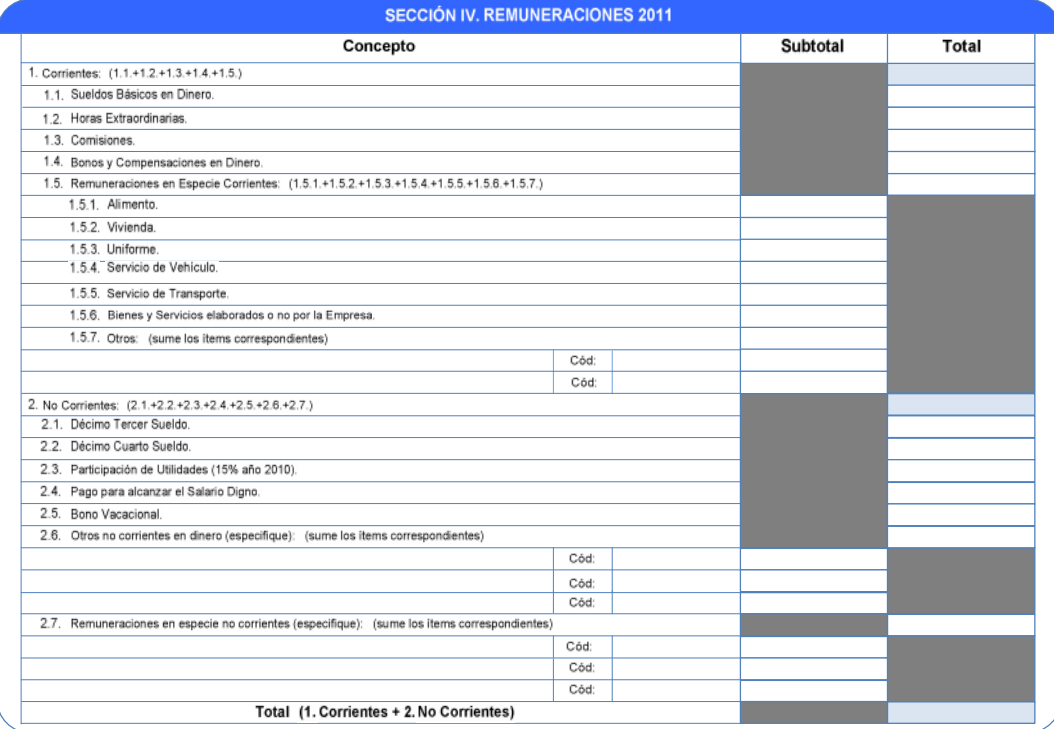

**OBSERVACIONES** 

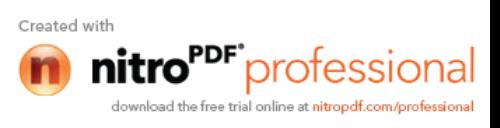

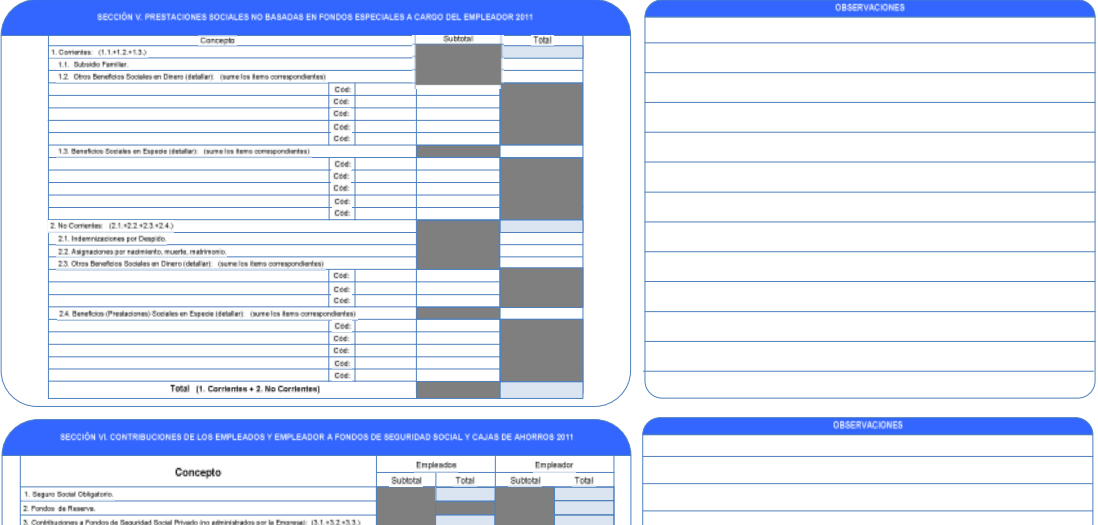

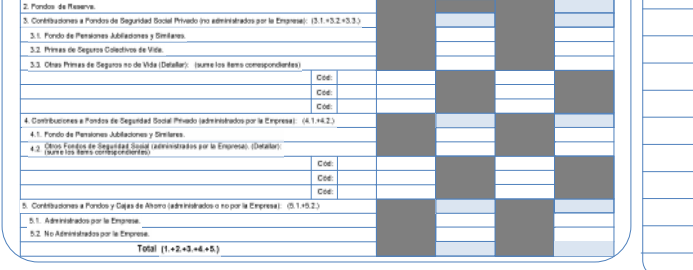

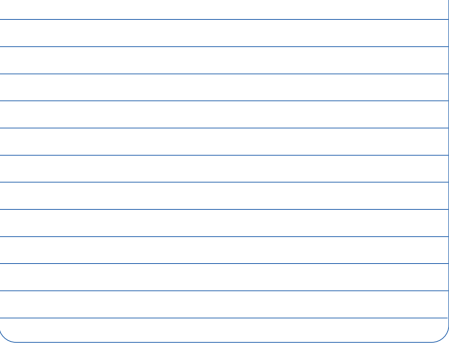

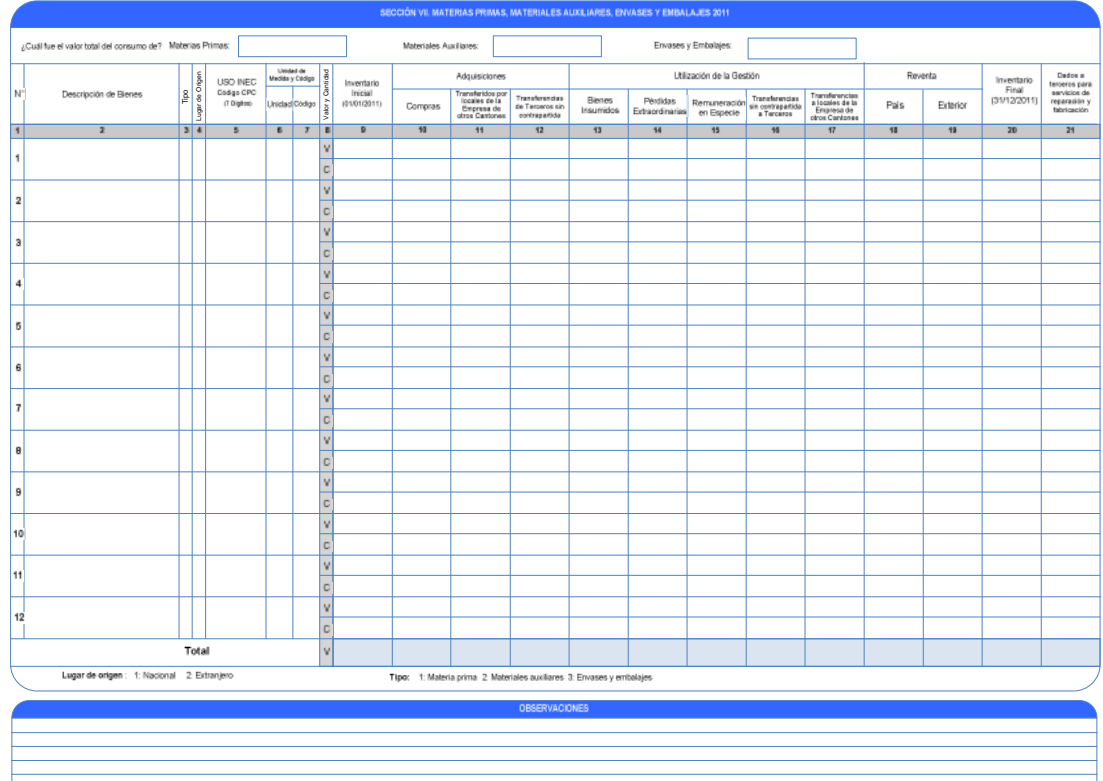

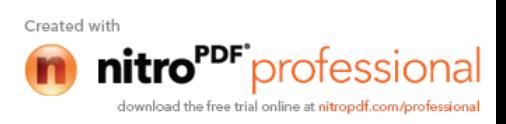

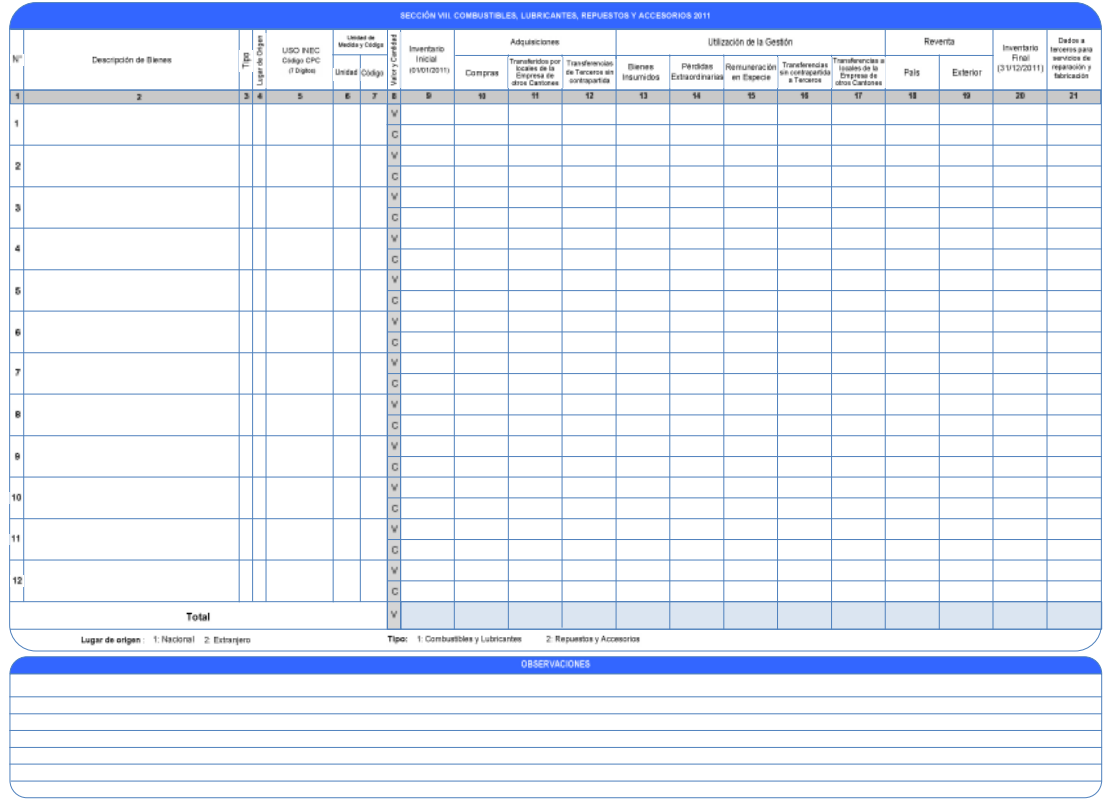

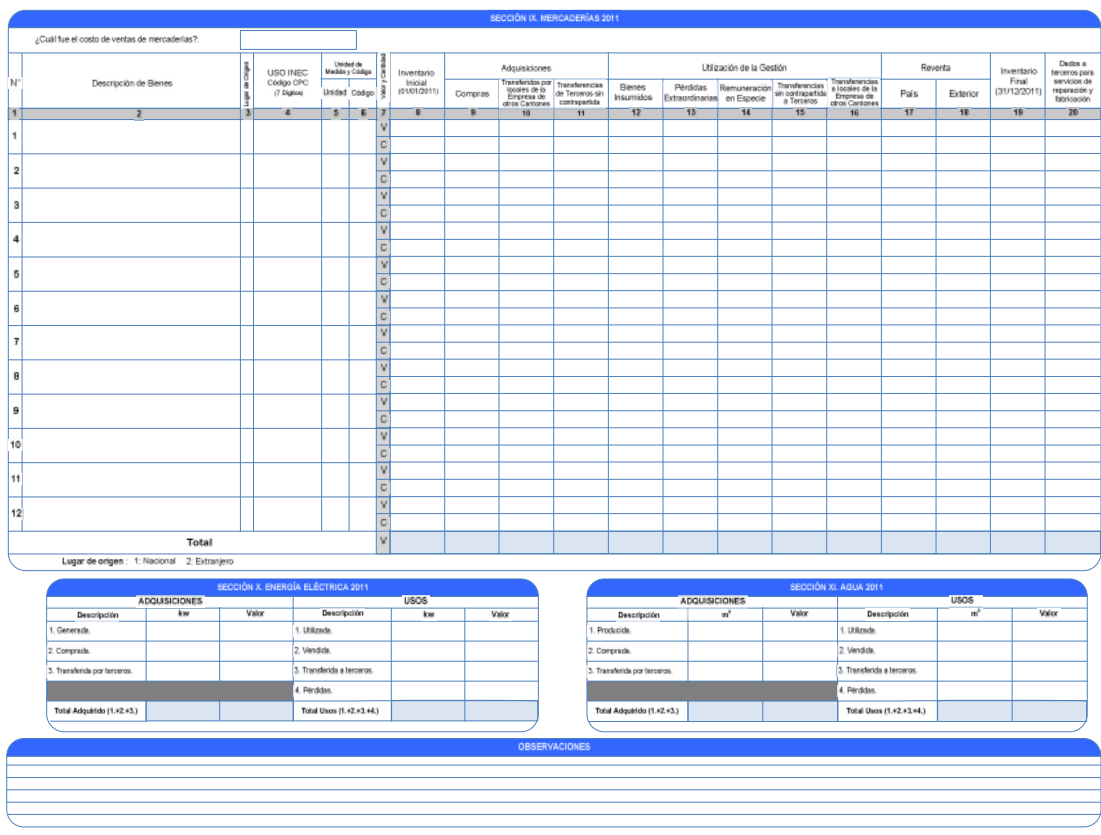

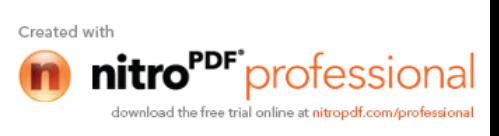

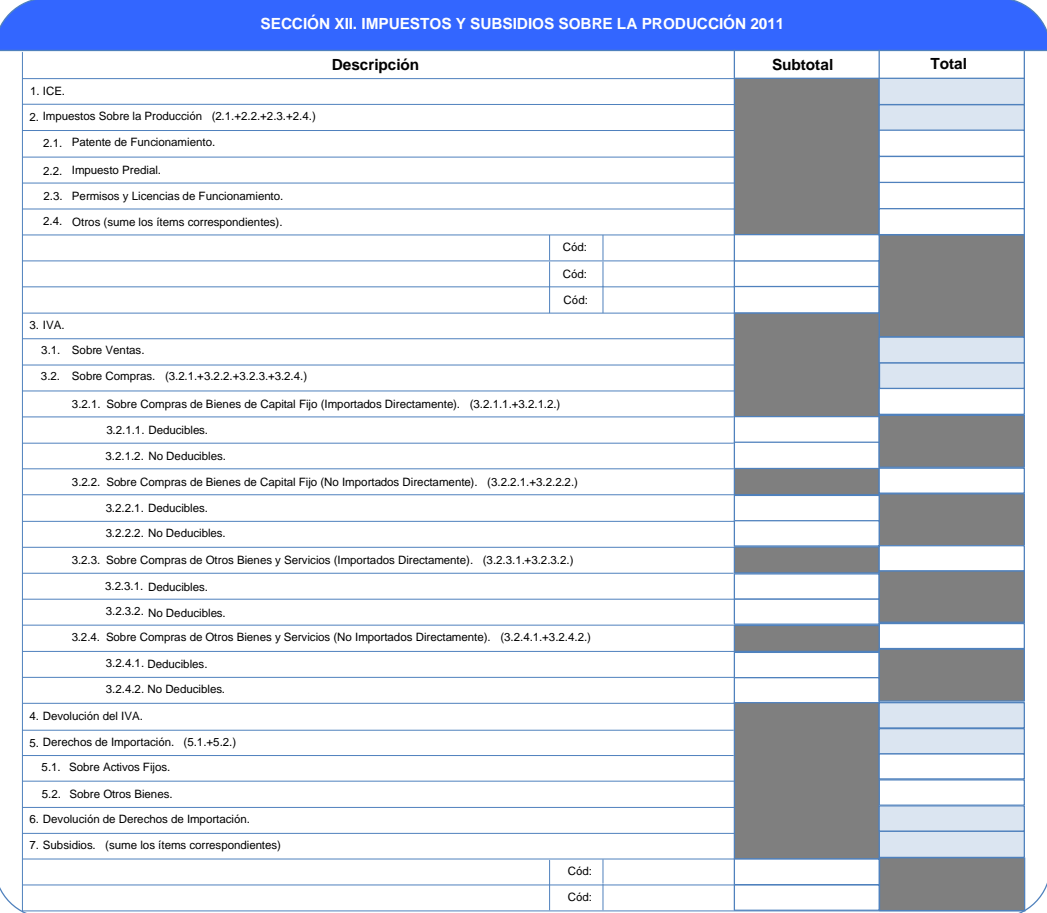

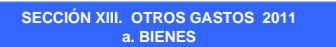

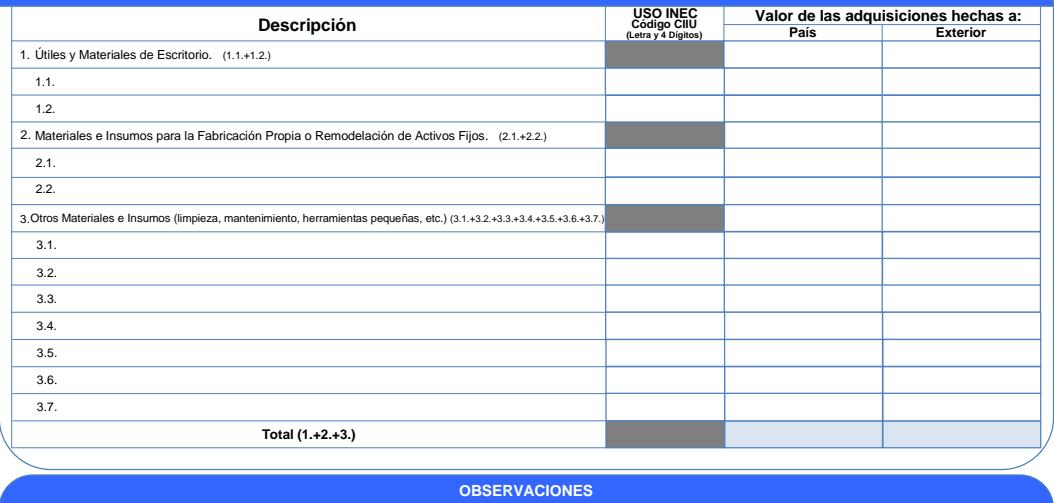

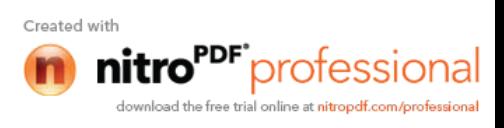

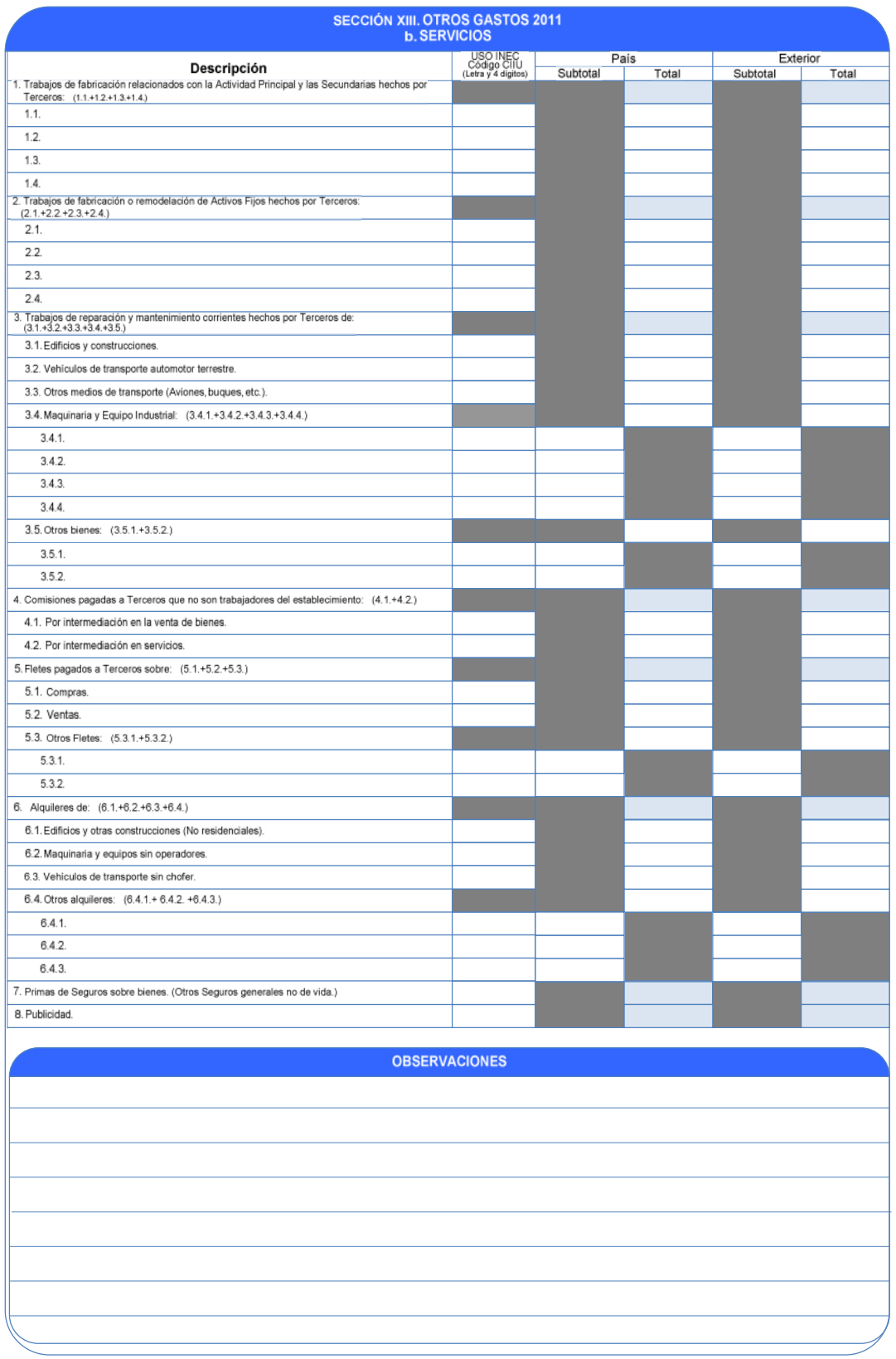

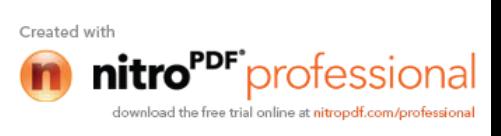

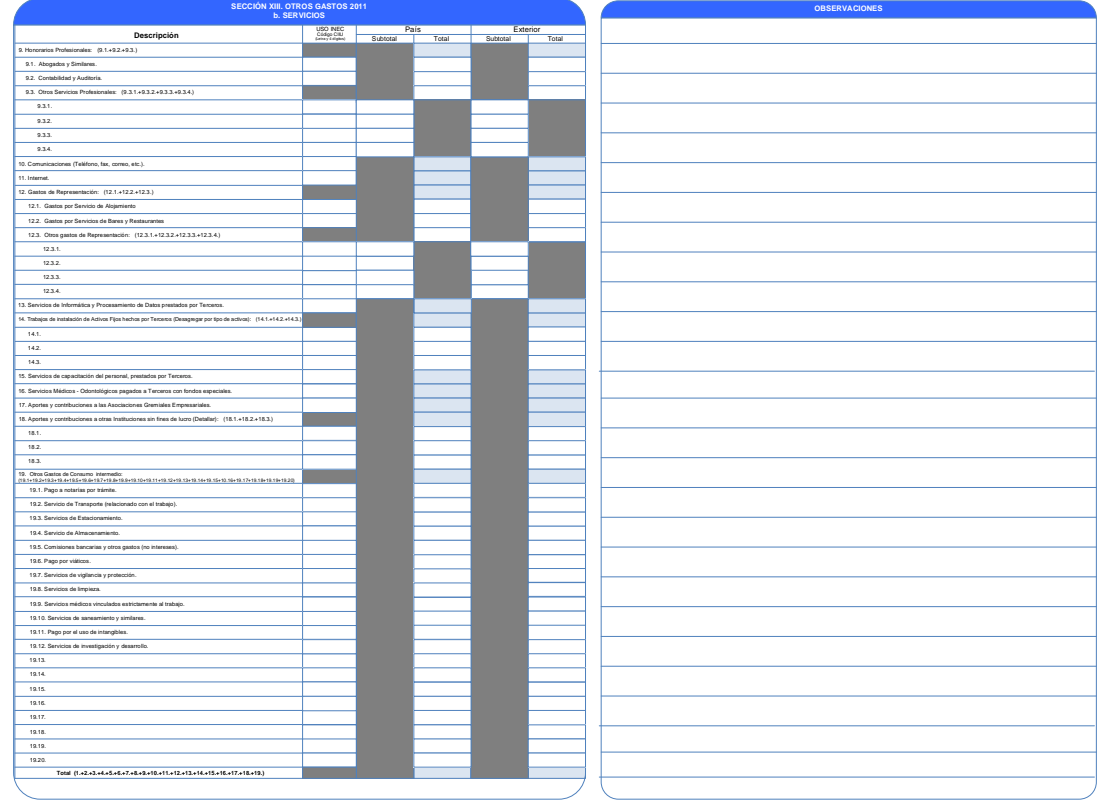

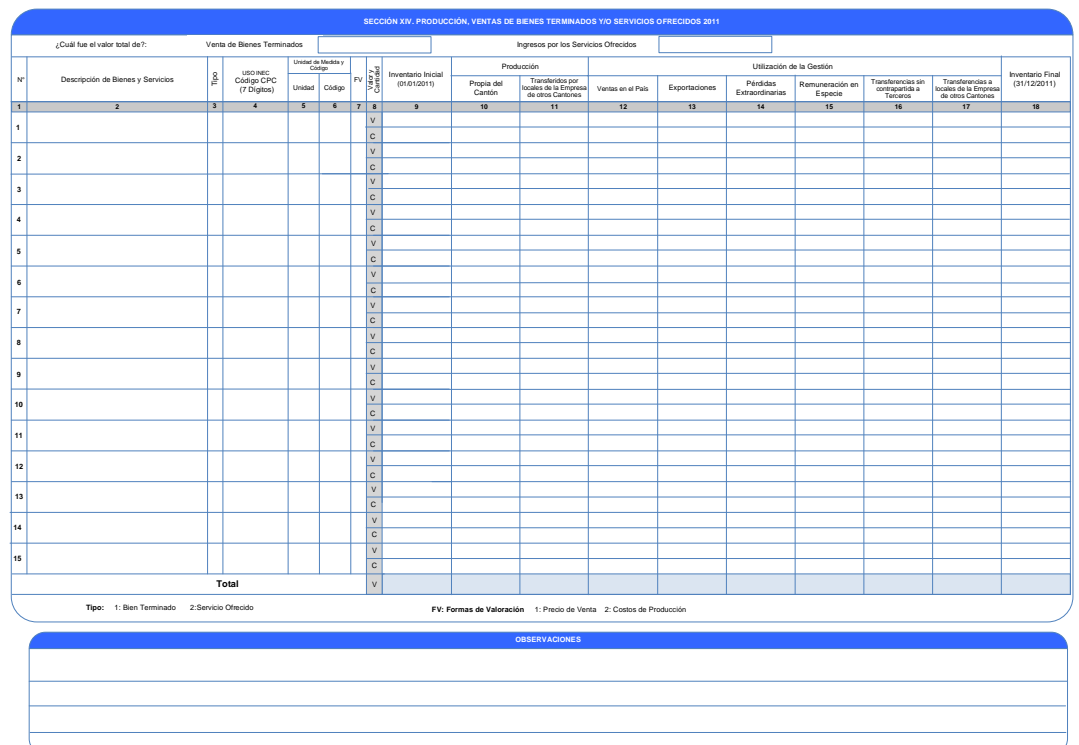

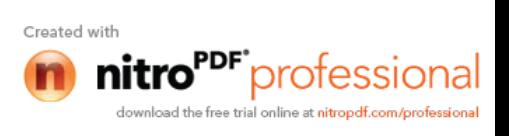

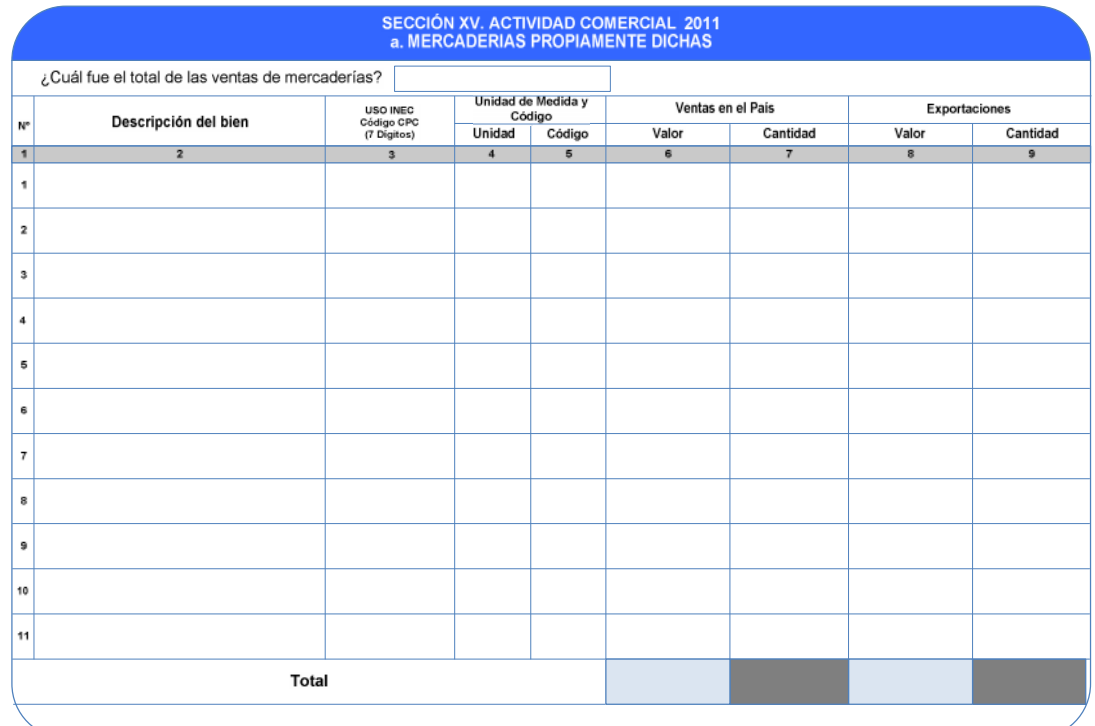

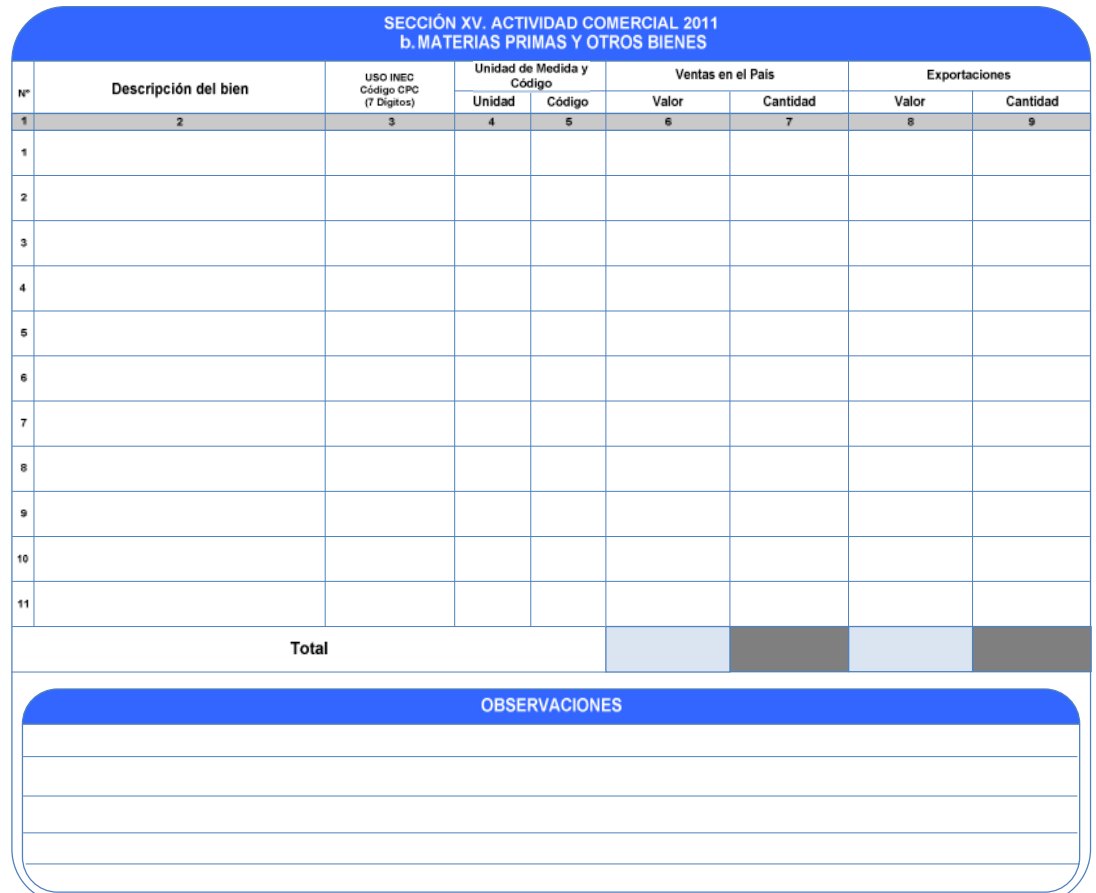

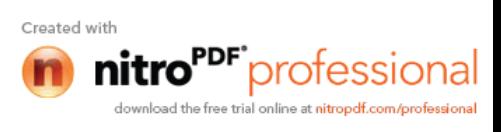

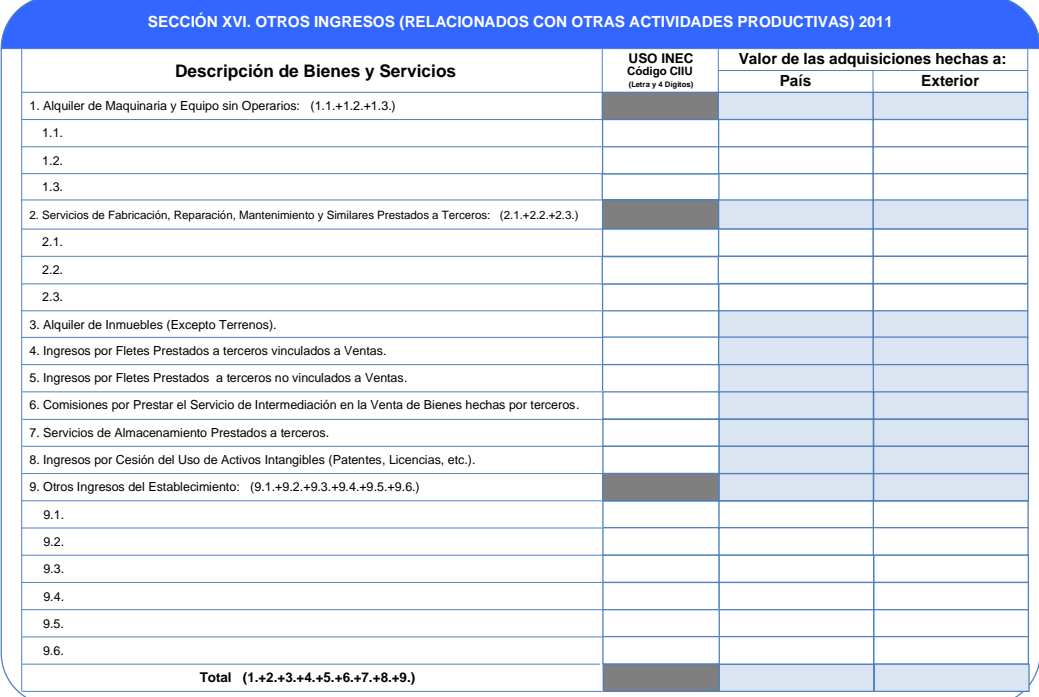

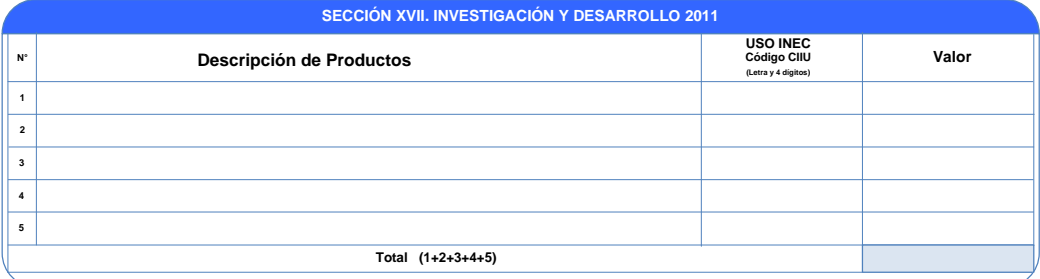

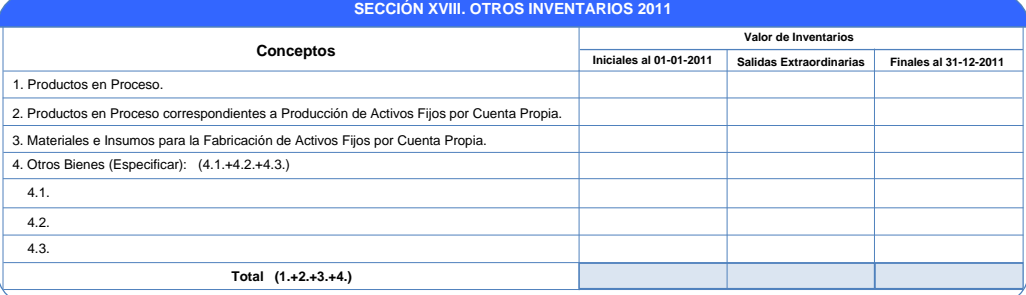

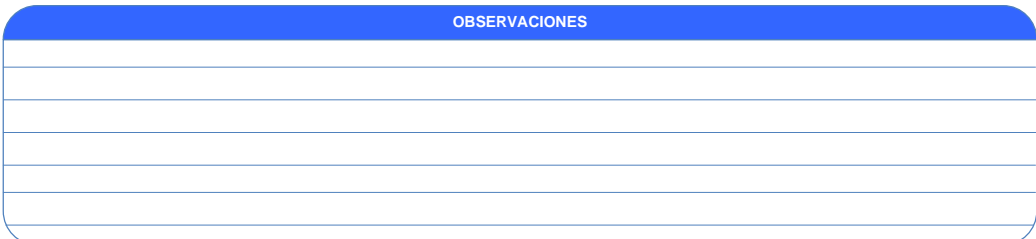

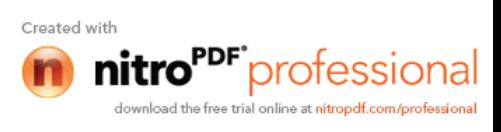

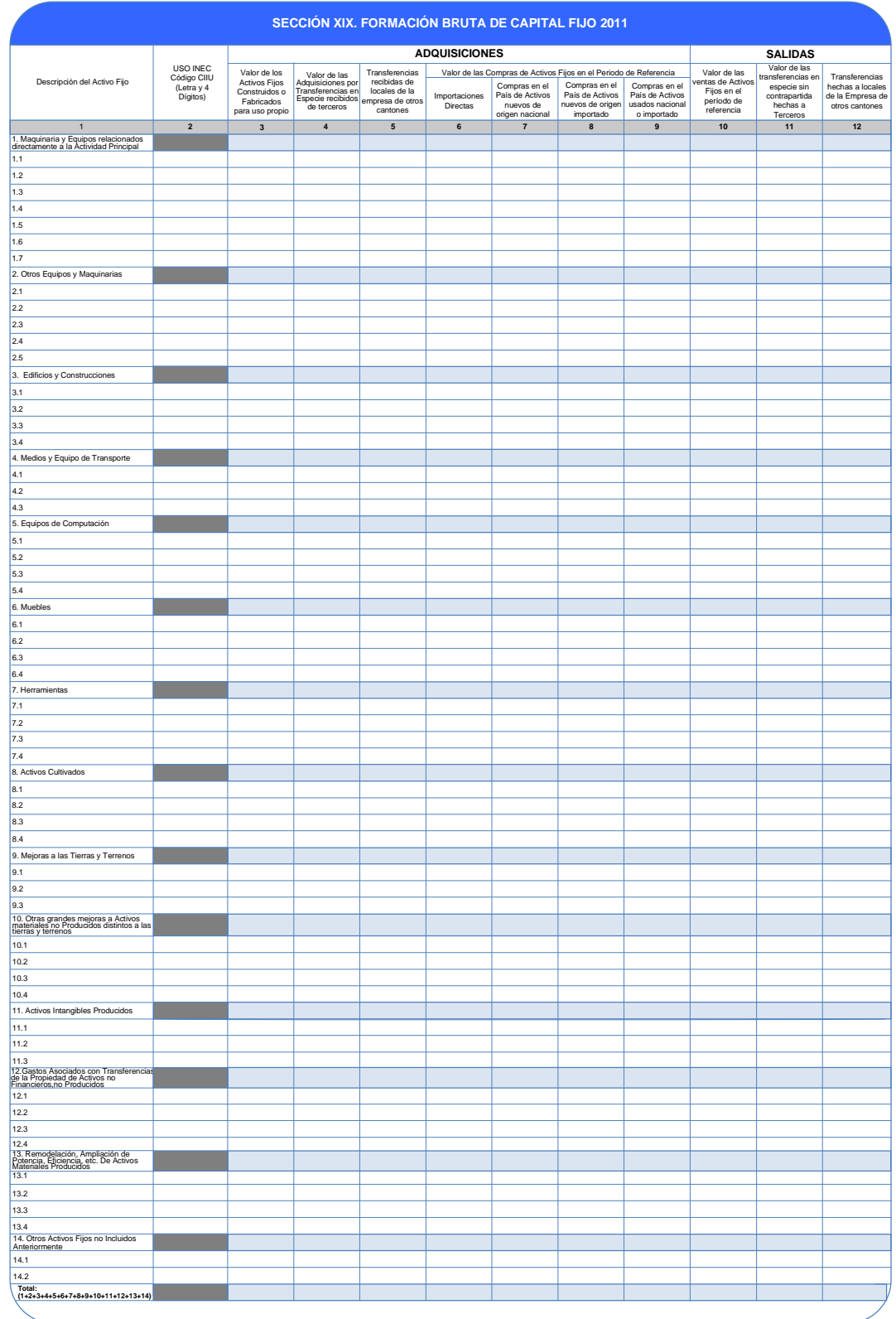

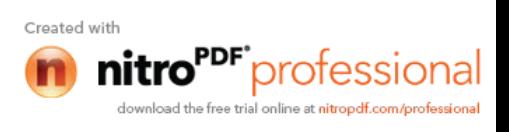

*COMERCIO:*

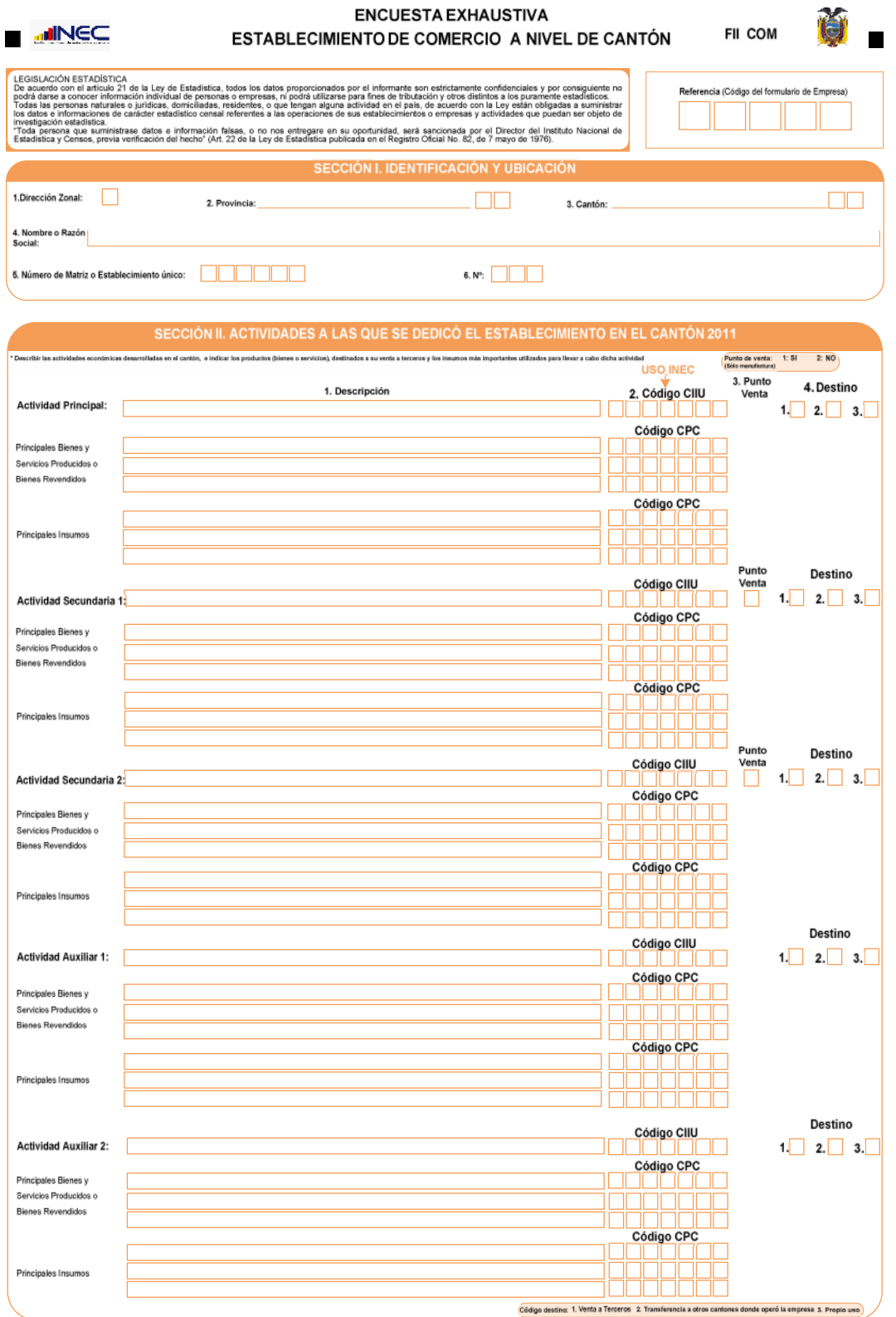

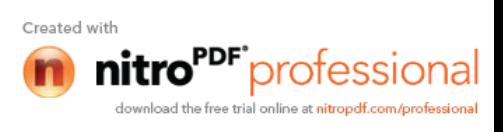

#### *SERVICIOS:*

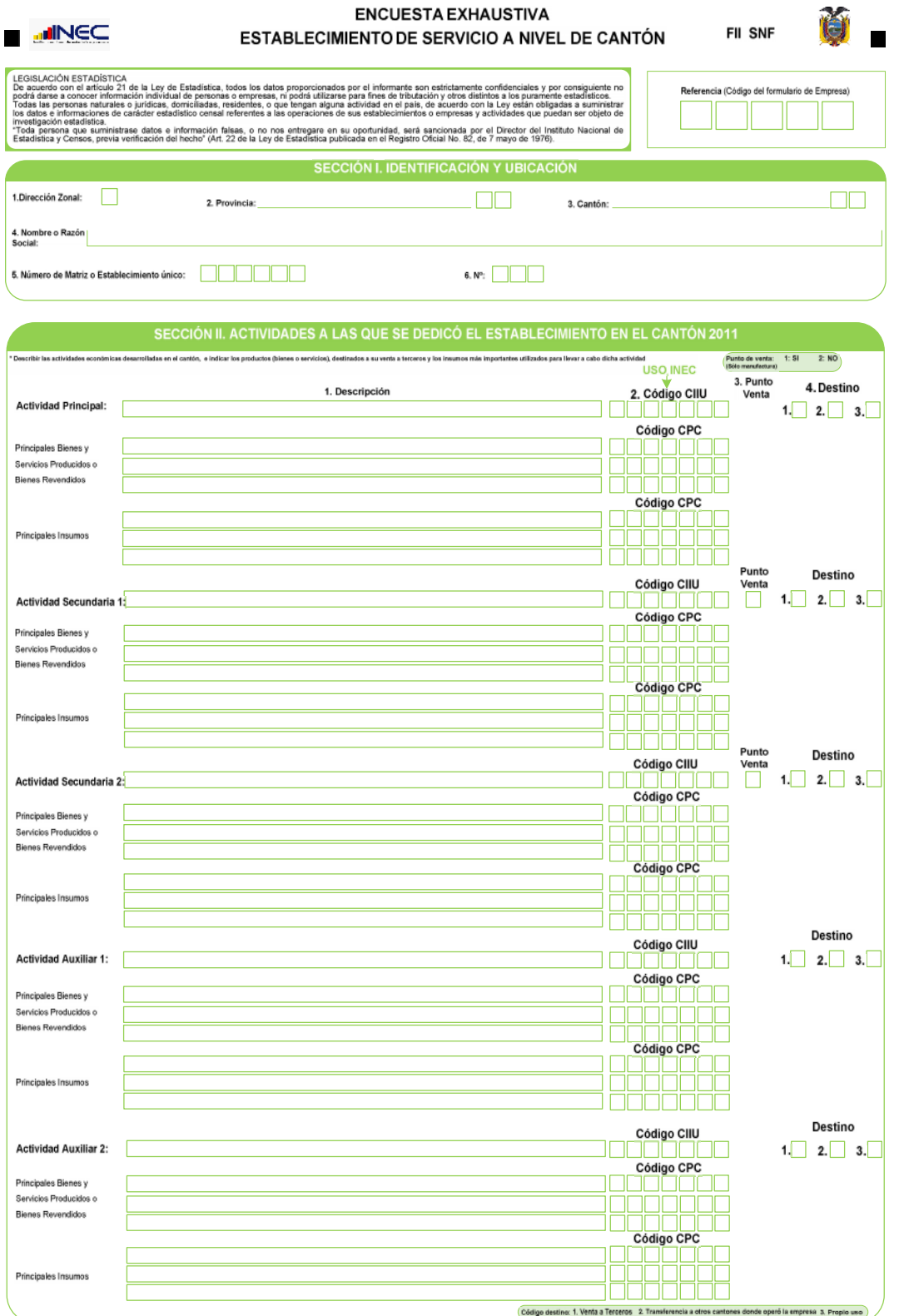

Created with<br> **11110<sup>PDF</sup>** professional<br>
download the free trial online at nitropdf.com/professional

#### **MICROEMPRESA**

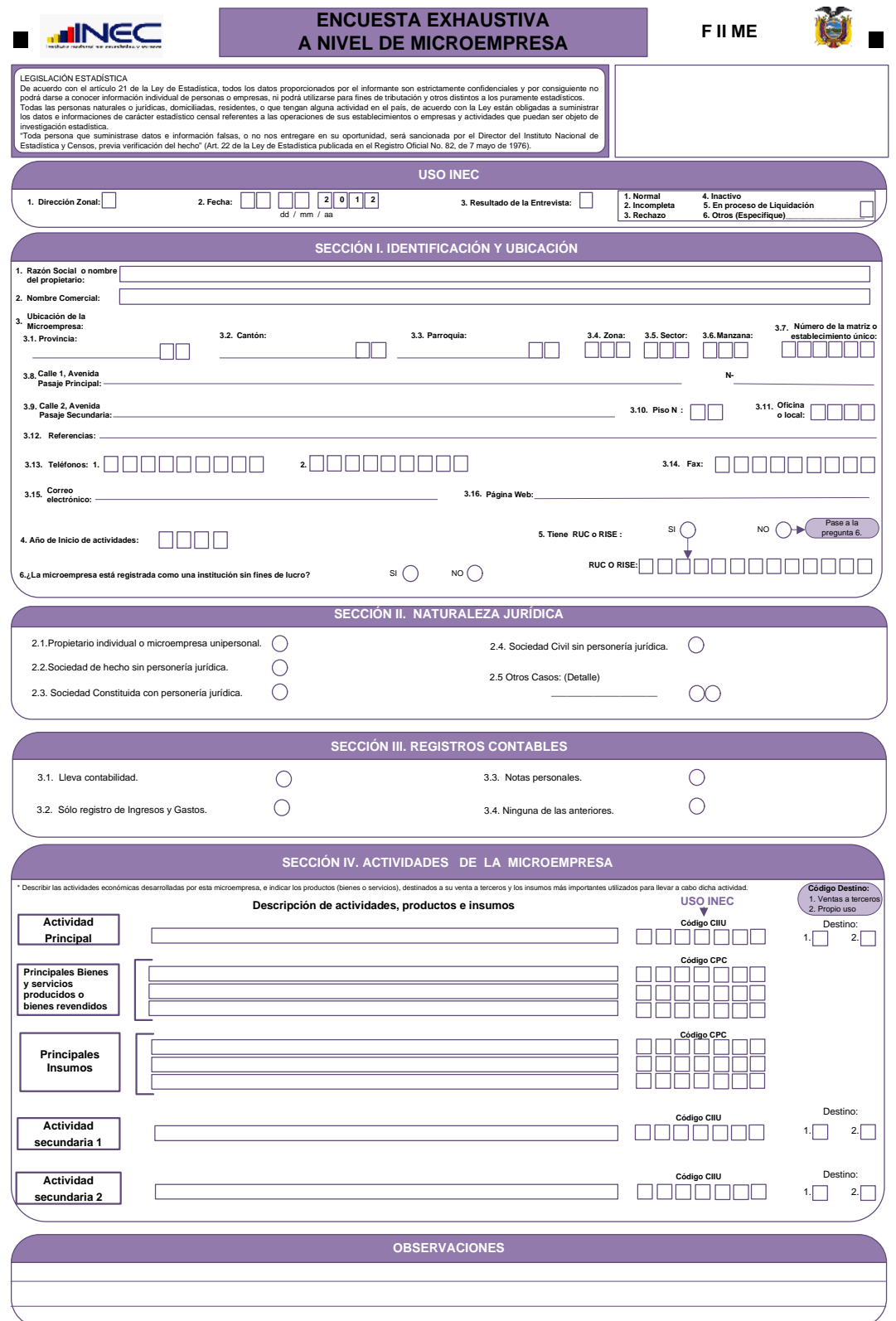

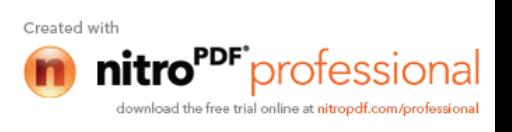

# SECCIÓN V. UBICACIÓN DEL LOCAL PRINCIPAL EN DONDE OPERA LA MICROEMPRESA, FORMA DE OCUPACIÓN,OTRAS<br>CARACTERÍSTICAS Y NÚMERO DE LOCALES

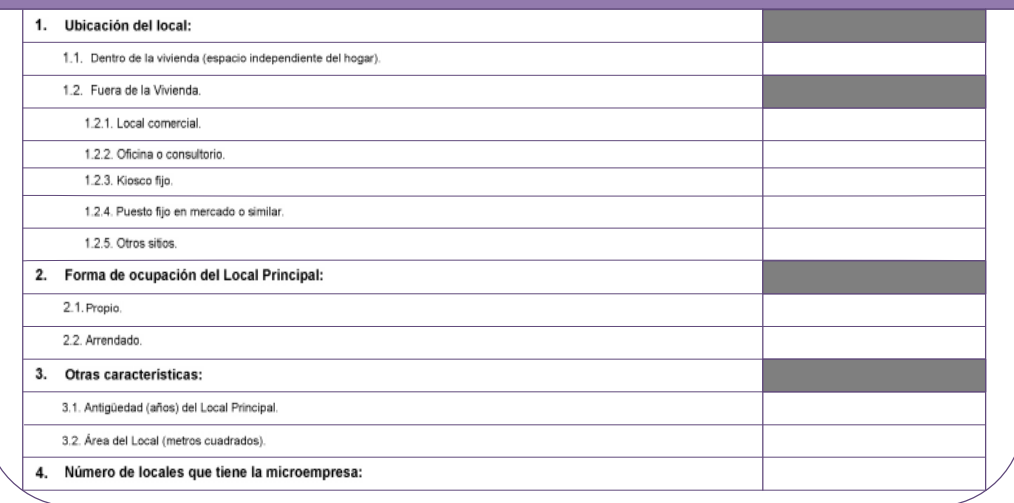

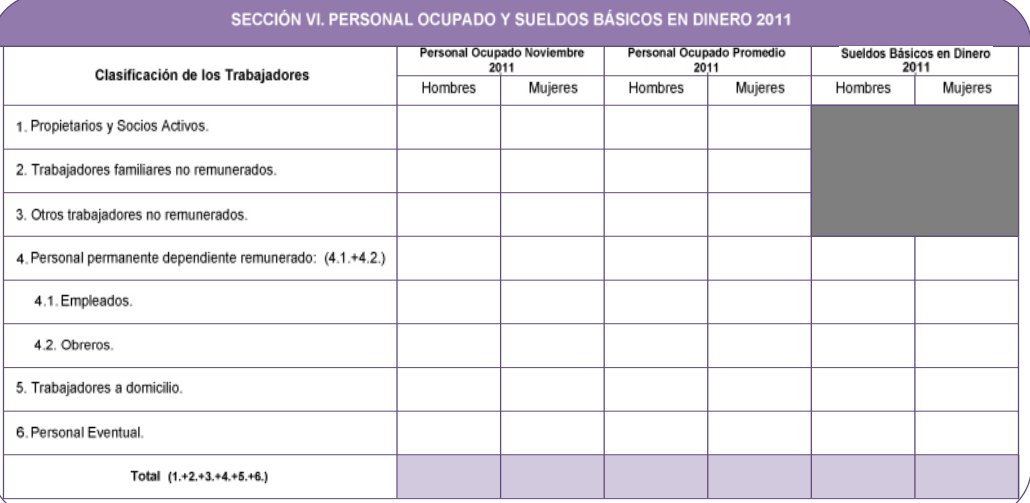

# **OBSERVACIONES**

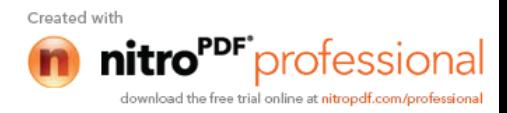

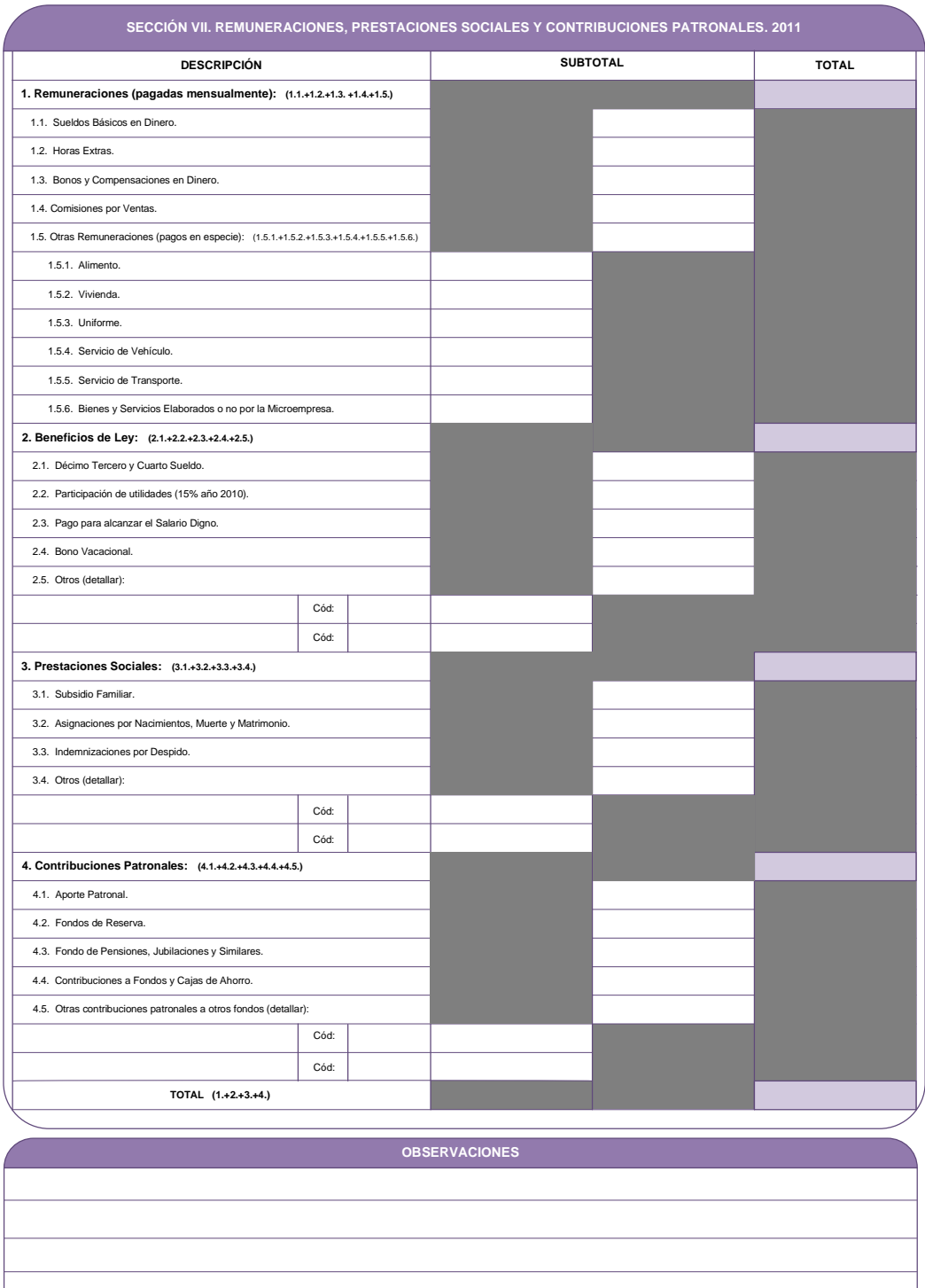

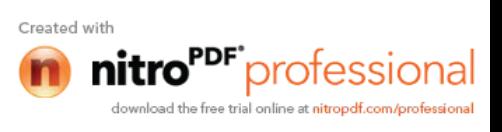

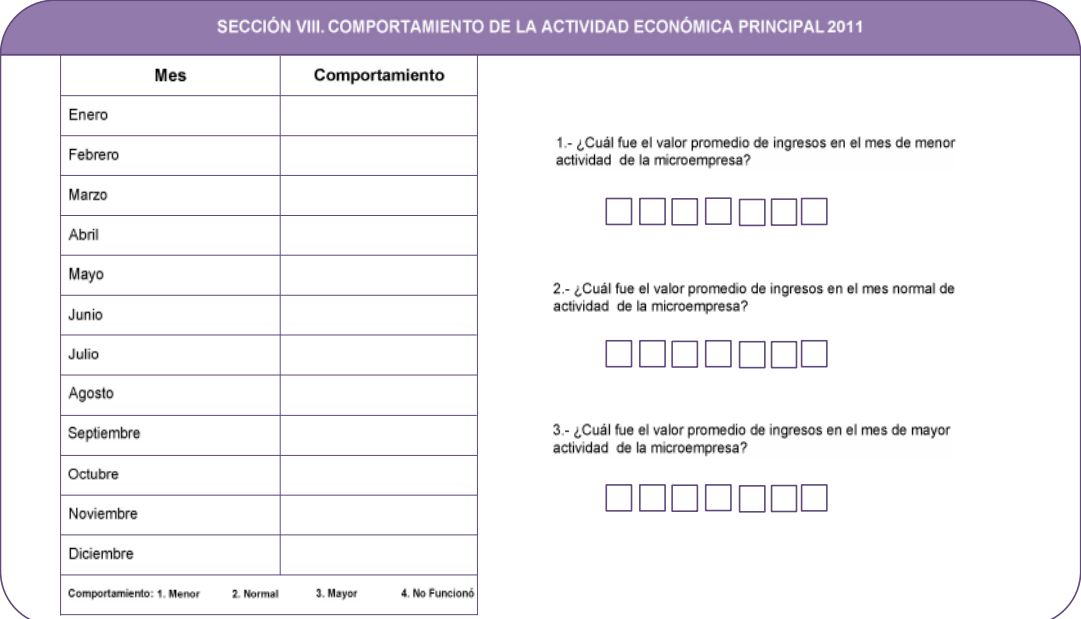

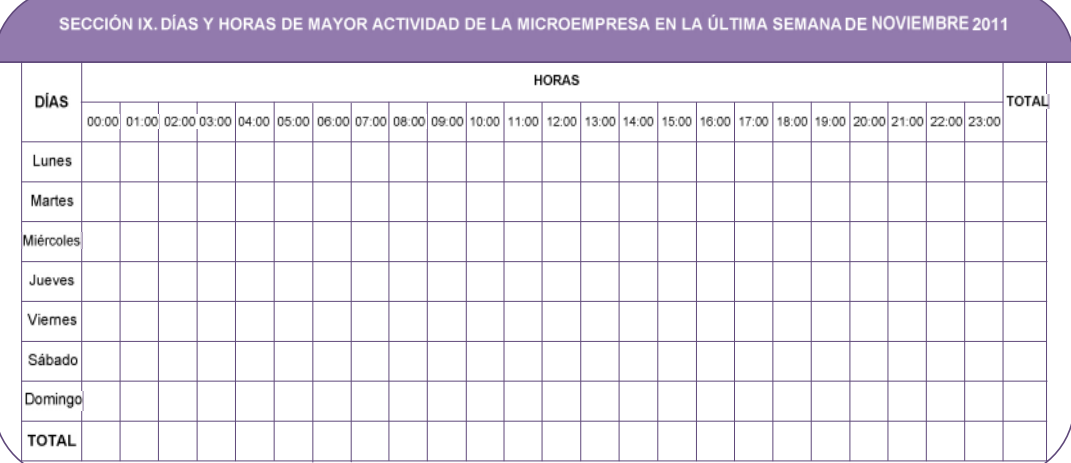

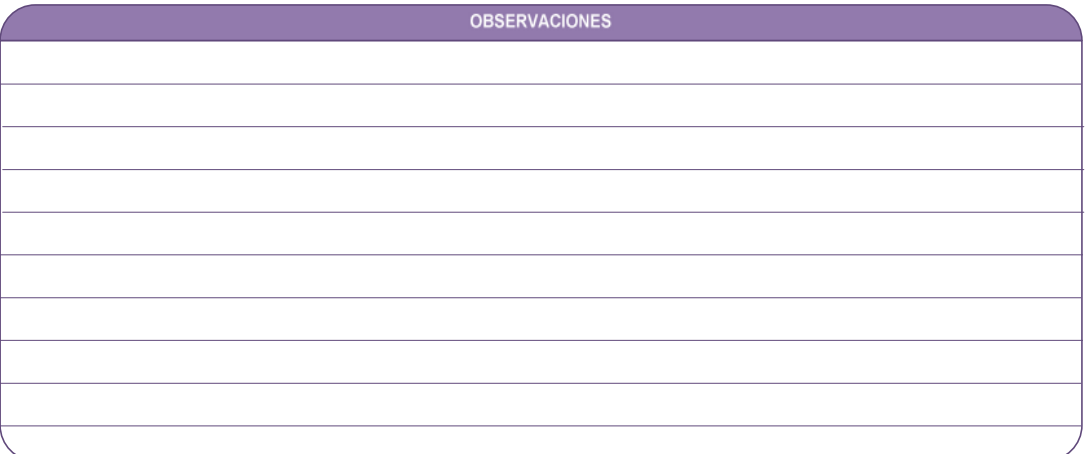

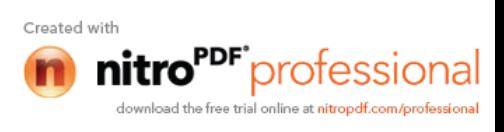

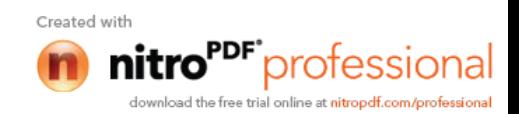

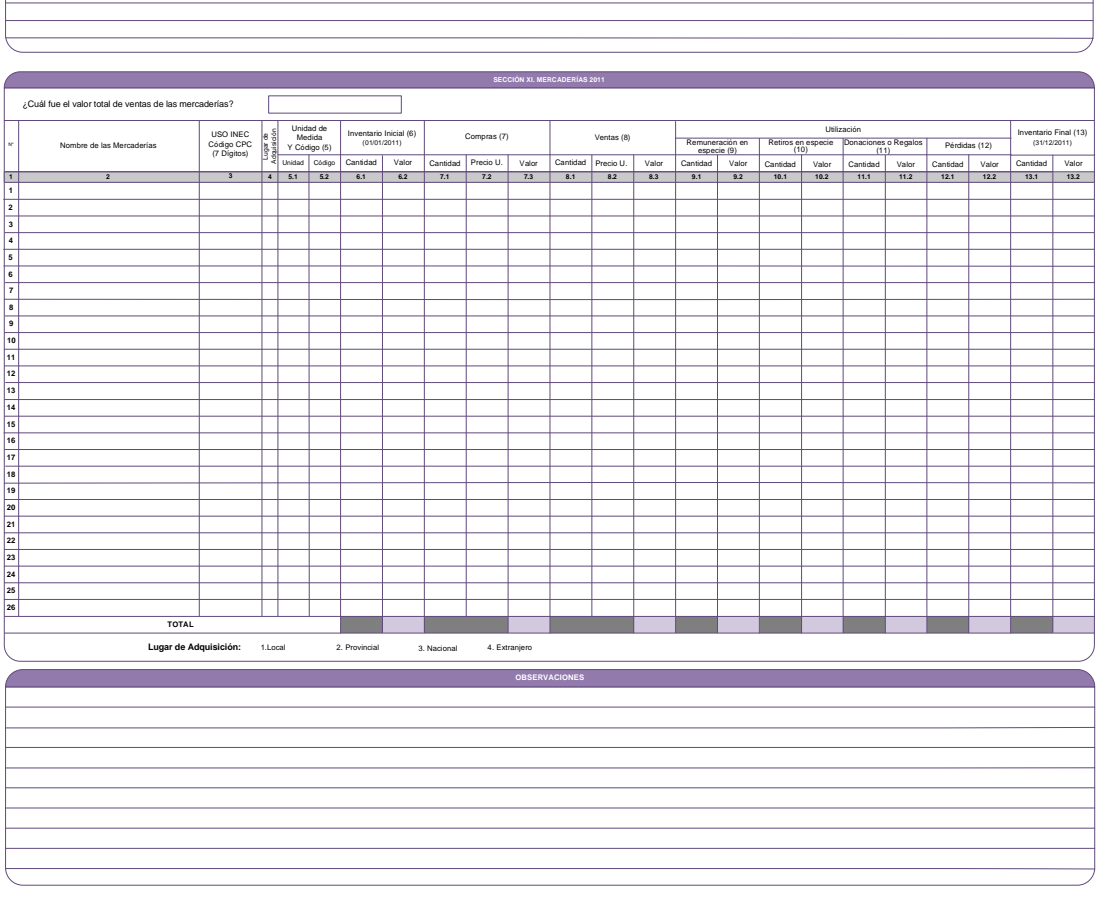

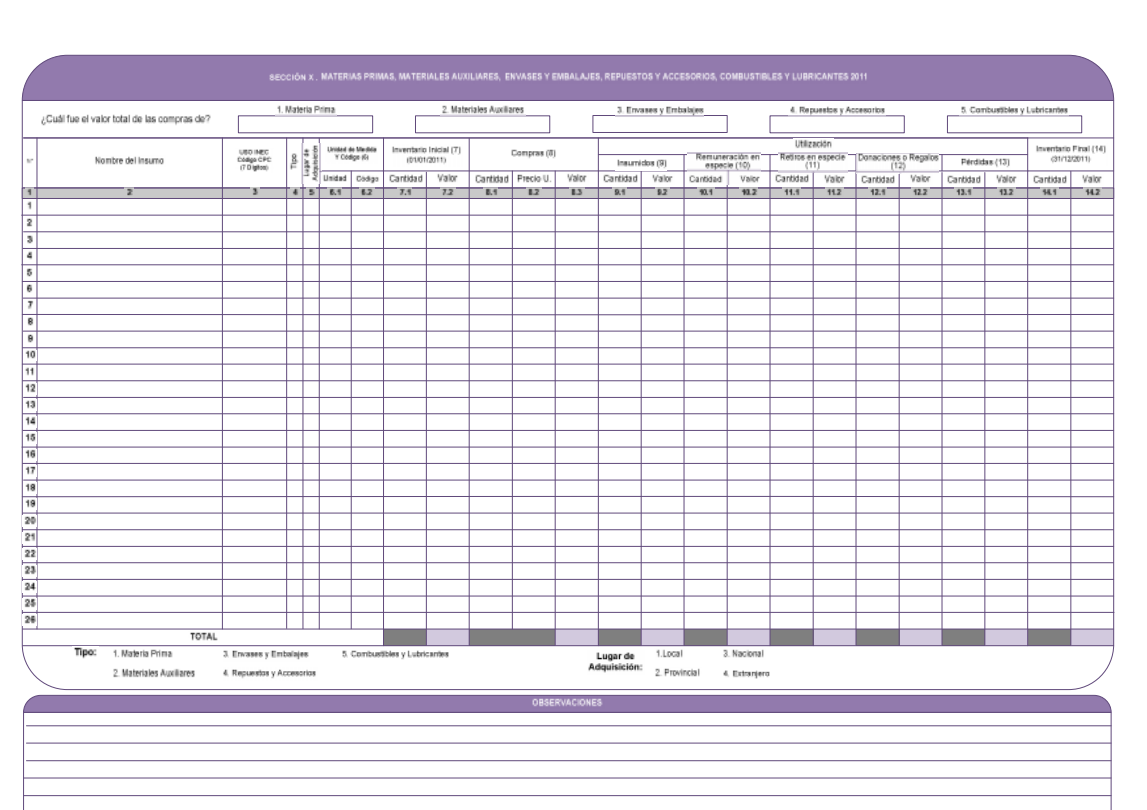

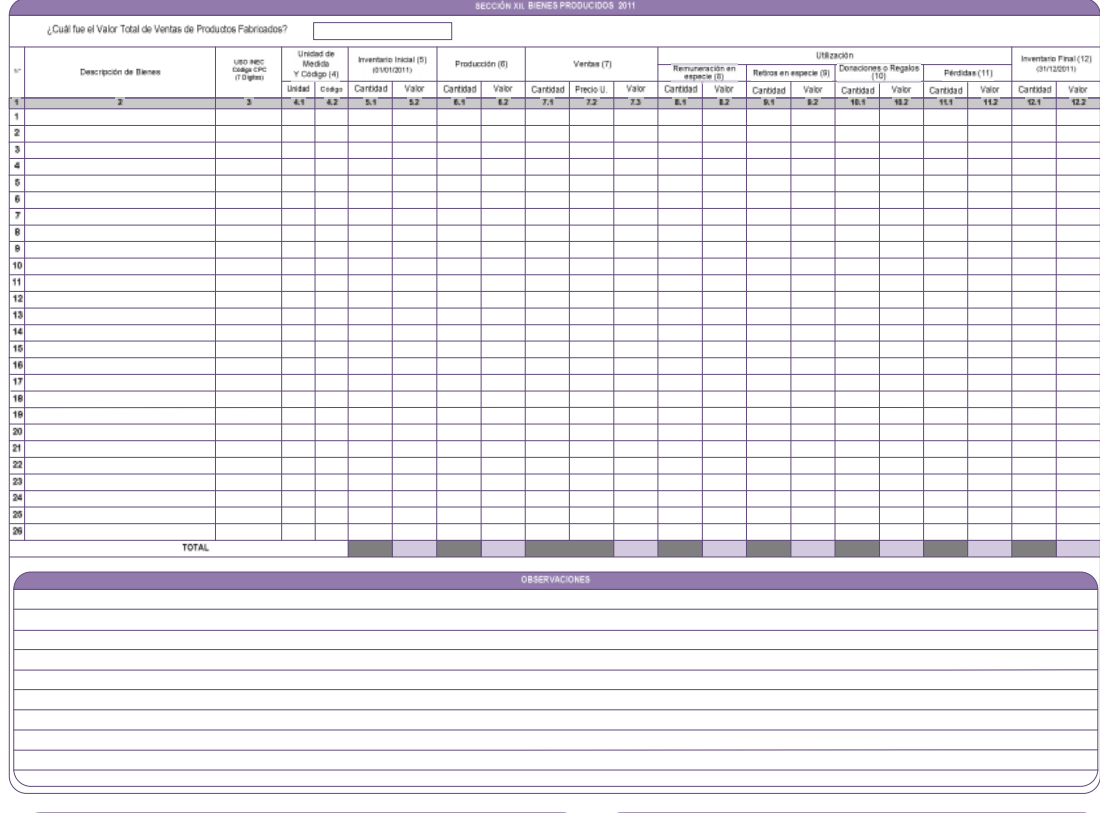

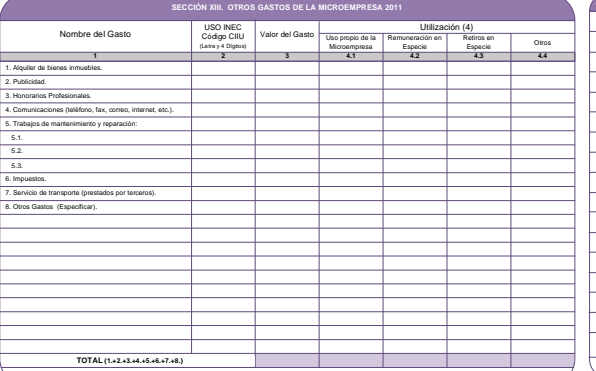

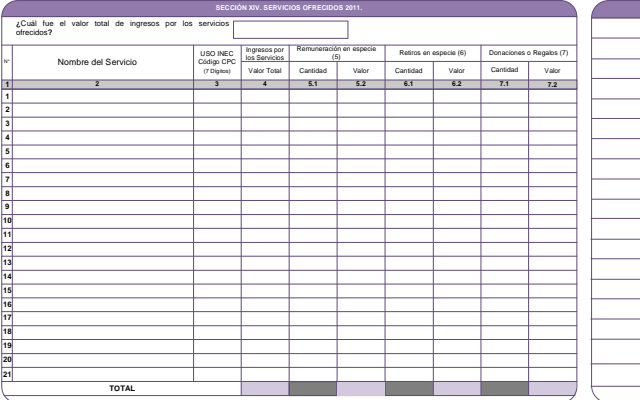

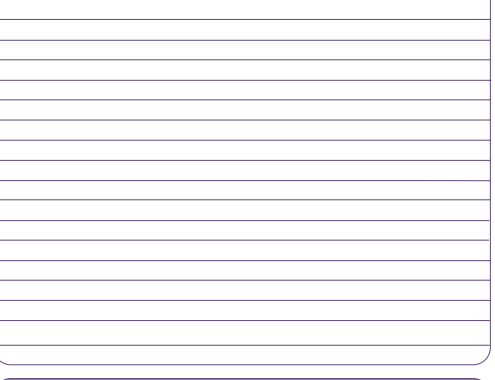

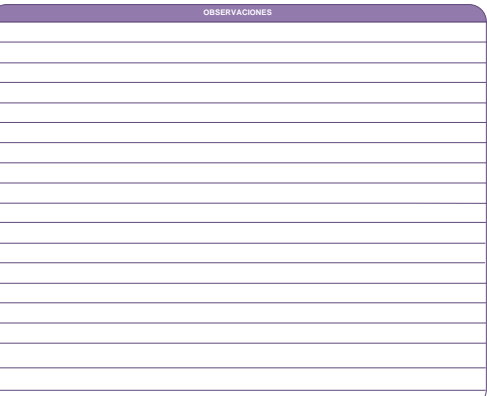

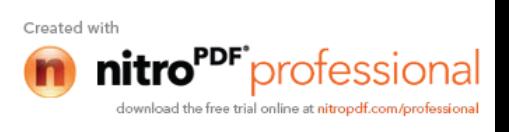

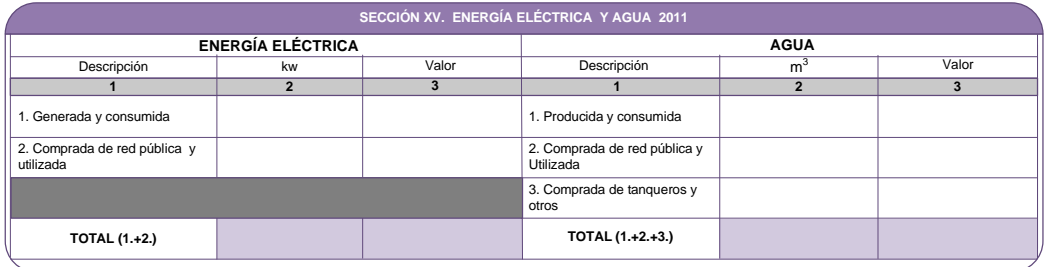

#### **SECCIÓN XVI. ACTIVOS FIJOS 2011**

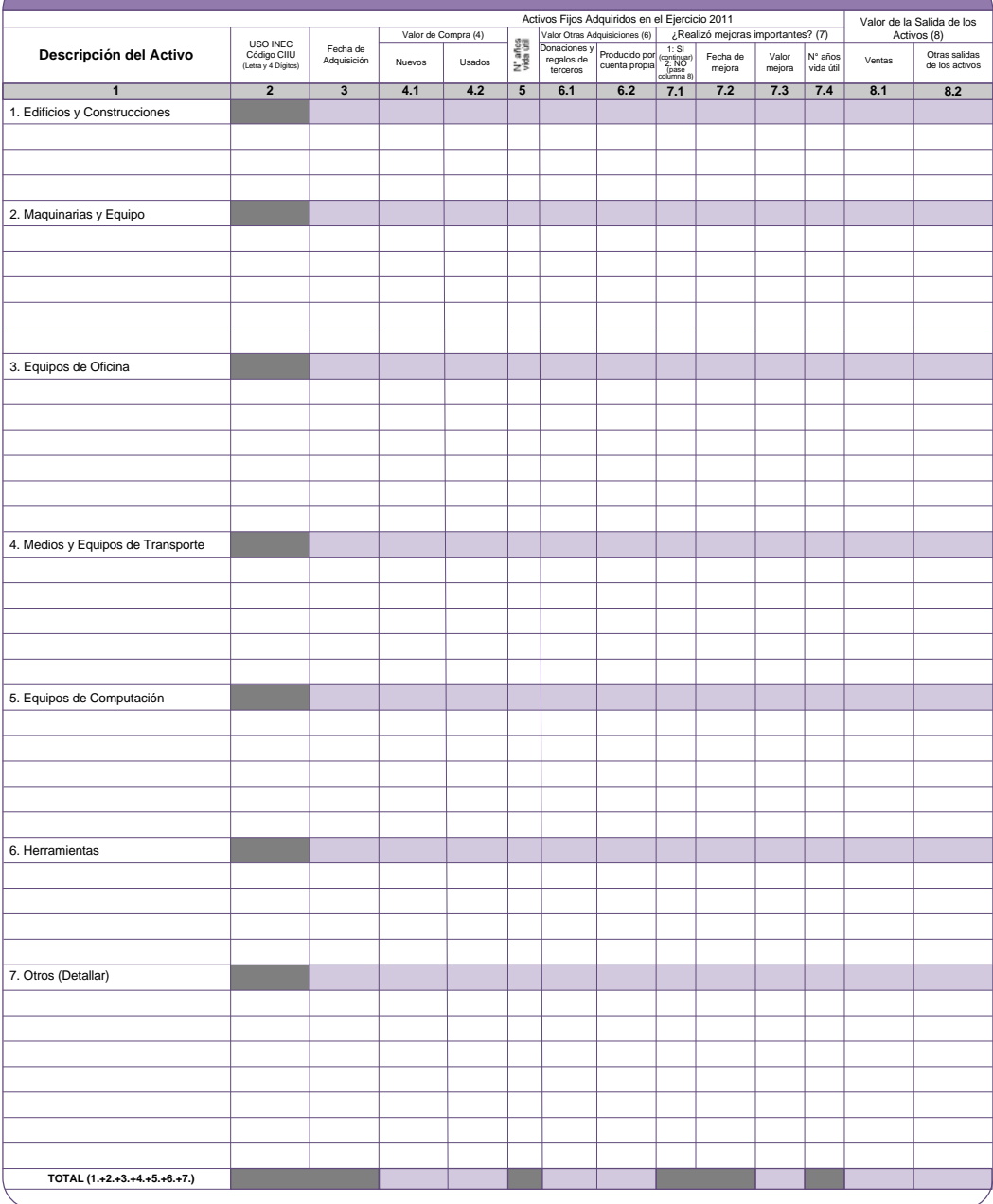

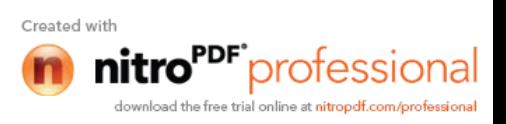

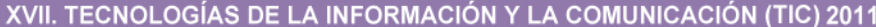

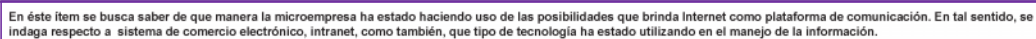

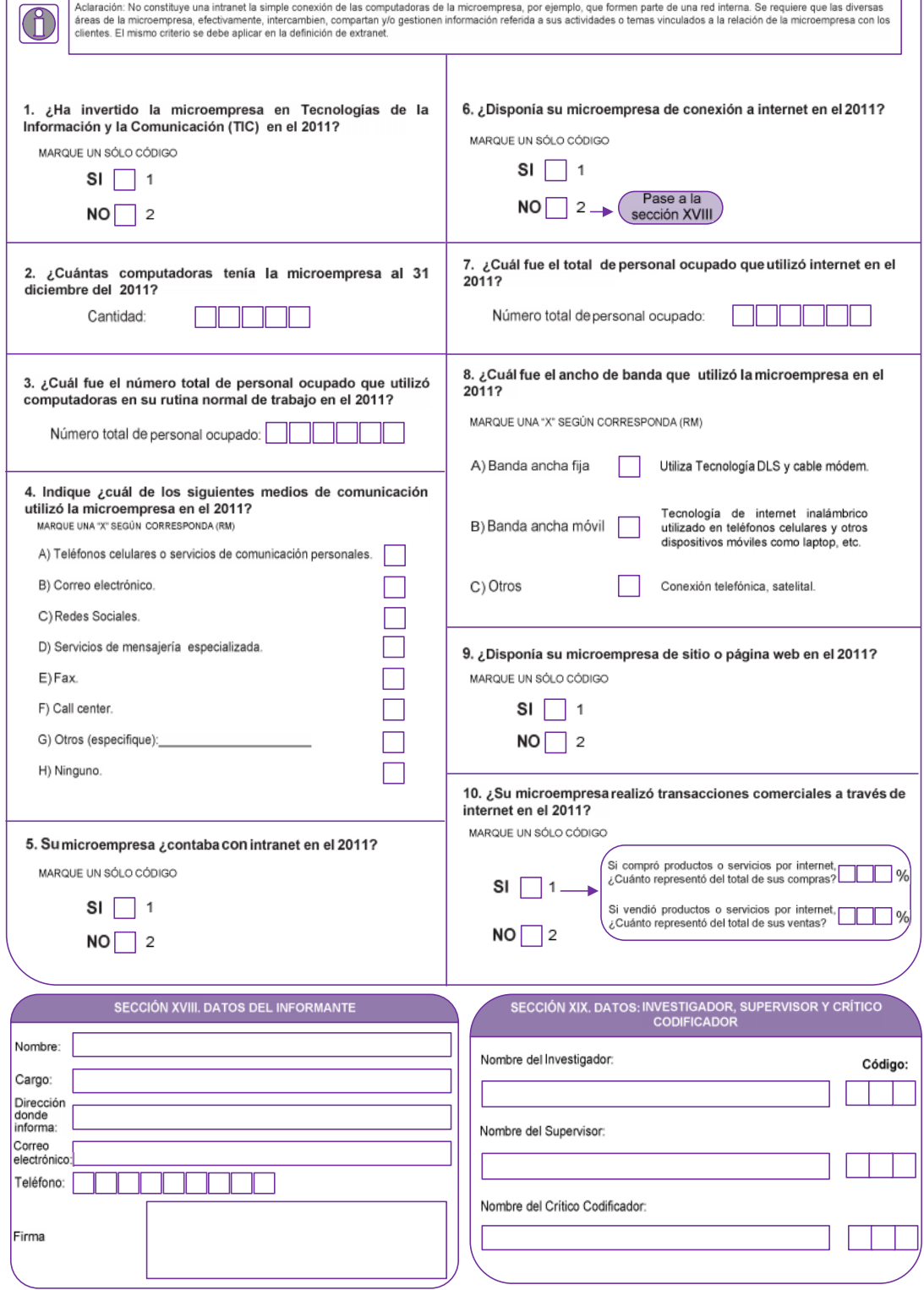

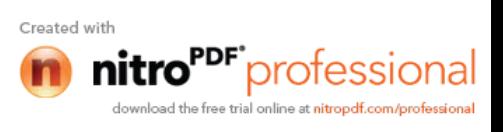

#### **ANEXO 10**

#### **ADENDUM No. 1**

1.-En la encuesta exhaustiva del CENEC, se ha considerado dos muestras: marco de lista para empresas con personal ocupado de 10 o más; y el marco de área para las microempresas, (hasta 9), donde el barrido es a la **manzana seleccionada**.

2.-Se recuerda que la encuesta exhaustiva debe ser levantada en el establecimiento matriz o único de las empresas o microempresas, donde se debe solicitar la información de todos los locales que poseen las mismas a nivel nacional.

3.-Para identificar una empresa de una microempresa se considerará el personal promedio anual y más no el personal de noviembre.

- Cuando se trata de la muestra del marco de lista, el investigador debe levantar todas las empresas que se encuentren en el listado, es decir buscar las empresas en cualquier lugar que se encuentre dentro de la zonal, puesto que aquí es la empresa la seleccionada. Si le informan que la empresa corresponde a otra dirección zonal, informe inmediatamente al coordinador para que se proceda a reemplazar a la empresa.
- Si la empresa que consta en el listado y al momento de ir a campo detecta que el personal ocupado es menor de 10, utilice para el efecto el formulario de microempresa, con la **debida observación.**
- Cuando se trata de la muestra del marco de áreas, el investigador debe levantar solo las **matrices de las microempresas** que se encuentren dentro de la manzana seleccionada, es decir si alguna microempresa estaba en el listado y al llegar no se encuentra en la manzana, en ese caso no debe buscar a la microempresa. Recuerde que en el marco de áreas es la manzana la seleccionada en la muestra.
- Si en la manzana se encuentran sucursales de la microempresa, no debe levantar la información, únicamente debe llevar un registro e informar al jefe inmediato, para la elaboración del informe.
- Si en esa manzana se encuentra con empresas de 10 o más empleados, se deberá levantar únicamente si la empresa consta en el marco de lista, caso contrario debe saltarse.

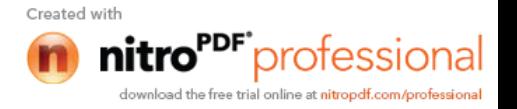

 Caso especial. Si en alguna ocasión de acuerdo a la muestra existe varias microempresas que están ubicadas por ejemplo en un parque y en campo se detecta que las microempresas, se encuentran en la manzana de alado. En este caso se tomará la información de las microempresas de dicha manzana y se procederá a informar para actualizar la muestra.

#### **FORMULARIO DE MICROEMPRESA**

1.- SECCIÓN I Si la microempresa se encuentra en el listado, pero ésta ha cambiado de propietario y por ende de RUC, la forma de registro en el numeral 3.7 Número de la matriz o establecimiento único, se solicitará un nuevo número.

- 2.- SECCIÓN IV Actividades de la microempresa:
	- En los servicios de Restaurante en la parte correspondiente a principales servicios ofrecidos, si el informante le puede proporcionar de manera desagregada (almuerzos, meriendas, platos a la carta) no hay problema, pero también puede registrar de manera general, Servicios de Restaurant. Igual consideración para la sección XIV de Servicios ofrecidos 2011.
	- La confección de ropa de las costureras o modistas, es manufactura, la misma que se debe registrar así: Actividades de confección de prendas de vestir a la medida. Tome en cuenta que algunas costureras también realizar reparaciones de prendas de vestir en este caso es segunda actividad, este si es servicio.
- 3.- SECCIÓN VI Personal Ocupado:
	- En aquellas microempresas que son cooperativas de transporte el personal ocupado es únicamente el administrativo que trabaja en la misma, como por ejemplo la secretaria, la contadora, el gerente. N**o se debe considerar a los socios.**
- 4.- SECCIÓN VII:
	- Recuerde que el valor de las remuneraciones a ser registradas deben ser de todo el año 2011 y más no mensuales.

5.- SECCIÓN VIII, En microempresas registradas como instituciones sin fines de lucro y que no cobran ningún valor por prestar servicios, se debe colocar únicamente una observación. En la sección XIV se registrara el nombre de los servicios, pero como no cobra nada irá con cero y una observación.

6.- SECCIÓN X. Materias Primas, materiales auxiliares, envases embalajes, etc.

Se recuerda concepto de material auxiliar.

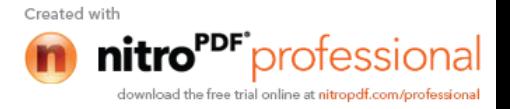

Son todos aquellos bienes que coadyuvan al proceso de producción, comercialización o prestación de un servicio y que en él se consumen pero nopasan a formar parte del producto final.

Ejemplos:Lijas, grasas, waipe, tiñer, refrigerantes, alcohol, etc., utilizados en la limpieza y mantenimiento de la maquinaria.

Las colonias, brillantina, shampoo, jabón, cremas, Gillette, alcohol utilizados en un salón de belleza, etc.

En una clínica: Gasas, medicamentos, vendas, alcohol, material esterilizado, etc.

- Cuando se trata de prestación de servicios de internet, el pago por el internet para dar el servicio será considerado material auxiliar y no como pago por internet en la sección XIII. En este caso deberá separar el valor por material auxiliar y el valor como gasto que usa la microempresa. Esto pasa igual con la luz. Recuerde que no puede duplicar los valores.
- El agua en servicios de lavadoras de autos o lavadora de ropa, es considerada material auxiliar, de igual forma separe el gasto de la sección XIII, que utilizan como gasto administrativo, **NO duplique valores.**
- La unidad de medida se acepta en kilos, litros, centímetros cúbicos, metros, gramos, libras, quintales, metros cuadrados, cúbicos, etc. de acuerdo al bien. Solo en casos especiales se aceptara unidades y pares. Si los valores son muy extensos en ese caso hay que transformar a la unidad de medida más adecuada. Por ejemplo si la unidad de medida le puso en litros y la cantidad en decimales es muy amplio 0.0010, preferible tómelo en cm<sup>3</sup>y la cantidad sería 1.
- Para el caso de conversiones de las secciones X, XI, XII. El investigador debe registrar en observaciones el procedimiento realizado para dicha conversión.
- Para bienes líquidos, la unidad de medida estandarizada será litros, galones o cm<sup>3</sup>. Si por ejemplo el yogurt le proporcionan en gramos, considera que 1000 gramos es igual a 1000 mililitros o 1000 cm $^3$  que equivale a 1 litro.
- En la microempresa que no puede proporcionar cantidad recuerde y revise el manual Pág. 36

**Nota:**

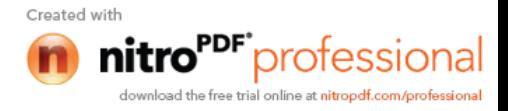

"Si después de haber hecho todo el esfuerzo posible para obtener la información de todas las columnas y el informante no le pudo otorgar la cantidad y precio unitario de algún bien, ponga esta novedad en observaciones. Pero siempre tome el valor total."

7.- SECCIÓN XI: Mercaderías:

- La descripción de medicinas en Farmacias, se puede registrar como un solo rubro que sería Medicamentos para consumo humano. El valor debe tomar el total y en unidad de medida SIN UNIDAD.
- Para el caso de las microempresas, por no existir la sección específica de otros ingresos se deberá colocar en observaciones el total de **(OTROS INGRESOS)** que haya recibido la microempresa para realizar sus actividades.

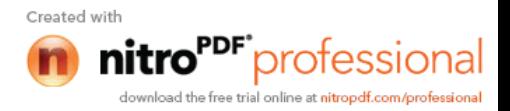

#### **ANEXO 11**

## **Evaluación de Avance de la Encuesta Exhaustiva**

**(21 y 22 de agosto del 2012)**

#### **Objetivo:**

 Evaluar y Monitorear las actividades relacionados con el Operativo de Campo de la Encuesta Exhaustiva.

#### **Producto:**

Informe detallado con Indicadores de Talento humano (Preselección, Selección y Contratación), recursos y herramientas, Cobertura y Avance del Levantamiento de la información, Supervisión de campo y Grupos de trabajo en oficina.

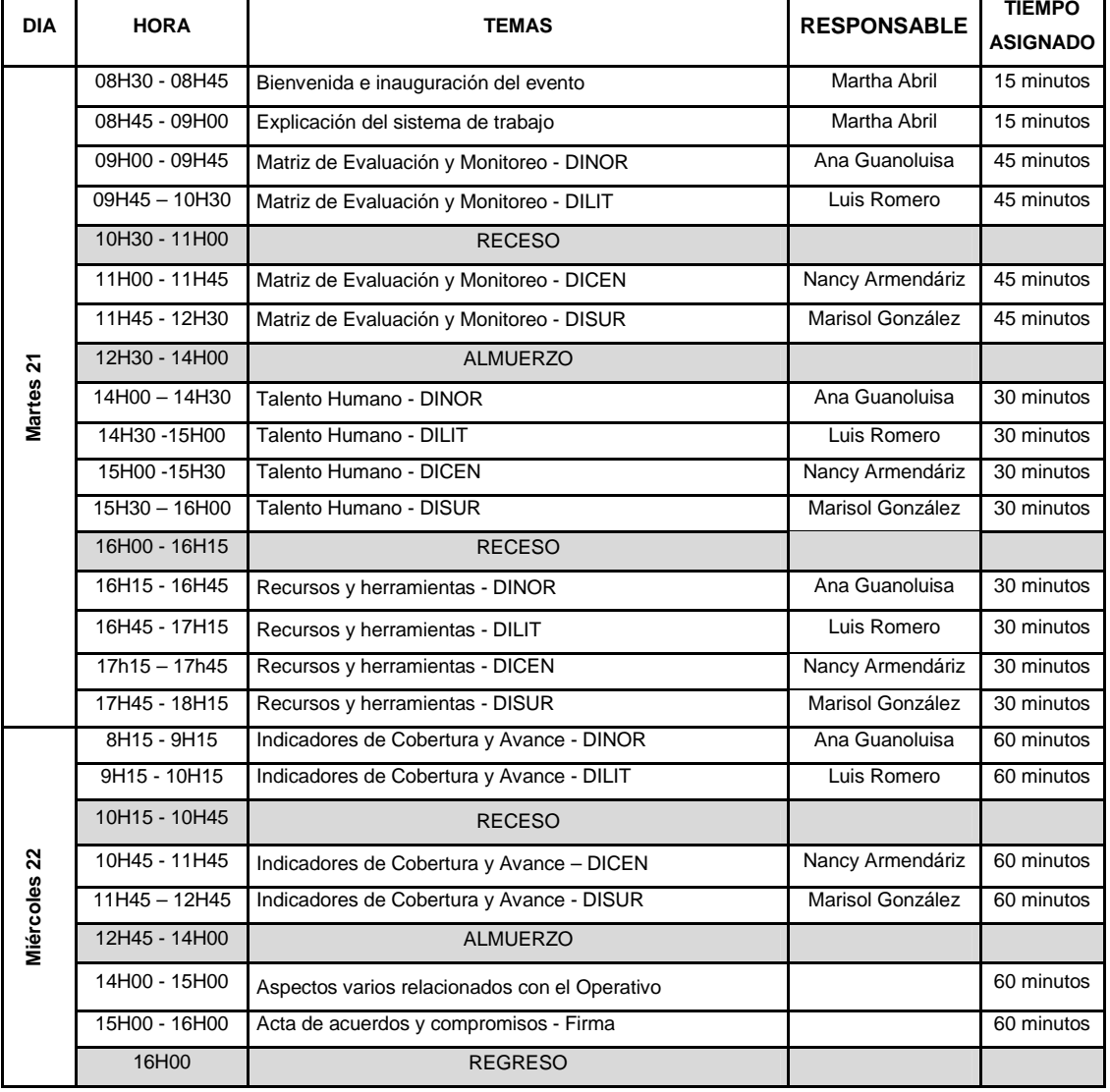

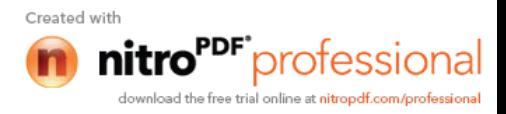

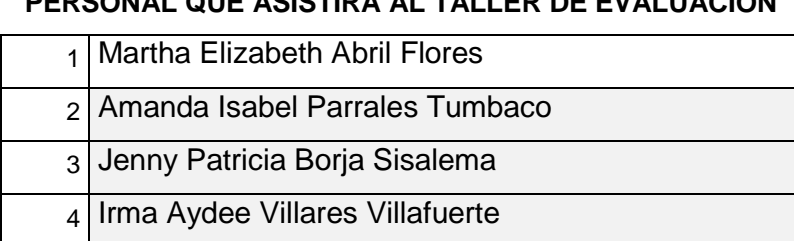

#### **PERSONAL QUE ASISTIRÁ AL TALLER DE EVALUACIÓN**

# 5 Lucio Fabricio Basurto Gustine

#### **ANEXO 12**

## **Reunión de Trabajo para la 2da. Evaluación de Avance de la Encuesta Exhaustiva (19 al 21 de septiembre del 2012)**

#### **Objetivo:**

 Evaluar y Monitorear las actividades relacionados con el Operativo de Campo y actividades de Procesamiento de la Encuesta Exhaustiva.

#### **Producto:**

Informe detallado con Indicadores de Talento humano (Preselección, Selección y Contratación), recursos y herramientas, Cobertura y Avance del Levantamiento de la información, Supervisión de campo, Grupos de trabajo en oficina, Actividades de Procesamiento de la Información y uso de los EDAs.

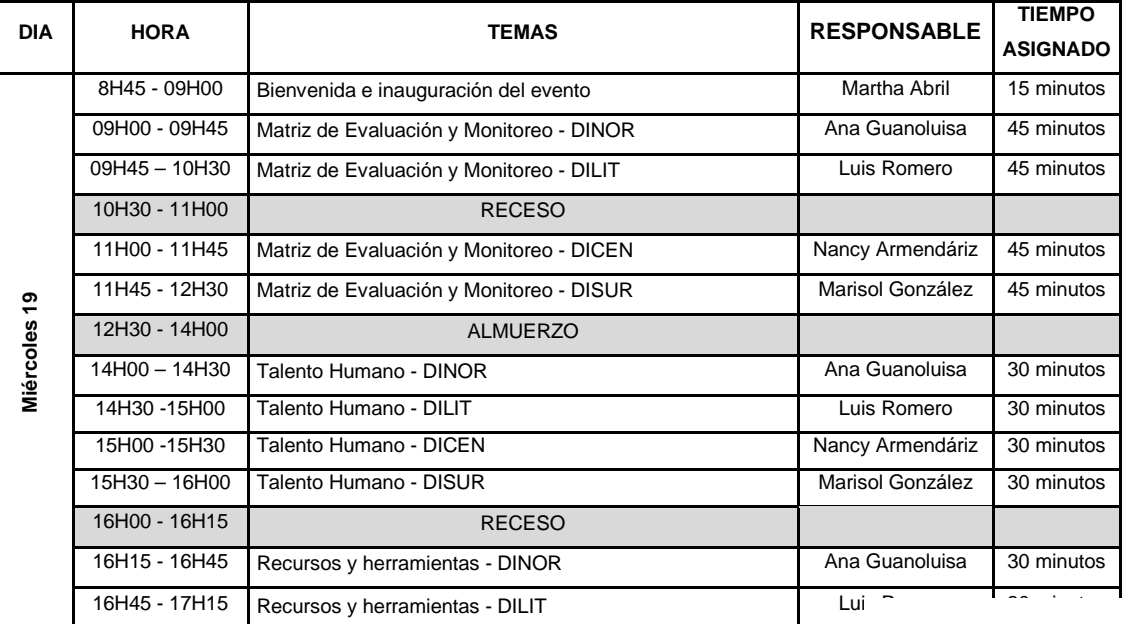

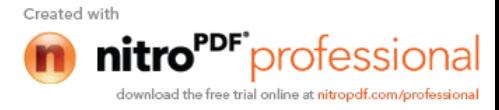

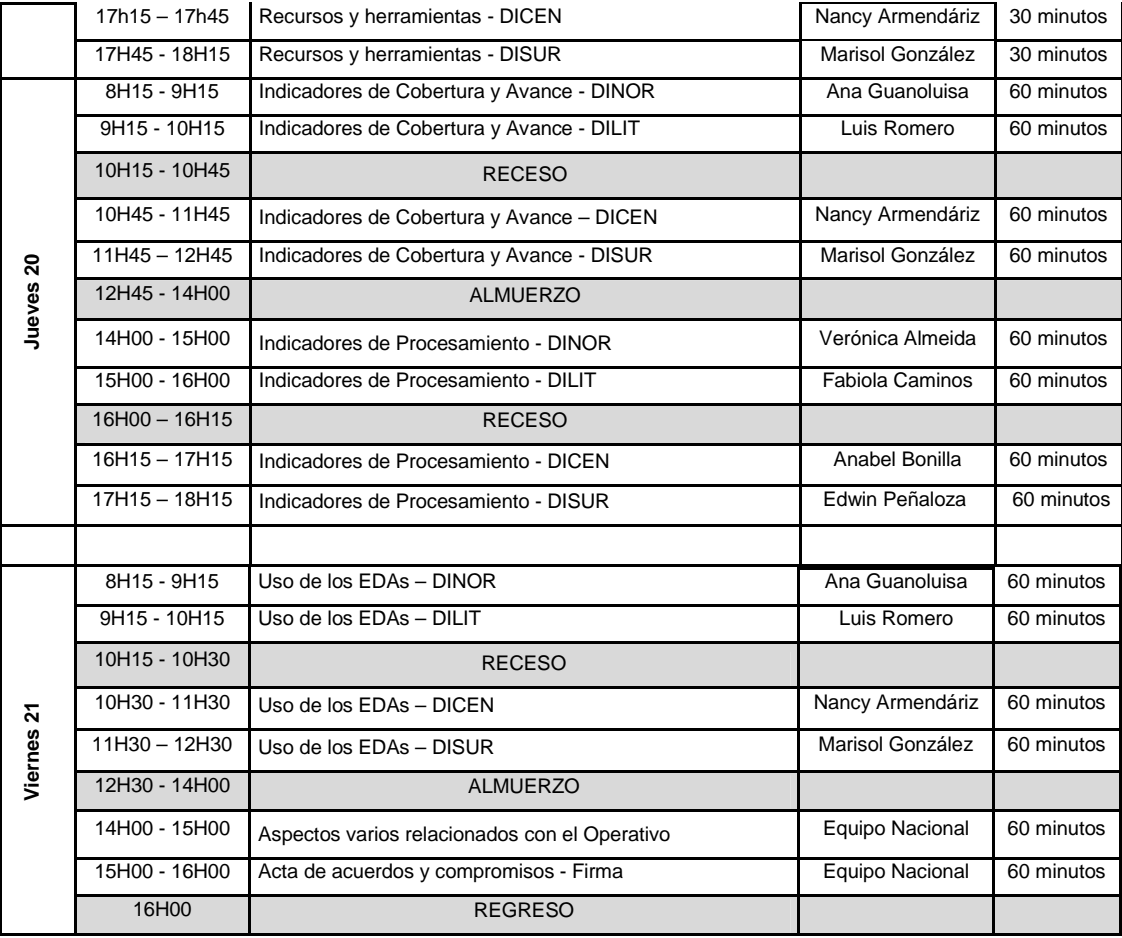

### **PERSONAL QUE ASISTIRÁ A LA REUNION DE TRABAJO**

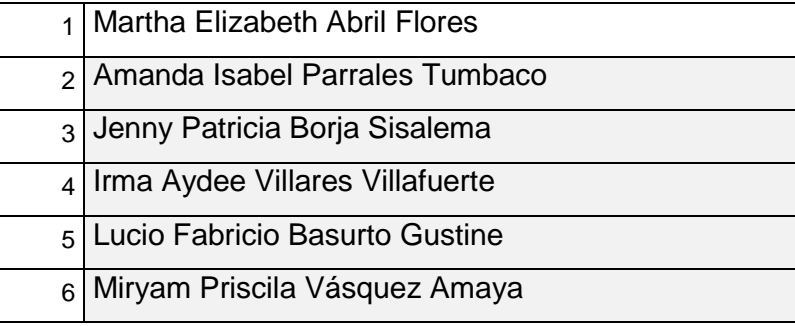

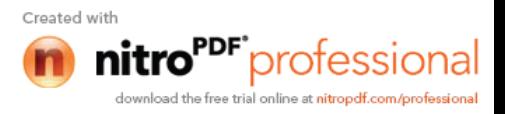

 $\epsilon^{-1}$ 

#### **ACTA DE COMPROMISOS**

En la segunda evaluación realizada en la ciudad de Cuenca los días 19 al 21 de septiembre del 2012, luego de haber presentado los indicadores, se llegan a los siguientes Compromisos:

- El responsable Zonal debe dar las re instrucciones necesarias al personal que corresponda (investigadores, críticos, digitadores, validadores) de acuerdo a los informes de errores reportados de: validación, digitación o crítica.
- Los Coordinadores técnicos Zonales son responsables de velar por todos los procesos que intervienen en la encuesta exhaustiva (campo, planificación, archivo, crítica, digitación y validación) y trabajar conjuntamente con los responsables de cada proceso para dar soluciones inmediatas.
- · El asistente de cada dirección zonal debe estar pendiente de que los investigadores reprocesen en campo con el informante el material que contiene errores y que estos formularios sean devueltos inmediatamente.
- · Los formularios con error y que están en archivo deben ser devueltos a campo inmediatamente (asistente zonal) para ser corregidos en horario que no afecte el levantamiento normal para realizar la carga diaria.
- Los responsables de las direcciones Zonales deben entregar justificativos entre formularios entregados vs los utilizados.
- · La sincronización de EDAS en todas las regionales debe ser el día sábado de cada semana y cuadrar lo físico con lo registrado en el Eda, caso contrario deben emitir sanciones para aquellos supervisores que no cumplan la disposición.

#### Pasos a seguir:

- Llamado de atención verbal.
- Enviar un informe escrito por incumplimiento de sus actividades.
- Separación definitiva de la Encuesta Exhaustiva.
- · Kleber enviará lo correspondiente a cada regional de la última base del empadronamiento, según formato enviado por la unidad técnica; para que se verifique que no existen los establecimientos y enviar a planta central para asignar códigos nuevos.
- · Personal de procesamiento debe insertar un campo de observaciones por sección, pregunta y por item.
- · Las empresas de marco de lista que constan en el directorio en la dirección zonal y se verifica que pertenece a otra dirección zonal no serán reemplazadas tampoco levantadas por la otra dirección zonal si estas no constan en su directorio.
- $\mathbf{r}$  , and the set of the set of the set of the set of the set of the set of the set of the set of the set of the set of the set of the set of the set of the set of the set of the set of the set of the set of the set

· Se respetará el valor total y cantidad de cada sección en microempresa, el el valor unitario será calculado automáticamente por el sistema.

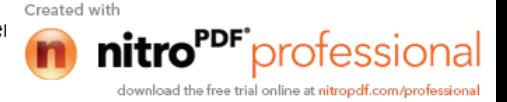

Priscila Vasquez Kleber Villa William Naranjo Leonardo Sánchez <u>Dirección Zonal Norte:</u>

 $\overline{\phantom{a}}$ 

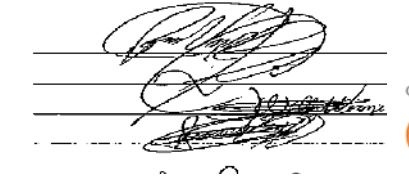

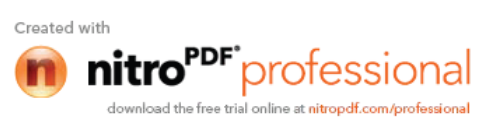

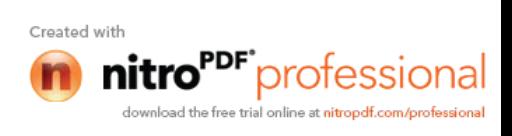